**การออกแบบแพนอากาศด้วยกระบวนการสุ่มตัวอย่างเพิ่มเติมแบบหลายค่า และหลายระดับความแม่นยำผ่านกระบวนการเพิ่มประสิทธิภาพการหาค่า เหมาะสมสุดของภาพใหญ่**

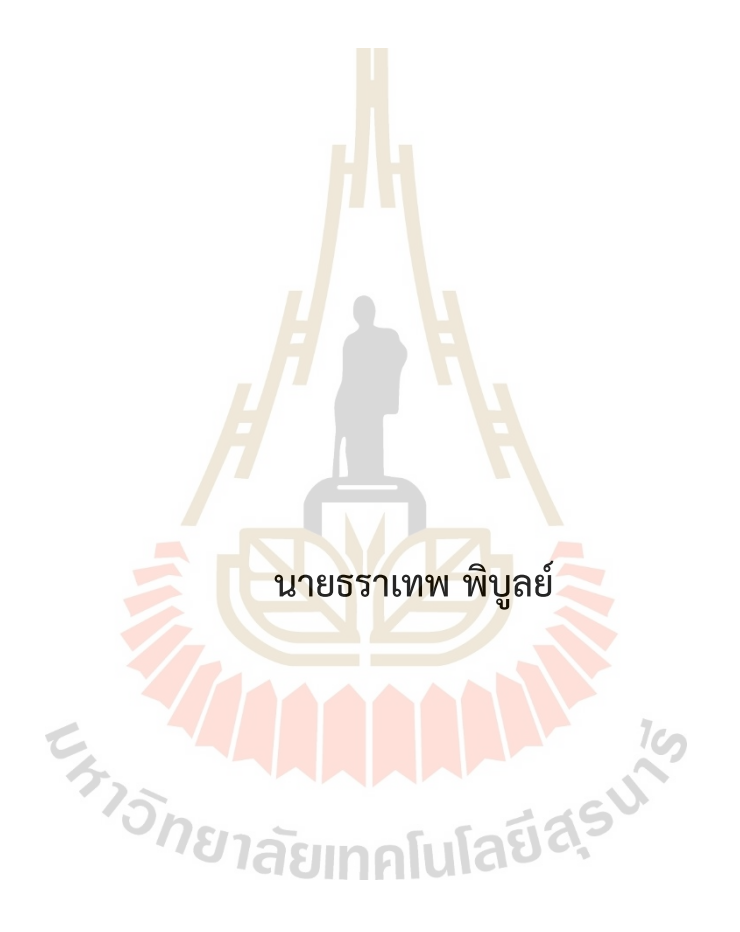

**วิทยานิพนธ์นี้เป็นส่วนหนึ่งของการศึกษาตามหลักสูตรปริญญาวิศวกรรมศาสตรมหาบัณฑิต สาขาวิชาวิศวกรรมเครื่องกลและระบบกระบวนการ มหาวิทยาลัยเทคโนโลยีสุรนารี ปีการศึกษา 2565**

### **MULTI-ADDITIONAL SAMPLING AND MULTI-FIDELITY EFFICIENT GLOBAL OPTIMIZATION FOR AN AIRFOIL DESIGN**

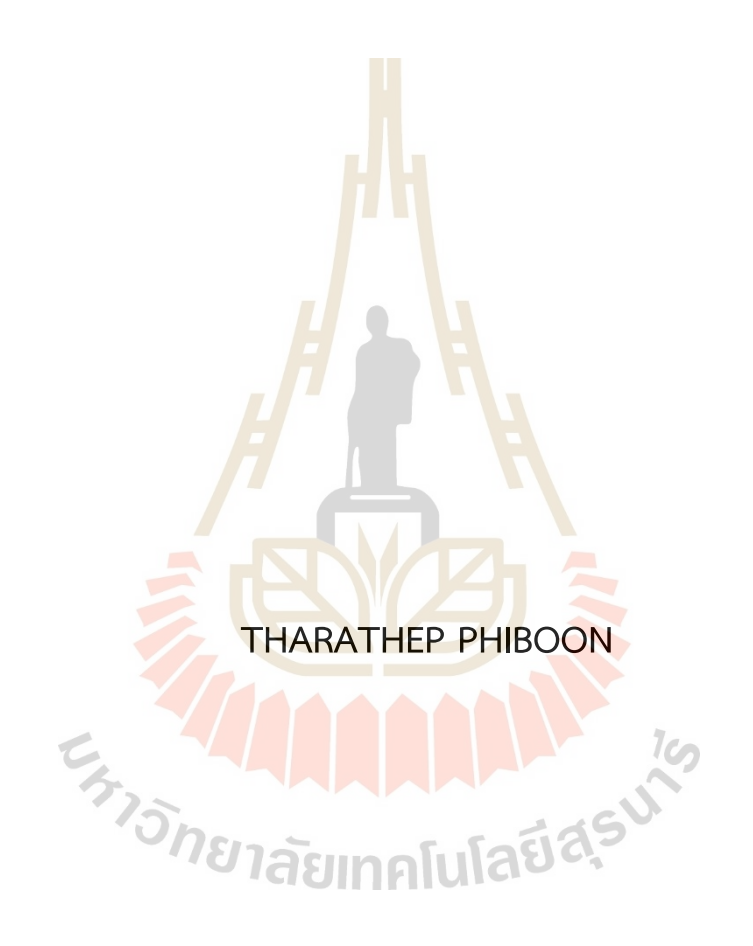

**A Thesis Submitted in Partial Fulfillment of the Requirement for the Degree of Master of Engineering in Mechanical and Process System Engineering Suranaree University of Technology Academic Year 2022**

การออกแบบแพนอากาศด้วยกระบวนการสุ่มตัวอย่างเพิ่มเติมแบบหลายค่าและหลาย ระดับความแม่นยำผ่านกระบวนการเพิ่มประสิทธิภาพการหาค่าเหมาะสมสุดของภาพใหญ่

มหาวิทยาลัยเทคโนโลยีสุรนารี อนุมัติให้นับวิทยานิพนธ์ฉบับนี้เป็นส่วนหนึ่งของการศึกษา ตามหลักสูตรปริญญามหาบัณฑิต

คณะกรรมการสอบวิทยานิพนธ์

 $\leq$ 

(ศ. ดร.สุจินต์ บุรีรัตน์) ประธานกรรมการ

organs over mo

(ผศ. <mark>ดร.</mark>อัฏฐพล อริยฤทธิ์) กรรม<mark>การ</mark> (อาจารย์ที่ปรึกษาวิทยานิพนธ์)

(ผศ. ดร.ชโลธร ธรรมแท้) กรรมการ

Malon onverse dont (ผศ. ดร.สุรเดช ตัญตรัยรัตน์) กรรมการ

(ผศ. ดร.วิทูรย์ เห็มสุวรรณ) กรรมการ

 $27/h$ 

(รศ. ดร.ฉัตรชัย โชติษฐยางกูร) รองอธิการบดีฝ่ายวิชาการและประกันคุณภาพ

mind

(รศ. ดร.พรศิริ จงกล) คณบดีสำนักวิชาวิศวกรรมศาสตร์ ธราเทพ พิบูลย์ : การออกแบบแพนอากาศด้วยกระบวนการสุ่มตัวอย่างเพิ่มเติมแบบหลายค่า และหลายระดับความแม่นยำผ่านกระบวนการเพิ่มประสิทธิภาพการหาค่าเหมาะสมสุดของ ภาพใหญ่ (MULTI-ADDITIONAL SAMPLING AND MULTI-FIDELITY EFFICIENT GLOBAL OPTIMIZATION FOR AN AIRFOIL DESIGN) อาจารย์ที่ปรึกษา : ผู้ช่วยศาสตราจารย์. ดร. อัฏฐพล อริยฤทธิ์, 163 หน้า.

คำสำคัญ: สมการจำลองทดแทน/การหาค่าเหมาะสมสุด/อากาศพลศาสตร์

การออกแบบทางด้านอากาศพลศา<mark>สต</mark>ร์ใช้ทรัพยากรและต้นทุนสูง การเพิ่มประสิทธิภาพของ การหาค่าเหมาะสมสุดของภาพใหญ่จึงถูก<mark>นำมาป</mark>ระยุกต์ใช้ เนื่องจากมีการสร้างสมการจำลองทดแทน และเพิ่มประสิทธิภาพในการหาค่าเหมาะ<mark>ส</mark>มสุด ทั้งนี้มีการพัฒนาและประยุกต์ใช้ข้อมูลหลายระดับ ความแม่นยำ รวมถึงใช้ค่าการปรับปรุงค<mark>ว</mark>ามคาดห<mark>วังแบบไฮเปอร์วอลุ่ม เพื่อที่จะเพิ่มจำนวนข้อมูลเข้า</mark> ไปในสมการจำลองทดแทนลูกผสม ท<mark>ำให้</mark>มีความแ<mark>ม่น</mark>ยำมากยิ่งขึ้น งานวิจัยที่เกี่ยวข้องยังไม่มีการนำ วิธีการทดลองมาใช้เป็นข้อมูลความ<mark>แม่</mark>นยำหลาย<mark>ระดั</mark>บและใช้การเพิ่มตัวอย่างข้อมูลแบบหลายค่า ้สำหรับการออกแบบแพนอากา<mark>ศ งา</mark>นวิจัยนี้จึงมีวัตถุปร<mark>ะส</mark>งค์ที่จะนำวิธีการเพิ่มประสิทธิภาพของการ หาค่าเหมาะสมสุดของภาพใ<mark>หญ</mark>่มาประยุกต์ใช้กับก<mark>ารอ</mark>อกแบบแพนอากาศ แบ่งขั้นตอนการ ดำเนินงานออกเป็น 2 ตอน <mark>ตอนที่ 1 เป็นการสร้างสม</mark>การจำลองทดแทนลูกผสมโดยใช้ ข้อมูลความ แม่นยำระดับสูงเป็นการท<mark>ดสอบในอุโมง</mark>ค์ลม ข้อมูล<mark>ความแม่นยำระ</mark>ดับต่ำเป็นวิธีการคำนวณเชิงตัวเลข แบบพาเนลมาออกแบ<mark>บแพ</mark>นอา<mark>กาศชนิด NACA 4-digit เ</mark>ลขเ<mark>รย์โน</mark>ล 360000 มีวัตถุประสงค์เพื่อหา ค่าต่ำสุดของ C<sub>d</sub> ที่ C<sub>l</sub> = <mark>0.5 และ 1/Cl <sup>2</sup> ที่ aoi = 5 องศา ตอน</mark>ที่ 2 เป็นการประยุกต์ใช้การเพิ่ม ตัวอย่างข้อมูลแบบหลายค่<mark>าของการเพิ่มประสิทธิภาพของการ</mark>หาค่าเหมาะสมสุดของภาพใหญ่ มา ออกแบบแพนอากาศที่สร้างจากสมการ Class-Shape Transformation ภายใต้เงื่อนไขเลขเรย์โนล 1000000 มีวัตถุประสงค์เช่นเดียวกับตอนที่ 1 ผลการดำเนินการของตอนที่ 1 พบว่าได้รูปร่างแพน อากาศที่เหมาะสมสุด มีการลดลงของ C<sub>d</sub> = 8.5732% การเพิ่มขึ้นของ C<sub>l</sub> = 14.9402% ตอนที่ 2 พบว่าได้รูปร่างแพนอากาศที่เหมาะสมสุดมีเปอร์เซ็นต์การลดลงของ C $_{\rm d}$  = 8.3197% เปอร์เซ็นต์การ ูเพิ่มขึ้นของ C<sub>l</sub> = 6.3511% ซึ่งการใช้ข้อมูลความแม่นยำหลายระดับและการเพิ่มจำนวนตัวอย่าง ข้อมูลแบบหลายค่าให้กับสมการจำลองทดแทนนั้นสามารถเพิ่มความแม่นยำได้และสามารถนำแพน อากาศรูปร่างที่เหมาะสมสุดนี้ไปใช้ในการสร้างปีกของอากาศยานไร้คนขับชนิดปีกตรึงหรือ Flap ที่ ติดตั้งอยู่บริเวณชายหลังของแพนอากาศได้ โดยจะต้องดำเนินการภายใต้เงื่อนไขของการออกแบบ ตามงานวิจัยตอนที่ 1 และ 2

สาขาวิชา วิศวกรรมเครื่องกล ปีการศึกษา 2565

ลายมือชื่อนักศึกษา <u>พิราเทพ พินุกย์</u><br>ลายมือชื่ออาจารย์ที่ปรึกษา *ชิฎ)§ม2 ©©กทบั้* 

THARATHEP PHIBOON: MULTI-ADDITIONAL SAMPLING AND MULTI-FIDELITY EFFICIENT GLOBAL OPTIMIZATION FOR AN AIRFOIL DESIGN. THESIS ADVISOR: ASST. PROF. ATTHAPHON ARIYARIT, D.Eng., 163 PP.

#### Keyword: Surrogate Model/Optimization/Aerodynamics

In real world problems, aerodynamics design takes several costs and computational time. Efficient Global Optimization is applied to create a surrogate model and improve optimization process. In addition, multi-fidelity data and hypervolume expected improvement are developed for increasing additional sampling for enhancing surrogate model. There is not relevant research that perform experiment method as high-fidelity data and adding multi-additional sampling in aerodynamic field. This research is purposed to apply efficient global optimization for airfoil design problem. Methodology was divided into 2 procedures. The first procedure, hybrid surrogate model was constructed by using wind tunnel experiment as high-fidelity data and computational panel method as low-fidelity data to design NACA 4-digit airfoil series. Reynolds number is 360000 with minimizing  $C_d$  at  $C_l = 0.5$  and  $1/C_l^2$  at aoi = 5 degree. Second procedure, multi-additional sampling with efficient global optimization was applied to airfoil design from Class-Shape Transformation function under condition 1000000 of Reynolds number including minimizing  $C_d$  at  $C_l = 0.5$  and  $1/C_l^2$  at aoi = 5 degree. The first result section showed that optimum airfoil shape had decreased and increased of  $C_d$  and  $C_l$  were 8.5732% and 14.9402%, respectively. The second result section showed that optimum airfoil shape had decreased and increased of  $C_d$  and  $C_l$ were 8.3197% and 6.3511%, respectively. Multi-fidelity and multi-additional sampling can enhance the accuracy of surrogate model. Both results indicated that an optimum airfoil shape could be constructed for wing of unmanned aircraft vehicle or flap that located at the trailing edge of airfoil under conditions design of this thesis.

School of Mechanical Engineering Academic year\_\_\_\_\_\_ 2022

Student's Signature Tharathen Philoon<br>Advisor's Signature Affraphon Anyarit

### **กิตติกรรมประกาศ**

วิทยานิพนธ์ฉบับนี้สำเร็จลุล่วงได้ด้วยความกรุณา แนะนำให้คำปรึกษา ตรวจสอบแก้ไข ทั้งทางด้านวิชาการและการดำเนินงานวิจัยจาก คณาจารย์ บุคลากร นักศึกษาที่เกี่ยวข้องของ มหาวิทยาลัยเทคโนโลยีสุรนารีผู้เขียนขอขอบคุณอย่างสุดซึ่งไว้ ณ โอกาสนี้

ผู้วิจัยขอกราบขอบพระคุณ ผศ. ดร.อัฐฏพล อริยฤทธิ์อาจารย์ที่ปรึกษาวิทยานิพนธ์ ผู้ประสิทธิ์ประสาทวิชาความรู้ ให้คำปรึก<mark>ษา</mark> และคำแนะนำในการดำเนินการวิจัยทุกขั้นตอน เป็นอย่างดียิ่ง ตลอดจนเอาใจใส่ในการตรวจทานข้อบกพร่องของวิทยานิพนธ์เล่มนี้และสนับสนุน ค่าใช้จ่ายสำหรับการนำเสนอผลงานวิชาการและตีพิมพ์ผลงานวิชาการ ทั้งในระดับชาติและระดับ นานาชาติ

ขอขอบพระคุณคณะกรรมการสอบวิทยานิพนธ์อันประกอบด้วย ศาสตราจารย์ ดร.สุจินต์ บุรีรัตน์ ประธานกรรมการสอบ ผู้ช่วยศาสตราจารย์ ดร.ชโลธร ธรรมแท้ผู้ช่วย ี ศาสตราจารย์ ดร.สุรเดช ตัญตรัย<mark>รัต</mark>น์ และผู้ช่วยศาสตร<mark>าจา</mark>รย์ ดร.วิทูรย์ เห็มสุวรรณ กรรมการสอบ วิทยานิพนธ์ทุกท่าน ซึ่งได้ตรวจทาน แก้ไข และให้คำแนะนำอันมีประโยชน์ต่อความบริบูรณ์ของ วิทยานิพนธ์ฉบับนี้

ขอขอบคุณ นายฑีรพรรษฎ์ ศรีอ่อน พี่ผู้ดูแลอาคารเครื่องมือ F5 นายกฤติน ขันขวา และนาย ณัชนันท์ เพชรรัตน์ นัก<mark>ศึกษาระดับปริญญาโท ที่เสียสละเวลาเพื่อ</mark>ช่วยผู้วิจัยทดสอบเครื่องมือการ ทดลองและจัดเก็บผลการทดลอง ให้การดำเนินงานผ่านลุล่วงไปด้วยดี

ขอขอบพระคุณ มหาวิทยาลัยเทคโนโลยีสุรนารี ที่ได้มอบทุนกิตติบัณฑิตให้แก่ผู้วิจัย สำหรับ การสนับสนุนค่าครองชีพและค่าเล่าเรียนในระดับบัณฑิตศึกษา รวมถึงพื้นที่ทำงานวิจัยที่อาคาร เครื่องมือ F5 ทำให้ผู้วิจัยสามารถดำเนินการเก็บผลการทดลองได้ด้วยดีตลอดมา

สุดท้ายนี้ ขอกราบขอบพระคุณ คุณพ่อเสถียรและคุณแม่ภูมรินทร์ พิบูลย์ ที่คอยให้กำลังใจ และเป็นแรงผลักดัน ให้ผู้วิจัยสามารถทำงานสำเร็จลุล่วงไปด้วยดีตลอดจนให้ความอนุเคราะห์ด้านทุน ทรัพย์ที่ใช้สำหรับการเล่าเรียนในระดับบัณฑิตศึกษาตลอดจนจบการศึกษาในครั้งนี้

ธราเทพ พิบูลย์

# สารบัญ

### หน้า

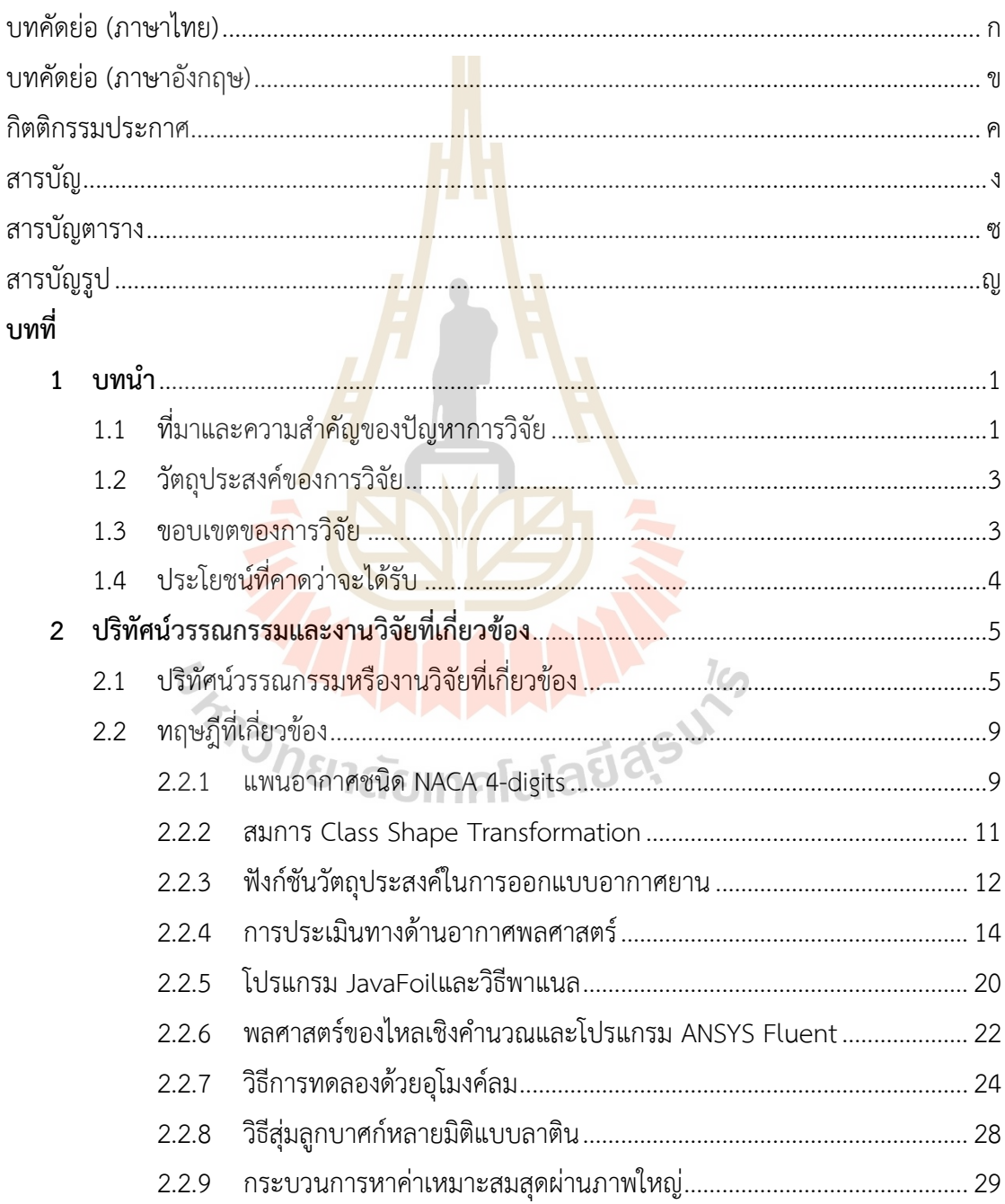

# **สารบัญ (ต่อ)**

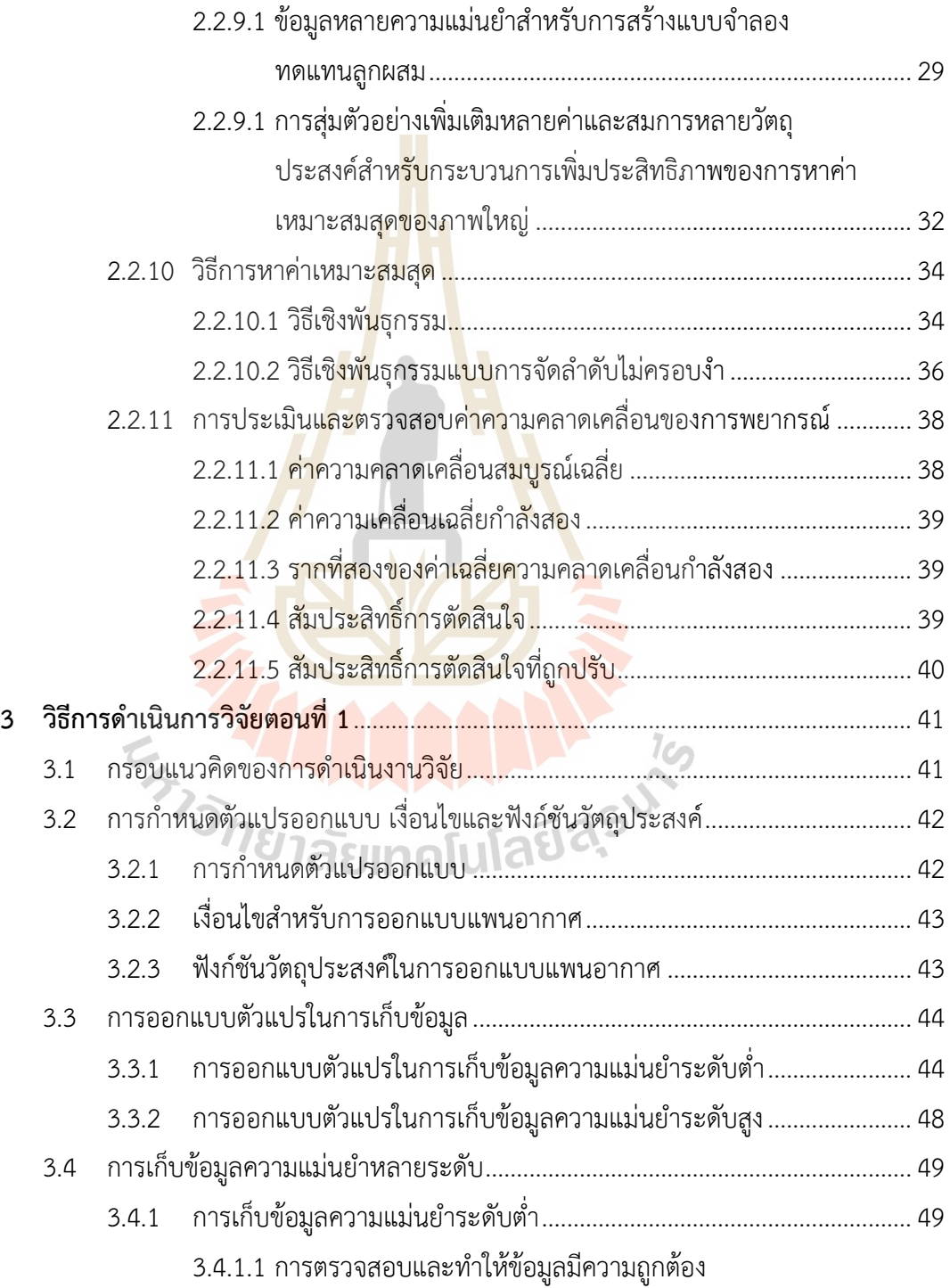

# **สารบัญ (ต่อ)**

### **หน้า**

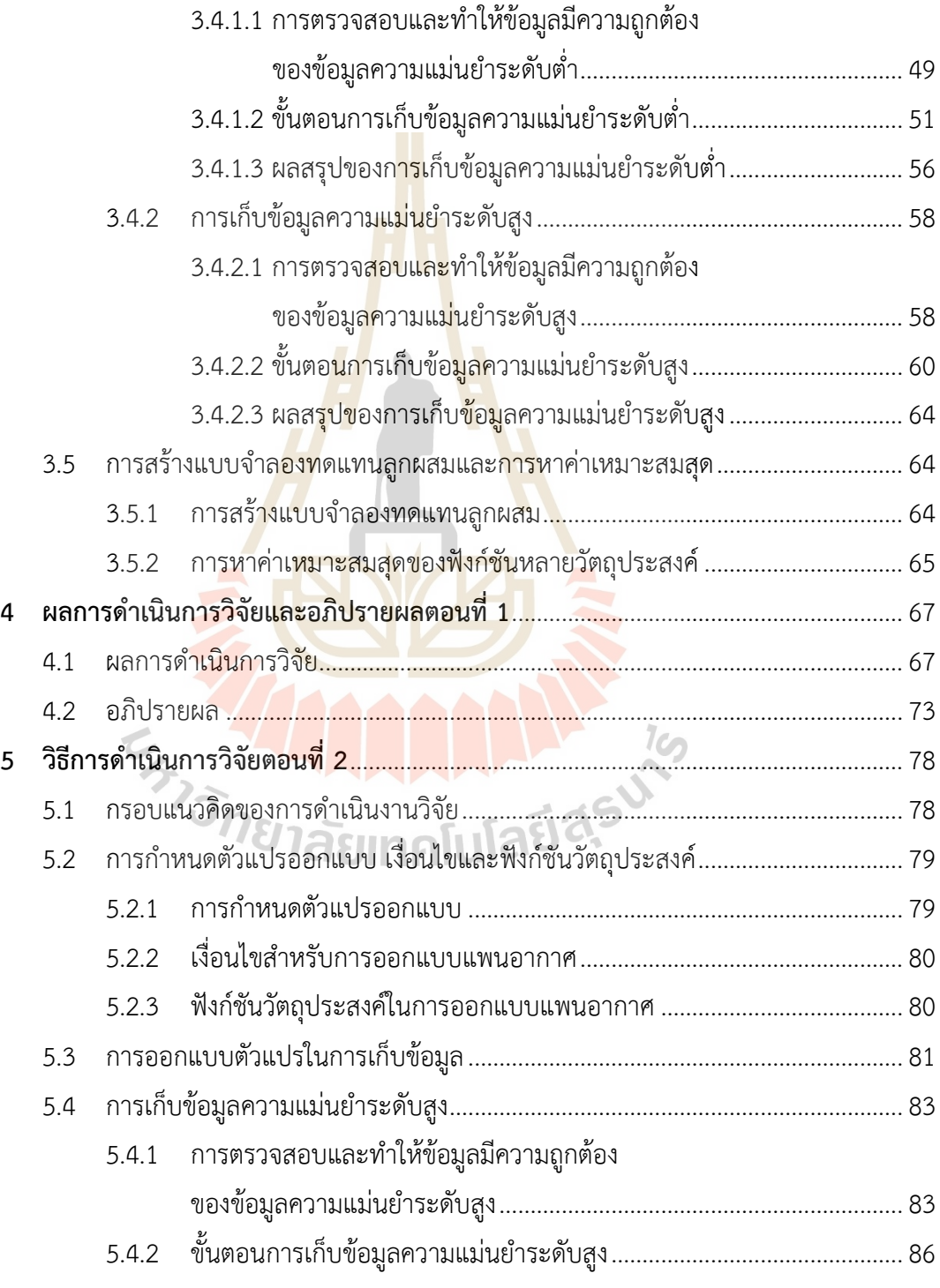

### **สารบัญ (ต่อ)**

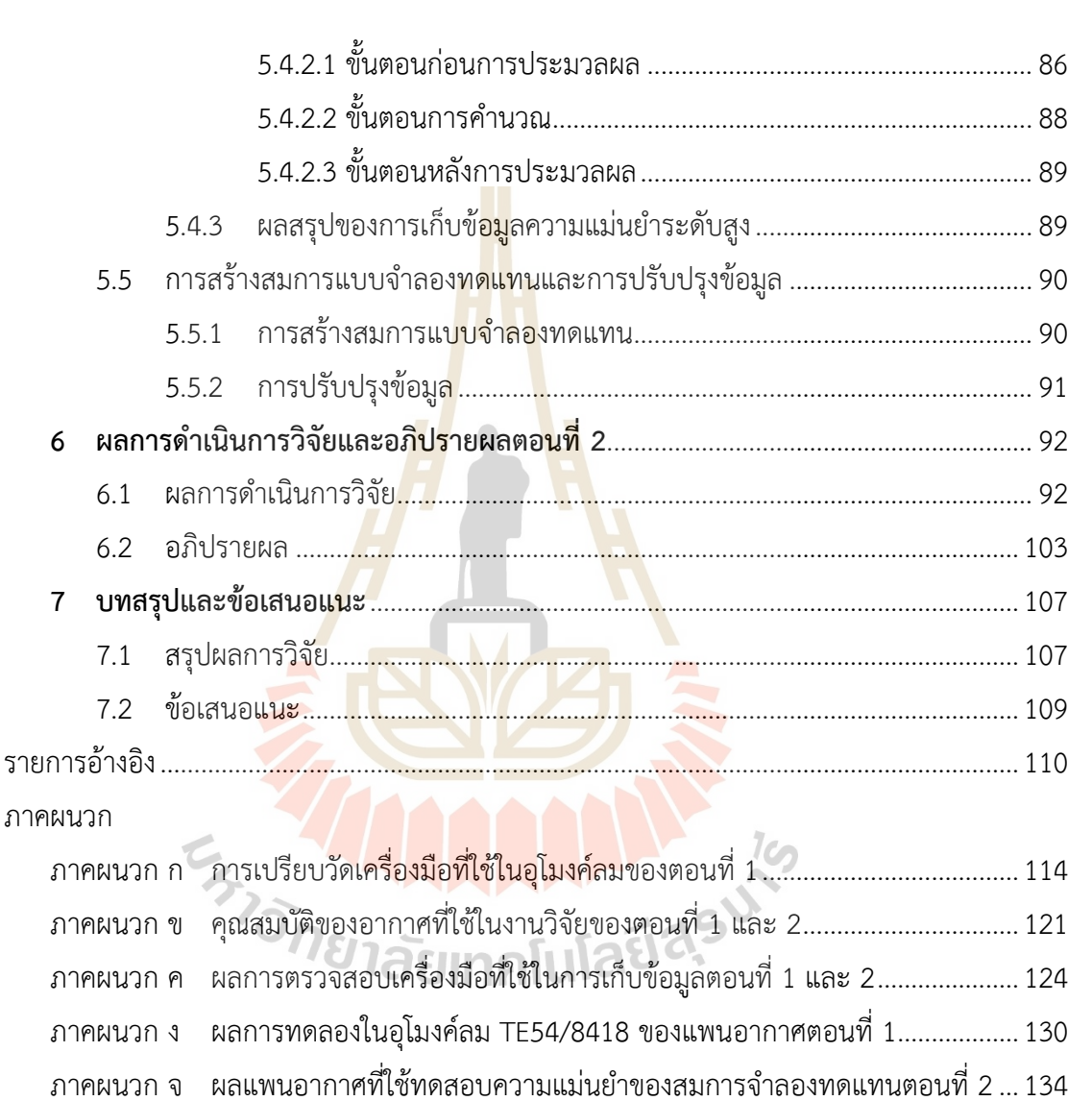

ภาคผนวก ฉ  $\;$  ค่า C $_{\textrm{\tiny{I}}}$  และ C $_{\textrm{\tiny{d}}}$  ต่อมุมปะทะแพนอากาศหมายเลขที่ 26 ของตอนที่ 2 .............. 136

ภาคผนวก ช ผลงานวิจัยที่ได้รับการเผยแพร่ระหว่างการศึกษา............................................139

ประวัติผู้เขียน................................................................................................................................162

**หน้า**

# **สารบัญตาราง**

#### **ตารางที่ หน้า**

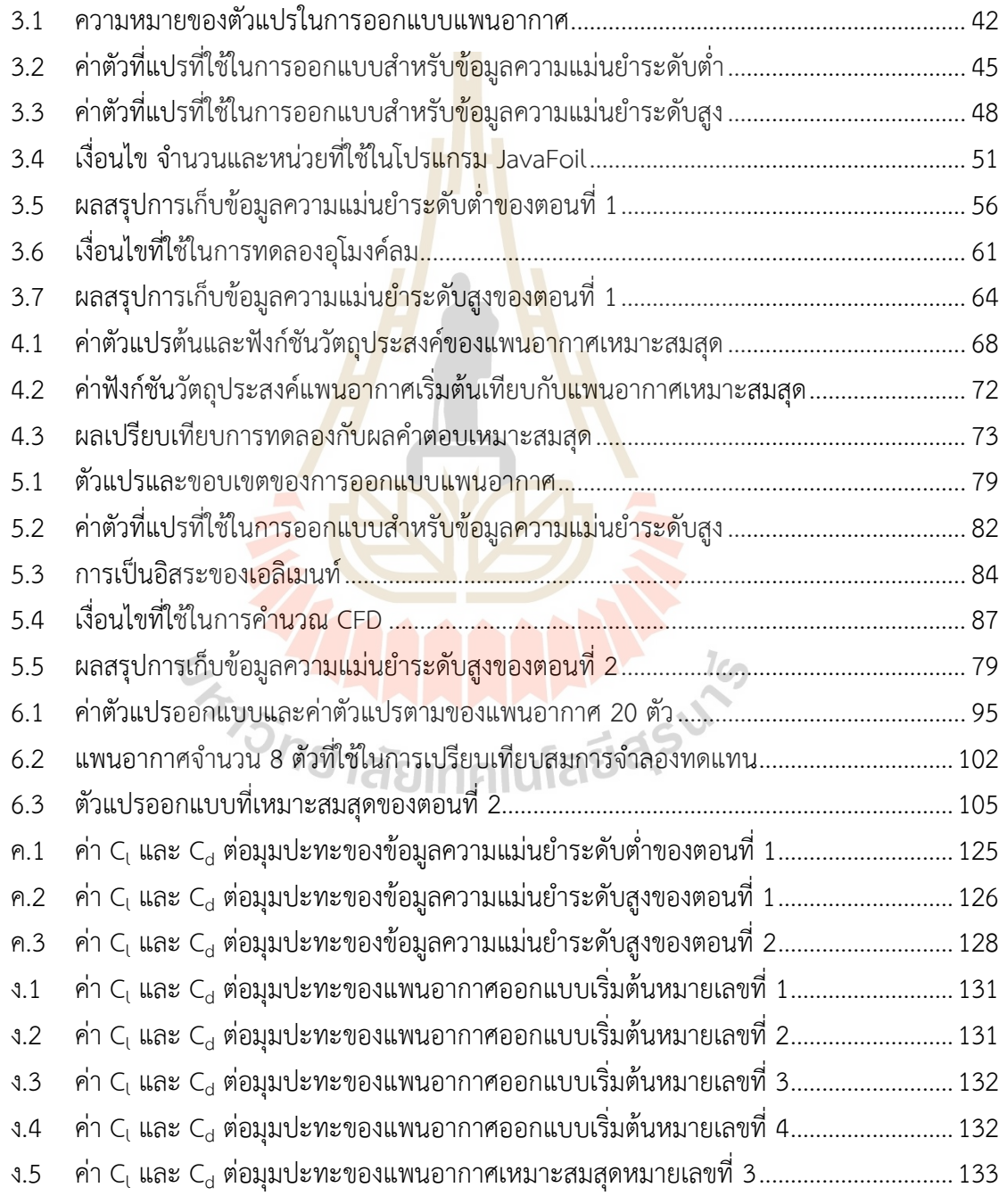

# **สารบัญตาราง (ต่อ)**

**ตารางที่ หน้า**

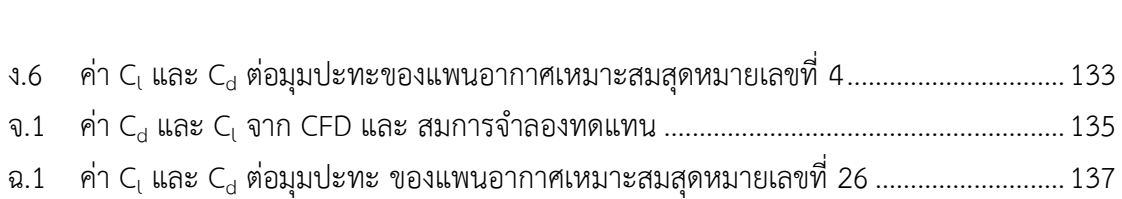

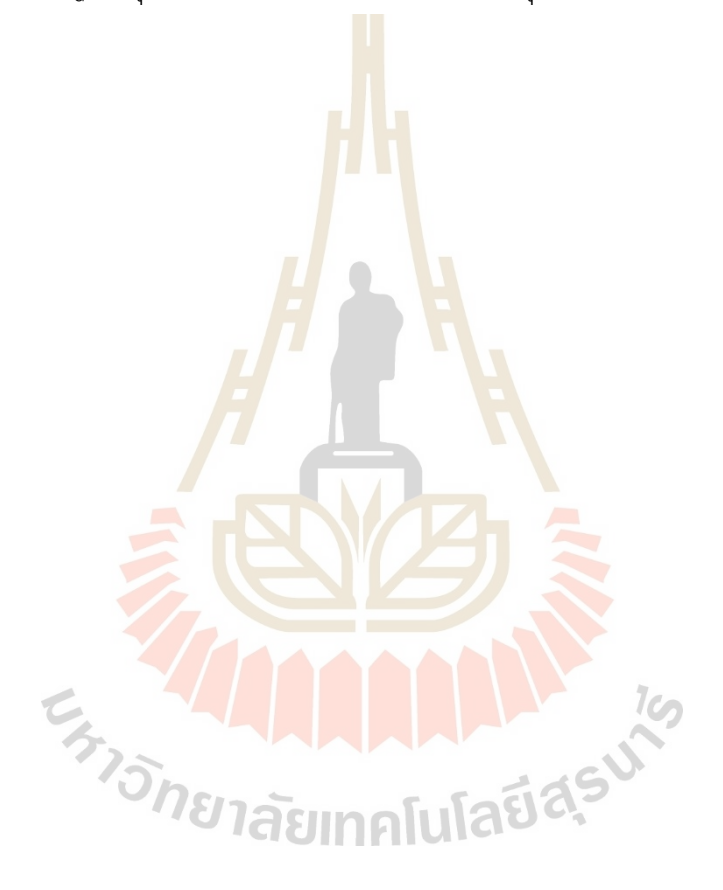

# **สารบัญรูป**

### **รูปที่ หน้า**

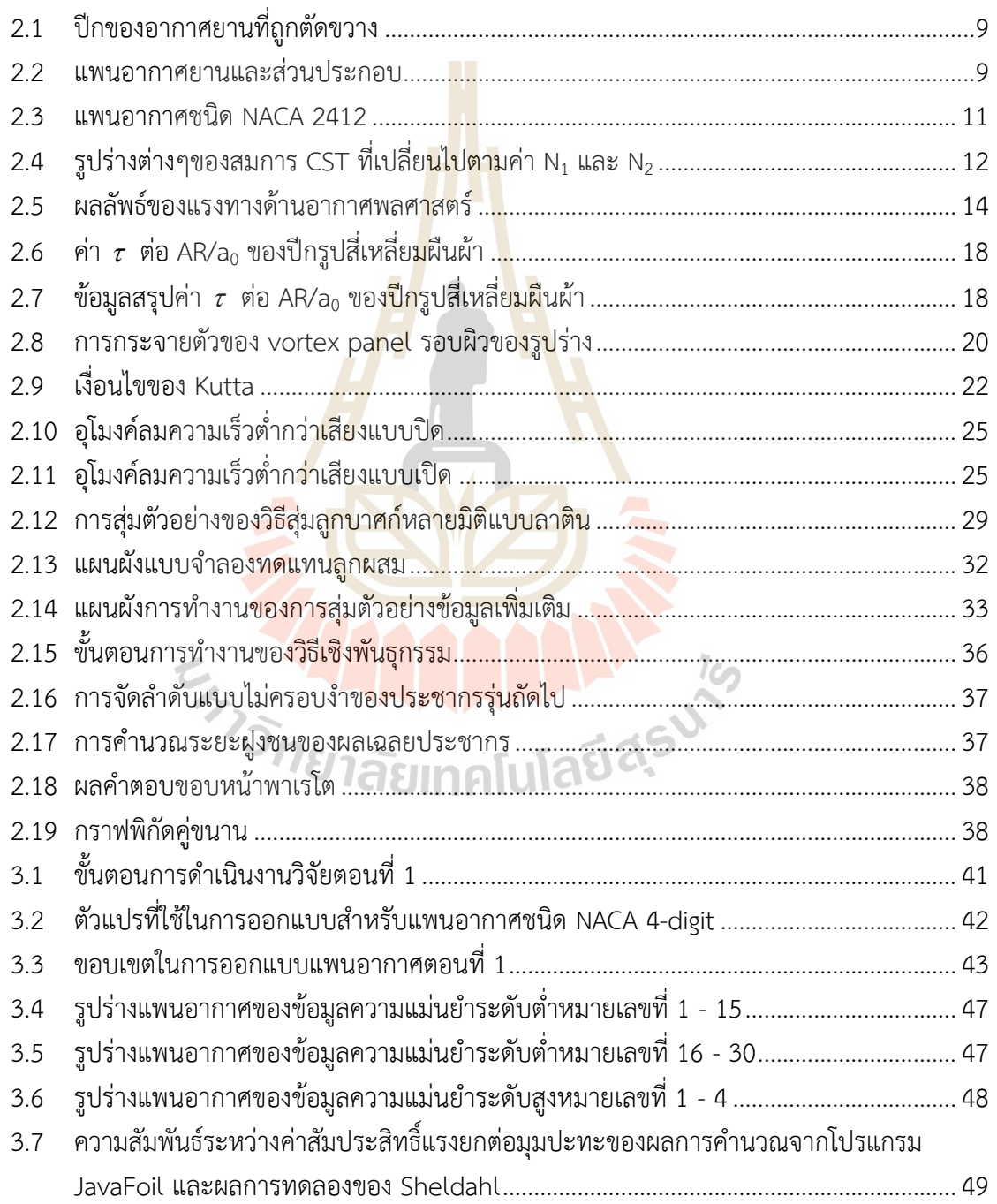

# **สารบัญรูป (ต่อ)**

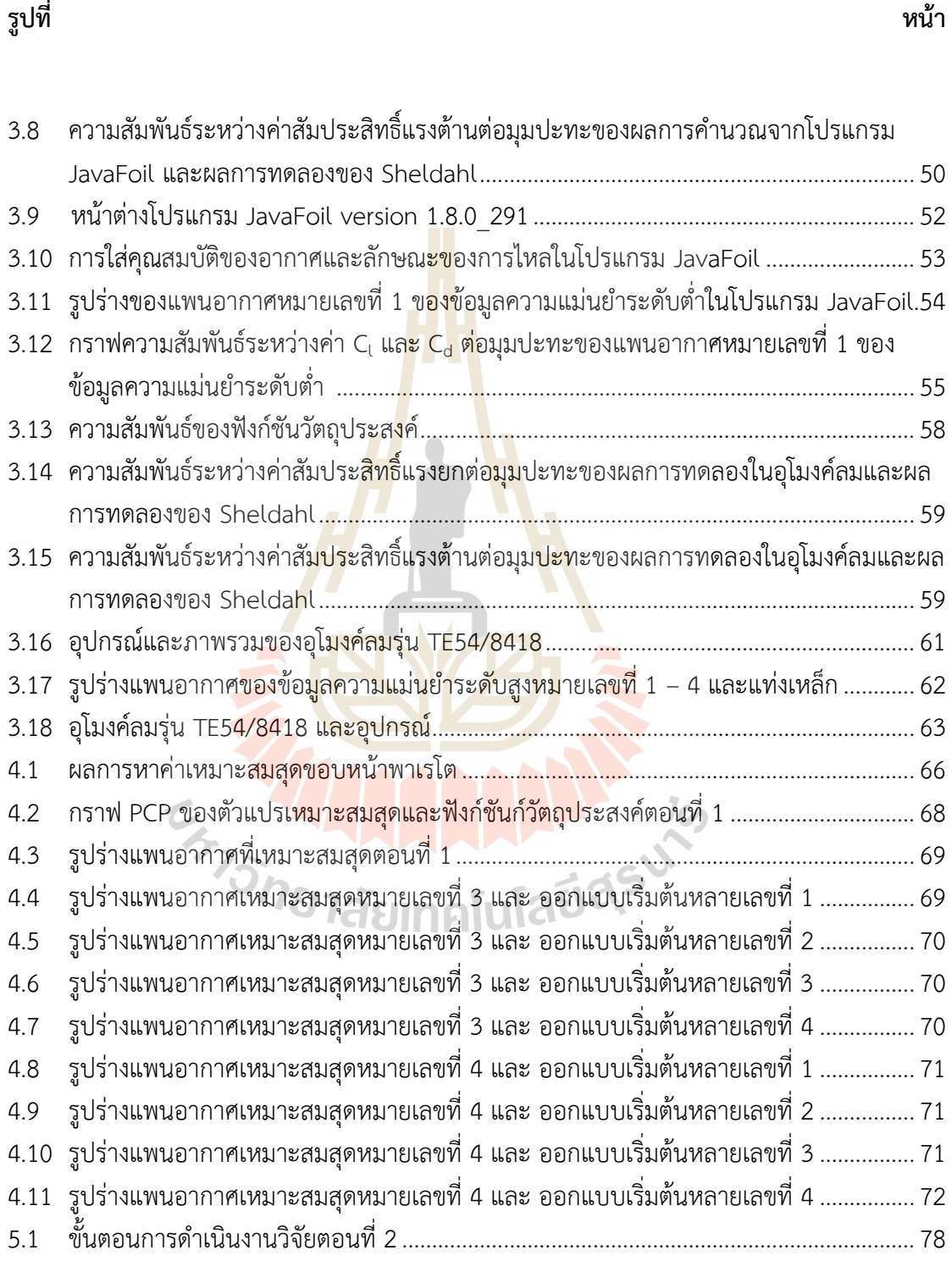

# **สารบัญรูป (ต่อ)**

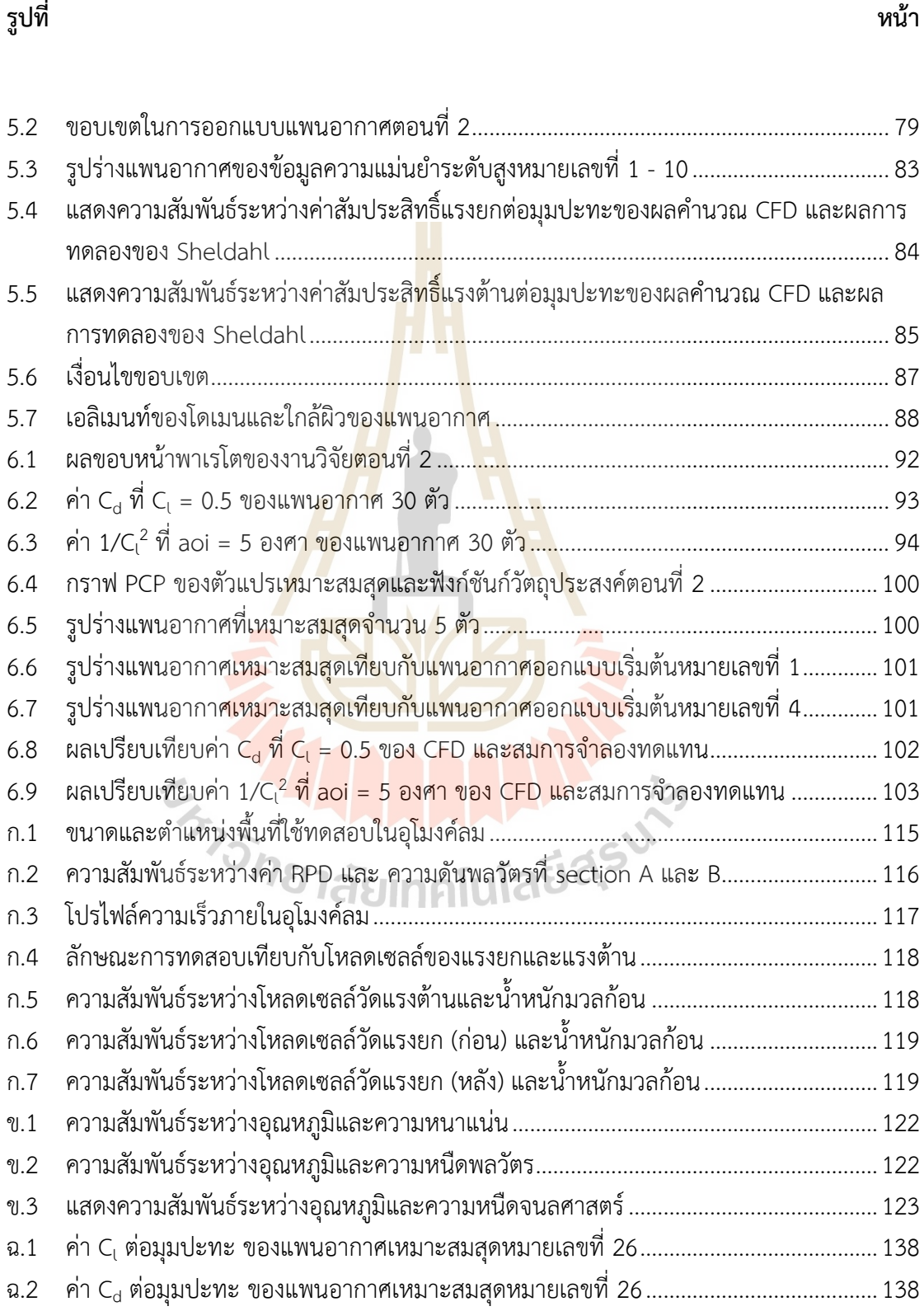

# **คำอธิบายสัญลักษณ์และคำย่อ**

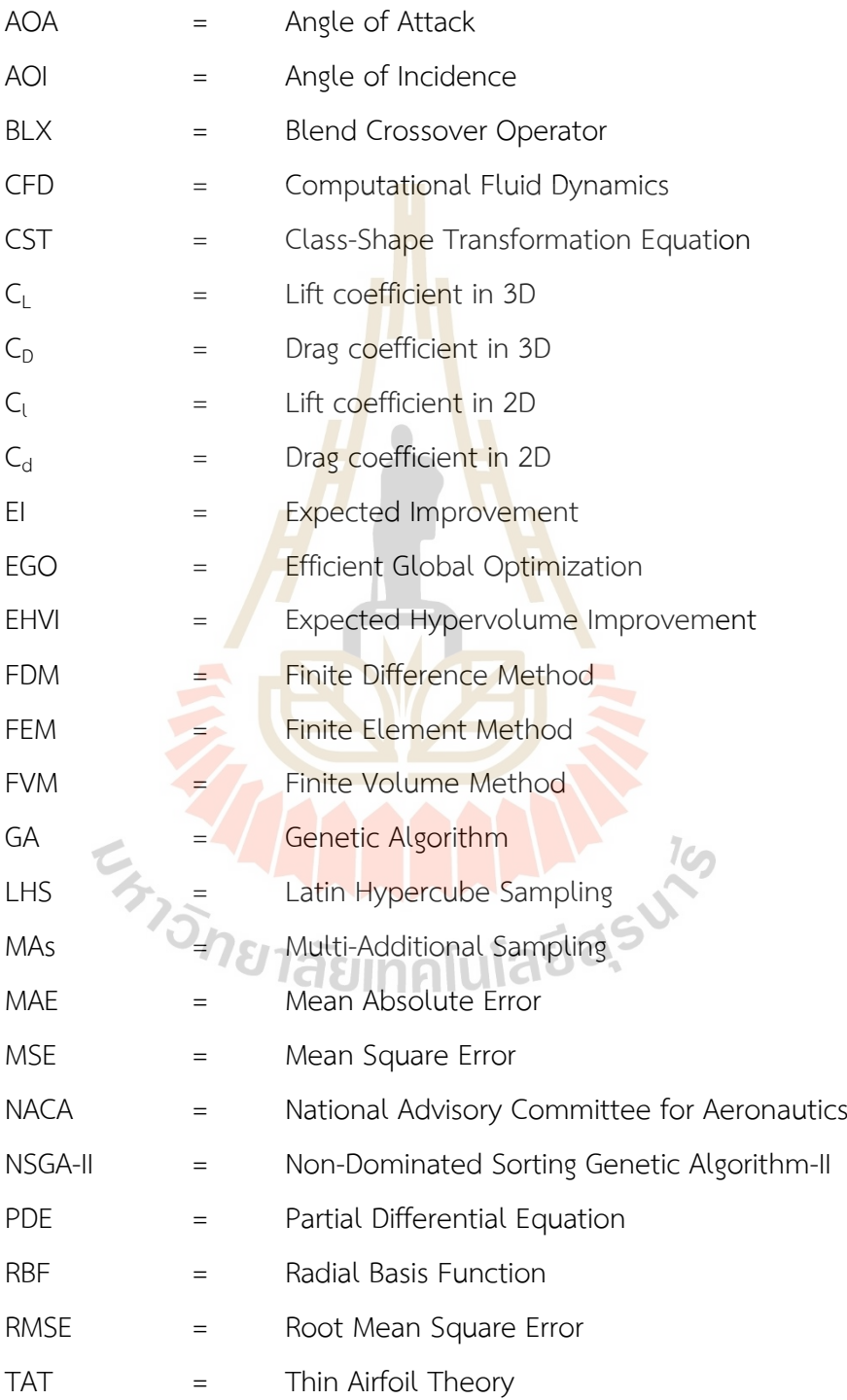

# **บทที่ 1 บทนำ**

1

### **1.1 ที่มาและความสำคัญของปัญหาการวิจัย**

การออกแบบทางด้านอากาศพลศาสตร์ (Aerodynamics design) ที่ประยุกต์ใช้กับการ ้ออกแบบชิ้นส่วนต่างๆของยานพาหนะเช่น <mark>ปีก</mark>เครื่องบิน เสาครีบฉลามรถยนต์ แพนอากาศ รูปร่าง หรือรูปทรงของยานยนต์ใบเบลดของกังหันลม ใบพัดของเครื่องจักเบอร์โท เป็นต้น จะใช้ทั้งความ หลากหลายทางสาขาวิชาความรู้เครื่องมือ อุปกรณ์การทดลอง จำนวนต้นทุนและเวลาเป็นอย่างมาก ในการออกแบบชิ้นส่วนเหล่านี้ ซึ่งในการออกแบบทางด้านวิศวกรรมที่ใช้กับการออกแบบทางด้าน อากาศพลศาสตร์ส่วนใหญ่จะมี 3 วิธีหลักๆคือ 1. การแก้ปัญหาสมการคณิตศาสตร์ด้วยวิธีแม่นตรง (Exact solution) เช่น การแก้สมการเชิงอนุพันธ์ย่อย (Partial Differential Equation: PDE) ซึ่งจะ ได้ผลลัพธ์ที่มีความแม่นยำสูง แต่มีข้อจำกัดค่อนข้างมาก เหมาะสำหรับปัญหาที่มีความซับซ้อนต่ำ 2. การแก้ปัญหาด้วยระเบียบวิธีเชิงตัวเลข (Numerical solution) เช่น พลศาสตร์ของไหลเชิงคำนวณ (Computational Fluid Dynamics: CFD) เป็นวิธีที่ใช้กันอย่างแพร่หลายในการออกแบบทางด้าน อากาศพลศาสตร์ เหมาะสำหรับปัญหาที่มีความซับซ้อนสูง แต่ต้องใช้ทรัพยากรคอมพิวเตอร์ที่มี ประสิทธิ์ภาพค่อนข้างสูงและใช้ระยะเวลาจำนวนมากในการคำนวณ 3. การแก้ปัญหาด้วยการทดลอง (Experimental solution) เช่น การทดสอบในอุโมงค์ลม (Wind tunnel experiment) เป็นวิธีที่ที่ ้ได้รับผลลัพธ์ที่แม่นยำและมีประสิ<mark>ทธิ์ภาพสูงเนื่องจากมีสถา</mark>นการณ์จำลองใกล้เคียงกับสถานการณ์ จริงต่อการออกแบบทางด้านอากาศพลศาสตร์แต่ก็ใช้ทรัพยากรและเวลาที่สูงตามไปด้วย วิธีหลักๆ ข้างต้นจะมีข้อดีและข้อเสียที่แตกต่างกันออกไป เพื่อคงที่หรือเพิ่มประสิทธิ์ภาพของข้อดีและลดข้อเสีย ในแต่ละวิธีของการออกแบบ นักวิศวกรและนักคณิตศาสตร์จึงพยายามคิดค้นวิธีที่เหมาะสมต่อการ ออกแบบทางด้านวิศวกรรม หนึ่งในวิธีที่ได้รับความนิยมอย่างมากคือวิธีการหาค่าเหมาะสมสุดโดยใช้ สมการจำลองทดแทน (Optimization with a surrogate model) วิธีนี้เป็นการสร้างแบบจำลองทาง คณิตศาสตร์ของปัญหาที่ต้องการออกแบบหรือแก้ไขด้วยวิธีทางคณิตศาสตร์ต่างๆเช่น การประมาณ เชิงเส้น (Linear regression), วิธีการพื้นผิวตอบสนอง (Response surface), วิธีคริกกิ้ง (Kriging method) และฟังก์ชันพื้นฐานเรเดียล (Radial Basis Function: RBF) เป็นต้น จากนั้นจึงทำการหา ค่าเหมาะสมสุดด้วยวิธีการทางคณิตศาสตร์เพื่อให้ได้ผลลัพธ์ที่ต้องการ ทั้งนี้การหาค่าเหมาะสมสุดนั้น สามารถใช้กับปัญหาที่มีวัตถุประสงค์เดียวหรือหลายวัตถุประสงค์ เนื่องจากในการออกแบบอากาศ

พลศาสตร์ที่เป็นปัญหาในชีวิตจริงจะใช้ตัวแปรต้นร่วมกันกับหลายวัตถุประสงค์และในการสร้าง แบบจำลองทดแทนสามารถใช้วิธีหลักๆข้างต้นหรือใช้วิธีทั้ง 3 ร่วมกัน ซึ่งถ้าหากมีการใช้วิธีร่วมกันจะ เรียกว่า ข้อมูลหลายระดับความแม่นยำ (Multi-fidelity) และเรียกสมการคณิตศาสตร์ที่ถูกรวมกัน ของข้อมูลสองระดับนี้ว่า สมการจำลองทดแทนลูกผสม (Hybrid surrogate model)

ข้อมูลความแม่นยำหลายระดับสามารถแบ่งออกได้เป็นข้อมูลความแม่นยำระดับต่ำ (Low fidelity data) จะเป็นวิธีที่แก้ปัญหาหรือเก็บข้อมูลได้ง่าย รวดเร็ว หลายจำนวนข้อมูลแต่ความแม่นยำ ของข้อมูลต่ำ และข้อมูลความแม่นยำระดับสูง (High fidelity data) จะเป็นวิธีที่แก้ปัญหาหรือเก็บ ข้อมูลได้ยาก ใช้ระยะเวลานาน เก็บจำนวนข้อมูลได้น้อยแต่ความแม่นยำของข้อมูลสูง วิธีเหล่านี้ ้ พัฒนาขึ้นมาเพื่อเพิ่มประสิทธิภาพความแม่นย<mark>ำใ</mark>ห้กับสมการจำลองทดแทนลูกผสม

การหาค่าเหมาะสมสุดนั้นสามารถแบ่งได้เป็น 2 ประเภท คือ 1. การหาค่าเหมาะสมสุดด้วย ้วิธีศึกษาสำนึกขั้นสูง (Meta-Heuristics) <mark>2.</mark> การ<mark>หา</mark>ค่าเหมาะสมสุดด้วยวิธีการใช้อนุพันธ์ (Gradient Method) ซึ่งในวิธีหลักๆเหล่านี้ก็มีวิธีย่<mark>อ</mark>ยของแ<mark>ต่</mark>ละประเภทอีกเช่น Gradient descent, Linear programming, Genetic Algorithm และ Particle Swamp Optimization เป็นต้น แต่ละวิธีย่อยก็ ้มีลักษณะการใช้งานที่เหมาะสมต่อสมการจำลองทด<mark>แท</mark>น วัตถุประสงค์ (Objective) และข้อจำกัด (Constraint) ของสมการจำลอง<mark>ทดแ</mark>ทนที่แตกต่างกันอ<mark>อกไ</mark>ป เพื่อเพิ่มประสิทธิภาพของการหาค่า เหมาะสมสุดจึงมีการพัฒนาวิธีการ นั้นคือ การใช้ค่าปรับปรุงความคาดหวัง (Expected Improvement: EI) มาเป็นตัวกำหนดข้อมูลเพิ่มเติม (Additional sampling) ซึ่งค่านี้เป็นค่าที่ใช้ ร่วมกับวิธีการหาค่าเหมา<mark>ะสม</mark>สุด<mark>แบบมีวัตถุประสงค์เพียงข้อ</mark>เดียว (Single objective optimization) ์ต่อมามีการพัฒนาวิธีการ<mark>ขึ้นมาอี</mark>ก ถ้าหากเป็น<mark>การหาค่าเหมาะสมสุ</mark>ดแบบหลายวัตถุประสงค์ (Multi objective optimization) จะใช้ค่าการปรับปรุงความคาดหวังแบบไฮเปอร์วอลุ่ม (Expected Hypervolume Improvement: EHVI) เพื่อที่จะเพิ่มจำนวนข้อมูลเข้าไปในสมการจำลองทดแทน ลูกผสม ทำให้สมการจำลองทดแทนลูกผสมมีความแม่นยำมากยิ่งขึ้น ซึ่งข้อมูลเพิ่มเติมเป็นผลลัพธ์ของ การหาค่าเหมาะสมสุดของสมการจำลองทดแทนก่อนหน้าที่ใช้ร่วมกับค่าปรับปรุงความคาดหวัง เรียก วิธีนี้ว่า การเพิ่มประสิทธิภาพของการหาค่าเหมาะสมสุดของภาพใหญ่ (Efficient Global Optimization: EGO) จุดเริ่มต้นของการใช้ข้อมูลเพิ่มเติมนั้นเริ่มจากเพิ่มตัวอย่างข้อมูลเพียงค่าเดียว (Single additional sampling) จากนั้นได้มีการปรับปรุงและทดสอบเพื่อลดระยะเวลาการคำนวณใน แต่ละรอบ ทำให้ได้เป็นการเพิ่มตัวอย่างข้อมูลแบบหลายค่า (Multi additional sampling) ซึ่งวิธีการ เพิ่มข้อมูลแบบหลายค่า หลายระดับความแม่นยำ หลายวัตถุประสงค์ของกระบวนการเพิ่ม ประสิทธิภาพการหาค่าเหมาะสมสุดของภาพใหญ่ เป็นวิธีที่สามารถสร้างแบบจำลองทดลองที่มีความ แม่นยำสูงและได้ผลลัพธ์เป็นค่าความเหมาะสมที่มีประสิทธิภาพ ที่ยังไม่มีงานวิจัยไหนนำมาใช้กับการ ออกแบบทางด้านอากาศพลศาสตร์

งานวิจัยนี้จึงมีวัตถุประสงค์เพื่อใช้ข้อมูลความแม่นยำหลายระดับ หลายวัตถุประสงค์ และ เพิ่มตัวอย่างข้อมูลแบบหลายค่าของกระบวนการเพิ่มประสิทธิภาพของการหาค่าเหมาะสมสุดของ ภาพใหญ่มาประยุกต์กับการออกแบบแพนอากาศยาน เพื่อเพิ่มประสิทธิภาพของแพนอากาศและหา รูปร่างที่เหมาะสมสุดของแพนอากาศยานภายใต้เงื่อนไขและข้อจำกัดที่กำหนด

### **1.2 วัตถุประสงค์ของการวิจัย**

1. เพื่อเพิ่มประสิทธิภาพความแม่นยำของสมการจำลองทดแทนลูกผสมเมื่อใช้ข้อมูลความ แม่นยำหลายระดับ

2. เพื่อเพิ่มประสิทธิภาพการหาคำตอบของการเพิ่มตัวอย่างข้อมูลแบบหลายค่าผ่าน กระบวนการเพิ่มประสิทธิภาพของการหาค่าเหมาะสมสุดของภาพใหญ่

3. เพื่อเพิ่มประสิทธิภาพและหา<mark>ร</mark>ูปร่างข<mark>อ</mark>งแพนอากาศที่เหมาะสมสุดภายใต้เงื่อนของการ ออกแบบที่กำหนด

#### **1.3 ขอบเขตของการวิจัย**

งานวิจัยนี้จะแบ่งวิธีการดำเนินการและผลการวิจัยออกเป็นตอนที่ 1 และ ตอนที่ 2 ซึ่ง เงื่อนไข ตัวแปรการออกแบบ วิธีการดำเนินการ ผลการออกแบบของทั้ง 2 ขั้นตอนไม่มีความเกี่ยวข้อง กัน

1. ตอนที่ 1 เป็นการออกแบบแพนอากาศด้วยวิธีการหาค่าเหมาะสมสุดแบบหลายระดับ ความแม่นยำและหลายวัตถุประสงค์

2. ตอนที่ 1 ออกแบบแพนอากาศของอากาศยานชนิด NACA 4-digits

3. ตอนที่ 1 ใช้การทดลองในอุโมงค์ลมเป็นข้อมูลความแม่นยำระดับสูงและการคำนวณ ระเบียบวิธีเชิงตัวเลขด้วยวิธี Panel เป็นข้อมูลความแม่นยำระดับต่ำ

4. ตอนที่ 2 เป็นการออกแบบแพนอากาศยานด้วยวิธีการเพิ่มตัวอย่างข้อมูลแบบหลายค่า ผ่านกระบวนการเพิ่มประสิทธิภาพของการหาค่าเหมาะสมสุดของภาพใหญ่

5. ตอนที่ 2 ออกแบบแพนอากาศด้วยสมการ Class Shape Transformation

6. ตอนที่ 2 ใช้ข้อมูลความแม่นยำค่าเดียวจากระเบียบวิธีเชิงตัวเลขพลศาสตร์ของไหลเชิง คำนวณ

7. ตอนที่ 1 และ 2 จะมีวัตถุประสงค์ในการออกแบบเหมือนกันคือ Minimize: C $_{\rm d}$  ที่ C $_{\rm l}$  = 0.5 และ 1/ $C_l^2$  $\mathsf{C}^{2}_{\mathsf{t}}$  ที่ aoi = 5 deg โดยตอนที่ 1 ใช้เลขเรย์โนลเท่ากับ 360000 และตอนที่ 2 ใช้เลขเรย์ โนลเท่ากับ 1000000 โดยกำหนดลักษณะของไหลแบบอัดตัวไม่ได้(Incompressible flow)

ความเร็วต่ำกว่าเสียง (Sub-sonic flow) และออกแบบแพนอากาศขณะที่การไหลไม่แยกตัวออกจาก กัน (Unseparated Flow)

### **1.4 ประโยชน์ที่คาดว่าจะได้รับ**

1. ได้ศึกษาอิทธิพลของการใช้ข้อมูลจากการทดลองเป็นข้อมูลความแม่นยำระดับสูงและ ข้อมูลความแม่นยำหลายระดับสำหรับใช้ในการสร้างสมการจำลองทดแทนลูกผสมกับการออกแบบ ทางด้านอากาศพลศาสตร์

2. ได้ผลการทำนายค่าประสิทธิภาพ<mark>ข</mark>องแพนอากาศของสมการจำลองทดแทนลูกผสมมีค่า ใกล้เคียงกับผลการทดลอง

3. ได้ศึกษาการเพิ่มตัวอย่างข้อมูลแบบหลายค่าผ่านกระบวนการเพิ่มประสิทธิภาพของการ หาค่าเหมาะสมสุดของภาพใหญ่

4. ได้ผลการทำนายค่าประสิทธิภาพของแพนอากาศของสมการจำลองทดแทนด้วยการเพิ่ม จำนวนสุ่มตัวอย่างเพิ่มเติมมีค่าใกล้เคียงกับค่าวิธีพลศาสตร์ของไหลเชิงคำนวณ

5. ได้เพิ่มประสิทธิภาพแ<mark>ละรู</mark>ปร่างที่เหมาะสมสุ<mark>ดขอ</mark>งแพนอากาศภายใต้เงื่อนไขและข้อจำกัด ที่กำหนด

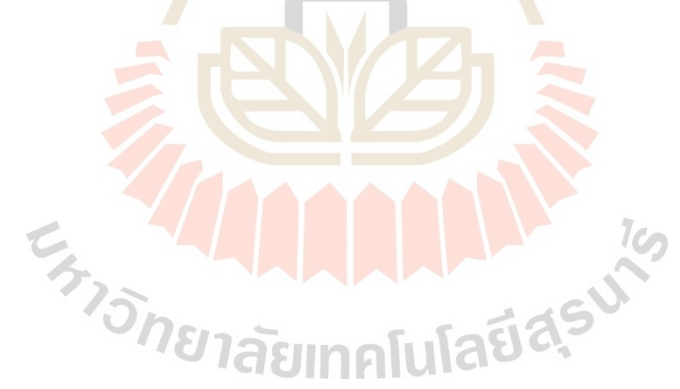

# **บทที่ 2 ปริทัศน์วรรณกรรมและทฤษฎีที่เกี่ยวข้อง**

### **2.1 ปริทัศน์วรรณกรรมหรืองานวิจัยที่เกี่ยวข้อง**

ปริทัศน์วรรณกรรมหรืองานวิจัยที่เกี่ยวข้องจะกล่าวถึงงานวิจัยอื่นๆที่ใช้กระบวนการเพิ่ม ประสิทธิภาพของการหาค่าเหมาะสมสุดของภาพใหญ่ประยุกต์กับการพิสูจน์ทางด้านคณิตศาสตร์และ การออกแบบทางด้านวิศวกรรม รวมถึงงานวิจัยที่เกี่ยวข้องกับการออกแบบทางด้านอากาศพลศาสตร์ และแพนอากาศของอากาศยาน เป็นต้น

Choi et al., 2008 ทำการใช้ข้อมูลความแม่นยำหลายระดับผ่านการสร้างสมการจำลอง ทดแทนและการหาค่าเหมาะสมสุดแบบหลายวัตถุประสงค์นำมาประยุกต์ใช้กับการออกแบบอากาศ พลศาสตร์สำหรับการออกแบบเครื่องบินเจ็ทความเร็วเหนือเสียง low boom ใช้ข้อมูลความแม่นยำ ระดับต่ำเป็นโปรแกรมพื้นฐานสำ<mark>หรับ</mark>การวิเคราะห์เครื่อง<mark>บิน (</mark>the Program for Aircraft Synthesis Studies: PASS) และใช้ข้อมูลความแม่นยำระดับสูงแบ่งเป็นอีก 3 ประเภทคือ 1. Linearized supersonic panel code (A502/Panair), 2. Euler/Navier-Stokes solver AirplanePlus Coarse mesh, 3. Euler/Navier-Stokes solver AirplanePlus Fine mesh.

Collins et al., 2013 ประยุกต์ใช้ข้อมูลความแม่นยำหลายระดับ สมการจำลองทดแทนและ การหาค่าเหมาะสมสุดเข้ากับการออกแบบปีกของเฮลิคอปเตอร์ โดยใช้ข้อมูลความแม่นยำระดับต่ำ จาก Rotorcraft Comprehensive Analysis System: RCAS เป็นระบบที่คำนวณประสิทธิต่างๆ อย่างง่ายสำหรับการวิเคราะห์เฮลิคอปเตอร์และใช้ข้อมูลความแม่นยำระดับสูงจากการทำพลศาสตร์ ของไหลเชิงคำนวณและกลศาสตร์ของแข็งเชิงคำนวณควบคู่กัน เพื่อหาค่าเหมาะสมสูงสุดของ อัตราส่วนแรงยกต่อแรงต้านโดยที่ค่าการสั่นสะเทือนของปีกเฮลิคอปเตอร์มีค่าไม่เกิน 95 เปอร์เซ็นต์ งานวิจัยนี้สร้างสมการจำลองทดแทนด้วยวิธีพื้นผิวตอบสนองแบบออเดอร์ที่สี่ (Response Surface Methodology: RSM) ใช้วิธีขั้นตอนเชิงพันธุกรรม (Genetics Algorithm: GA) ในการหาค่า เหมาะสมสุดของวัตถุประสงค์

Likeng et al., 2013 ได้ทำการประยุกต์ใช้ข้อมูลความแม่นยำหลายระดับผ่านการหาค่า เหมาะสมสุดแบบวัตถุประสงค์เดียวนำมาประยุกต์ใช้กับการออกแบบทางด้านอากาศพลศาสตร์ ้สำหรับการออกแบบอากาศยาน F6 โดยงานวิจัยนี้ใช้ข้อมูลความแม่นยำสงด้วยการแก้ปัญหาและเก็บ

ข้อมูลด้วยวิธีเชิงตัวเลขคือ ค่าเฉลี่ยเลขเรย์โนลผ่านสมการนาเวียร์สโตร์ค (the Reynolds-averaged Navier-Strokes: RANs) และใช้ข้อมูลความแม่นยำต่ำด้วยการแก้ปัญหาและเก็บข้อมูลจากวิธีเชิง ตัวเลขคือ สมการรูปเต็มการไหลแบบโพเทนเชียล (Potential Flow) จากนั้นทำการสร้างสมการ ตัวแทนลูกผสมโดยใช้วิธีโค-คริกกิง (Co-kriging method) เพื่อหาค่ารูปร่างที่เหมาะสมสุดของอากาศ ยาน F6 ด้วยวิธีเชิงพันธุศาสตร์และประเมินการเพิ่มจุดตัวอย่างข้อมูลถัดไปแบบค่าเดียว จากนั้น เปรียบเทียบผลการออกแบบกับวิธีคริกกิงที่ใช้สร้างสมการตัวแทน ซึ่งวิธีการสร้างสมการตัวแทน ลูกผสมโดยใช้วิธีโค-คริกกิง ให้ผลลัพธ์ที่ดีกว่าและใช้ระยะเวลาในการคำนวณที่เร็วกว่าเนื่องจาก สามารถประมาณสมการตัวแทนลูกผสมได้แม่นยำกว่าวิธีคริกกิง

Leon et al., 2014 ประยุกต์ใช้ข้อมูลความแม่นยำหลายระดับ สมการจำลองทดแทนลูก และระบวนการเพิ่มประสิทธิภาพของการหาค่าเหมาะสมสุดของภาพใหญ่เข้ากับการออกแบบปีกของ เฮลิคอปเตอร์ชนิด ERATO โดยมีวัตถุประสงค์เพื่อหาค่าสูงสุดของ Figure of Merit ขณะกำลังบิน ฉวัดเฉวียนและหาค่าต่ำสุดแรงบิดของโรเตอร์ขณะเคลื่อนที่ไปข้างหน้า ข้อมูลความแม่นยำระดับต่ำใช้ rotor comprehensive code HOST ซึ่งพัฒนามาจาก Airbus Helicopter มีพื้นฐานอ้างอิงมาจาก ทฤษฎีเบลดเอลิเมนท์โมเมนตัม (Blade Element Momentum Theory: BEMT) สามารถ คำนวณหาค่าต่างๆทางอากาศพลศาสตร์ที่เกี่ยวข้องกับเฮลิคอปเตอร์ ข้อมูลความแม่นยำระดับสูงใช้ วิธีการคำนวณแบบ loose-coupling ใช้วิธีคริกกิ่ง (Kriging method) ในการสร้างสมการเพื่ออธิบาย ค่าความคลาดระหว่างวิธี HOST และ loose-coupling เป็นสมการจำลองทดแทนลูกผสม จากนั้นทำ การหาค่าเหมาะสมสุดของค่าการปรับปรุงความคาดหวัง (Expected Improvement: EI) เพื่อให้เป็น ้ตัวชี้วัดในการเพิ่มจำนวน<mark>ข้อมูลความแม่นยำระดับสูงเพื่อปรับปรุงส</mark>มการจำลองทดแทนลูกผสมด้วย วิธีเชิงพันธุกรรม  $1$ co

Fusi et al., 2015 ได้ทำการประยุกต์ใช้ข้อมูลความแม่นยำสูงกับการออกแบบใบพัดของ อากาศยานปีกหมุน โดยมีหลายวัตถุประสงค์ในการออกแบบ งานวิจัยนี้ได้ใช้ข้อมูลความแม่นยำสูง ด้วยการแก้ปัญหาและเก็บข้อมูลทางด้านอากาศพลศาสตร์ด้วยวิธีแม่นตรงคือ สมการออยเลอร์กับ ขอบเขตชั้น (Euler's equation with boundary layer) และใช้ข้อมูลความแม่นยำต่ำด้วยวิธีการ คำนวณเชิงตัวเลขจากโปรแกรม XFoil ซึ่งเป็นโปรแกรมสำหรับการแก้ปัญหาทางด้านอากาศ พลศาสตร์เบื้องต้น จากนั้นทำการสร้างสมการตัวแทนลูกผสมพร้อมกับหาค่าเหมาะสมสุดจากสมการ ของตัวแปรที่ใช้ออกแบบด้วยวิธีขั้นตอนวิธีเชิงพันธุกรรมที่ใช้การคัดสรรแบบไม่ถูกครอบงำที่สอง (Non-dominated Sorting Genetic Algorithm: NSGA-II) ผลการคำนวณทำให้ได้รูปร่างของใบพัด ที่เหมาะสมสุดต่อหลายวัตถุประสงค์

Leusink et al., 2015 ทำการใช้ข้อมูลความแม่นยำหลายระดับผ่านการสร้างสมการจำลอง ทดแทนและการหาค่าเหมาะสมสุดแบบหลายวัตถุประสงค์นำมาประยุกต์ใช้กับการออกแบบอากาศ พลศาสตร์สำหรับการออกแบบใบพัดของเฮลิคอปเตอร์ โดยใช้ข้อมูลความแม่นยำระดับต่ำเป็น The Helicopter Overall Simulation Tool (Host Code) และข้อมูลความแม่นยำระดับสูงใช้ค่าเฉลี่ย เลขเรย์โนลผ่านสมการนาเวียร์สโตร์ค (the Reynolds-averaged Navier-Strokes: RANs) งานวิจัย นี้สร้างสมการจำลองทดแทนด้วยวิธีเกาซ์เซียน (Gaussian Process: GP) และทำการหาค่าเหมาะสม สุดของใบพัดเฮลิคอปเตอร์ด้วยวิธีขั้นตอนเชิงพันธุกรรม (Genetics Algorithm: GA) ผลลัพธ์ของการ รูปร่างที่เหมาะสมสุดของใบพัดเฮลิคอปเตอร์ทั้งขณะบินแนวดิ่งและแนวเคลื่อนที่ไปข้างหน้าจะถูก นำไปทดสอบเทียบกับผลการทดลองในอุโมงค์ลม

Ariyarit et al., 2017 ได้ทำการใช้วิธี EGO กับข้อมูลความแม่นยำหลายค่า นำมาออกแบบ ใบพัดของเฮลิคอปเตอร์โดยมีหลายวัตถุประสงค์ งานวิจัยนี้ได้ใช้ข้อมูลความแม่นยำสูงด้วยการ แก้ปัญหาและเก็บข้อมูลด้วยวิธีเชิงตัวเลขคือ การคำนวณเชิงพลศาสตร์ของไหล และใช้ข้อมูลความ ี แม่นยำต่ำด้วยการแก้ปัญหาและเก็<mark>บข้อ</mark>มูลด้วยวิ<mark>ธีแม่</mark>นตรง คือ ทฤษฎีเบลดเอลิเมนท์โมเม*น*ตัม (Blade Element Momentum Theory: BEMT) จากนั้นสร้างสมการตัวแทนลูกผสมเพื่อหารูปร่างที่ เหมาะสมสุดของใบพัดเฮลิคอปเตอร์ โดยใช้วิธีการหาค่าเหมาะสมสุดด้วยวิธี NSGA-II จากนั้นประเมิน เพื่อหาการเพิ่มตัวอย่างข้อมูลจุดถัดไปแบบค่าเดียวเพื่อเพิ่มประสิทธิภาพความแม่นยำของสมการ ์ตัวแทนลูกผสม ซึ่งผลคำ<mark>นวณ</mark>ได้<mark>รูปร่างที่เหมาะ</mark>สมสุ<mark>ดของใ</mark>บพัดเฮลิคอปเตอร์และลดจำนวนรอบใน การคำนวณของการออกแบบได้

Ariyarit et al., 2017 ได้ทำการใช้วิธี EGO กับข้อมูลความแม่นยำหลายค่า นำมาออกแบบ แพนอากาศของอากาศยานทั่วไปโดยมีหลายวัตถุประสงค์ งานวิจัยนี้ได้ใช้ข้อมูลความแม่นยำสูงด้วย การแก้ปัญหาและเก็บข้อมูลด้วยวิธีเชิงตัวเลขคือ การคำนวณเชิงพลศาสตร์ของไหล และใช้ข้อมูล ความแม่นยำต่ำด้วยการแก้ปัญหาและเก็บข้อมูลด้วยใช้ข้อมูลความแม่นยำต่ำด้วยวิธีการคำนวณแบบ เม่นตรงจากโปรแกรม XFoil จากนั้นสร้างสมการตัวแทนลูกผสมเพื่อหารูปร่างที่เหมาะสมสุดของแพน อากาศ โดยใช้วิธีการหาค่าเหมาะสมสุดด้วยวิธี NSGA-II จากนั้นประเมินเพื่อหาการเพิ่มตัวอย่างข้อมูล จุดถัดไปแบบค่าเดียวเพื่อเพิ่มประสิทธิภาพความแม่นยำของสมการตัวแทนลูกผสม และทำการ ตรวจสอบของวิธีหลายข้อมูลความแม่นยำและหลายวัตถุประสงค์กับกับฟังก์ชันทดสอบที่มีจำนวน วัตถุประสงค์ 2 เงื่อนไขและ 3 เงื่อนไข เพื่อเทียบกับข้อมูลความแม่นยำค่าเดียว ผลการคำนวณทำให้ ได้รูปร่างที่เหมาะสมสำหรับวัตถุประสงค์หลายค่าได้หลายแบบพร้อมทั้งระบุถึงความแม่นยำและความ มีประสิทธิภาพของข้อมูลความแม่นยำหลายค่าเมื่อเทียบกับข้อมูลความแม่นยำค่าเดียวภายใต้เงื่อนไข จำนวนวัตถุประสงค์เดียวกัน

Kishi et al., 2019 ได้ทำการใช้กระบวนการเพิ่มประสิทธิภาพของการหาค่าเหมาะสมสุด ของภาพใหญ่ (Efficient Global Optimization: EGO) กับข้อมูลความแม่นยำหลายระดับ วัตถุประสงค์เดียว นำมาออกแบบปีกของอากาศยานที่บินด้วยความเร็วเหนือเสียง งานวิจัยนี้ใช้ข้อมูล ความแม่นยำสูงเป็นสมการ Compressible Euler โดยใช้วิธีคริกกิงสร้างสมการจำลองทดแทน ข้อมูล ความแม่นยำต่ำใช้สมการ linealized compressible potential flow ที่จะแก้สมการบนพื้นผิวของ วัตถุเท่านั้น โดยใช้วิธีวิธีการประมาณค่าในช่วงด้วยฟังก์ชันฐานหลักแนวรัศมีสร้างสมการจำลอง ทดแทน จากนั้นทำการรวมสมการคริกกิงและวิธีการประมาณค่าในช่วงด้วยฟังก์ชันฐานหลักแนวรัศมี เข้าด้วยกันเป็นสมการจำลองทดแทนลูกผสมเพื่อทำการหาค่าการปรับปรุงความคาดหวัง (Expected Improvement: EI) จากวิธีขั้นตอนเชิงพันธุกรรม (Genetics Algorithm: GA) ส่งผลให้ได้มาซึ่ง ้ตัวอย่างเพิ่มเติมสำหรับการปรับปรุงความแ<mark>ม่นยำข</mark>องสมการจำลองทดแทนลูกผสม

Ariyarit et al., 2020 ได้ทำการศึกษาและทดสอบอิทธิพลของการเพิ่มตัวอย่างข้อมูลหลาย ค่าโดยใช้ข้อมูลหลายความแม่นยำกับวิธี EGO รวมถึงความเร็วของอัตราการลู่เข้าของการเพิ่มตัวอย่าง ้ หลายข้อมูลจากการหาค่าเหมาะสมสุ<mark>ด ซึ่งใช้วิธีในการ</mark>สร้างสมการตัวแทนลูกผสมเปรียบเทียบกัน ระหว่างวิธีโค-คริกกิงกับวิธีการประมาณค่าในช่วงด้วยฟังก์ชันฐานหลักแนวรัศมี/คริกกิงแบบลูกผสม (Hybrid Radial basis function/Kriging method: RBF/Kriging) เพื่อประเมินควาแม่นยำของ สมการตัวแทนลูกผสมด้วยการใช้การเพิ่มตัวอย่างข้อมูลหลายค่า โดยนำมาทดสอบกับฟังก์ชันทาง คณิตศาสตร์ต่างๆ ผลการทดสอบพบว่าวิธีการสร้างสมการตัวแทนลูกผสมด้วยวิธี RBF/Kriging มี ความเหมาะสมกว่าวิธีโค-คริกกิง เนื่องจากยังคงรักษาความแม่นยำของการสร้างสมการในการใช้การ เพิ่มตัวอย่างข้อมูลหลายค่าในกระบวนการ EGO

จากงานวิจัยที่กล่าวมาข้างต้น ยังไม่มีงานวิจัยใดใช้ข้อมูลความแม่นยำระดับสูงจากการ ทดลองด้วยอุโมงค์และใช้การได้มาซึ่งตัวอย่างข้อมูลเพิ่มเติมแบบหลายค่ามาประยุกต์ใช้กับการ ออกแบบทางด้านอากาศพลศาสตร์ งานวิจัยนี้จึงได้นำการสร้างแบบจำลองทดแทนแบบลูกผสมด้วย ข้อมูลหลายความแม่นยำ หลายวัตถุประสงค์การเพิ่มตัวอย่างข้อมูลแบบหลายค่าผ่านกระบวนการ เพิ่มประสิทธิภาพของการหาค่าเหมาะสมสุดของภาพใหญ่ มาประยุกต์ใช้กับการออกแบบแพนอากาศ ของอากาศยาน

### **2.2 ทฤษฎีที่เกี่ยวข้อง**

ทฤษฎีที่เกี่ยวข้องในงานวิจัยนี้มี 2 ส่วนได้แก่ 1. การออกแบบแพนอากาศของอากาศยานซึ่ง อาศัยหลักการทางด้านอากาศพลศาสตร์ รวมถึงวิธีการแก้ปัญหาทางด้านอากาศพลศาสตร์ เช่น วิธี พลศาสตร์ของไหลเชิงคำนวณ วิธีพาแนลและการทดลองในอุโมงค์ลม เป็นต้น 2. เครื่องมือที่ใช้ในการ ออกแบบแพนอากาศโดยใช้วิธีการหาค่าเหมาะสมสุด การออกแบบการทดลอง การสร้างสมการ จำลองทดแทน การปรับปรุงข้อมูลและกระบวนการเพิ่มประสิทธิภาพของการหาค่าเหมาะสมสุดของ ภาพใหญ่

### **2.2.1 แพนอากาศชนิด NACA 4-digits**

ี พิจารณารูปที่ 2.1 ปีกของ<mark>อากาศ</mark>ยานหากถูกวางอยู่ในแนวระดับและถูกตัดด้วย ้ระนาบในแนวดิ่งขนานไปกับเส้นกึ่งกลางล<mark>ำตัว</mark> (Ce<mark>nter line) ของอากาศยาน รูปภาคตัดขวางที่ได้จะ</mark> เรียกว่า "แพนอากาศ (Airfoil)" แสดงดังรูปที่ 2.2 ซึ่งสามารถได้ว่าปีกของอากาศยานเป็นแบบสาม ้มิติ ส่วนแพนอากาศเป็นแบบสองมิติขอ<mark>งปีก</mark>อากาศย<mark>าน</mark>

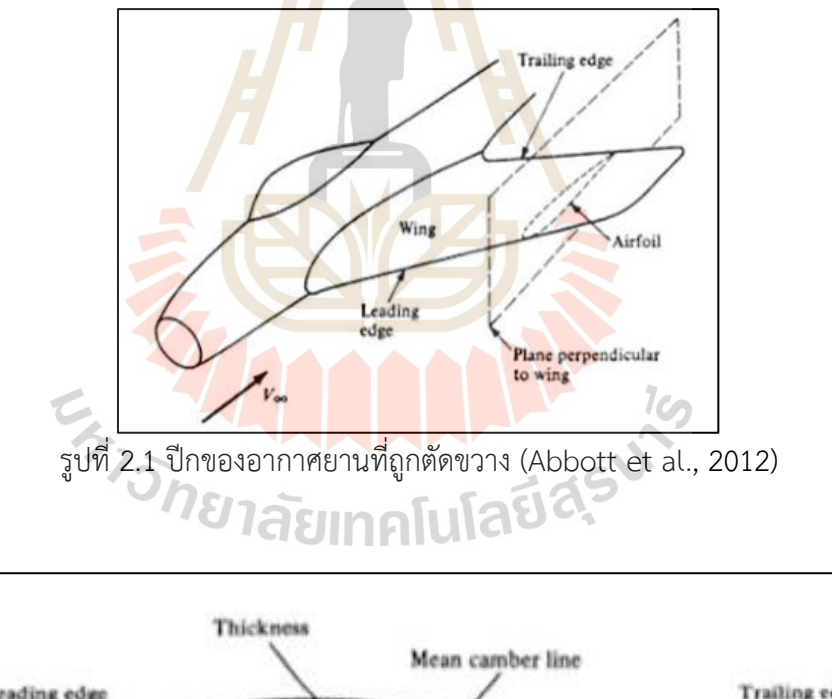

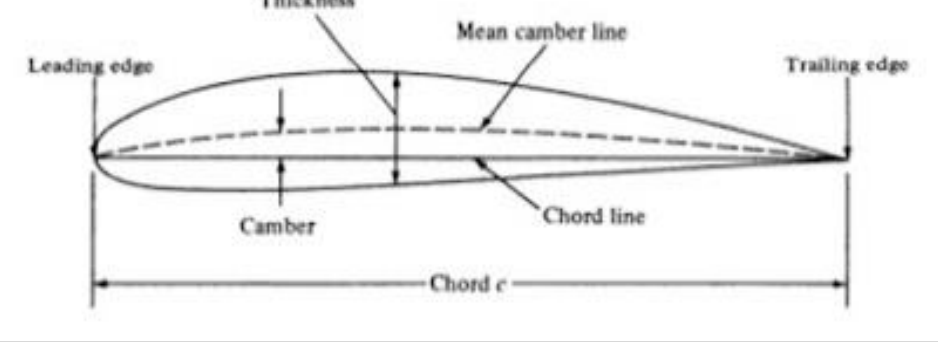

รูปที่ 2.2 แพนอากาศยานและส่วนประกอบ (Abbott et al., 2012)

ส่วนประกอบของแพนอากาศมีดังนี้

-ชายหน้า (Leading edge) คือจุดขอบหน้าสุดของแพนอากาศ

-ชายหลัง (Trailing edge) คือจุดขอบหลังสุดของแพนอากาศ

-คอร์ด (Chord) คือระยะทางเป็นเส้นตรงระหว่างขอบหน้าและขอบหลังของแพน อากาศ

-เส้นคอร์ด (Chord line) คือเส้นตรงสมมติที่ลากจากขอบหน้าถึงขอบหลังของแพน อากาศ

-เส้นแคมเบอร์ (Mean camber line) คือเส้นสมมติที่แบ่งครึ่งผิวด้านบนและ ้ด้านล่างของแพนอากาศยา<mark>นใ</mark>ห้เท่ากัน

-ค่าแคมเบอร์ (Camber) คือค่าความโก่งตัวของเส้นแคมเบอร์วัดจากเส้นแคมเบอร์ ถึงเส้นคอร์ด หากค่าแคมเบอร์เป็นบวก ความโก่งตัวของแพนอากาศจะโก่งตัวไป ด้านบนเรียกว่า Positive camber หากค่าแคมเบอร์เป็นศูนย์ แพนอากาศจะไม่มี การโก่งตัวเรียกว่า Symmetry airfoil หากค่าแคมเบอร์เป็นลบ ความโก่งตัวของ แพนอากาศจะโก่งตัวไปด้านล่างเรียกว่า Negative camber

-ตำแหน่งแคมเบอร์ (Camber position) คือระยะทางเส้นตรงจากขอบหน้าถึง ตำแหน่งที่ค่าแคมเบอร์มีค่าสูงสุด

-ความหนา (Thickness) คือความหนาของแพนอากาศ

-ตำแหน่งความหน้า (Position of thickness) คือระยะทางเส้นตรงจากขอบหน้าถึง ้ตำแหน<mark>่งที่ค่าความหนามีค่าสูงสุด (Abbott et al.,</mark> 2012)

ชนิดของแพนอากาศที่ได้รับความนิยมนำมาออกแบบทางด้านอากาศพลศาสตร์คือ NACA 4-digits ย่อมาจาก National Advisory Committee for Aeronautics ส่วน 4-digits เป็นตัวเลขสำหรับการเรียกชื่อแพนอากาศชนิด NACA นั้นๆ มักเขียน ในลักษณะ NACA ตามด้วยเลข 4 ตัว คือ NACA ABXY

เมื่อ A หมายถึง ค่าเปอร์เซ็นต์แคมเบอร์สูงสุดเมื่อเทียบกับความยาวคอร์ด B หมายถึง ค่าตำแหน่งแคมเบอร์สูงสุดส่วนสิบเมื่อเทียบกับความยาวคอร์ด X และ Y หมายถึง ค่าเปอร์เซ็นต์ความหนาสงสดเมื่อเทียบกับความยาว คอร์ด

ตัวอย่างเช่น NACA 2412 แสดงดังรูปที่ 2.3

2 หมายถึง มีค่าแคมเบอร์สูงสุดที่ 2% เมื่อเทียบกับความยาวคอร์ด

4 หมายถึง ตำแหน่งของแคมเบอร์สูงสุดที่ 40% ของความยาวคอร์ด

12 หมายถึง ความหนาของแพนอากาศเท่ากับ 12% ของความยาวคอร์ด

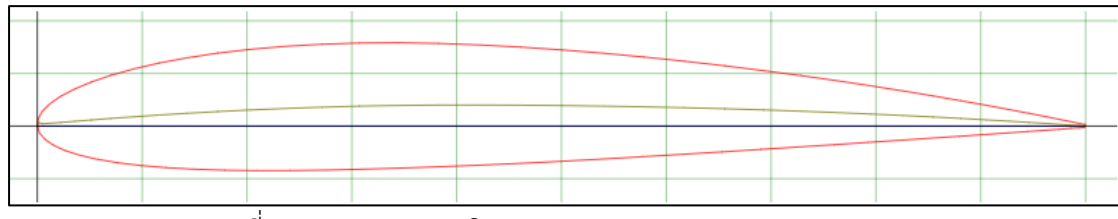

รูปที่ 2.3 แพนอากาศชนิด NACA 2412 (Airfoil Tools, 2022)

#### **2.2.2 สมการ Class Shape Transformation (CST)**

สมการ CST เป็นสมการที่นิยมใช้ในการสร้างรูปร่างต่างๆเพื่อการออกแบบ รวมถึง การสร้างรูปร่างของแพนอากาศในระนาบสองมิติข้อดีของการใช้สมการนี้คือสามารถควบคุมรูปร่าง ้ด้วยตัวแปรถ่วงน้ำหนัก (Weight factor<mark>) ซึ่งจะ</mark>ประกอบไปด้วยฟังก์ชันระดับ (Class function) ฟังก์ชันรูปร่าง (Shape function) และตัวแปรที่ควบคุมลักษณะของขอบท้ายของแพนอากาศ (Ariyarit et al., 2016) แสดงดังสมการที่ 2.1

$$
\frac{y}{c} = C\left(\frac{x}{c}\right)S\left(\frac{x}{c}\right) + \frac{x}{c}\frac{\Delta z_{te}}{c}
$$
\n(2.1)

และ

เมื่อ <mark>y คือ ค</mark>วามหนาของแพนอากา<mark>ศ</mark> c คือ ความยาวคอร์ดของแพนอากาศ x คือ ตำแหน่งในแนวนอน  $\Delta \textsf{Z}_\textsf{te}$  คือ ความหนาของขอบท้ายแพนอากาศ สมการฟังก์ชันระดับและฟังก์ชันรูปร่างแสดงดังสมการที่ 2.2 และ 2.3 ตามลำดับ

$$
C\left(\frac{x}{c}\right) = \left(\frac{x}{c}\right)^{N_1} \left[1 - \frac{x}{c}\right]^{N_2} \text{ with } 0 \le \frac{x}{c} \le 1 \tag{2.2}
$$

เมื่อ  $\rm N_1$  และ  $\rm N_2$  คือ ค่าคงที่ของฟังก์ชันระดับ

$$
S\left(\frac{X}{C}\right) = \sum_{i=0}^{n} \left[ b_i \cdot K_{i,n} \left(\frac{X}{C}\right)^i \cdot \left(1 - \frac{X}{C}\right)^{n-1} \right]
$$
(2.3)

### เมื่อ b<sup>i</sup> คือ ตัวแปรถ่วงน้ำหนัก

 $K_{\text{in}}$  คือ ทวินามของ Berstein

i คือ จำนวนตัวแปรที่จะควบคุม

และ n คือ ลำดับพหุนามของ Berstein

ซึ่งทวินามของ Berstein หาได้จากสมการที่ 2.4 (Kulfan et al, 2006)

$$
K_{i,n} = \frac{n!}{i!(n-i)!}
$$
 (2.4)

สมการ CST สามารถควบคุ<mark>มไ</mark>ด้ด้วยตัวแปร N<sub>1</sub> และ N<sub>2</sub> แสดงตัวอย่างค่า N ต่างๆ เมื่อแทนค่าเข้าไปในสมการ CST แสดงดังรูปที่ 2.4

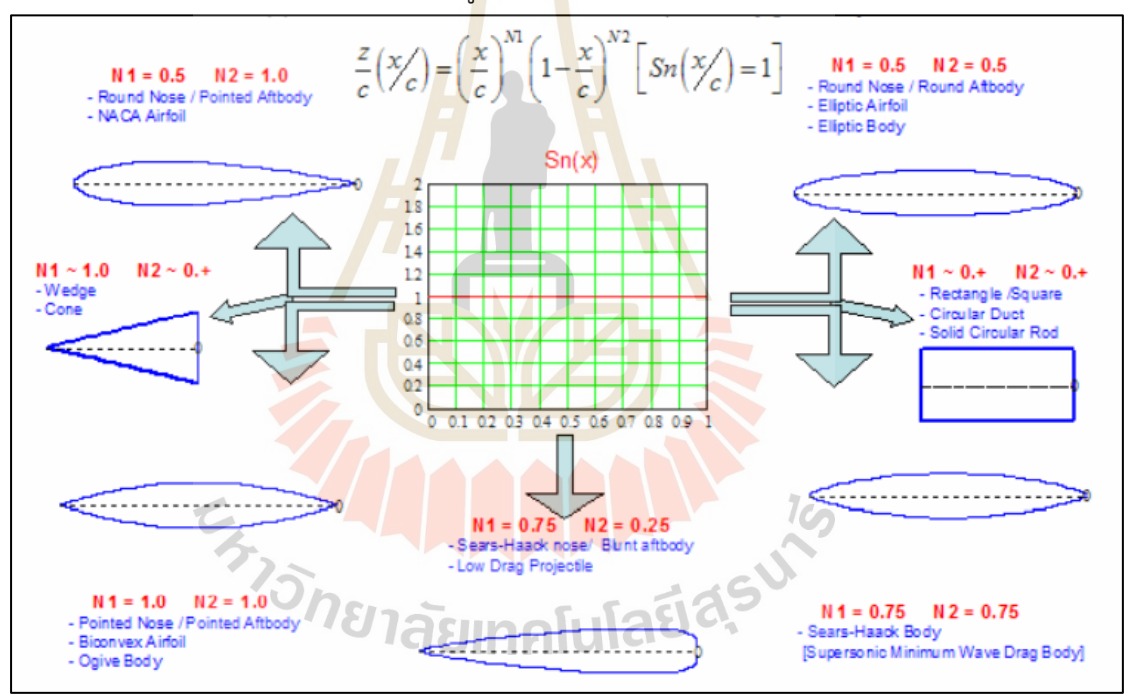

รูปที่ 2.4 รูปร่างต่างๆของสมการ CST ที่เปลี่ยนไปตามค่า N $_{\rm 1}$  และ N $_{\rm 2}$  (Kulfan et al., 2007)

### **2.2.3 ฟังก์ชันวัตถุประสงค์ในการออกแบบอากาศยาน**

สำหรับการออกแบบทางด้านอากาศยานจะมีสัมประสิทธิทางด้านอากาศพลศาสตร์ เข้ามาเกี่ยวข้องในฟังก์ชันวัตถุประสงค์ ซึ่งฟังก์ชันวัตถุประสงค์ต่อไปนี้จะครอบครุมภาระกิจต่างๆของ อากาศยานรวมถึงการมีฟังก์ชันวัตถุประสงค์ที่มากกว่าหนึ่งอย่างต่อหนึ่งภาระกิจ (Wickramasinghe U. K., 2010)

ต้องการให้อากาศยานสามารถบินได้ระยะไกลที่มีเลขเลย์โนล 4x10 $^{\rm 6}$  และเลขมัค 0.3 จะมีฟังก์ชันวัตถุประสงค์เพื่อหาค่าต่ำสุดดังสมการที่ 2.5

$$
f_1 = C_d \text{ at } C_l = 0.5, \text{ Re} = 4 \times 10^6, \text{Ma} = 0.3 \tag{2.5}
$$

ต้องการให้แพนอากาศของอากาศยานสามารถสร้างอัตราส่วนของสัมประสิทธิแรง ต่อแรงต้านขณะไต่ขึ้นบินโดยยังคงสามารถรักษาในการบินได้ที่มีเลขเลย์โนล 4 $\times 10^6$  และเลขมัค 0.3 จะมีฟังก์ชันวัตถุประสงค์เพื่อหาค่าต่ำสุดดังสมการที่ 2.6

$$
f_2 = C_d / C_l^{3/2} \text{ at } \text{Re} = 4 \times 10^6, \text{Ma} = 0.3 \tag{2.6}
$$

้ต้องการให้อากาศยา<mark>นเค</mark>ลื่อนที่ได<mark>้อย่</mark>างมั่นคงและสามารถควบคุมได้ สามารถหาค่า ต่ำสุดของโมเมนต์ได้โดยมีเลขเลย์โน<mark>ล 4x10<sup>6</sup> แล</mark>ะเลข<mark>มัค 0.3 จะมีฟังก์ชันวัตถุประสงค์ดังสมการที่</mark> 2.7

$$
f_3 = C_{m_0}^2 \text{ at } \text{Re} = 4 \times 10^6, \text{Ma} = 0.3 \tag{2.7}
$$

ต้องการแพนอากาศของอากาศยานสามารถสร้างแรงยกให้ได้มากที่สุดก่อนที่แรงยก จะลดลง สามารถหาค่าสูงสุ<mark>ดของแรงยกที่มีเลขเลย์โนล</mark> 4x10<sup>6</sup> และเลขมัค 0.3 จะมีฟังก์ชัน วัตถุประสงค์ดังสมการที่ 2.8

$$
f_4 = 1/C_{\text{max}}^2 \text{ at } \text{Re} = 4 \times 10^6, \text{Ma} = 0.3 \tag{2.8}
$$

ต้องการลดแรงต้านเหนี่ยวนำขณะอากาศยานกำลังจะลงจอด สามารถหาค่าสูงสุด ของแรงยกที่มีเลขเลย์โนล 2×10 $^{\rm 6}$  และเลขมัค 0.15 จะมีฟังก์ชันวัตถุประสงค์ดังสมการที่ 2.9

$$
f_5 = 1/C_1^2
$$
 at  $\alpha = 5^\circ$ , Re = 2x10<sup>6</sup>, Ma = 0.15 (2.9)

ต้องการที่รักษาพื้นที่ของการไหลรอบๆปีกของอากาศยานให้มีความราบเรียบมาก ที่สุด จะต้องลดระยะทางของการเกิดการไหลแบบแยกตัวโดยการหาค่าสูงสุดของอัตราส่วนระยะทาง ที่เกิดการเปลี่ยนผ่านลักษณะการไหลที่มีเลขเลย์โนล 2x10<sup>6</sup> และเลขมัค 0.15 จะมีฟังก์ชัน วัตถุประสงค์ดังสมการที่ 2.10

$$
f_6 = 1 / x_{tr}
$$
 at  $\alpha = 0.5$ , Re =  $2 \times 10^6$ , Ma = 0.15 (2.10)

### **2.2.4 การประเมินทางด้านอากาศพลศาสตร์ (Aerodynamics Evaluation)**

เมื่ออากาศไหลผ่านสิ่งกีดขวางจะเกิดแรงและโมเมนต์เนื่องจากความดันและแรง เฉือนกระจายตัวรอบๆผิววัตถุที่ไหลผ่านอากาศ ผลรวมของความดันและแรงเฉือนที่กระทำบนผิววัตถุ ถูกรวมกันด้วยปริพันธุ์เป็นผลลัพธ์ของแรงและโมเมนต์แสดงดังรูปที่ 2.5 (Anderson J., 2011)

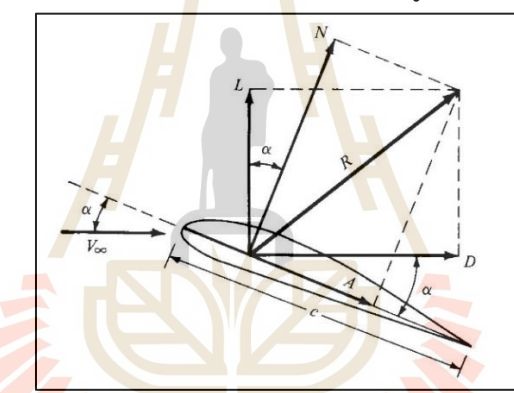

รูปที่ 2.5 ผลลัพธ์ของแรงทางด้านอากาศพลศาสตร์(Anderson J., 2011)

จากรูป V คือ ความเร็วของอากาศที่ปะทะกับวัตถุจึงเกิด แรงยก (L) ซึ่งเป็นผลรวม กันของแรงผลลัพธ์ (R) ที่ตั้งฉากกับความเร็วของอากาศและแรงต้าน (D) ซึ่งเป็นผลรวมกันของแรง ผลลัพธ์ (R) ที่ขนานกับความเร็วของอากาศ เมื่อแรงลัพธ์ถูกแยกตามแนวความยาวของวัตถุซึ่งเป็น ระยะความยาวที่อยู่ในแนวเดียวกันกับแนวของมุมปะทะ จะเกิดเป็นแรงที่ตั้งฉากกับคอร์ดคือ N และ แรงที่ขนานไปกับคอร์ดคือ A ซึ่งสามารถหาความสัมพันธ์ของแรง N และ A ต่อแรงยกและแรงต้านได้ ดังสมการที่ 2.11 และ 2.12 ตามลำดับ (IRA et al., 1959)

$$
L = N\cos\alpha - A\sin\alpha\tag{2.11}
$$

$$
D = N \sin \alpha + A \cos \alpha \tag{2.12}
$$

วัตถุประเภทปีกเป็นวัตถุสามมิติ แรงในแนวแกนที่เกิดจะแทนเป็นสัญลักษณ์ ภาษาอังกฤษตัวใหญ่เช่น L, N, D และ A เป็นต้น ซึ่งมีหน่วยเป็น "นิวตัน" แต่หากเป็นวัตถุประเภท แพนอากาศ จะเป็นวัตถุสองมิติ แรงในแนวแกนที่เกิดจะแทนสัญลักษณ์ภาษาอังกฤษตัวเล็กเช่น l, n, d และ a เป็นต้น ซึ่งมีหน่วยเป็น "นิวตันต่อหน่วยความยาว" เนื่องจากแพนอากาศนั้นไม่มีความยาว ในด้านมิติที่สาม แต่การคิดแรงยกหรือแรงต้านจะเหมือนกับการคิดแรงจากวัตถุสามมิติเช่น ปีก เป็น ต้น แสดงการหาค่าแรงยกและแรงต้านของวัตถุสองมิติเช่น แพนอากาศ เป็นต้น ดังสมการที่ 2.13 และ 2.14 ตามลำดับ

$$
l = n \cos \alpha - a \sin \alpha \tag{2.13}
$$

$$
d = n\cos\alpha + a\sin\alpha \tag{2.14}
$$

เมื่อกำหนดให้ความดันที่เกิดจากความเร็วของอากาศเป็นความดันพลวัตสามารถหา ได้จากสมการที่ 2.15

$$
q_{\infty} = \frac{1}{2} \rho_{\infty} V_{\infty}^{2}
$$
\n
$$
\mu_{\text{B}} = \frac{1}{2} \rho_{\infty} V_{\infty}^{2}
$$
\n
$$
\mu_{\text{B}} = \rho_{\infty}
$$
\n
$$
\mu_{\text{C}} = \frac{1}{2} \rho_{\infty} V_{\infty}^{2}
$$
\n
$$
\mu_{\text{C}} = \frac{1}{2} \rho_{\infty} V_{\infty}^{2}
$$
\n
$$
\mu_{\text{D}} = \frac{1}{2} \rho_{\infty} V_{\infty}^{2}
$$
\n
$$
\mu_{\text{D}} = \frac{1}{2} \rho_{\infty} V_{\infty}^{2}
$$
\n
$$
\mu_{\text{D}} = \frac{1}{2} \rho_{\infty} V_{\infty}^{2}
$$
\n
$$
\mu_{\text{D}} = \frac{1}{2} \rho_{\infty} V_{\infty}^{2}
$$
\n
$$
\mu_{\text{D}} = \frac{1}{2} \rho_{\infty} V_{\infty}^{2}
$$
\n
$$
\mu_{\text{D}} = \frac{1}{2} \rho_{\infty} V_{\infty}^{2}
$$
\n
$$
\mu_{\text{D}} = \frac{1}{2} \rho_{\infty} V_{\infty}^{2}
$$
\n
$$
\mu_{\text{D}} = \frac{1}{2} \rho_{\infty} V_{\infty}^{2}
$$
\n
$$
\mu_{\text{D}} = \frac{1}{2} \rho_{\infty} V_{\infty}^{2}
$$
\n
$$
\mu_{\text{D}} = \frac{1}{2} \rho_{\infty} V_{\infty}^{2}
$$
\n
$$
\mu_{\text{D}} = \frac{1}{2} \rho_{\infty} V_{\infty}^{2}
$$
\n
$$
\mu_{\text{D}} = \frac{1}{2} \rho_{\infty} V_{\infty}^{2}
$$
\n
$$
\mu_{\text{D}} = \frac{1}{2} \rho_{\infty} V_{\infty}^{2}
$$
\n
$$
\mu_{\text{D}} = \frac{1}{2} \rho_{\infty} V_{\infty}^{2}
$$
\n
$$
\mu_{\text{D}} = \frac{1}{2} \
$$

สามารถหาสัมประสิทธิ์ของอากาศพลศาสตร์ เช่น สัมประสิทธิ์แรงยกและ สัมประสิทธิ์แรงต้านของปีกและแพนอากาศหาได้จากสมการที่ 2.16 2.17 2.18 และ 2.19 ตามลำดับ

$$
C_L \equiv \frac{L}{q_\infty S} \tag{2.16}
$$

15

16

$$
C_L \equiv \frac{L}{q_\infty S} \tag{2.16}
$$

$$
C_D \equiv \frac{L}{q_\infty S} \tag{2.17}
$$

$$
C_l \equiv \frac{L}{q_{\infty}c} \tag{2.18}
$$

$$
d = \frac{L}{q_{\infty}c}
$$
 (2.19)

เมื่อ *S* คือ พื้นที่อ้า<mark>ง</mark>อิงที่วัตถุถูกคว<mark>ามเ</mark>ร็วของอากาศปะทะ ในกรณีของแพนอากาศ จะหาค่าได้จากสมการที่ 2.20 (Corke, 2003)

*C*

(2.20)

เมื่อ *c* <mark>คือ ความยาวคอร์ด และ *l* คือ ความย</mark>าวของปีก

 $S \equiv c \cdot l$ 

การไหลแบบอัดตัวไม่ได้ผ่านแพนอากาศและปีก (Incompressible flow over an airfoil and wing) อาศัยหลักการของ Elementary flow เช่น Uniform flow, Sink/Source flow, Doublet flow และ Vortex flow เพื่อค่าแรงยกจากทฤษฎี Elementary flow อาศัยหลักการของ การสันนิษฐานจากของไหลไหลแบบบีบอัดตัวไม่ได้และการไหลไม่มีความหนืด ซึ่งจะใช้ Elementary flow ในการสร้างการไหลทางด้านอากาศพลศาสตร์ ทฤษฎีของ Kutta-Joukowski กล่าวว่า "การ เกิดแรงยกของวัตถุสองมิติมีความสัมพันธ์เป็นตรงกับการหมุนวน (Circulation) ดังนั้นการเกิดแรงยก ของแพนอากาศจะมีความเกี่ยวข้องกับ Elementary flow ชนิดที่มีการหมุนวนของของไหลคือ Vortex flow และถูกพัฒนาเป็น Vortex sheet ประยุกต์กับรูปร่างของแพนอากาศชนิดต่างๆ และ เงื่อนไขของ Kutta กล่าวว่า "ธรรมชาติของการไหลจะบีบบังคับอนุภาคของของไหลให้ไหลผ่าน รูปร่างของแพนอากาศด้านบนและด้านล่างมาบรรจบกันอย่างราบรื่น" จึงเกิดเป็นทฤษฎีพื้นฐานของ แพนอากาศบาง (Classical Thin Airfoil Theory) ใช้ในการทำนายค่าแรงยกจากทฤษฎีโดยเริ่มจาก

การหาฟังก์ชันของ Vortex strength รอบรูปร่างแพนอากาศ จากนั้นทำการคำนวณหาค่าการหมุน วนและแรงยก ได้เป็นบทสรุปดังสมการที่ 2.21

$$
\frac{dC_l}{d\alpha} = 2\pi \tag{2.21}
$$

เมื่อ *l dC* คือ อนุพันธ์ของสัมประสิทธิ์แรงยก และ *d* คือ อนุพันธ์ของมุมปะทะ

จากสมการที่ 2.21 พบว่าอัตราการเปลี่ยนแปลงของสัมประสิทธิ์แรงยกต่อมุมปะทะ ้มีค่าเท่ากับสองคูณค่าพาย ใช้ได้กับรูปร่าง<mark>ลักษณะ</mark>แพนอากาศที่มีความบางน้อยกว่า 15 เปอร์เซ็นต์ ของความยาวคอร์ด หากความหนาของแพนอากาศมากกว่า 15 เปอร์เซ็นต์ของความยาวคอร์ด จะไม่ สามารถใช้สมการ 2.21 ในการทำนายค่าสัมประสิทธิ์แรงยกได้ในทางทฤษฎี เนื่องจากไม่สามารถหา ี ฟังก์ชันของ Vortex strength ได้ ดัง<mark>นั้นต้</mark>องใช้การ<mark>คำน</mark>วณเชิงตัวเลขเช่น วิธีพาแนล เป็นต้น Prandtl ้ได้ทำการประยุกต์ Classical Thi<mark>n A</mark>irfoil Theory เพื<mark>่อหา</mark>ทฤษฎีเพื่อทำนายการเกิดแรงยกของปีก นั้นคือ Prandtl's Classical Lifting -Line Theory โดย<mark>อาศัย</mark>กฏ 3 ข้อ คือ 1. Vortex Filament 2. Biot-Savart Law และ 3. Helmholtz's theorems เป็นการประยุกต์ใช้Vortex filament ที่เป็น lifting line ทำการวางแบบ Horseshoe vortex จำนวนมากซ้อนๆกัน ทำให้สามารถหาค่า Vortex strength ทั้งหมดบนปีกได้ จากนั้นจึงทำการคำนวณหาค่าการหมุนวนและแรงยกเหมือนกันการ คำนวณทางทฤษฎีของแพนอากาศ เนื่องจากปีกเป็นวัตถุสามมิติที่มีความยาวแน่ชัดต่างจากแพน อากาศที่มีความยาวปีกเป็นระยะอนันต์ ดังนั้นบริเวณปลายปีกจะถูกมองเป็นจุด ทำให้ความดันที่สูง จากด้านล่างปีกจะเคลื่อนที่ขึ้นไปสู้บนปีก ทำให้เกิดการหมุนวนของอากาศที่ไหลผ่านบริเวณปลายปีก เรียกว่า การหมุมวนบริเวณปลายปีก (Wing Tip Vortex) ซึ่งปรากฏการณ์นี้ส่งผลให้เกิดการเหนี่ยวนำ ของอากาศของปีกทำให้ค่าสัมประสิทธิ์แรงยกของปีกจะน้อยกว่าแพนอากาศเสมอ แสดงความสัมพันธ์ ของสัมประสิทธิ์แรงยกของปีกต่อของแพนอากาศแสดงดังสมการที่ 2.22 และ 2.23 ตามลำดับ

$$
\frac{dC_L}{d(\alpha - \alpha_{L=0})} = a = \frac{a_0}{1 + (a_0 / \pi AR)(1 + \tau)}
$$
(2.22)

$$
\frac{dC_l}{d(\alpha - \alpha_{l=0})} = a_0 \tag{2.23}
$$

เมื่อ  $\alpha$ คือ มุมปะทะ ณ มุม ใดๆ  $\alpha_{_{L=0}}$  คือ มุมปะทะ ณ แรงยกเท่ากับศูนย์ และ *AR* คือ อัตราส่วนความยาวปีกต่อคอร์ด

ค่า  $\tau$  เป็นค่าคงที่ ที่ใช้ในสมการที่ 2.22 เพื่อหาความสัมพันธ์ของความชันของ สัมประสิทธิ์แรงยก 2 มิติของแพนอากาศกับความชันของสัมประสิทธิ์แรงยก 3 มิติของปีก โดย สามารถหาได้จากความสัมพันธ์ของอัตราส่วนระหว่างอัตราส่วนความยาวปีกต่อคอร์ด (AR) กับความ ชันของสัมประสิทธิ์แรงยก 2 มิติ (a $_{\rm 0}$ ) ซึ่งเป็นค่า  $\,\tau\,$  ของปีกชนิดรูปสี่เหลี่ยมผืนผ้า (Rectangular Wing) และสรุปค่า แสดงดังรูปที่ 2.6 และรูปที่ 2.7 ตามลำดับ

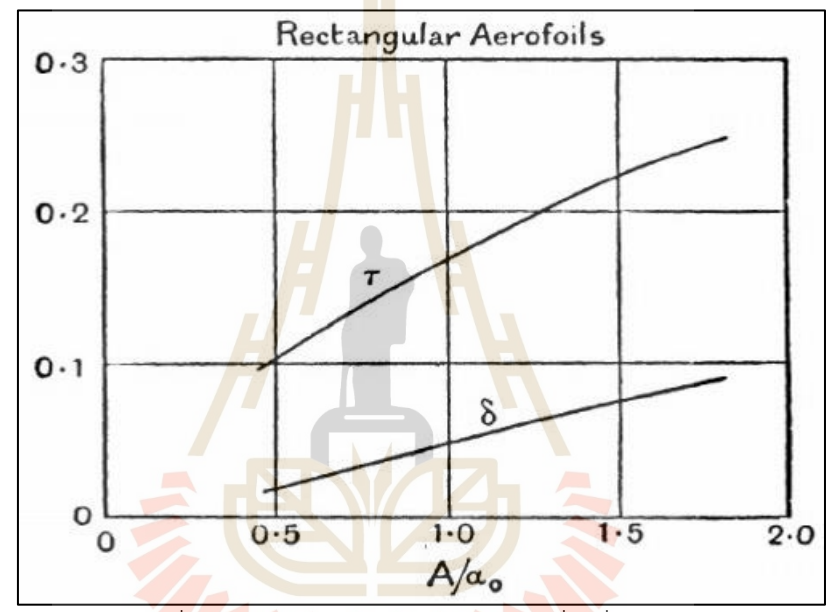

รูปท<mark>ี่ 2.6 ค่า π ต่อ AR/a<sub>0</sub> ของปีกรูปสี่เหลี่</mark>ยมผืนผ้า

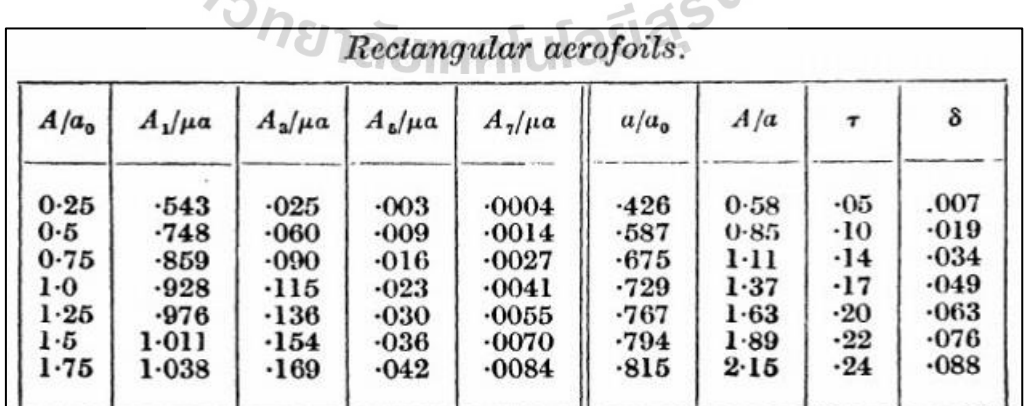

รูปที่ 2.7 ข้อมูลสรุปค่า  $\,\tau\,$  ต่อ AR/a $_0$  ของปีกรูปสี่เหลี่ยมผืนผ้า

การหาค่าสัมประสิทธิ์แรงต้านของแพนอากาศและปีกเกิดจากการไหลแบบมีความ

หนืด ซึ่งในการจำลองสมการทางทฤษฎีโดยตรงไม่สามารถทำได้ จึงหาได้จากการทำการทดลองหรือ

จำลองสมการคณิตศาสตร์เพื่อใช้วิธีการคำนวณเชิงตัวเลขในการแก้สมการ แรงต้านของแพนอากาศ แบ่งออกเป็น 2 ประเภท หากเป็นการไหลภายในความเร็วเสียงคือ 1. แรงต้านจากความดันเกิดจาก ลักษณะรูปร่างของแพนอากาศเป็นหลัก 2. แรงต้านจากแรงเสียดทานเกิดจากชนิดของผิวแพนอากาศ เป็นหลัก แสดงดังสมการที่ 2.24

$$
C_d = C_{d, pressure} + C_{d, friction}
$$
 (2.24)

สามารถหาค่าสัมประสิทธิ์แรงต้านเสียดทานจากสมการที่ 2.25

$$
C_{d, friction} = C_f \frac{S_{wet}}{S}
$$
 (2.25)

เมื่อ และ  $\mathcal{C}_f$  คื<mark>อ</mark> สัมประสิทธิ์แรงต้าน *Swet* คือ พื้นที่ที่แรงต้านกระทำกับพื้นผิว

ส่วนแรงต้านของปีกนั้นจะมีองค์ประกอบเพิ่มเข้ามาอีกหนึ่งอย่างคือ แรงต้าน เหนี่ยวนำ (Induced Drag) เนื่องจากเกิดการหมุมวนบริเวณปลายปีกของอากาศทำให้ผลรวมของแรง ต้านของปีกแสดงดังสมการที่ 2.26

$$
C_D = C_{D, pressure} + C_{D, friction} + C_{D,induced}
$$
\n(2.26)

$$
C_{D, induced} = \frac{C_L^2}{\pi eAR}
$$
 (2.27)

เมื่อ *e* คือ ค่าปัจจัยประสิทธิภาพของ Oswald (Anderson J., 2011)

### **2.2.5 โปรแกรม JavaFoilและวิธีพาแนล (Panel method)**

โปรแกรม JavaFoil เป็นโปรแกรมค่อนข้างง่ายต่อการใช้งานที่สามารถใช้งานได้ หลากหลายสำหรับการคำนวณแบบดังเดิมเพื่อพิจารณาและวิเคราะห์การไหลของอากาศแบบไม่อัดตัว ที่มีความเร็วต่ำกว่าเสียงผ่านแพนอากาศ ซึ่งจุดประสงค์หลักของการใช้โปรแกรมนี้คือ การหาแรงยก (Lift force), แรงต้าน (Drag force) และโมเมนต์ (Moment) ของอากาศที่กระทำต่อแพนอากาศ หลักการทำงานของโปรแกรม JavaFoil จะเริ่มจากคำนวณการกระจายตัวของความเร็วบริเวณรอบ แพนอากาศซึ่งใช้โมดูลของการวิเคราะห์การไหลโพเทนเชียล (Potential flow analysis) แบบที่ค่า การกระจายตัวการหมุนรอบแพนอากาศเป็นฟังก์ชันเส้นตรง ความเร็วและความดันเฉพาะที่จะถูก คำนวณโดยสมการเบอนูลลี (Bernoulli equation) จากนั้นจะสามารถหาสัมประสิทธิ์แรงยกและ โมเมนต์ด้วยการอินทิเกรตการกระจายของความดันรอบแพนอากาศ และโปรแกรม JavaFoil จะ ทำนายพฤติกรรมการไหลที่ใกล้กับชั้นชิดผิวของแพนอากาศที่เป็นชั้นขอบเขต (Boundary layer) เพื่อคำนวณหาแรงต้าน ซึ่งพื้นฐานของโปรแกรม JavaFoil นำวิธีพาแนลมาใช้ เป็นวิธีการคำนวณเชิง ตัวเลขอย่างง่ายสำหรับการวิเคราะห์ทางด้<mark>า</mark>นอากา<mark>ศ</mark>พลศาสตร์ (Hepperle M., 2017)

้วิธีพาแนล (Panel <mark>me</mark>thod) เป็<mark>นวิ</mark>ธีการแบ่งรูปร่างต่างๆออกมาเป็นพาแนล (panel) และประยุกต์ใช้ลักษณะการไหล (Elementary flow) ที่บริเวณผิวเพื่อสร้างแนวกระแสการ ไหลให้เป็นขอบเขต สามารถแบ่งได้ออกเป็น 2 วิธีหลักๆคือ source panel และ vortex panel

โปรแกรม JavaFoil จะใช้วิธี Vortex panel เป็นวิธีสำหรับการหาความเร็วปกติเพื่อ หาสัมประสิทธิ์ที่เกี่ยวข้องทางอากาศพลศาสตร์ Vortex panel เป็นการรวมตัวกันของลักษณะการ ์ ไหลเหมือนกันและการไ<mark>หลแ</mark>บบ<mark>หมุนวน แสดงดังสมการที่</mark> 2.6 โดยเริ่มจากการแบ่งรูปร่างของแพน อากาศออกเป็น jth พาแนล แสดงดังสมการที่ 2.6 และแต่ละพาแนลจะมีค่าความแข็งแรงของวอเท็ค (Vortex strength) แสดงดังรูปที่ 2.6 Vortex panel เป็นการรวมตัวกันของลักษณะการไหล เหมือนกันและการไหลแบบหมุนวน แสดงดังสมการที่ 2.28

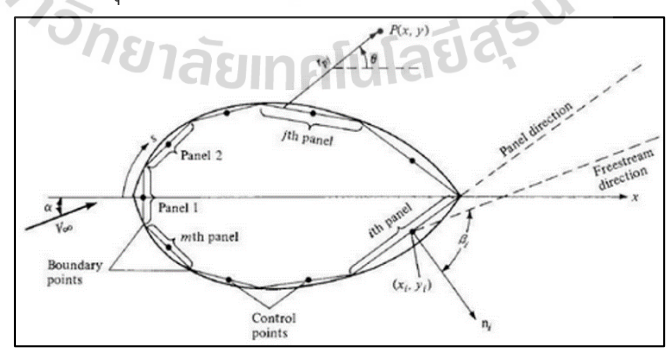

รูปที่ 2.8 การกระจายตัวของ vortex panel รอบผิวของรูปร่าง (Anderson J., 2011)
เมื่อ  $\gamma$ คือ ค่าความแข็งแรงของ Vortex

และ j คือ จำนวนพาแนลที่ถูกแบ่ง

$$
Q_{p} = V_{\infty} \cos(\alpha) + V_{\infty} \sin(\alpha) - \sum_{j=1}^{n} \frac{\gamma_{j}}{2\pi} \int_{j} \frac{\partial \theta_{ij}}{\partial n_{i}} dS_{j}
$$
(2.29)

เมื่อ  $Q_{\text{p}}$  คือ ความเร็วปกติ และ V<sub>∞</sub> คือ สนาม<mark>คว</mark>ามเร็วของอากาศ

้ เพื่อแก้สมการที่ 2.29 จะ<mark>ต้อ</mark>งทำการหาจุดหยุดนิ่งของความเร็ว (Stagnation point) เป็นบริเวณที่ความเร็วเข้าปะทะกั<mark>บแพนอ</mark>ากาศมีค่าเท่ากับศูนย์ จะได้สมการสุทธิแสดงดัง สมการ 2.30

= −

$$
v_{n,i} = V_{\infty} \cos(\beta_i) - \sum_{j=1}^{n} \frac{\gamma_j}{2\pi \iint \frac{\partial \theta_{ij}}{\partial n_i} dS_j} = 0
$$
 (2.30)

เมื่อนำวิธี vortex panel มาประยุกต์ใช้กับรูปร่างของแพนอากาศ จะต้อง ้ ประยุกต์ใช้เงื่อนไขของ <mark>Ku</mark>tta เ<mark>พื่อให้การไหลของอากาศ</mark>ที่ขอ<mark>บท้</mark>ายของแพนอากาศมาบรรจบกัน แสดงดังสมการที่ 2.31 และรูปที่ 2.7

1 n + = 0 (2.31)

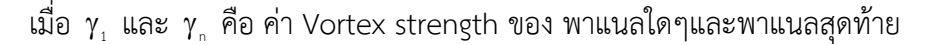

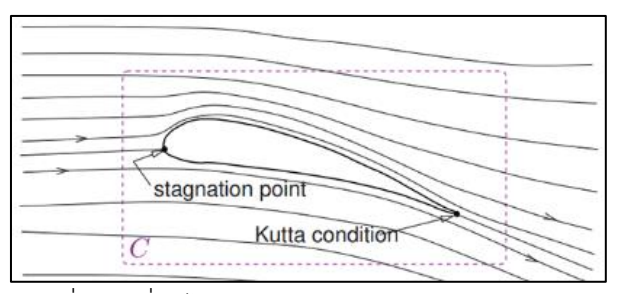

รูปที่ 2.9 เงื่อนไขของ Kutta (Anderson J., 2011)

จากสมการที่ 2.30 และ 2.31 จะต้องทำการหาค่าความแข็งแรง Vortex ของแต่ละ พาแนลก่อน จากนั้นถึงจะสามารถหาความเร็วปกติเฉพาะที่ของแต่ละพาแนลได้ เมื่อรูปร่างของแพน

อากาศถูกแบ่งออกเป็น n พาแนล จะได้เป็นแมทริกต์แสดงดังสมการที่ 2.32 (Anderson, J., 2011) 0 K K K V 2 cos( ) − − − − − − − − K 0 K K V 2 cos( ) + − i(i 1) i(n 1) in i + + − + <sup>+</sup> + (i 1)i (i 1)(n 1) (i 1)n i 1 i 1 i − − − − K K 0 K V 2 cos( ) 1 0 0 1 <sup>0</sup> − − + − <sup>−</sup> − (n 1)i (n 1)(i 1) (n 1)n n 1 n 1 = (2.32) n 

$$
\vec{u}_0^j = j, \, K_{ij} = 0, \, K_{ij} = \int_j \frac{\partial \theta_{ij}}{\partial n_i} dS_j
$$

**2.2.6 พลศาสตร์ของไหลเชิงคำนวณ (Computational Fluid Dynamics: CFD) และโปรแกรม ANSYS Fluent**

พลศาสตร์ของไหลเชิงคำนวณเป็นกระบวนการเชิงตัวเลขที่วิเคราะห์เกี่ยวกับของ ไหลที่มีการเคลื่อนที่ โดยใช้วิธีผลต่างสืบเนื่อง (Finite Difference Method: FDM) วิธีไฟไนต์เอลิ เมนท์ (Finite Element Method: FEM) หรือ วิธีปริมาตรสืบเนื่อง (Finite Volume Method: FVM) ในการเปลี่ยนสมการอนุพันธ์เป็นสมการพีชคณิต มีขั้นตอนหลักๆ 3 ขั้นตอน ได้แก่ 1. ขั้นตอน ก่อนการประมวล (Pre-processor) เป็นกระบวนการกำหนด ขนาด ขอบเขต เงื่อนไขและสมมติฐาน ที่จะใช้ในการแก้ปัญหา จากนั้นทำการแบ่งโดเมนขนาดใหญ่ให้กลายเป็นโดนเมนขนาดเล็กและ ประยุกต์วิธีคำนวณเชิงตัวเลขเพื่อสมการควบคุม 2. ขั้นตอนการคำนวณ (Calculation) เป็นขั้นตอน การแก้สมการแมทริกขนาดเล็กหรือใหญ่ตามขนาดและการแบ่งเอลิเมนท์ของปัญหา หลักๆเป็นการ แก้สมการอนุรักษ์มวล สมการอนุรักษ์โมเมนตัม สมการอนุรักษ์พลังงานและสมการจำลองความ ปั่นป่วน เป็นต้น 3. ขั้นตอนหลังการประมวลผล (Post-processor) เป็นขั้นตอนของการได้ผลลัพธ์ ของการแก้ปัญหา การแสดงเส้นเพรียวลม การแสดงแถบสี (Contour) การแสดงกราฟและการแสดง เวกเตอร์ของขนาดต่างๆ (Malalasekera W., 1995) ซึ่งมีโปรแกรมที่ถูกคิดค้นขึ้นมาเพื่ออำนวยความ สะดวกในการแก้ปัญหาทางด้าน CFD เช่น โปรแกรม ANSYS เป็นโปรแกรมสำหรับการวิเคราะห์งาน ทางวิศวกรรมด้วยระเบียบวิธีเชิงตัวเลข ซึ่งสามารถประยุกต์ใช้กับงานหลากหลายสหสาขาวิชา ทางด้านวิศวกรรม ANSYS Fluent เป็นหนึ่งในโมดูลของโปรแกรม ANSYS ที่ประยุกต์ใช้กับการ แก้ปัญหาการไหลด้วยวิธีปริมาตรสืบเนื่อง รวมถึงมีการจำลองสมการความปั่นป่วนเพื่อแก้ปัญหาการ ไหลที่มีความหนืด อีกทั้งยังสามารถคำนวณค่าที่ต้องการ แสดงผลในรูปแบบต่างๆได้ เช่น ผลความดัน เป็นแถบสี (Pressure contour) หรือเวกเตอร์ความเร็ว (Velocity vector) เป็นต้น (ANSYS Inc., 2020)

สมการควบคุมอนุพันธ์ย่อยที่ใช้อธิบายปรากฏการณ์ของการไหลมีหลักๆ 3 สมการ ได้แก่ สมการอนุรักษ์มวล (Conservation of Mass) สมการอนุรักษ์โมเมนตัม (Conservation of Momentum) สมการอนุรักษ์พลังงาน (Conservation of Energy) แสดงสมการทั้ง 3 รูปแบบที่ใช้ ในการแก้ปัญหาการไหลในรูปอนุพันธ์เชิงย่อยดังสมการที่ 2.33 2.34 2.35 2.36 และ 2.37 ตามลำดับ สมการอนุรักษ์มวล

$$
\frac{\partial(\rho u)}{\partial x} + \frac{\partial(\rho v)}{\partial y} + \frac{\partial(\rho w)}{\partial z} = 0
$$
\n(2.33)

 $1$ c $\sim$ 

สมการอนุรักษ์โมเมนตัมในแนวแกน X

$$
\frac{\partial(\rho uu)}{\partial x} + \frac{\partial(\rho vu)}{\partial y} + \frac{\partial(\rho w u)}{\partial z} = -\frac{\partial p}{\partial x} + \frac{\partial}{\partial x} \left( \mu \frac{\partial u}{\partial x} \right) + \frac{\partial}{\partial y} \left( \mu \frac{\partial u}{\partial y} \right) + \frac{\partial}{\partial z} \left( \mu \frac{\partial u}{\partial z} \right)
$$
(2.34)

$$
a\sin\gamma\pi\partial\psi\pi\partial\psi\pi\partial\psi\pi\partial\psi\pi\partial\psi\pi\partial\phi\pi\partial\phi\pi
$$

สมการอนุรักษ์โมเมนตัมในแนวแกน Z

$$
\frac{\partial(\rho u w)}{\partial x} + \frac{\partial(\rho v w)}{\partial y} + \frac{\partial(\rho w w)}{\partial z} = -\frac{\partial p}{\partial z} + \frac{\partial}{\partial x} \left( \mu \frac{\partial w}{\partial x} \right) + \frac{\partial}{\partial y} \left( \mu \frac{\partial w}{\partial y} \right) + \frac{\partial}{\partial z} \left( \mu \frac{\partial w}{\partial z} \right)
$$
(2.36)

สมการอนุรักษ์พลังงาน

$$
\frac{\partial(\rho u c_p T)}{\partial x} + \frac{\partial(\rho u c_p T)}{\partial y} + \frac{\partial(\rho u c_p T)}{\partial z} = \frac{\partial}{\partial x} \left(k \frac{\partial T}{\partial x}\right) + \frac{\partial}{\partial y} \left(k \frac{\partial T}{\partial y}\right) + \frac{\partial}{\partial z} \left(k \frac{\partial T}{\partial z}\right)
$$
(2.37)

สมการจำลองความปั่นป่วนมีมากมายให้เลือก หนึ่งในสมการที่เป็นที่นิยมใช้ในการ จำลองการไหลแบบปั่นป่วนผ่านแพนอากาศ คือ สมการ Spalart-Allmaras ประกอบไปด้วยสมการที่ เกี่ยวข้อง 1 สมการที่จำลองตัวแปร Turbulence (eddy) Kinematics Viscosity แสดงดังสมการที่ 2.38

$$
\frac{\partial}{\partial t}(\rho \tilde{v}) + \frac{\partial}{\partial x_i}(\rho \tilde{v}u_i) = G_v + \frac{1}{\sigma_v} \left[ \frac{\partial}{\partial x_i} \left\{ (\mu + \rho \tilde{v}) \frac{\partial \tilde{v}}{\partial x_j} \right\} + C_{b2} \rho \left( \frac{\partial \tilde{v}}{\partial x_j} \right)^2 \right] - Y_v + S_v \tag{2.38}
$$

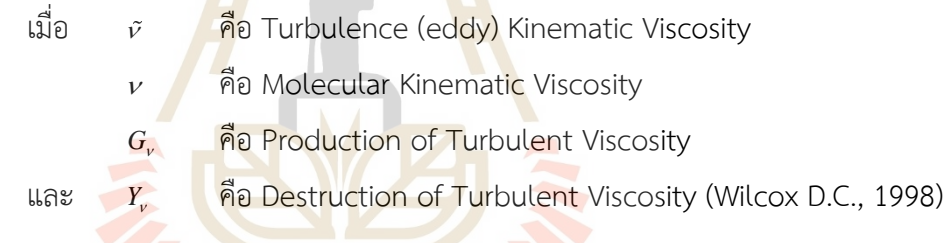

## **2.2.7 วิธีการทดลองด้วยอุโมงค์ลม (Wind Tunnel Experiment)**

อุโมงค์ลม (Wind tunnel) เป็นอุปกรณ์ที่ใช้ในการศึกษาลักษณะการไหลของของ ไหลเมื่อของไหลไหลผ่านวัตถุที่เป็นสิ่งกีดขวาง จะใช้ควันหรือผงที่มีสีปล่อยไปพร้อมกับของไหล ซึ่งมี ความสำคัญอย่างมากในทางวิศวกรรม โดยเฉพาะศาสตร์ทางด้านอากาศพลศาสตร์ ที่จะเอาไว้ ออกแบบลักษณะรูปร่างของยานพาหนะ รูปร่างของแพนอากาศหรือปีกของอากาศยาน เป็นต้น นอกจากนี้อุโมงค์ลมยังสามารถติดอุปกรณ์เพื่อวัดความเร็วลม ความดันและแรงที่กระทำต่อวัตถุได้อีก ด้วย อุโมงค์ลมถูกออกแบบมาเพื่อใช้งานเฉพาะเจาะจงในด้านนั้นๆและมีข้อจำกัดเรื่องช่วงของ ความเร็ว โดยทั่วไปมักจะแบ่งชนิดของอุโมงค์ลมตามความเร็วและชนิดของของไหล ซึ่งแสดงตัวอย่าง อุโมงค์ดังรูปที่ 2.8 และ 2.9 เป็นต้น (NASA, 2022)

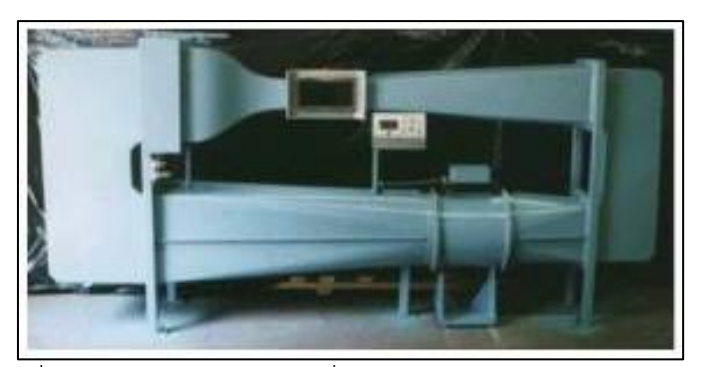

รูปที่ 2.10 อุโมงค์ลมความเร็วต่ำกว่าเสียงแบบปิด (NASA, 2022)

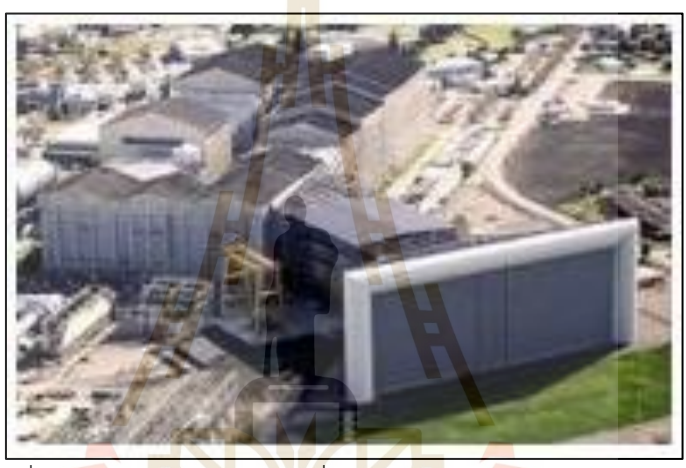

รูปที่ 2.11 อุโมงค์ลมความเร็วต่ำกว่าเสียงแบบเปิด (NASA, 2022)

อุโมงค์ลมอาศัยหลักการและทฤษฎีของสมการความต่อเนื่อง (Continuity equation) และสมการเบอนูลลี่ (Bernoulli's equation) เพื่อคำนวณหาความเร็วและความดัน ภายในอุโมงค์ลม แสดงดังสมการที่ 2.39 และ 2.40 ตามลำดับ (White F. M.,1994)

$$
A_1 V_1 = A_2 V_2 \tag{2.39}
$$

เมื่อ A คือ พื้นที่หน้าตัด และ V คือ ความเร็ว

$$
p_1 + \frac{1}{2}\rho V_1^2 + \rho g h_1 = p_2 + \frac{1}{2}\rho V_2^2 + \rho g h_2
$$
 (2.40)

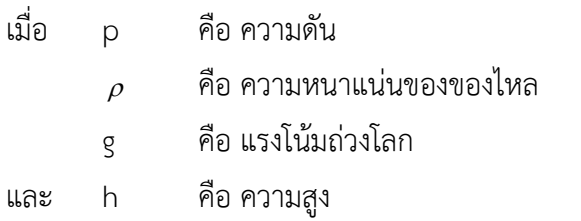

สมมารถหาความดันรวมและแปลงความแตกต่างระหว่างความดันรวมกับความดัน สถิตเป็นความดันพลวัตร เพื่อหาความเร็วของของไหลที่ไหลภายในอุโมงค์ลม แสดงดังสมการที่ 2.41 และ 2.42 ตามลำดับ

$$
P_{Total} = P_{Dynamic} + P_{Static}
$$
 (2.41)

$$
V = \sqrt{\frac{2\rho_A g \Delta h}{\rho_B}}
$$
 (2.42)

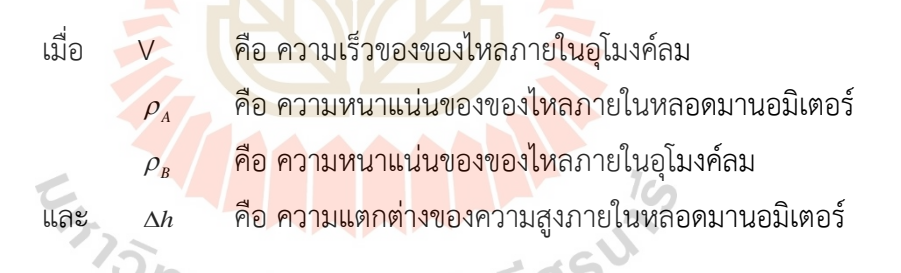

ในการทดลองทางด้านของไหลในเชิงวิศวกรรมจะใช้ตัวแปรไร้มิติ (Dimensionless and Similarity) เข้ามาช่วยในการทำให้ชิ้นงานที่ใช้ในการทำการทดลองมีการทำขนาดให้เล็กลงหรือ สามารถปรับค่าตัวแปรต่างๆที่เกี่ยวข้องเพื่อคงที่ให้ตัวแปรไร้มิตินั้นยังคงเท่ากัน การที่ตัวแปรไร้มิติมี ค่าเท่ากันหมายความว่าสภาวะของการทดลองกับสภาวะจริงนั้นเป็นสภาวะเดียวกัน เช่น เลขเรย์โนล และเลขมัค แสดงดังสมการที่ 2.43 และ 2.44 ตามลำดับ (Barlow J. et al., 1999)

$$
Re_{\infty} = \frac{Inertia force}{Viscous force} = \frac{\rho_{\infty} V_{\infty} c}{\mu_{\infty}}
$$
 (2.43)

$$
Ma = \frac{Speed\ of\ Fluid}{Speed\ of\ Sound} = \frac{V_{\infty}}{a} = \frac{V_{\infty}}{\sqrt{\gamma RT}}
$$
 (2.44)

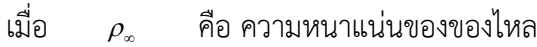

- $\mu_{\infty}$ คือ ความหนืดของของไหล
- *V* คือ ความเร็วของอากาศ
- *c* คือ ความยาวจำเพาะของวัตถุ
- $\gamma$ คือ ดัชนีแอเดียแบติก
- *R* คือ ค่าคงที่ของแก๊ส
- และ *T* คือ ค่าอุณหภูมิสัมบูรณ์ในหน่วยเคลวิน

เนื่องจากการไหลภายในอุโมงค์ลมนั้นมีพื้นที่ผิวล้อมวัตถุที่อากาศไหลผ่านทำให้ผิวที่ อยู่ติดหรือใกล้เคียงกับวัตถุที่สนใจรบกวนการไหล ทำให้ส่งต่อค่าที่สนใจในวัตถุชิ้นนั้นๆ จึงต้องมีการ แก้ไขค่าเหล่านี้เพื่อให้อิทธิพลที่ส่งผลต่อค่าที่สนใจหายไป ในการไหลผ่านอุโมงค์ลมชนิดเปิดจะแก้ค่า Blockage ซึ่งเป็นอัตราส่วนระหว่างบริเวณพื้นผิวด้านหน้าเทียบกับพื้นที่ทั้งหมดของส่วนติดตั้ง อุปกรณ์ทดสอบ โดยทั่วไปค่า Blockage ratio ควรจะไม่เกิน 10 เปอร์เซ็นต์ อิทธิพลของผนังจะไม่ ส่งผลต่อค่าที่สนใจมากนัก ยิ่งค่า Blockage ratio เข้าใกล้ศูนย์การทดลองในอุโมงค์ก็จะยิ่งใกล้กับ สภาวะจริงมากเท่านั้นและ Wall interference เป็นอิทธิพลของผนังที่ล้อมวัตถุที่ถูกทดลองในอุโมงค์ ลม แสดงดังสมการที่ 2.45 2.46 และ 2.47 ตามลำดับ (Shindo S., 1995)

$$
q_c = q_a (1 + \varepsilon)^2
$$

(2.45)

$$
\hat{\mathfrak{U}}_{\mathfrak{D}} = \frac{S}{C} \left[ C_{D,\text{unc}} - C_{L,\text{unc}}^2 \left\{ \frac{1}{\pi AR} - \delta_W \left( \frac{S}{C} \right) \right\} \right]
$$

และ  $\delta_{\rm w}$ คือ ค่าคงที่แก้ไขของ downwash เท่ากับ 0.435 เมื่อหน้าตัดของ ส่วนทดลองมีความยาวและความสูงเท่ากัน (Theodorsen T., 1933)

$$
C_{L,cor} = C_{L,unc}(\cos \Delta \alpha) - C_{D,unc}(\sin \Delta \alpha)
$$
\n(2.46)

$$
C_{D,cor} = C_{D,unc}(\cos \Delta \alpha) + C_{L,unc}(\sin \Delta \alpha)
$$
\n(2.47)

เมื่อ 
$$
\Delta \alpha = \delta_0 \frac{S}{C} C_{L,unc}
$$

- $C_{L_{corr}}$ คือ สัมประสิทธิ์แรงยกที่ผ่านการแก้ค่า
- $C_{D,cor}$ คือ สัมประสิทธิ์แรงต้านที่ผ่านการแก้ค่า
- $C_{L$  *unc* , คือ สัมประสิทธิ์แรงยกที่ยังไม่ได้แก้ค่า

 $C_{D \text{ true}}$ คือ สัมประสิทธิ์แรงต้านที่ยังไม่ได้แก้ค่า

และ  $\delta_{_0}$ คือ ค่าคงที่ของ lift interference เท่ากับ 0.15 (Ewald B. F.,

1998)

**2.2.8 การออกแบบการทดลองทางคอมพิวเตอร์ด้วยวิธีสุ่มลูกบาศก์หลายมิติแบบลาติน (Latin Hypercube Sampling)**

การออกแบบการทดลอง (Design of Experiment) เป็นวิธีการสร้างกลุ่มของชุด ์ ข้อมูลเริ่มต้นสำหรับสร้างแบบจำลองทดแ<mark>ท</mark>นเพื่อก<mark>า</mark>รวิเคราะห์และออกแบบ วิธีสุ่มลูกบาศก์หลายมิติ แบบลาติน (Latin Hypercube Sampling) เป็นวิธีการออกแบบการทดลองที่นิยมและมีประสิทธิภาพ ที่สามารถยอมรับได้ กระบวนการสร้างจุดเริ่มต้นเริ่มจากการแบ่งขอบเขตของตัวแปรออกแบบแต่ละ ์ตัวออกเป็นช่วงย่อย M ช่วง แสด<mark>งดัง</mark>สมการที่ 2.48 จ<mark>ากนั้</mark>นทำการสร้างจุดในช่วงย่อยทั้งหมดด้วย หลักการสุ่มของวิธีมอนติคาร์โล แสดงดังสมการที่ 2.49 (สุจินต์ บุรีรัตน์และคณะ, 2556)

$$
L_{ij} = L_i + (j - 1)(U_i - L_i) / M \le X_{ij} \le L_{ij} + j(U_i - L_i) / M = U_{ij}
$$
\n(2.48)

 $X_{ii} = L_{ii} + (U_{ii} - L_{ii}) \cdot \text{rand}$ (2.49)

เมื่อ L คือ ขอบเขตล่างของค่าตัวแปร

- U คือ ขอบเขตบนของค่าตัวแปร
- X คือ ตัวแปรในการออกแบบ
- M คือ ช่วงการแบ่งของตัวแปร
- ith คือ ตัวแปรออกที่ i
- jth คือ ช่วงย่อยที่ j

rand [0,1] คือ ตัวเลขสุ่มที่กระจายตัวแบบเอกรูป

แสดงตัวอย่างการทำงานของวิธีสุ่มลูกบาศก์หลายมิติแบบลาตินดังรูปที่ 2.10 ซึ่ง

เอกลักษณ์ของวิธีนี้คือการที่แต่ละแนวของช่วงย่อยสำหรับตัวแปรออกแบบใดๆจะมีจุดเริ่มต้นอยู่จุด เดียวเท่านั้น

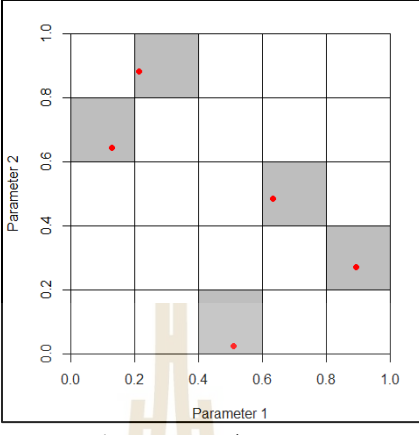

รูปที่ 2.12 การสุ่มตัวอย่างของวิธีสุ่มลูกบาศก์หลายมิติแบบลาติน (Carnell R., 2022)

# **2.2.9 กระบวนการหาค่าเหมาะสมสุดผ่านภาพใหญ่ (Efficient Global**

**Optimization)**

2.2.9.1 ข้อมูล<mark>หลา</mark>ยความแม่นยำสำหรั<mark>บกา</mark>รสร้างแบบจำลองทดแทนลูกผสม (Multi-fidelity for hybrid surrogate model)

สมการจำลองทดแทน (Surrogate model) เป็นการสร้างสมการ คณิตศาสตร์จากความสัมพันธ์ของข้อมูลนำเข้า (Input) และผลลัพธ์ (Output) โดยใช้วิธีทาง คณิตศาสตร์ในการสร้างความสัมพันธ์เช่น วิธีการสร้างพื้นผิวตอบสนองแบบฟังก์ชันพหุนาม (Response Surface Methodology) วิธีการประมาณค่าในช่วงด้วยฟังก์ชันฐานหลักรัศมี (Radial Basis Function) วิธีโครงข่ายประสาทเทียม (Artificial Neural Network) และ วิธีแบบจำลองคริก กิง (Kriging method) เป็นต้น การสร้างสมการแบบจำลองทดแทนลูกผสมทำได้จากการประมาณค่า ด้วยวิธีการประมาณค่าในช่วงด้วยฟังก์ชันฐานหลักแนวรัศมีและคริกกิงแบบลูกผสม แสดงการหา สมการแบบจำลองทดแทนดังสมการที่ 2.50

$$
\hat{y}(\mathbf{x}) = \mu(\mathbf{x}) + \varepsilon(\mathbf{x})
$$
\n(2.50)

เมื่อ  $\varepsilon(\mathbf{x})$ คือ ค่าเบี่ยงเบนเฉพาะจุดจากข้อมูลความแม่นยำระดับสูง  $\mu(\mathbf{x})$  คือ สมการทั้งหมด (Global model) ซึ่งประมาณค่ามา จากวิธีคริกกิง

สำหรับการประมาณค่าสมการทั้งหมด หาได้จากสมการที่ 2.51

$$
\mu(\mathbf{x}) = \mu + f_{RBF}(\mathbf{x})
$$
\n(2.51)

เมื่อ  $\mu$  คือ ค่าคงที่ของสมการ หาได้จากสมการที่ 2.52

$$
\mu = \frac{\mathbf{1}^T \mathbf{R}^{-1} \mathbf{F}}{\mathbf{1}^T \mathbf{R}^{-1} \mathbf{1}}
$$
(2.52)

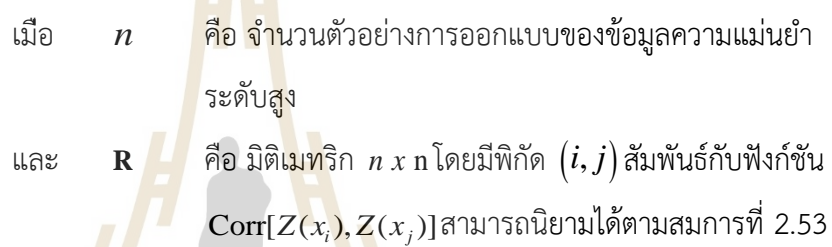

$$
Corr[Z(x_i), Z(x_j)] = \exp[-d(x_i, x_j)]
$$
\n(2.53)

$$
d(x_i, x_j) = \sum_{k=1}^{m} \theta^k |x_i^k - x_j^k|^2
$$
\n(2.54)

เมื่อ  $\theta^k$  มีค่าในช่วง  $(0 \leq \theta^k \leq \infty)$  คือ  $k^{\textit{th}}$  มิติของความสัมพันธ์ ของเวกเตอร์ตัวแปร การหาฟังก์ชันการประมาณค่าในช่วงด้วยฟังก์ชันฐานหลักแนวรัศมี  $\left( f_{\scriptscriptstyle{RBF}} \right)$ หาได้จากสมการที่ 2.55

$$
f_{RBF} = a_0 + a_1 f_l(\mathbf{x})
$$
\n(2.55)

*l f* คือ ฟังก์ชันการประมาณค่าโดยวิธีการประมาณค่าในช่วงด้วย ฟังก์ชันฐานหลักแนวรัศมีซึ่งใช้กับข้อมูลความแม่นยำระดับต่ำ แสดงดังสมการที่ 2.56

$$
f_l = \sum_{i=1}^{N} w_m \Phi(\mathbf{x} - \mathbf{x}_m)
$$
\n(2.56)

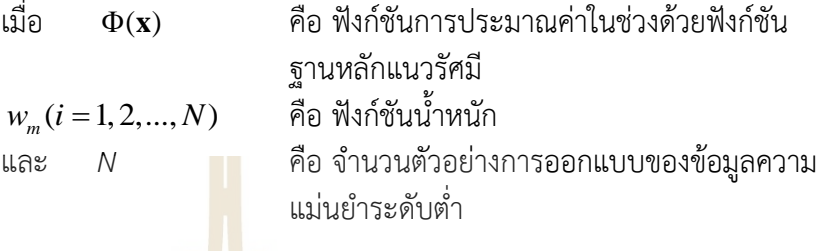

ฟังก์ชันพหุนามก<mark>ำ</mark>ลังสูง<mark>จ</mark>ะถูกนำมาใช้ในฟังก์ชันการประมาณค่าในช่วงด้วย ฟังก์ชันฐานหลักแนวรัศมี ซึ่งสามารถหาฟั<mark>ง</mark>ก์ชันน้<mark>ำ</mark>หนัก  $\mathbf{w} = [w_1, w_2, w_3, ..., w_N]^T$ ได้จากสมการที่ 2.57

$$
Aw = F_{i}
$$
\n
$$
Aw = F_{i}
$$
\n(2.57)\n
$$
A = \begin{pmatrix}\na_{1,1} & a_{1,2} & \cdots & a_{1,l} \\
a_{2,1} & a_{2,2} & \cdots & a_{2,l} \\
\vdots & \vdots & \ddots & \vdots \\
a_{k,1} & a_{k,2} & \cdots & a_{k,l}\n\end{pmatrix}
$$
\n
$$
a_{1,k} = \Phi(x_{i} - x_{k})
$$
\n
$$
k = 1, 2, ..., N
$$

และ  $F_{l} = [f_{l}(\mathbf{x}_{1}, \mathbf{x}_{2}, ... \mathbf{x}_{N})]$  คือ ฟังก์ชันความแม่นยำระดับต่ำที่

$$
X = \mathbf{x}_1, \mathbf{x}_2, \dots \mathbf{x}_N
$$

จากสมการที่ 2.51 ตัวแปร  $\varepsilon(\mathbf{x})$  แสดงถึงสมการวงแคบ

แสดงดังสมการที่ 2.58

$$
\varepsilon(\mathbf{x}) = \mathbf{r}^T \mathbf{R} (F_h - \mu - F_{RBF})
$$
\n(2.58)

เมื่อ 
$$
F_h = [f_h(\mathbf{x}_1, \mathbf{x}_2, \dots \mathbf{x}_n)]
$$
คือ ค่าของฟังก์ชันความ  
แม่นยำระดับสูงที่  $X = \mathbf{x}_1, \mathbf{x}_2, \dots \mathbf{x}_n$ 

และ **r** คือ เวกเตอร์ที่ *th i* เอลิเมนต์ หาความสัมพันธ์ได้ จากสมการที่ 2.59

$$
r_i(\mathbf{x}) = \text{Corr}[Z(x_i), Z(x_j)] \tag{2.59}
$$

ดังนั้น สมการแบบจำลองทดแทนลูกผสมที่ถูกสร้างด้วยการประมาณค่า

ี ด้วยวิธีการประมาณค่าในช่วงด้วยฟังก์ชันฐ<mark>านหลัก</mark>แนวรัศมีและคริกกิงแบบลูกผสมแสดงดังสมการที่ 2.60

$$
\hat{y}(\mathbf{x}) = [\mu(\mathbf{x}) + f_{RBF}(\mathbf{x})] + \mathbf{r}^T \mathbf{R}^{-1} (\mathbf{F}_h - \mathbf{1}\mu - \mathbf{F}_h)
$$
\n(2.60)

และแสดงแผนผังของข้อมูลหลายความแม่นยำสำหรับการสร้างแบบจำลอง ทดแทนลูกผสมดังรูปที่ 2.11 (Ariyarit et al., 2017)

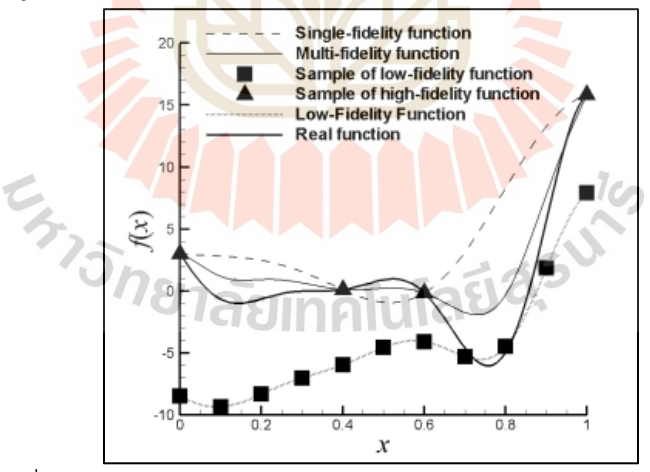

รูปที่ 2.13 แผนผังแบบจำลองทดแทนลูกผสม (Ariyarit et al., 2017)

2.2.9.2 การสุ่มตัวอย่างเพิ่มเติมหลายค่าและสมการหลายวัตถุประสงค์สำหรับ กระบวนการเพิ่มประสิทธิภาพของการหาค่าเหมาะสมสุดของภาพใหญ่ (Multi-additional Sampling and Multi-Objective for Efficient Global Optimization)

กระบวนการเพิ่มประสิทธิภาพของการหาค่าเหมาะสมสุดของภาพใหญ่

แบบดั้งเดิมนั้นจะระบุการสุ่มตัวอย่างข้อมูลเพิ่มเติมแบบค่าเดียวต่อการคำนวณหนึ่งรอบ ซึ่งในการ ออกแบบจะต้องใช้ระยะเวลาในการคำนวณเพิ่มขึ้นรวมถึงทำการเก็บข้อมูลเพิ่มขึ้นแต่ได้ความแม่นยำ ของสมการตัวแทนเพิ่มขึ้นที่ละเล็กน้อย ด้วยเหตุนี้การสุ่มตัวอย่างข้อมูลเพิ่มเติมแบบหลายค่าต่อหนึ่ง รอบการคำนวณสำหรับข้อมูลความแม่นยำหลายค่าจึงถูกนำมาใช้กับการออกแบบใน EGO แสดง ลักษณะการทำงานของการสุ่มตัวอย่างข้อมูลเพิ่มเติมแบบหลายค่าดังรูปที่ 2.12 (Ariyarit et al., 2020)

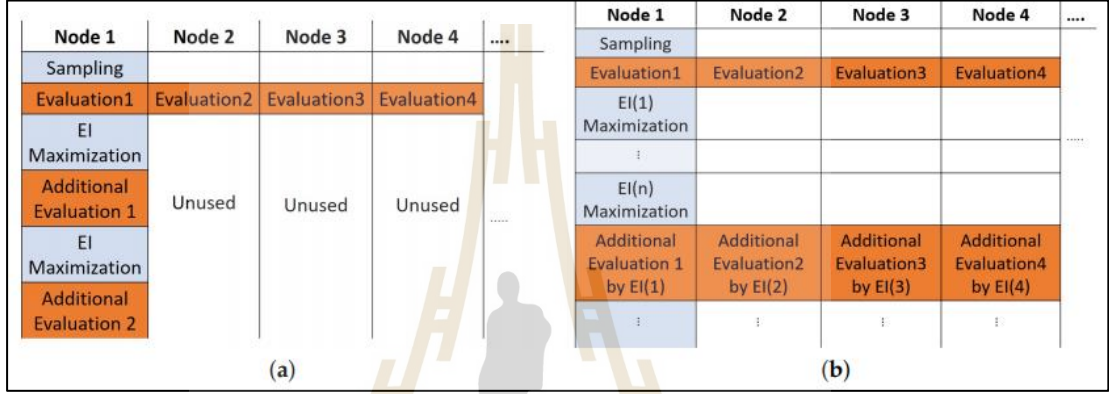

(ก) การสุ่มตัวอย่างข้อมูลเพิ่มเติ<mark>มแบ</mark>บค่าเดียว (ข) <mark>การ</mark>สุ่มตัวอย่างข้อมูลเพิ่มเติมแบบหลายค่า รูปที่ 2.14 แผนผังการทำงานของการสุ่มตัวอย่างข้อมูลเพิ่มเติม (Ariyarit et al., 2020)

ี่ สำหรับสมการหลายวัตถุประสงค์ของ<mark>กระบ</mark>วนการเพิ่มประสิทธิภาพของ การหาค่าเหมาะสมสุดของภาพใหญ่จะสามารถหาค่าเหมาะสมสุดได้ด้วยวิธีค่าการปรับปรุงไฮเปอร์วอ ลุ่มความคาดหวัง ซึ่งเป็นค่าที่บ่งบอกถึงการเพิ่มจำนวนตัวอย่างข้อมูลสำหรับสมการจำลองทดแทน ประกอบไปด้วยฟังก์ชันของค่าการปรับปรุงไฮเปอร์วอลุ่มรวมกันกับความไม่แน่นอนของกระบวนการ สุ่มตัวอย่างเพิ่มเติมสามารถแสดงดังสมการที่ 2.61 (Ariyarit et al., 2017)

$$
EHVI\Big[f_1(x), f_2(x), ..., f_M(x)\Big] = \int_{-\infty}^{f_{ref1}} \int_{-\infty}^{f_{ref2}} ... \int_{-\infty}^{f_{refM}} HVI
$$
\n
$$
\Big[f_1(x), f_2(x), ..., f_M(x)\Big] x \phi_1(F_1) \phi_2(F_2) ... \phi_M(F_M) dF_1 dF_2 dF_3 ... dF_M
$$
\n(2.61)

เมื่อ 
$$
F_i
$$
 คือ การสุ่มตัวแปรของเกาส์
$$
N\bigg[\stackrel{\wedge}{f_i}(x), s_i^2(x)\bigg].\phi_i(F_i)
$$
คือ ฟังก์ชันความน่าจะเป็น  
และ  $f_{ref_i}$  คือ ค่าอ้างอิงสำหรับการคำนวณหาค่าไฮเปอร์วอลุ่ม

#### **2.2.10 วิธีการหาค่าเหมาะสมสุด (Optimization)**

2.2.10.1 วิธีเชิงพันธุกรรม (Genetic Algorithm)

เป็นวิธีการหาค่าเหมาะสมสุดประเภทการหาค่าเหมาะสมสุดด้วยวิธีศึกษา สำนึกขั้นสูง (Meta-Heuristics Optimization) ใช้สำหรับฟังก์ชันวัตถุประสงค์เดียว (Single Objective Function) โดยมีลักษณะการหาค่าเหมาะสมสุดแบบสุ่ม มีหลักการทำงานพื้นฐานมาจาก ทฤษฎีการวิวัฒนาการตามธรรมชาติของ ชาลส์ โรเบิร์ต ดาร์วิน คือ ผู้แข็งแกร่งกว่าย่อมมีโอกาสใน การอยู่รอดมากกว่าและมีโอกาสในการถ่ายทอดลักษณะที่แข็งแกร่งนั้นไปยังรุ่นถัดไป ขั้นตอนของวิธี เชิงพันธุกรรมเริ่มต้นจากการกำหนดรูปแบบของโครโมโซม (Chromosome) ซึ่งโครโมโซมคือสาย รหัสเพื่อแทนลักษณะของคำตอบ โครโมโซมหนึ่งๆ จะประกอบไปด้วยกลุ่มของรหัส เรียกว่า ยีน (Gene) โดยที่ยินหนึ่งๆ จะมีตำแหน่งอยู่บนโครโมโซมที่แน่นอน เรียกว่า โลคัส (Locus) และยีนส์หนึ่ง ยีนส์จะมีสถานะที่เป็นไปได้หลายค่า เรียกว่า อัลลีล (Allele) ซึ่งเป็นตัวกำหนดลักษณะของผลคำตอบ ลักษณะของยีนที่ปรากฏในโครโมโซมเรียกว่า จีโนไทป์ (Genotype) ซึ่งมีการกำหนดเข้ารหัสรูปแบบ โครโมโซม 3 วิธี คือ 1. การเข้ารหัสแบบเลขฐานสอง (Binary Encoding) 2. การเข้ารหัสแบบเลข จำนวนเต็ม (Integer Encoding) 3. การเข้ารหัสแบบเลขจำนวนจริง (Real Encoding) เมื่อเข้ารหัส สมาชิกของโครโมโซมแล้วจะเรียกว่า ฟีโนไทป์ (Phenotype)

ต่อมาจะสร้างจำนวนประชากรเริ่มต้น (Population Initialization) เพื่อ ใช้เป็นจุดเริ่มต้นของการวิวัตนาก<mark>าร แล้วกำหนดฟังก์ชันจุ</mark>ดประสงค์ (Objective Function Value) เพื่อใช้ในการหาค่าความเหมาะสมของโครโมโซมและมีการประเมินค่าความเหมาะสม (Fitness Evaluation) เป็นขั้นตอนในการประเมินโครโมโซมนั้นๆว่าเหมาสมหรือไหม่เมื่อเทียบกับโครโมโซม อื่นๆ ที่มีอยู่ในกลุ่มประชากร ซึ่งสามารถแบ่งวิธีการประเมินออกเป็น 2 วิธี คือ 1. ฟังก์ชัน ้วัตถุประสงค์ (Objective Function) ใช้สำหรับประเมินผลคำตอบของวิธีการ 2. ฟังก์ชันค่าความ เหมาะสม (Fitness Function) ใช้สำหรับประเมินโครโมโซมต่อการมีโอกาสถูกเลือกไปเป็นโครโมโซม ในรุ่นถัดๆไป

การดำเนินการขั้นตอนวิธีเชิงพันธุกรรม (Genetic Operation) เริ่มจาก การดำเนินการคัดเลือกสายพันธุ์ (Selection) เป็นการเลือกให้สมาชิกที่มีความเหมาะสมของรุ่น ปัจจุบันถูกส่งไปยังรุ่นถัดไปซึ่งมี 2 วิธี คือ 1. การคัดเลือกโดยใช้วงล้อสัดส่วนค่าความเหมาะสม (Roulette Wheel Selection) โครโมโซมที่เหมาะสมที่สุดมีโอกาสที่จะได้รับการคัดเลือกมากกว่า โครโมโซมที่ด้อยกว่าขนาดพื้นที่ของวงล้อสัดส่วน คือ สัดส่วนของค่าความเหมาะสมที่เหมาะสมของ ทุกโครโมโซมเมื่อมีการหมุนวงล้อ โครโมโซมที่มีค่าความมเหมาะสมมากจะมีโอกาสถูกเลือกมากตาม ไปด้วย 2. การคัดเลือกแบบการแข่งขัน (Tournament Selection) สามารถทำได้โดยกำหนดการ แข่งขันระหว่างกลุ่มขึ้นมาหลายๆครั้ง ซึ่งแต่จะครั้งสมาชิกของประชากรจะถูกคัดเลือกแบบสุ่มเพื่อมา

แข่งกัน ผู้ที่มีผลเฉลยที่อยู่ในการแข่งขันที่ให้ค่าความเหมาะสมดีที่สุดคือผู้ถูกเลือก ต่อมาจะทำการ สลับสายพันธุ์ (Crossover) เป็นการนำสมาชิกของประชากรที่ผ่านการคัดเลือกมาเป็นคู่ ทำการ กำหนดให้เป็นสมาชิกรุ่นพ่อและแม่ (Parent Individual) ทำการแลกเปลี่ยนยีนระหว่างสมาชิกรุ่นพ่อ กับสมาชิกรุ่นแม่ซึ่งถูกกำหนดโดยค่าความน่าจะเป้นในการสลับสายพันธุ์ (Crossover Probability) ทำให้เกิดสมาชิกรุ่นลูก (Offspring Individual) สองตัว ซึ่งสมาชิกรุ่นลูกนี้จะถูกนำไปเป็นสมาชิกรุ่น ถัดไป มีวีในการสลับสายพันธุ์ 3 วิธี คือ 1. การสลับสายพันธุ์แบบหนึ่งส่วน (One-Point Crossover) 2. การสลับสายพันธุ์แบบสองส่วน (Two-Point Crossover) 3. การสลับสายพันธุ์แบบหลายส่วน (N-Point Crossover) เพื่อป้องกันการเกิดซ้ำของยีนส์ในโครโมโซมรุ่นพ่อและรุ่นแม่หรือโครโมโซมรุ่น ึก่อนหน้า จึงต้องมีการเกิดการกลายพันธุ์ (Mu<mark>ta</mark>tion) ซึ่งเป็นวิธีการแลกเปลี่ยนยีนส์ภายในโครโมโซม แต่ละตัวโดยขึ้นอยู่กับความน่าจะเป็นของการกลายพันธุ์ (Mutation Probability) แบ่งวิธีการกลาย พันธุ์ออกเป็น 4 วิธี คือ 1. การกลายพันธุ์แบบบิต (Bit-Flipped Mutation) 2. การกลายพันธุ์แบบ ผกผัน (Inversion Mutation) 3. การกลายพันธุ์แบบแทรก (Insertion Mutation) 4. การกลายพันธุ์ แบบงอกใหม่ (Re-generation V.II) ขั้นตอนสุดท้ายของการดำเนินการขั้นตอนวิธีเชิงพันธุกรรมคือ การแทนที่ประชากร (Population Replacement) เป็นวิธีการเก็บโครโมโซมชุดใหม่หรือโครโมโซม รุ่นลูก ซึ่งจะมีผลต่อพื้นที่ในการสุ่มตัวอย่างในขั้นตอนการคัดเลือก แบ่งวิธีการแทนที่ประชากร ้ออกเป็น 2 วิธีคือ 1. การแทนที่ประชากรตามขนาดที่กำหน<mark>ด</mark> (Regular) เป็นวิธีที่โครโมโซมรุ่นพ่อ และรุ่นแม่จะถูกแทนที่ด้วยโครโมโซม 2. การแทนที่ประชากรแบบขยายตัว (Enlarge) เป็นวิธีที่ยังคง โครโมโซมรุ่นพ่อและรุ่นแม่ไว้ในการคัดเลือกครั้งถัดไป แสดงขั้นตอนการทำงานของวิธีเชิงพันธุกรรม ดังรูปที่ 2.13 (ผกาวดี, 2012)

E<sub>TTO METATURINAL ISLA</sub>

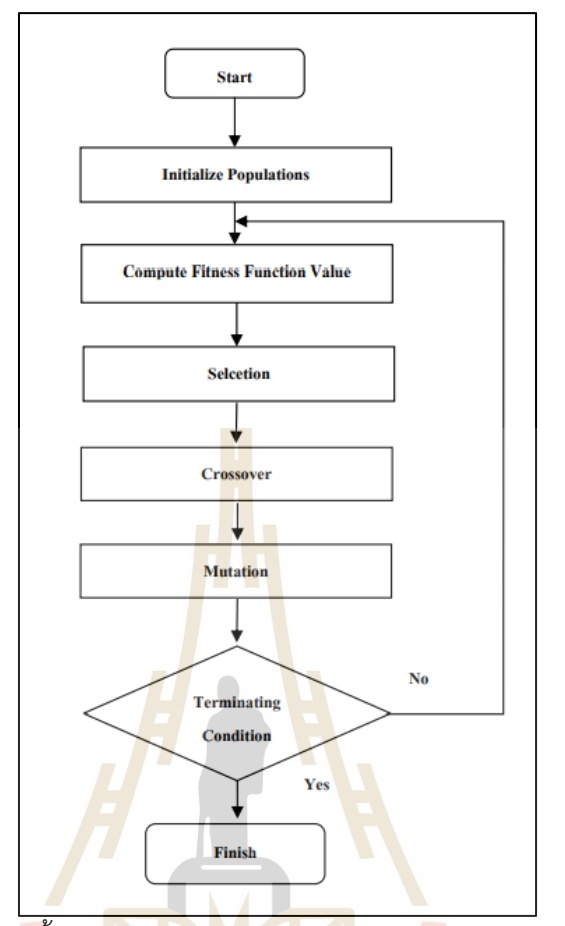

รูปที่ 2.15 ขั้นตอนการทำงานของวิธีเชิงพันธุกรรม (ผกาวดี, 2012)

2.2.10<mark>.2 วิธีเชิงพันธุกรรมแบบการจัดลำดับไม่ครอบ</mark>งำ (Non-dominated Sorting Genetic Algorithm) เป็นวิธีการหาค่าเหมาะสมสุดประเภทการหาค่าเหมาะสมสุดด้วยวิธีศึกษาสำนึก ขั้นสูง (Meta-Heuristics Optimization) ใช้สำหรับฟังก์ชันวัตถุหลายประสงค์ (Multi Objective Function) ซึ่งวิธีการจะคล้ายๆกับวิธีเชิงพันธุกรรมเพียงแต่ตอนประเมินค่าความเหมาะสมจะแบ่ง ออกเป็น 2 ฟังก์ชันวัตถุประสงค์ ซึ่ง 2 ฟังก์ชันนี้จะมีความขัดแย้งกัน (Trade Off) เมื่อผ่าน กระบวนการดำเนินการขั้นตอนวิธีเชิงพันธุกรรม จะได้โครโมโซมรุ่นถัดไปหรือรุ่นลูก ซึ่งผลลัพธ์ที่ได้จะ มีจำนวนประชากรมากกว่าจำนวนประชากรตั้งต้น ทำให้จำเป็นจะต้องตัดกลุ่มผลเฉลยบางส่วน ออกไป ซึ่งจะใช้หลักการของการจัดลำดับแบบไม่ครอบงำ (Non-dominated Sorting) และใช้ค่า ระยะห่างจากฝูงชนแสดงดังรูปที่ 2.14 และ 2.15 ตามลำดับ (Deb et al., 2002)

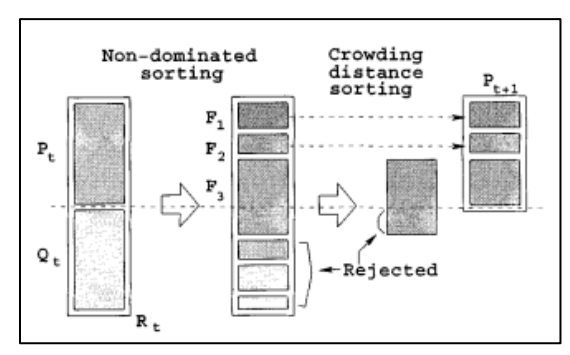

รูปที่ 2.16 การจัดลำดับแบบไม่ครอบงำของประชากรรุ่นถัดไป (Deb et al., 2002)

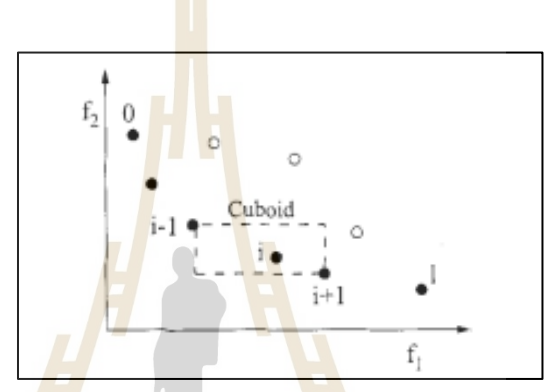

รูปที่ 2.17 การคำนวณระยะฝูงชนของผลเฉลยประชากร (Deb et al., 2002)

ผลลัพธ์สุดท้ายของการหาคำตอบของประชากรของวิธีเชิงพันธุกรรมแบบ การจัดลำดับไม่ครอบงำจะแสดงบนกราฟความสัมพันธ์ระหว่างสองฟังก์ชันวัตถุประสงค์เรียกว่า กราฟ ผลคำตอบด้านหน้าพาเรโต (Pareto Front) และสามารถจำแนกรายละเอียดของตัวแปรเริ่มต้นที่ใช้ เป็นตัวออกแบบสำหรับปัญหาการหาค่าเหมาะสมสุดผ่านวิธีการวาดกราฟพิกัดคู่ขนาน (Parallel Coordinate Plot) แสดงดังรูปที่ 2.16 และ 2.17 ตามลำดับ (Inselberg, A., 1985), (Kishi et al., 2019)

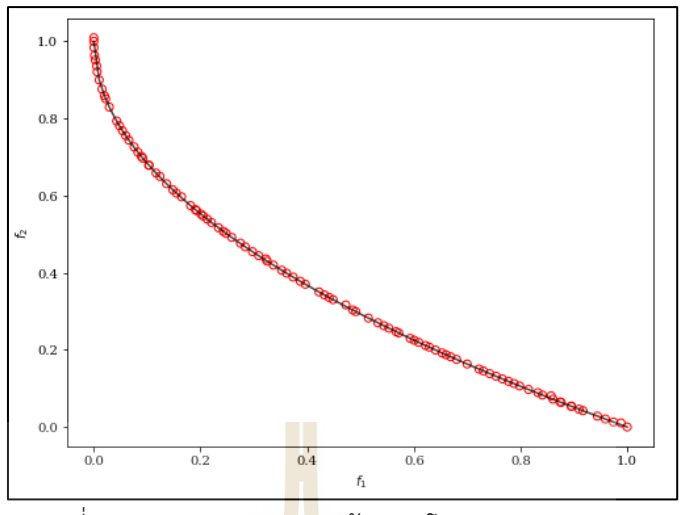

รูปที่ 2.18 ผลคำตอบขอบหน้าพาเรโต (pymoo, 2022)

| X1                 | $\overline{\mathsf{x2}}$ | X3                 | $\overline{X4}$ | X5     | $\overline{\mathsf{x}6}$ | X7               |
|--------------------|--------------------------|--------------------|-----------------|--------|--------------------------|------------------|
| $9.0 -$            | $450 -$                  | $240 -$            | $5000 -$        | $26 -$ | $50 -$                   | $95 -$           |
| $8.5 -$            | $400 -$                  | $220 -$            | $4500 -$        | $24 -$ | $45 -$                   | $94 -$<br>$93 -$ |
| $8.0 -$<br>$7.5 -$ | $350 -$                  | $200 -$<br>$180 -$ |                 | $22 -$ | $40 -$                   | $92 -$           |
| $7.0 -$            | $300 -$                  | $160 -$            | $4000 -$        | $20 -$ | $35 -$                   | 95<br>$90 -$     |
| $6.5 -$            |                          | $140 -$            | $3500 -$        | $18 -$ | $30 -$                   | $89 -$           |
| $6.0 -$            | $250 -$                  | $120 -$            |                 | $16 -$ | $25 -$                   | $88 -$           |
| $5.5 -$            | $200 -$                  | 100.               | $3000 -$        |        | $20 -$                   | $87 -$<br>$86 -$ |
| 5.0                |                          | $80 -$             |                 | $14 -$ | $15 -$                   | $85 -$           |
| $4.5-$             | $150 -$                  | 60                 | $2500 -$        | $12 -$ |                          | $84 -$           |
| 4.0                |                          | 40 <sub>1</sub>    |                 |        | $10 -$                   | $83 -$           |
| 3.5 <sub>1</sub>   | $100 -$                  | $20 -$             | $2000 -$        | $10 -$ | $5 -$                    | $82 -$           |
| $3.0 -$            | $50 -$                   | $0 -$              | $1500 -$        | $8 -$  | $0 -$                    | $81 -$           |

รูปที่ 2.19 กราฟพิกัดคู่ขนาน (PCP, 2022)

## **2.2.11 การประเมินและตรวจสอบค่าความคลาดเคลื่อนของการพยากรณ์**

สำหรับการสร้างสมการทางคณิตศาสตร์จากข้อมูลที่ถูกเก็บผ่านวิธีต่างๆทางด้าน วิศวกรรม สมการคณิตศาสตร์หรือสมการจำลองทดแทนที่ได้จะต้องมีการทดสอบค่าระหว่าง ความสามารถในการพยากรณ์ของสมการจำลองทดแทนและค่าจริง ซึ่งมีวิธีวัดค่าความเคลื่อนได้ 5 วิธี ดังนี้

2.2.11.1 ค่าความคลาดเคลื่อนสมบูรณ์เฉลี่ย (Mean Absolute Error: MAE) เป็น ค่าที่ใช้ค่าความคลาดเคลื่อนสมบูรณ์เฉลี่ยของข้อมูลทั้งหมด แสดงดังสมการที่ 2.62

$$
MAE = \frac{1}{n} \sum_{i=1}^{n} \left| Y_{actual} - Y_{predicted} \right| \tag{2.62}
$$

 $1$ c $\cap$ 

เมื่อ *Yactual* คือ ค่าจริง *Ypredicted* คือ ค่าพยากรณ์จากสมการจำลองทดแทน *n* คือ จำนวนข้อมูล

2.2.11.2 ค่าความเคลื่อนเฉลี่ยกำลังสอง (Mean Square Error: MSE) เป็นค่าที่ใช้ ค่าความคลาดเคลื่อนยกกำลังสองของข้อมูลทั้งหมด แสดงดังสมการที่ 2.63

| $MSE = \frac{1}{n} \sum_{i=1}^{n} \left(Y_{actual} - Y_{predicted}\right)^2$ | (2.63)          |               |
|------------------------------------------------------------------------------|-----------------|---------------|
| เมื่อ                                                                        | $Y_{actual}$    | คือ ค่า $933$ |
| $Y_{predicted}$                                                              | คือ ค่า $933$   |               |
| $Y_{predicted}$                                                              | คือ คำ $933$    |               |
| 2.2.11.3 รากที่ <b>สอง</b> ของค่านลี่ยความค <mark>่</mark> อก่ $9939$ มค์    | นีอ จำนวมข้อมูล |               |

Error: RMSE) เป็นค่าใช้ค่ารากที่สองของค่าเฉลี่ยความคลาดเคลื่อนกำลังสองของข้อมูลทั้งหมด แสดง  $\sim \sqrt{M_2}$ ดังสมการที่ 2.64

$$
RMSE = \sqrt{\sum_{i=1}^{n} \frac{1}{n} (Y_{actual} - Y_{predicted})^{2}}
$$
\n(2.64)\n
$$
Y_{actual} \quad \text{Poisson} \quad \text{Poisson} \quad
$$

2.2.11.4 สัมประสิทธิ์การตัดสินใจ (R Square: R<sup>2</sup>) เป็นค่าที่แสดงสัดส่วนตัวแปร อิสระส่งผลต่อการเปลี่ยนแปลงของตัวแปรตาม แสดงดังสมการที่ 2.65

$$
R^{2} = 1 - \frac{\sum_{i=1}^{n} (Y_{i} - Y_{predicted})^{2}}{\sum_{i=1}^{n} (Y_{i} - Y_{average})^{2}}
$$
 (2.65)

เมื่อ *Yi* คือ ค่าจริงลำดับที่ i *Ypredicted* คือ ค่าพยากรณ์จากสมการจำลองทดแทน *Y average* คือ ค่าจริงเฉลี่ยของจำนวนข้อมูลทั้งหมด *n* คื<mark>อ </mark>จำนวนข้อมูล

2.2.11.5 สัมประสิทธิ์กา<mark>ร</mark>ตัดสินใ<mark>จ</mark>ที่ถูกปรับ (Adjust R Square: Adjust R<sup>2</sup>) เป็น ค่าที่แสดงสัดส่วนตัวแปรอิสระส่งผลต่อการเปลี่ยนแปลงของตัวแปรตามสำหรับตัวอย่างที่ไม่ สอดคล้องกับกลุ่มข้อมูล แสดงดังสมการที่ 2.66

 <sup>−</sup> *R R* = − − − − 1 (1 ) (2.66) 2 2 1 *n n K adjust* 1 เมื่อ คือ จำนวนข้อมูล *n* คือ จำนวนตัวแปรอิสระ (ประไพศรี และ พงศ์ชนัน, *K* 2551)

40

# **บทที่ 3 วิธีการดำเนินการวิจัยตอนที่ 1**

วิธีการดำเนินการวิจัยตอนที่ 1 เป็นการใช้วิธีการหาค่าเหมาะสมสุดกับข้อมูลความแม่นยำ หลายระดับสำหรับสมการจำลองทดแทนลูกผสม โดยใช้การทดลองจากการทดสอบอุโมงค์ลมเป็น ข้อมูลความแม่นยำระดับสูง มาออกแบบแ<mark>พ</mark>นอากาศยานชนิด NACA 4-digit แสดงขั้นตอนการ ทำงานของการวิจัยตอนที่ 1 ดังรูปที่ 3.1

# **3.1 กรอบแนวคิดของการดำเนินงานวิจัย**

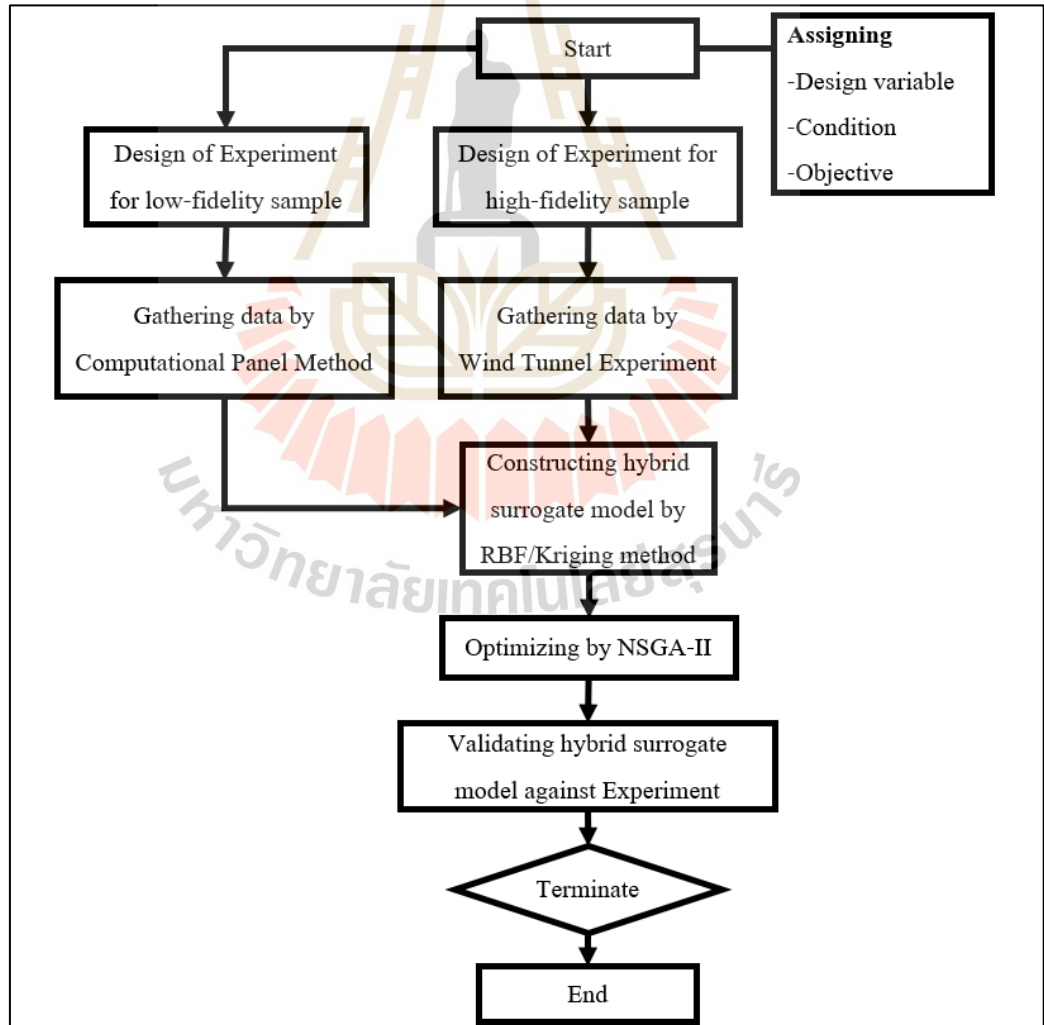

รูปที่ 3.1 ขั้นตอนการดำเนินงานวิจัยตอนที่ 1

# **3.2 การกำหนดตัวแปรออกแบบ เงื่อนไขและฟังก์ชันวัตถุประสงค์**

#### **3.2.1 การกำหนดตัวแปรออกแบบ**

ตอนที่ 1 จะออกแบบแพนอากาศชนิด NACA 4-digit โดยมีตัวแปรที่ใช้ในการ ออกแบบทั้งหมด 3 ตัวแปร มีขอบเขตของตัวแปรแสดงตารางที่ 3.1 แสดงส่วนประกอบของตัวแปร ออกแบบในแพนอากาศชนิด NACA 4-digit และขอบเขตรูปร่างบนสุดและล่างสุดของการออกแบบ แพนอากาศดังรูปที่ 3.2 และ 3.3 ตามลำดับ

| ตัวแปร         | ุ คว <mark>าม</mark> หมาย                                                                           | ขอบเขต          |
|----------------|----------------------------------------------------------------------------------------------------|-----------------|
| X1             | ้เปอร์เซ็นต์ <mark>สูงสุดขอ</mark> งค่าแคมเบอร์<br>(%Maximum Camber)                                | $0\% - 5\%$     |
| X <sub>2</sub> | ้เปอร์เซ็นต์ส <mark>ูงสุด</mark> ของตำแ <mark>หน่</mark> งค่าแคมเบอร์<br>(%Maximum Camber Position) | $10 \% - 50 \%$ |
| X <sub>3</sub> | เปอ <mark>ร์เซ็น</mark> ต์ความหนาของแ <mark>พนอ</mark> ากาศ<br>(%Thickness of Airfoil)              | $10\% - 30\%$   |

ตารางที่ 3.1 ความหมายของตัวแปรในการออกแบบแพนอากาศ

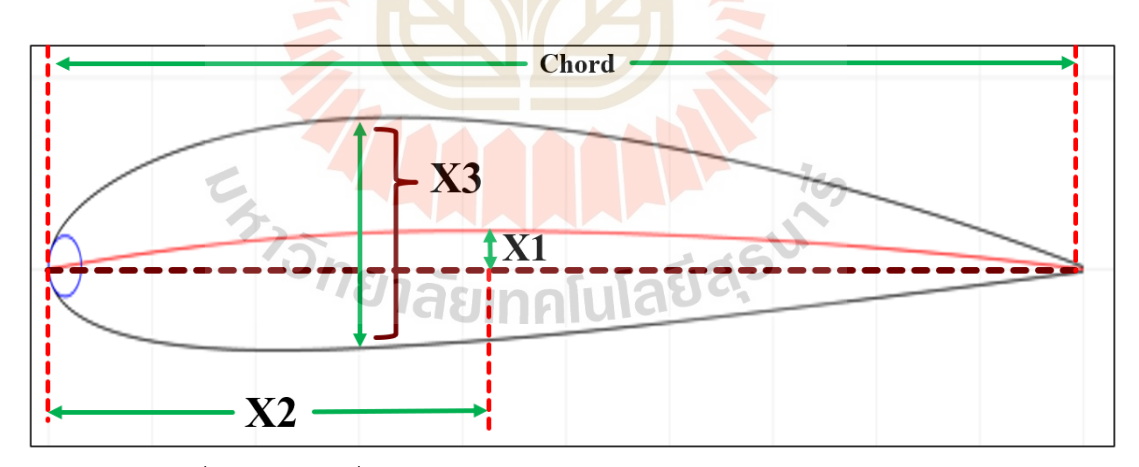

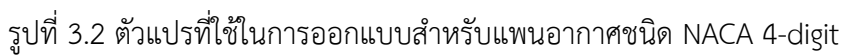

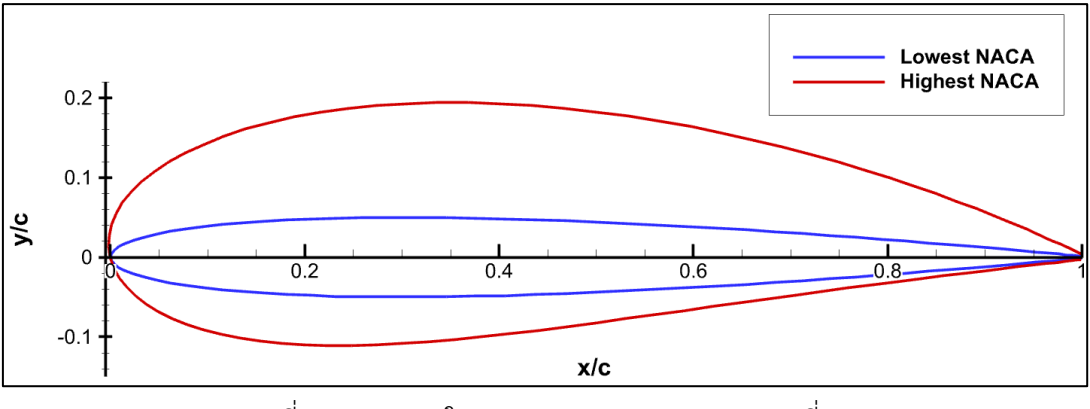

รูปที่ 3.3 ขอบเขตในการออกแบบแพนอากาศตอนที่ 1

#### **3.2.2 เงื่อนไขสำหรับการออกแบบแพนอากาศ**

ตอนที่ 1 จะออกแบบแพนอากาศภายใต้สภาวะการไหลที่มีความเร็วต่ำกว่าความเร็ว เสียง (Sub-sonic Flow) การไหลมีสถานะราบเรียบ (Laminar Flow) และของไหลมีสถานะการไหล ไม่ถูกบีบอัดตัว (Incompressible Flow) ที่มีเลขมัค (Mach Number) ต่ำกว่า 0.3 และเลขเรย์โนล (Reynolds Number) เท่ากับ 360000 (Winslow et al., 2018)

#### **3.2.3 ฟังก์ชันวัตถุประสงค์ในการออกแบบแพนอากาศ**

้เนื่องจาก<mark>แ</mark>พนอา<mark>กาศนั้นเป็นชิ้นส่วนในรู</mark>ปสอ<mark>งมิ</mark>ติของปีก หากจะออกแบบอากาศ ยานทั้งลำ จะต้องนำผลการออกแบบแพนอากาศที่ได้ไปร่วมกับการออกแบบปีกในรูปสามมิติ ดังนั้น การออกแบบแพนอากาศสามารถใช้ฟังก์ชันวัตถุประสงค์เดียวกับการออกแบบอากาศยานทั้งลำได้ ซึ่ง ในงานวิจัยนี้จะใช้ฟังก์ชันวัตถุประสงค์สองฟังก์ชันที่มีความขัดแย้งกันของผลลัพธ์ที่ต้องการ แสดงดัง สมการที่ 3.1 และ 3.2 ตามลำดับ (Wickramasinghe U. K., 2010)

$$
Minimize (f1): C_d at C_l = 0.5
$$
\n(3.1)

เมื่อ  $\quad$  C $_{\rm d}$  คือ สัมประสิทธิ์แรงต้านของแพนอากาศ C<sup>l</sup> คือ สัมประสิทธิ์แรงยกของแพนอากาศ

$$
Minimize (f2): 1/C_l^2 \text{ at } aoi = 5 \text{ deg}
$$
\n(3.2)

#### เมื่อ C<sup>l</sup> คือ สัมประสิทธิ์แรงยกของแพนอากาศ

aoi คือ มุมระหว่างเส้นคอร์ดกับเส้นแกนแนวนอนของอากาศยาน สมการที่ 3.1 มีวัตถุประสงค์ในการออกแบบแพนอากาศให้สามารถพาอากาศยาน บินได้ระยะทางที่ไกลขึ้นต่อน้ำมันเชื้อเพลิงหนึ่งรอบ การลดสัมประสิทธิ์แรงต้านจะช่วยให้อากาศยาน ใช้ปริมาณน้ำมันเชื้อเพลิงน้อยลงเนื่องจากขนาดแรงฉุดที่ลดลงและตัวอย่างที่ใช้ออกแบบจะออกแบบ ที่ค่าสัมประสิทธิ์แรงยกของแพนอากาศเท่ากับ 0.5 ออกแบบที่เลขเรย์โนลเท่ากับ 360000 (Wickramasinghe U. K., 2010)

สมการที่ 3.2 มีวัตถุประสงค<mark>์ให้</mark>แพนอากาศนั้นสามารถเพิ่มแรงยกขณะที่อากาศยาน ลงจอด (Landing) เนื่องจากแรงยกมีความสัมพันธ์กับแรงฉุดเหนี่ยวนำ (Induced Drag) แบบแปรผัน ตรง ทำให้สามารถเพิ่มแรงในการฉุดอากาศยานได้ขณะลงจอด ซึ่งฟังก์ชันวัตถุประสงค์นี้จะตั้งค่ามุม ์ตั้งปีก (Angle of Incidence) อยู่ที่ 5 <mark>อง</mark>ศาเมื่อเที<mark>ยบ</mark>กับเส้นยาวตามแนวนอนของอากาศยานหรือ พื้นดินออกแบบที่เลขเรย์โนลเท่ากับ 360000 (Wickramasinghe U. K., 2010)

#### **3.3 การออกแบบตัวแปรในการเก็บข้อมูล**

### **3.3.1 การออกแบบตัวแปรในการเก็บข้อมูลความแม่นยำระดับต่ำ**

การออกแบบตัวแปรของการเก็บข้อมูลความแม่นยำระดับต่ำใช้วิธี LHS จาก โปรแกรม MATLAB ออกแบบตัวแปรจำนวน 30 ตัวแปร ซึ่งแต่ละตัวแปรจะถูกสุ่มโดยมีขอบเขตอยู่ที่ 0 ถึง 1 และทุกค่าจะมีค่าไม่ซ้ำกัน จากนั้นจะแปลงค่าขอบเขตตามตารางที่ 3.1 แสดงดังตารางที่ 3.2

<sup>7</sup>อักยาลัยเทคโนโลยีส์ร<sup>ิง</sup>

| จำนวนตัวแปรที่ใช้ในการออกแบบทั้งหมด 30 ตัว |                            |                           |                    |  |
|--------------------------------------------|----------------------------|---------------------------|--------------------|--|
| ตัวแปร                                     | ตัวแปรออกแบบ X1, X2 และ X3 |                           |                    |  |
| ออกแบบที่                                  | _<br>เปอร์เซ็นต์สูงสุดของ  | เปอร์เซ็นต์สูงสุดของ      | เปอร์เซ็นต์ความหนา |  |
|                                            | ค่าแคมเบอร์ (X1)           | ี ตำแหน่งค่าแคมเบอร์ (X2) | ของแพนอากาศ (X3)   |  |
| $\mathbf{1}$                               | 2.1120                     | 34.5320                   | 11.1266            |  |
|                                            | (0.4224)                   | (0.6133)                  | (0.0563)           |  |
| $\overline{2}$                             | 0.3591                     | 46.0699                   | 29.3096            |  |
|                                            | (0.0718)                   | (0.9017)                  | (0.9655)           |  |
| $\mathfrak{Z}$                             | 3.8210                     | 14.2975                   | 12.6901            |  |
|                                            | (0.7642)                   | (0.1074)                  | (0.1345)           |  |
| $\overline{4}$                             | 2.5257                     | 20.1034                   | 19.9564            |  |
|                                            | (0.5051)                   | (0.2526)                  | (0.4978)           |  |
| 5                                          | 4.5740                     | 45.6238                   | 11.9758            |  |
|                                            | (0.9148)                   | (0.8906)                  | (0.0988)           |  |
| 6                                          | 1.9754                     | 13.2310                   | 25.1152            |  |
|                                            | (0.3951)                   | (0.0808)                  | (0.7558)           |  |
| $\overline{7}$                             | 3.2350                     | 15.9921                   | 14.5298            |  |
|                                            | (0.6470)                   | (0.1498)                  | (0.2265)           |  |
| 8                                          | 3.5580                     | 28.1798                   | 20.8789            |  |
|                                            | (0.7116)                   | (0.4545)                  | (0.5439)           |  |
| 9                                          | 3.3334                     | 25.3141                   | 15.6549            |  |
|                                            | (0.6667)                   | (0.3829)                  | (0.2827)           |  |
| 10                                         | 3.1082                     | 24.3741                   | 24.1056            |  |
|                                            | (0.6216)                   | (0.3594)                  | (0.7053)           |  |
| 11                                         | 4.3553                     | 18.8025                   | 15.3214            |  |
|                                            | (0.8711)                   | (0.2201)                  | (0.2661)           |  |
| 12                                         | 1.1694                     | 48.4109                   | 18.0573            |  |
|                                            | (0.2339)                   | (0.9603)                  | (0.4029)           |  |
| 13                                         | 1.4186                     | 10.9546                   | 17.8522            |  |
|                                            | (0.2837)                   | (0.0239)                  | (0.3926)           |  |
| 14                                         | 1.6931                     | 33.6885                   | 23.2266            |  |
|                                            | (0.3386)                   | (0.5922)                  | (0.6613)           |  |
| 15                                         | 2.4310                     | 31.6070                   | 16.2710            |  |
|                                            | (0.4862)                   | (0.5402)                  | (0.3135)           |  |

ตารางที่ 3.2 ค่าตัวที่แปรที่ใช้ในการออกแบบสำหรับข้อมูลความแม่นยำระดับต่ำ

| จำนวนตัวแปรที่ใช้ในการออกแบบทั้งหมด 30 ตัว |                            |                         |                                             |  |  |
|--------------------------------------------|----------------------------|-------------------------|---------------------------------------------|--|--|
| ตัวแปร                                     | ตัวแปรออกแบบ X1, X2 และ X3 |                         |                                             |  |  |
|                                            | __<br>เปอร์เซ็นต์สูงสุดของ | เปอร์เซ็นต์สูงสุดของ    | ์<br>เปอร์เซ็นต์ความหนา<br>ของแพนอากาศ (X3) |  |  |
| ออกแบบที่                                  | ค่าแคมเบอร์ (X1)           | ตำแหน่งค่าแคมเบอร์ (X2) |                                             |  |  |
| 16                                         | 4.2687                     | 29.9992                 | 20.4190                                     |  |  |
|                                            | (0.8537)                   | (0.5000)                | (0.5210)                                    |  |  |
| 17                                         | 4.0098<br>(0.8020)         | 17.4816<br>(0.1870)     | 23.7048<br>(0.6852)                         |  |  |
|                                            | 0.2064                     | 39.7383                 | 26.5841                                     |  |  |
| 18                                         | (0.0413)                   | (0.7435)                | (0.8292)                                    |  |  |
| 19                                         | 4.9744                     | 27.3182                 | 21.8857                                     |  |  |
|                                            | (0.9949)                   | (0.4330)                | (0.5943)                                    |  |  |
| 20                                         | 4.8097                     | 35.8690                 | 12.3633                                     |  |  |
|                                            | (0.9619)                   | (0.6467)                | (0.1182)                                    |  |  |
| 21                                         | 1.5328                     | 20.8955                 | 22.6113                                     |  |  |
|                                            | (0.3066)                   | (0.2724)                | (0.6306)                                    |  |  |
| 22                                         | 0.0484                     | 39.1514                 | 10.2821                                     |  |  |
|                                            | (0.0097)                   | (0.7288)                | (0.0141)                                    |  |  |
| 23                                         | 0.8032                     | 43.0747                 | 29.7322                                     |  |  |
|                                            | (0.1606)                   | (0.8269)                | (0.9866)                                    |  |  |
| 24                                         | 2.1741                     | 36.9961                 | 18.6819                                     |  |  |
|                                            | (0.4348)                   | (0.6749)                | (0.4341)                                    |  |  |
| 25                                         | 1.0581                     | 48.6828                 | 25.9299                                     |  |  |
|                                            | (0.2116)                   | (0.9671)                | (0.7965)                                    |  |  |
| 26                                         | 3.9580                     | 43.7438                 | 27.0523                                     |  |  |
|                                            | (0.7916)                   | (0.8436)                | (0.8526)                                    |  |  |
| 27                                         | 2.8067                     | 30.9083                 | 28.2556                                     |  |  |
|                                            | (0.5613)                   | (0.5227)                | (0.9128)                                    |  |  |
| 28                                         | 2.9661                     | 23.2243                 | 17.0023                                     |  |  |
|                                            | (0.5932)                   | (0.3306)                | (0.3501)                                    |  |  |
| 29                                         | 0.9542                     | 41.7642                 | 13.9531                                     |  |  |
|                                            | (0.1908)                   | (0.7941)                | (0.1977)                                    |  |  |
| 30                                         | 0.5956                     | 11.6225                 | 27.9300                                     |  |  |
|                                            | (0.1191)                   | (0.0406)                | (0.8965)                                    |  |  |

ตารางที่ 3.2 ค่าตัวที่แปรที่ใช้ในการออกแบบสำหรับข้อมูลความแม่นยำระดับต่ำ (ต่อ)

แสดงรูปร่างของแพนอากาศทั้ง 30 ตัว ซึ่งเป็นรูปร่างแรกเริ่มที่ใช้ในการออกแบบ

แพนอากาศต่อไป ดังรูปที่ 3.4 และ 3.5 ตามลำดับ

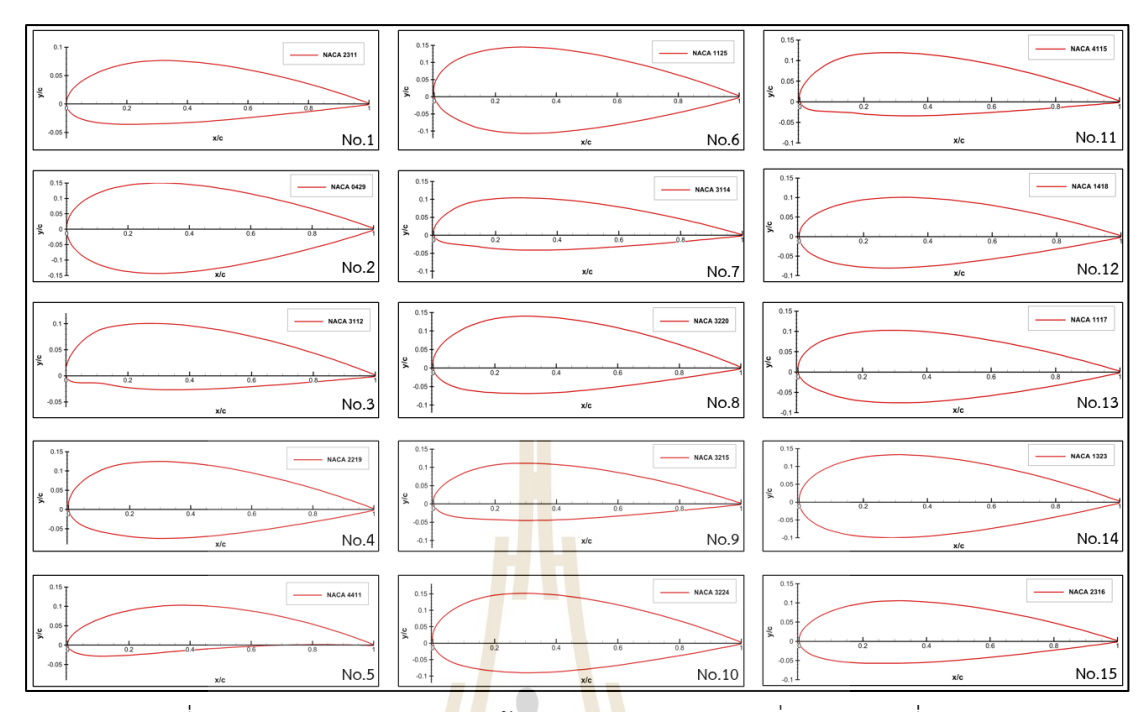

รูปที่ 3.4 รูปร่างแพนอากาศของข้อมูลความแม่นยำระดับต่ำหมายเลขที่ 1 – 15

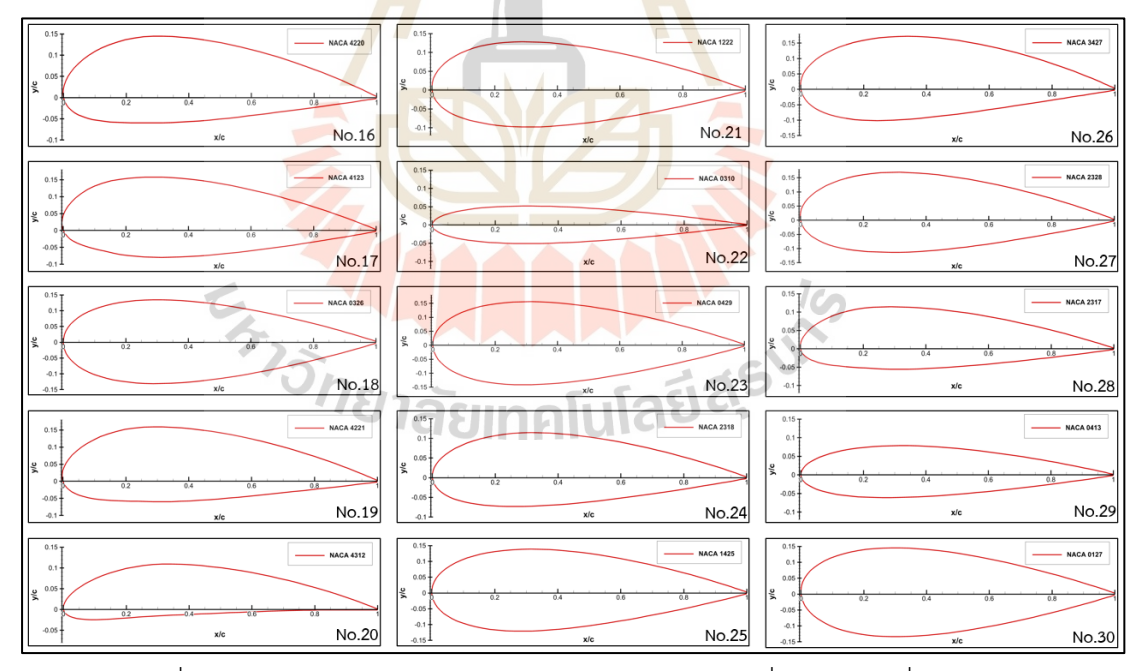

รูปที่ 3.5 รูปร่างแพนอากาศของข้อมูลความแม่นยำระดับต่ำหมายเลขที่ 16 - 30

#### **3.3.2 การออกแบบตัวแปรในการเก็บข้อมูลความแม่นยำระดับสูง**

การออกแบบตัวแปรของการเก็บข้อมูลความแม่นยำระดับสูงใช้วิธี LHS จาก โปรแกรม MATLAB ออกแบบตัวแปรจำนวน 4 ตัวแปร ซึ่งแต่ละตัวแปรจะถูกสุ่มโดยมีขอบเขตอยู่ที่ 0 ถึง 1 และทุกค่าจะมีค่าไม่ซ้ำกัน จากนั้นจะแปลงค่าขอบเขตตามตารางที่ 3.1 แสดงดังตารางที่ 3.3

| ี จำนวนตัวแปรที่ใช้ใ <mark>น</mark> การออกแบบทั้งหมด 4 ตัว |                                            |                                      |                    |  |  |
|------------------------------------------------------------|--------------------------------------------|--------------------------------------|--------------------|--|--|
| ตัวแปร                                                     | ์ตัว <mark>แป</mark> รออกแบบ X1, X2 และ X3 |                                      |                    |  |  |
| ออกแบบที่                                                  | เปอร์เซ็นต์สูงสุดของ                       | ี <mark>เป</mark> อร์เซ็นต์สูงสุดของ | เปอร์เซ็นต์ความหนา |  |  |
|                                                            | ค่าแคมเบอร์ (X1)                           | ้ต่ำแหน่งค่าแคมเบอร์ (X2)            | ของแพนอากาศ (X3)   |  |  |
| 1                                                          | 1.3370                                     | 37.3755                              | 13.2037            |  |  |
|                                                            | (0.2674)                                   | (0.6844)                             | (0.1602)           |  |  |
| $\overline{2}$                                             | 0.7706                                     | 22.3780                              | 18.7648            |  |  |
|                                                            | (0.1541)                                   | (0.3095)                             | (0.4382)           |  |  |
| 3                                                          | 4.1826                                     | 42.4664                              | 27.5674            |  |  |
|                                                            | (0.8365)                                   | (0.8117)                             | (0.8784)           |  |  |
| 4                                                          | 3.6664                                     | 10.9079                              | 20.7692            |  |  |
|                                                            | (0.7333)                                   | (0.0227)                             | (0.5385)           |  |  |

ตารางที่ 3.3 ค่าตัวที่แปรที่ใช้ในการออกแบบสำหรับข้อมูลความแม่นยำระดับสูง

แสดงรูปร่างของแพนอากาศทั้ง 4 ตัว ซึ่งเป็นรูปร่างแรกเริ่มที่ใช้ในการออกแบบแพน

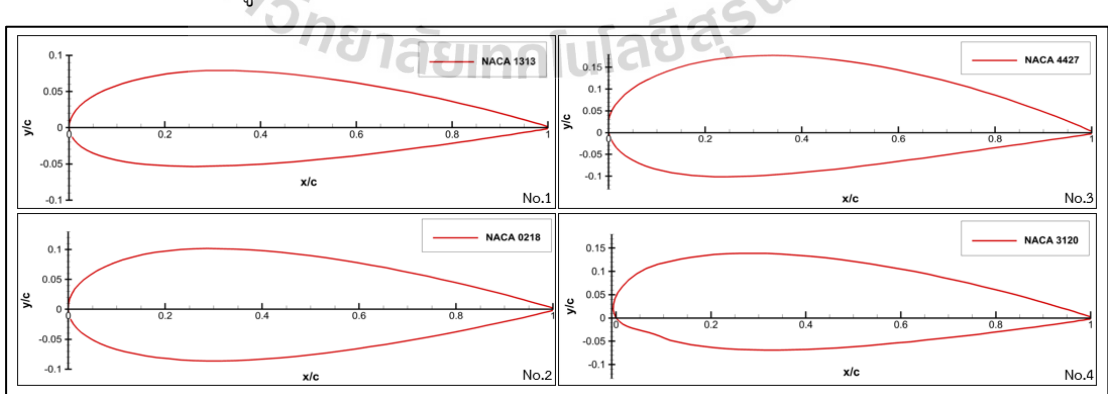

อากาศต่อไป แสดงดังรูปที่ 3.6

รูปที่ 3.6 รูปร่างแพนอากาศของข้อมูลความแม่นยำระดับสูงหมายเลขที่ 1 - 4

#### **3.4 การเก็บข้อมูลความแม่นยำหลายระดับ**

#### **3.4.1 การเก็บข้อมูลความแม่นยำระดับต่ำ**

การเก็บข้อมูลความแม่นยำระดับต่ำในงานวิจัยนี้ใช้โปรแกรม JavaFoil version 1.8.0\_291 ที่มีพื้นฐานการคำนวณมาจากวิธี Vortex Panel โดยที่ค่า vortex strength ในแต่ละ panel จะเป็นฟังก์ชันที่เปลี่ยนแปลงแบบเส้นตรง วิธี Vortex panel เป็นวิธีการคำนวณเชิงตัวเลข ผลคำตอบที่ได้จะเป็นผลคำตอบแบบเชิงประมาณดังนั้นจึงต้องมีการตรวจสอบและทำให้ข้อมูลมีความ ถูกต้อง (Verification & Validation) วิธีที่ใช้<mark>ใน</mark>การเก็บข้อมูลความแม่นยำระดับต่ำที่มีคอมพิวเตอร์ เข้ามาช่วยในการคำนวณหรือช่วยในการแก้สมการแมทริก (Matrix) จะคำนวณต่อรอบใช้ระยะเวลา ค่อนข้างน้อย งานวิจัยนี้จึงเลือกจำนวนตัวแปรที่ใช้ในการเก็บข้อมูลความแม่นยำระดับต่ำที่ 30 ตัว แปร

> 3.4.1.1 การตรวจสอบและทำให้ข้อมูลมีความถูกต้องข้อมูลความแม่นยำระดับต่ำ ผลการเปรียบเทียบระหว่างข้อมูลการทดลองและข้อมูลด้วยวิธีเชิงคำนวณ

จากโปรแกรม JavaFoil ของ NACA0012 ที่เลขเรย์โนลเท่ากับ 360000 แสดงดังรูปที่ 3.7 และ 3.8 ตามลำดับ

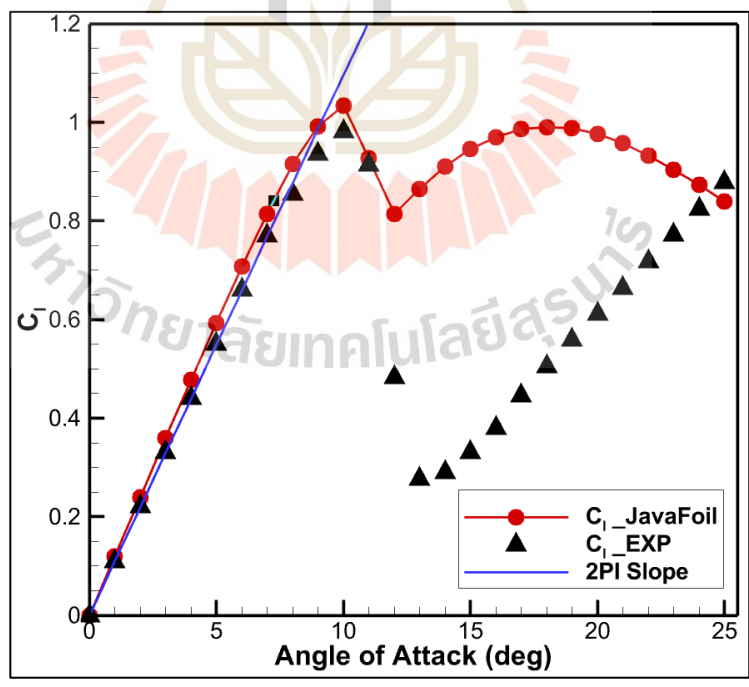

รูปที่ 3.7 ความสัมพันธ์ระหว่างค่าสัมประสิทธิ์แรงยกต่อมุมปะทะของผลการคำนวณจากโปรแกรม JavaFoil และผลการทดลองของ Sheldahl (Sheldahl, 1981)

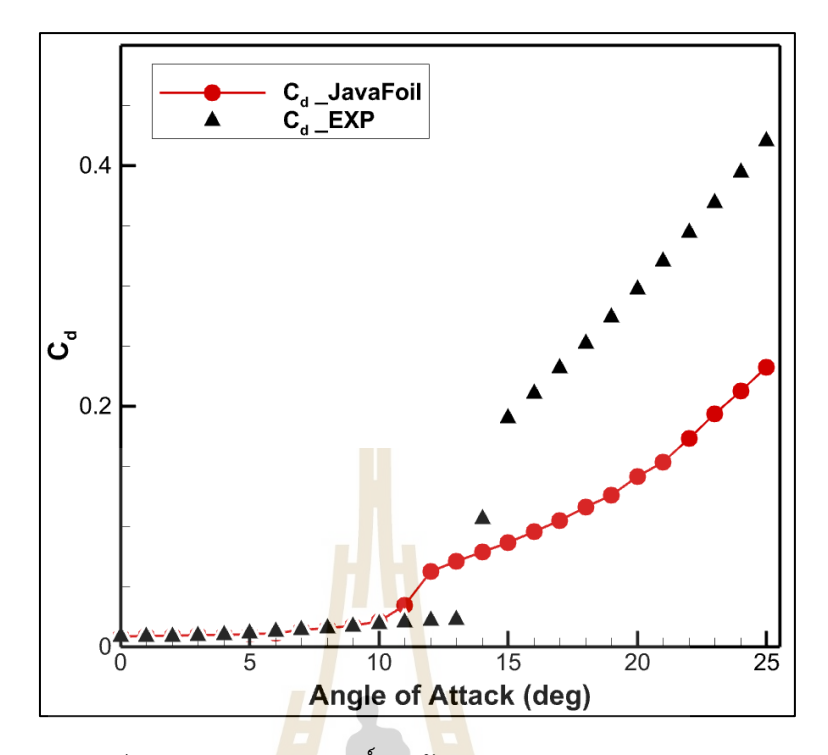

รูปที่ 3.8 ความสัมพันธ์ระหว่างค่าสัมประสิทธิ์แรงต้านต่อมุมปะทะของผลการคำนวณจากโปรแกรม JavaFoil และผลการทดลองของ Sheldahl (Sheldahl, 1981)

จากรูปที่ 3.7 แสดงความสัมพันธ์ระหว่างแสดงความสัมพันธ์ระหว่างค่า ้สัมประสิทธิ์แรงยกต่อมุม<mark>ปะท</mark>ะข<mark>อง NACA0012 จากโปรแ</mark>กรม JavaFoil ค่าความชันทางทฤษฎีของ Thin Airfoil Theory: TAT และผลการทดลองของ Sheldahl พบว่าที่มุมปะทะ 0 องศา ถึง 10 องศา ค่า C<sub>l</sub> จากโปรแกรม Jav<mark>aFoil ที่มีพื้นฐานมาจากวิธี Nu</mark>merical Vortex Panel มีค่าใกล้เคียง กับค่าความชัน 2 $\pi$  และค่าผลการทดลอง ซึ่งมีค่าความคลาดเคลื่อนสูงสุดไม่เกิน 10 เปอร์เซ็นต์ และมี ความสัมพันธ์เป็นเส้นตรงเนื่องจากการไหลในช่วงนี้ผลกระทบของความหนืดมีผลค่อนข้างน้อย เมื่อ มุมปะทะมีค่ามากกว่า 10 องศา NACA0012 เกิดสภาวะร่วงหล่น (Stall) เนื่องจากการไหลแยก (Flow separation) ของอากาศที่ไม่สามารถเกาะไปกับผิวแพนอากาศได้ สาเหตุมาจากพลังงานจลน์ ของอากาศไม่สามารถเอาชนะการไล่ระดับความดันที่ไม่เหมาะสม (Adverse Pressure Gradient) และรวมถึงอิทธิพลของความหนืดของการไหลอีกด้วย ส่งผลให้ค่า C<sub>l</sub> ลดลง ดังนั้นโปรแกรม Javafoil จึงไม่สามารถทำนายผลของ C ได้ใกล้เคียงกับผลการทดลองรวมถึงผลความชันทางทฤษฎีของ TAT ด้วย เนื่องจากที่มาของ TAT และ JavaFoil มาจากการนำ Elementary flow มาใช้ในการแก้ปัญหา ซึ่ง Elementary flow นี้มีคุณสมบัติทางการไหลคือ การไหลไม่มีความหนืด (Inviscid flow) การไหล

บีบอัดตัวไม่ได้(Incompressible flow) และการไหลไม่มีการหมุนวน (Irrotational flow) สามารถ สรุปได้ว่า สามารถใช้โปรแกรม JavaFoil หาค่า C<sub>l</sub> ในช่วงที่มีความสัมพันธ์กับมุมปะทะเป็นเส้นตรง และอยู่ในช่วงที่ใช้สำหรับวัตถุประสงค์ในการออกแบบของงานวิจัยนี้ตามสมการที่ 3.1 และ 3.2 ตามลำดับ

จากรูปที่ 3.8 แสดงความสัมพันธ์ระหว่างแสดงความสัมพันธ์ระหว่างค่า สัมประสิทธิ์แรงต้านต่อมุมปะทะของ NACA0012 จากโปรแกรม JavaFoil ผลการทดลองของ Sheldahl พบว่าที่มุมปะทะ 0 องศา ถึง 10 องศา โปรแกรม JavaFoil สามารถทำนายผลของ  $C_d$ ได้ ใกล้เคียงกับผลการทดลองแต่ไม่มากนัก และเมื่อมุมปะทะมากกว่า 0 องศา โปรแกรม JavaFoil ไม่สา มารทำนายผลของ C<sub>d</sub> ได้ใกล้เคียงกับผล<mark>การทด</mark>ลองเนื่องจากแรงต้านอากาศ (Drag force) ได้รับ ผลกระทบมาจากความเค้นเฉือน (Shear Stress) เป็นส่วนมาก ซึ่งการเกิดความเค้นเฉือนมาจากการ ์ไหลแบบมีความหนืด (Viscous flow) ซึ่<mark>งเ</mark>ป็นสมม<mark>ติฐ</mark>านที่ตรงข้ามกับ Elementary flow อย่างไรก็ ตามโปรแกรม JavaFoil ก็เพียงพอต่<mark>อก</mark>ารทำนาย<mark>ค่า C<sub>d</sub> ที่อยู่ในมุมปะทะระหว่าง 0 องศา ถึง 10</mark> องศา ซึ่งเป็นช่วงที่ครอบคลุมในการออกแบบของงานวิจัยนี้ตามสมการที่ 3.1 และ 3.2 ตามลำดับ 3.4.1.2 ขั้นตอนการเก็บข้อมูลความแม่นยำระดับต่ำ

การเก็บข้อมูลระดับต่ำจะเก็บผ่านโปรแกรม JavaFoil version 1.8.0\_291

โดยเก็บข้อมูลของแพนอากาศจำนวน 30 ตัวตามตารางที่ 3.3 แสดงเงื่อนไขต่างๆ ดังตารางที่ 3.4 และแสดงรูปหน้าต่างโปรแกรม JavaFoil ดังรูปที่ 3.9

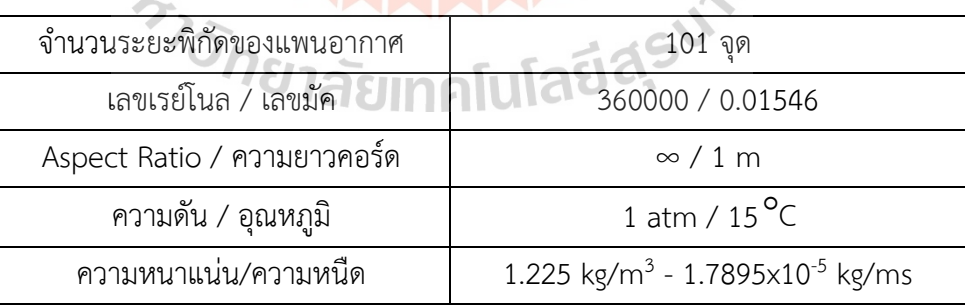

ตารางที่ 3.4 เงื่อนไข จำนวนและหน่วยที่ใช้ในโปรแกรม JavaFoil

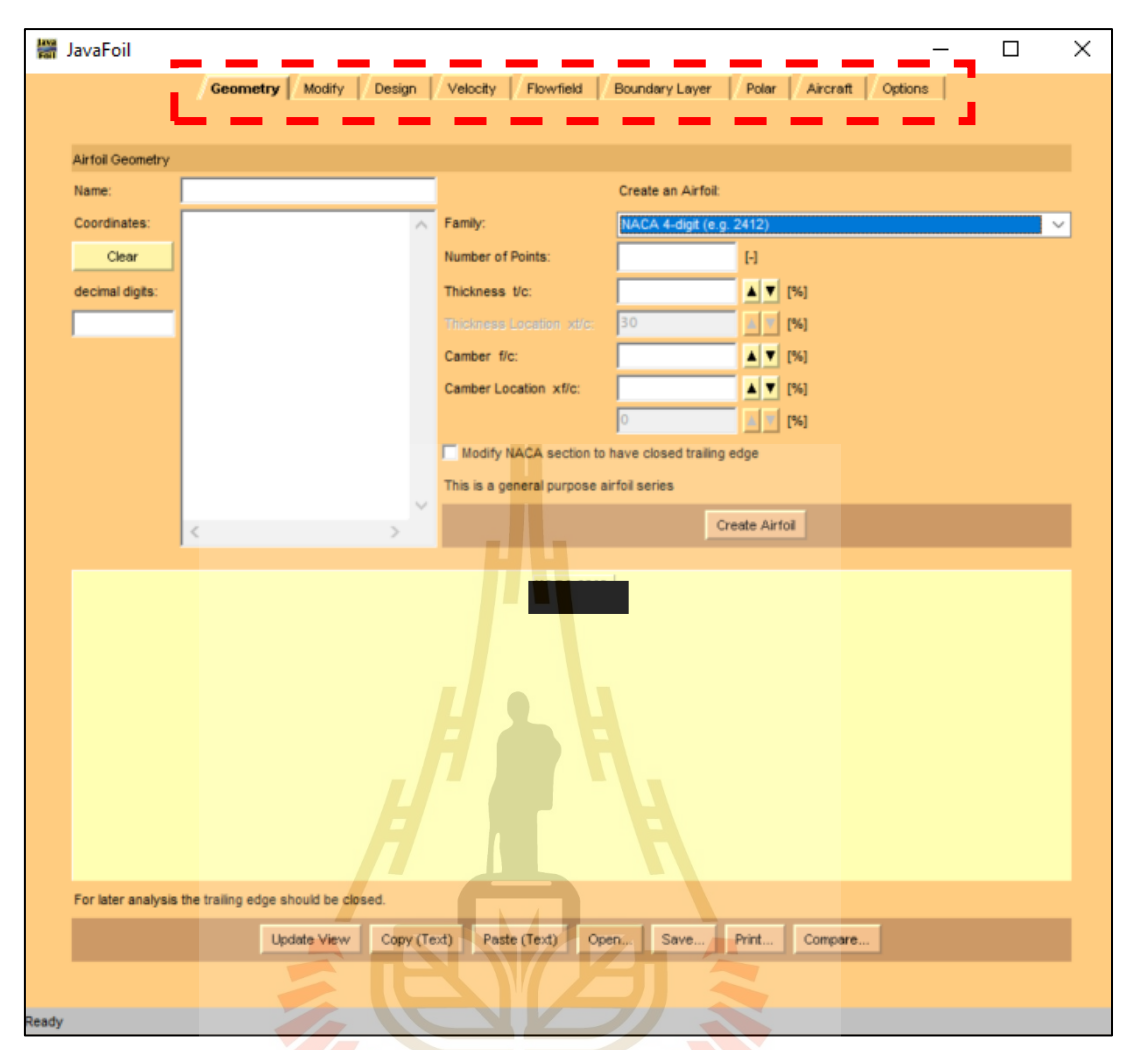

รูปที่ 3.9 หน้าต่างโปรแกรม JavaFoil version 1.8.0\_291

จากรูปที่ 3.9 มีหัวข้อที่ใช้ในการดำเนินการเรียกว่า การ์ด (Card) ซึ่งมี ทั้งหมด 9 card แต่ในการเก็บข้อมูลแพนอากาศจะใช้เพียง 3 card คือ Geometry card, Polar card และ Option card ซึ่งจะมีวิธีการเก็บข้อมูลดังต่อไปนี้

1. ตั้งค่าคุณสมบัติของอากาศและลักษณะการไหลใน Option card โดยใช้ ข้อมูลจากตารางที่ 3.4 แสดงดังรูปที่ 3.10

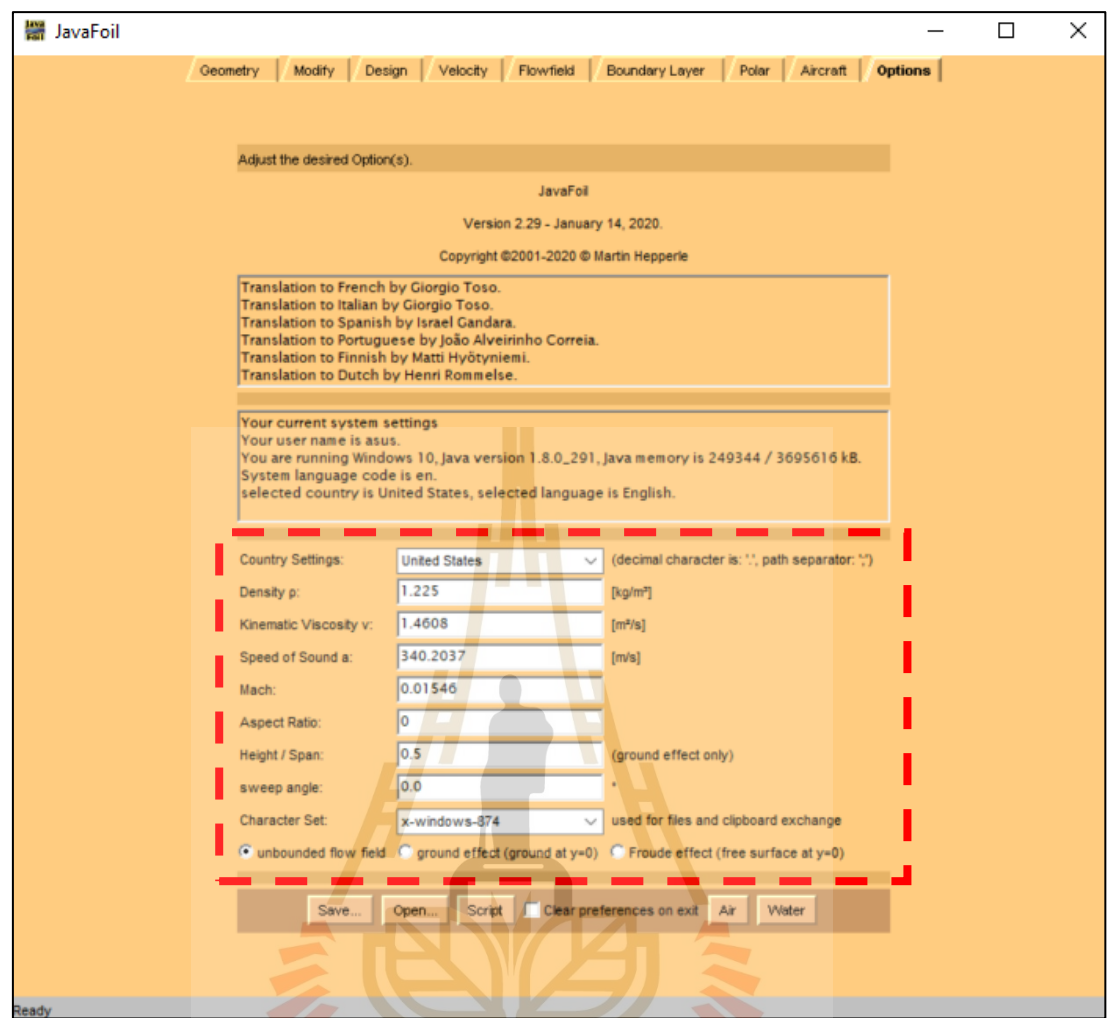

รูปที่ 3.10 การใส<mark>่คุณสมบั</mark>ติของอากาศและลักษณะของการไหลในโปรแกรม JavaFoil

2. ระบุจำนวนระยะพิกัดของแพนอากาศที่ต้องการหาค่า C<sub>l</sub> และ C<sub>d</sub> ที่ Geometry card แสดงดังรูปที่ 3.11

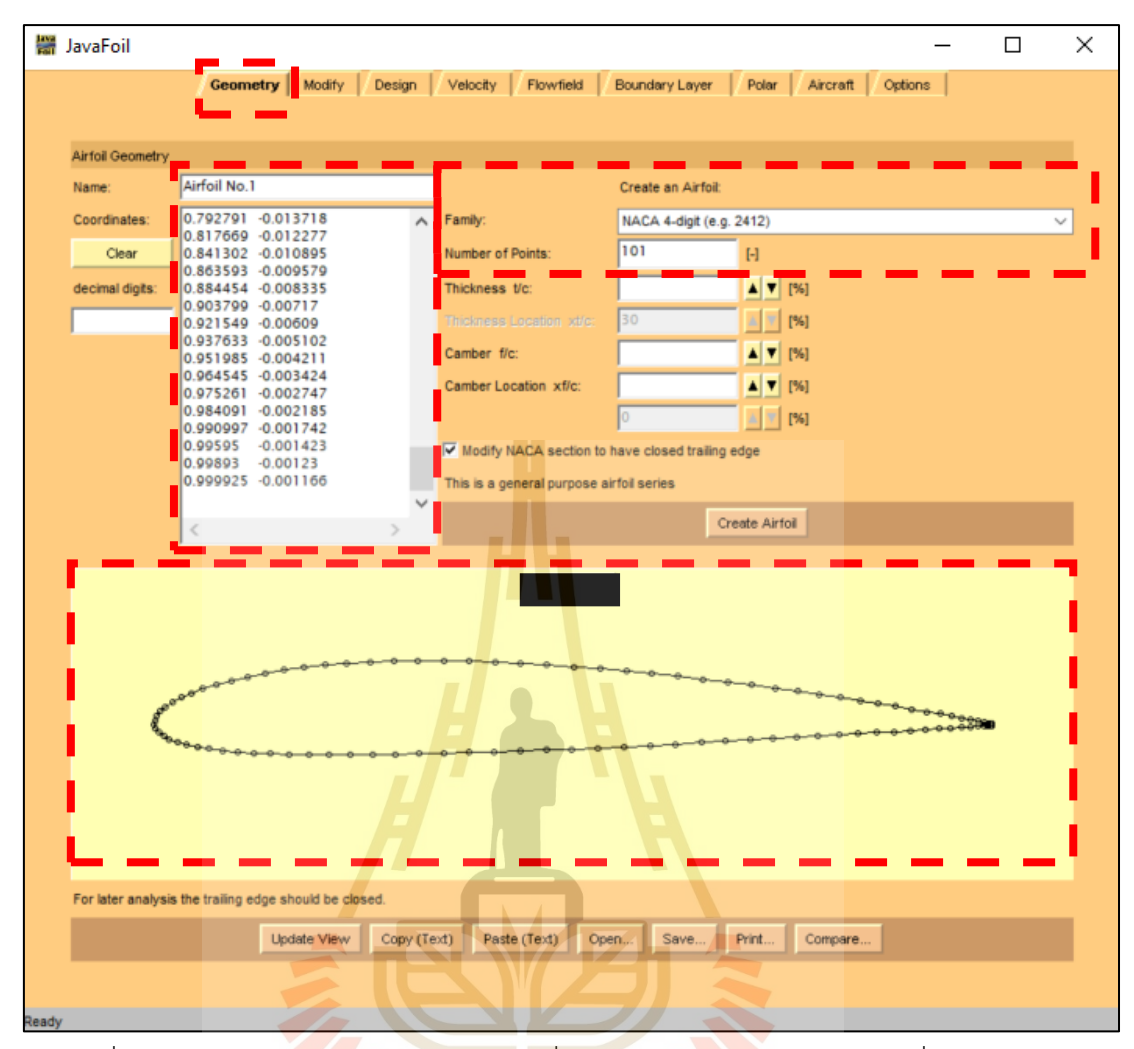

รูปที่ 3.11 รูปร่างของแพนอากาศหมายเลขที่ 1 ของข้อมูลความแม่นยำระดับต่ำในโปรแกรม

JavaFoil

3. ระบุเลขเรย์โนล มุมปะทะและระยะห่างระหว่างมุมปะทะที่ Polar card

**TCO** 

แสดงดังรูปที่ 3.12

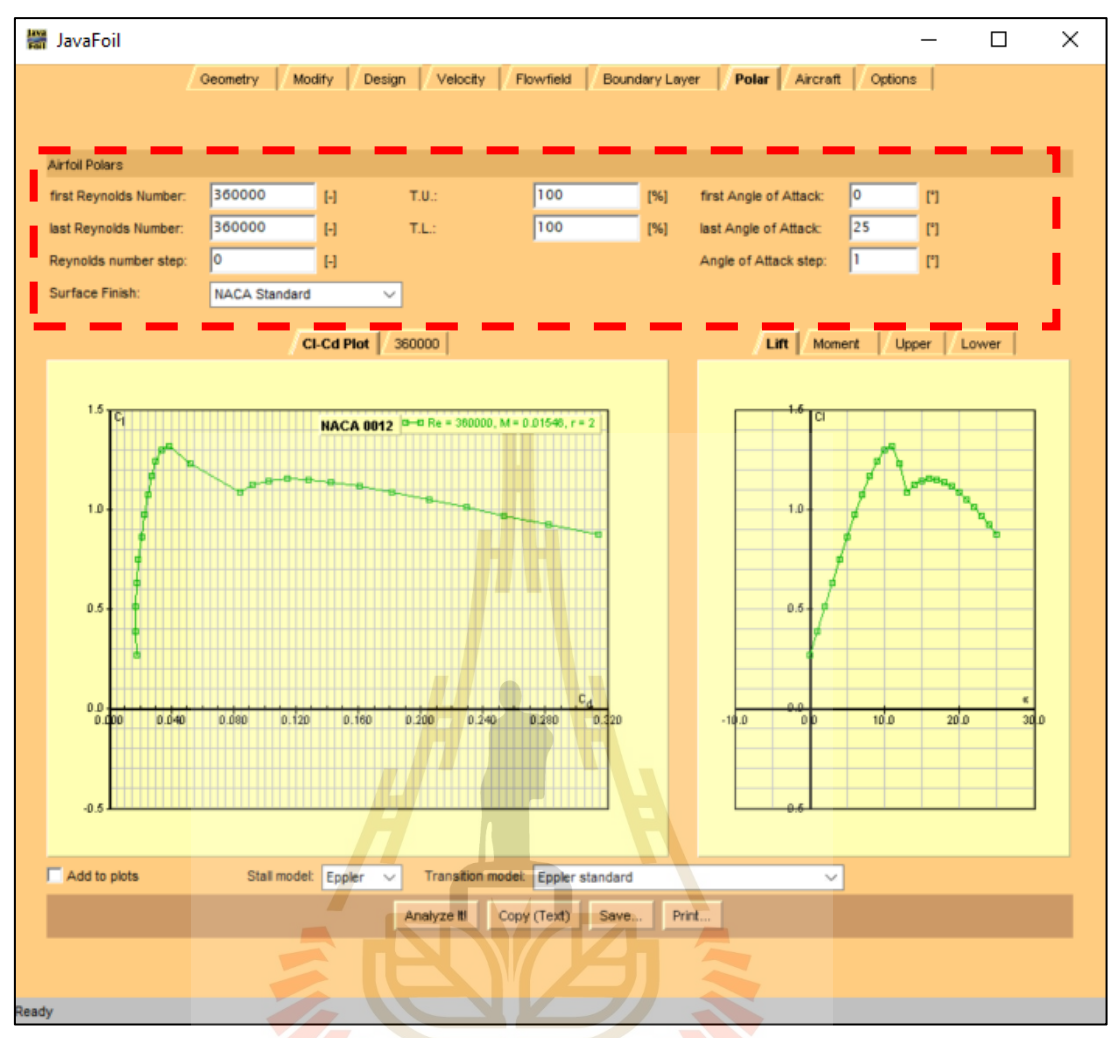

รูปที่ 3.12 กราฟความสัมพันธ์ระหว่างค่า C<sup>l</sup> และ C<sup>d</sup> ต่อมุมปะทะของแพนอากาศหมายเลขที่ 1 ของ ข้อมูลความแม่นยำระดับต่ำ

4. เก็บผล C<sub>l</sub> และ C<sub>d</sub> ของแพนอากาศทั้งหมด 30 หมายเลขของข้อมูล<br>4. เก็บผล C<sub>l</sub> และ C<sub>d</sub> ของแพนอากาศทั้งหมด 30 หมายเลขของข้อมูล ความแม่นยำระดับต่ำและคัดเลือกค่า C<sub>d</sub> ที่ C<sub>l</sub> = 0.5 สำหรับฟังก์ชันวัตถุประสงค์ที่ 1 และ C<sub>l</sub> ที่ aoa หรือ aoi = 5 องศา สำหรับฟังก์ชันวัตถุประสงค์ที่ 2 ตามสมการที่ 3.1 และ 3.2 ตามลำดับ 3.4.1.3 ผลสรุปของการเก็บข้อมูลความแม่นยำระดับต่ำ

ผลการเก็บข้อมูลผ่านโปรแกรม JavaFoil version 1.8.0\_291 ของตัวแปร ออกแบบจากตารางที่ 3.1 และฟังก์ชันวัตถุประสงค์ตามสมการที่ 3.1 และ 3.2 ตามลำดับ สามารถ แสดงเป็นข้อมูลสรุปของข้อมูลความแม่นยำระดับต่ำเพื่อนำไปสร้างสมการจำลองทดแทนลูกผสมดัง ตารางที่ 3.5

| หมายเลข        | ตัวแปรออกแบบ (Input)       |                                     |                                  | ผลลัพธ์ (Output)        |                             |
|----------------|----------------------------|-------------------------------------|----------------------------------|-------------------------|-----------------------------|
| แพน<br>อากาศ   | %Maximum<br>Camber<br>(X1) | %Maximum<br>Camber<br>Position (X2) | %Thickness<br>of Airfoil<br>(X3) | $C_d$ at $C_l$ =<br>0.5 | $1/C12$ at aoi<br>$= 5$ deg |
| $\mathbf{1}$   | 2.1120                     | 34.5320                             | 11.1266                          | 0.01730                 | 1.3427                      |
| $\overline{2}$ | 0.3591                     | 46.0699                             | 29.3096                          | 0.03092                 | 2.6787                      |
| $\mathfrak{Z}$ | 3.8210                     | 14.2975                             | 12.6901                          | 0.01984                 | 0.9707                      |
| $\overline{4}$ | 2.5257                     | 20.1034                             | 19.9564                          | 0.02375                 | 1.2653                      |
| 5              | 4.5740                     | 45.6238                             | 11.9758                          | 0.01836                 | 0.7085                      |
| 6              | 1.9754                     | 13.2310                             | 25.1152                          | 0.02781                 | 1.5055                      |
| $\overline{7}$ | 3.2350                     | 15.9921                             | 14.5298                          | 0.02022                 | 1.0672                      |
| 8              | 3.5580                     | 28.1798                             | 20.8789                          | 0.02455                 | 0.9463                      |
| 9              | 3.3334                     | 25.3141                             | 15.6549                          | 0.01899                 | 1.0121                      |
| 10             | 3.1082                     | 24.3741                             | 24.1056                          | 0.02605                 | 1.0498                      |
| 11             | 4.3553                     | 18.8025                             | 15.3214                          | 0.02040                 | 0.8417                      |
| 12             | 1.1694                     | 48.4109                             | 18.0573                          | 0.02245                 | 1.7222                      |
| 13             | 1.4186                     | 10.9546                             | 17.8522                          | 0.02347                 | 1.6954                      |
| 14             | 1.6931                     | 33.6885                             | 23.2266                          | 0.02563                 | 1.5204                      |
| 15             | 2.4310                     | 31.6070                             | 16.2710                          | 0.01885                 | 1.2156                      |

ตารางที่ 3.5 ผลสรุปการเก็บข้อมูลความแม่นยำระดับต่ำของตอนที่ 1
| หมายเลข      |                            | ตัวแปรออกแบบ (Input)                | ผลลัพธ์ (Output)                 |                         |                               |
|--------------|----------------------------|-------------------------------------|----------------------------------|-------------------------|-------------------------------|
| แพน<br>อากาศ | %Maximum<br>Camber<br>(X1) | %Maximum<br>Camber<br>Position (X2) | %Thickness<br>of Airfoil<br>(X3) | $C_d$ at $C_l$ =<br>0.5 | $1/C_1^2$ at aoi<br>$= 5$ deg |
| 16           | 4.2687                     | 29.9992                             | 20.4190                          | 0.02398                 | 0.7818                        |
| 17           | 4.0098                     | 17.4816                             | 23.7048                          | 0.02748                 | 0.9335                        |
| 18           | 0.2064                     | 39.7383                             | 26.5841                          | 0.02725                 | 2.7141                        |
| 19           | 4.9744                     | 27.3182                             | 21.8857                          | 0.02625                 | 0.6933                        |
| 20           | 4.8097                     | 35.8690                             | 12.3633                          | 0.01887                 | 0.7158                        |
| 21           | 1.5328                     | 20.8955                             | 22.6113                          | 0.02597                 | 1.6228                        |
| 22           | 0.0484                     | 39.1514                             | 10.2821                          | 0.01824                 | 2.7964                        |
| 23           | 0.8032                     | 43.0747                             | 29.7322                          | 0.03139                 | 2.0763                        |
| 24           | 2.1741                     | 36.9961                             | 18.6819                          | 0.02313                 | 1.3212                        |
| 25           | 1.0581                     | 48.6828                             | 25.9299                          | 0.02707                 | 1.7921                        |
| 26           | 3.9580                     | 43.7438                             | 27.0523                          | 0.02772                 | 0.7628                        |
| 27           | 2.8067                     | 30.9083                             | 28.2556                          | 0.02919                 | 1.1317                        |
| 28           | 2.9661                     | 23.2243                             | 17.0023                          | 0.01978                 | 1.1034                        |
| 29           | 0.9542                     | 41.7642                             | 13.9531                          | 0.01967                 | 1.9078                        |
| 30           | 0.5956                     | 11.6225                             | 27.9300                          | 0.03163                 | 2.4187                        |

ตารางที่ 3.5 แสดงผลสรุปการเก็บข้อมูลความแม่นยำระดับต่ำของตอนที่ 1 (ต่อ)

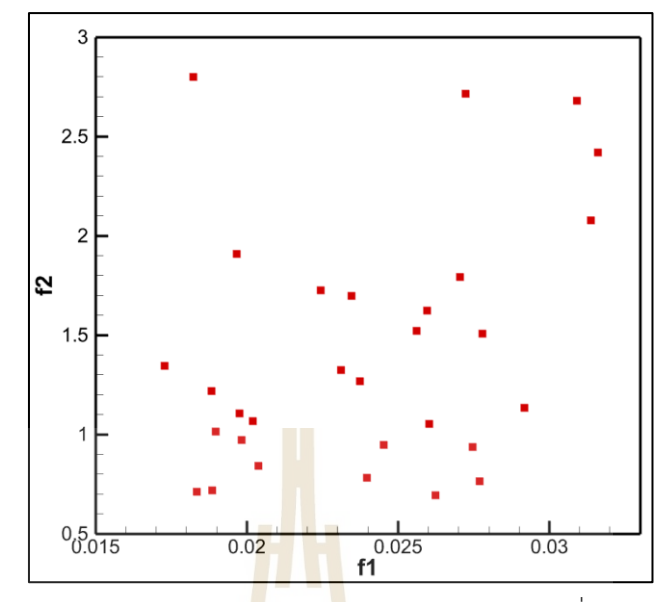

รูปที่ 3.13 ความสัมพันธ์ของฟังก์ชันวัตถุประสงค์ (สมการที่ 3.1 และ 3.2)

จากรูปที่ 3.13 เมื่อ f1 คือ สมการที่ 3.1 และ f2 คือ สมการที่ 3.2 โดยวาง ี ฟังก์ชันวัตถุประสงค์แกนนอนแล<mark>ะตั้ง</mark> ตามลำดับ พบว่าช<mark>้อมู</mark>ลทั้งสองรูปมีการกระจายตัวของข้อมูลที่ ไม่เป็นระเบียบหรือไม่มีรูปแบบเนื่องจากฟังก์ชันวัตถุประสงค์ทั้งสองมีความขัดแย้งกัน สามารถ ่ นำมาใช้ในการเป็นฟังก์ชัน<mark>ใน</mark>การ<mark>ออกแบบตั้งแต่สองวัตถุปร</mark>ะสงค์ขึ้นไปในงานวิจัยนี้ได้

#### **3.4.2 การเก็บข้อมูลความแม่นยำระดับสูง**

ี การเก็บ<mark>ข้อมูลความแม่นยำระดับสูงในงานวิจัยนี้ใ</mark>ช้วิธีการทดลองในอุโมงค์ลม ดังนั้น จึงต้องมีการตรวจสอบและทำให้ข้อมูลมีความถูกต้องของอุปกรณ์และเครื่องมือที่ใช้ในการทดสอบ เริ่มจากการสอบเทียบ เปรียบวัดเครื่องมือ อุปกรณ์การวัดที่เกี่ยวข้องกับอุโมงค์ลม จากนั้นทำการใช้ แพนอากาศต้นแบบในการทำการทดสอบเทียบผลของอุโมงค์ลมกับผลการทดลองอ้างอิงของ Sheldahl เนื่องจากการทดลองใช้ระยะเวลาและต้นทุนในการดำเนินงานสูง งานวิจัยนี้จึงเลือกจำนวน ตัวแปรที่ใช้ในการเก็บข้อมูลความแม่นยำระดับสูงเพียง 4 ตัวแปร

3.4.2.1 การตรวจสอบและการทำให้ข้อมูลมีความถูกต้องของข้อมูลความแม่นยำ ระดับสูง

ผลการเปรียบเทียบระหว่างข้อมูลการทดลองด้วยอุโมงค์ลมและข้อมูลผล การทดลองอ้างอิงของ Sheldahl ของแพนอากาศชนิด NACA 0012 ที่เลขเรย์โนลเท่ากับ 160000 แสดงดังรูปที่ 3.14 และ 3.15 ตามลำดับ

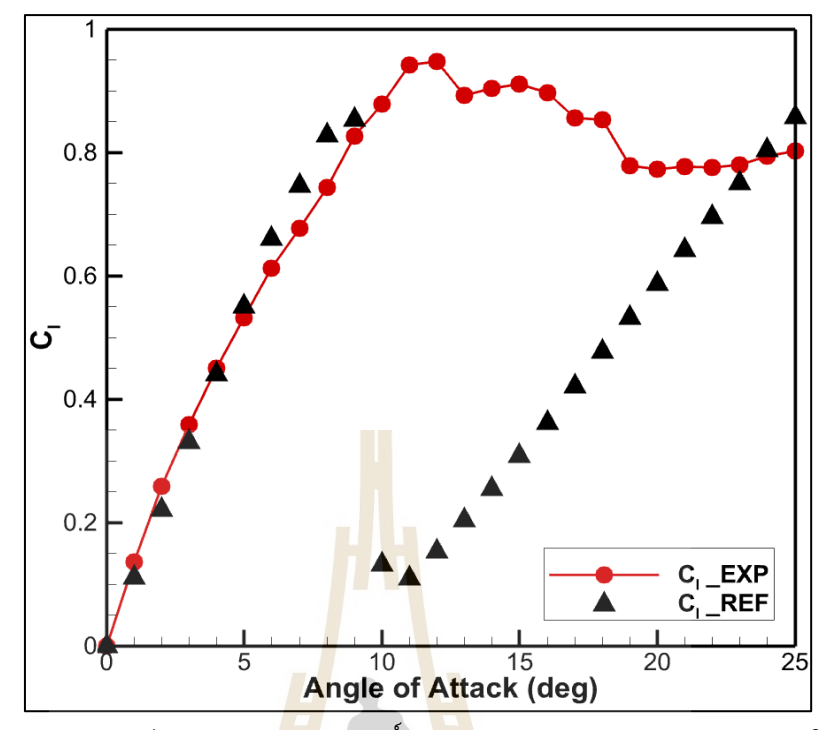

รูปที่ 3.14 ความสัมพันธ์ระหว่างค่าสัมประสิทธิ์แรงยกต่อมุมปะทะของผลการทดลองในอุโมงค์ลม และผลการทดลองของ Sheldahl (Sheldahl, 1981)

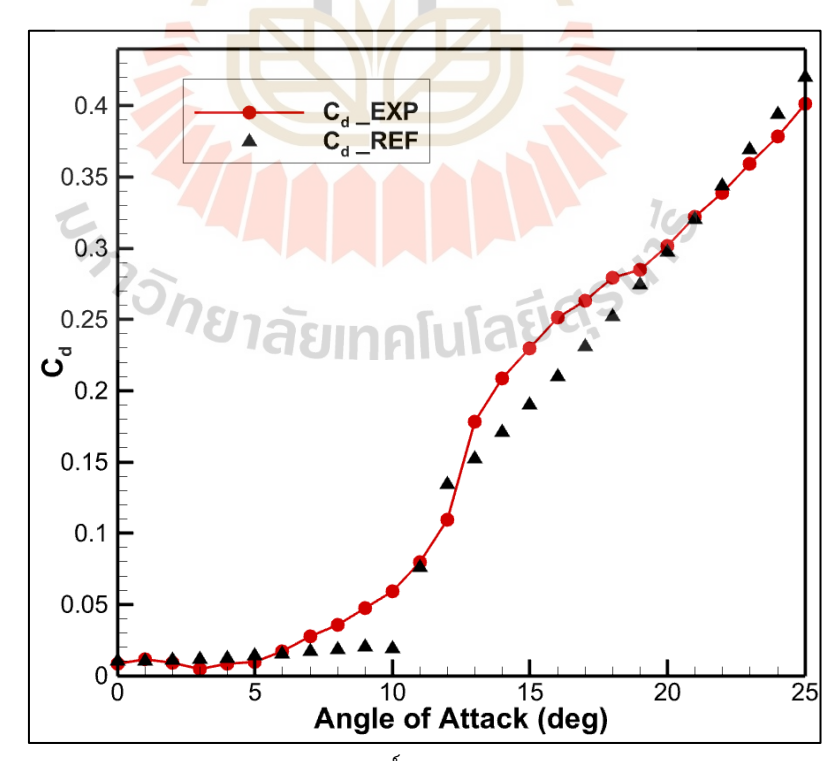

รูปที่ 3.15 ความสัมพันธ์ระหว่างค่าสัมประสิทธิ์แรงต้านต่อมุมปะทะของผลการทดลองในอุโมงค์ลม

และผลการทดลองของ Sheldahl (Sheldahl, 1981)

จากรูปที่ 3.14 แสดงความสัมพันธ์ระหว่างค่าสัมประสิทธิ์แรงยกต่อมุม

ปะทะของผลการทดลองในอุโมงค์ลมและผลการทดลองของ Sheldahl พบว่ามุมปะทะที่ 0 องศา ถึง 9 องศา C<sub>l</sub> มีค่าใกล้เคียงกับผลการทดลองและอุโมงค์ลมยังสามารถวัดแรงยกให้มีความสัมพันธ์กับมุม ปะทะเป็นลักษณะเส้นตรงคล้ายกับทฤษฎีของ TAT แต่เมื่อมุมปะทะมากกว่า 10 องศาเป็นต้นไป NACA0012 เกิดการแยกตัวกันของการไหลทำให้เกิดสภาวะร่วงหล่น ส่งผลให้การทดลองกับผล อ้างอิงมีค่าไม่สอดคล้องกันและที่มุมปะทะสูงๆ ค่า C<sub>l</sub> ของอุโมงค์ลมไม่ลดลงเนื่องจากอิทธิพลของผนัง ของพื้นที่การทดลองที่ปิดล้อมแพนอากาศขณะทำการทดลองนั้นมีขอบเขตจำกัด เกิดการบีบอัดตัว ของเส้นเพรียวลมบริเวณชายหน้าแพนอากาศส่งผลให้อากาศยังคงมีพลังงานจลน์ที่สามารถเอาชนะ การหมุนวนของอากาศบริเวณชายหลังของแพนอากาศได้ ถึงแม้ว่าจะมีการแก้ค่า blockage และ wall interference แล้ว อย่างไรก็ตามค่<mark>า</mark> C<sub>l</sub> ที่<mark>มุ</mark>มปะทะ 0 องศา ถึง 9 องศา ก็เพียงพอต่อการ นำมาใช้ในการออกแบบฟังก์ชันวัตถุปร<mark>ะสง</mark>ค์ของงา<mark>น</mark>วิจัยนี้

จากรูปที่ 3.15 แสดงความสัมพันธ์ระหว่างค่าสัมประสิทธิ์แรงต้านต่อมุม ปะทะของผลการทดลองในอุโมงค์ลมและผลการทดลองของ Sheldahl เนื่องจากในการทดลอง ้อุโมงค์ลมเพื่อหาค่า C<sub>d</sub> จะใช้<mark>สำ</mark>หรับวัตถุสองมิติเท่านั้น แต่<mark>ด้</mark>วยข้อจำกัดของอุโมงค์ลมที่ใช้ในการ ทดลองนี้ไม่สามารถทำให้แพนอากาศมีคุณสมบัติเป็นสองมิติได้เนื่องจากมีช่องว่างบริเวณด้านข้างของ แพนอากาศ หากจะทำให้แพนอากาศมีคุณสมบัติเป็นสองมิตินั้นจะต้องทำให้ปลายทั้งสองข้างของ แพนอากาศติดกับผนังขอ<mark>งพื้นที่ที่ใช้ทำการทดลอง ดังนั้นค่า C<sub>d</sub> ที่ไ</mark>ด้จากการทดลองอุโมงค์ลมนี้จะ เป็นสามมิติ (CD) เมื่อทำการเปรียบเทียบกับผลอ้างอิงพบว่าผลการทดลองในอุโมงค์ลมมีแนวโน้ม ใกล้เคียงกับผลอ้างอิง ทำให้ค่า C<sub>D</sub> ที่ได้จากการทดลองในอุโมงค์นี้มีคุณสมบัติใกล้เคียงกับแพนอากาศ<br>ที่ให้ค่า Cultingองบิติออกบา ที่ให้ค่า C $_{\rm d}$  แบบสองมิติออกมา

#### 3.4.2.2 ขั้นตอนการเก็บข้อมูลความแม่นยำระดับสูง

การเก็บข้อมูลระดับสูงจะเก็บผ่านอุโมงค์ลมรุ่น TE54/8418 ของบริษัท PLINT & PARNERS ที่มหาวิทยาลัยเทคโนโลยีสุรนารี จังหวัดนครราชสีมา โดยเก็บข้อมูลของแพน อากาศจำนวน 4 ตัว ตามตารางที่ 3.3 แสดงเงื่อนไขที่ใช้ในการทดลองดังตารางที่ 3.6

ตารางที่ 3.6 เงื่อนไขที่ใช้ในการทดลองอุโมงค์ลม

| เลขเรย์โนล/เลขมัค              | 360000 / 0.09586                                        |  |  |
|--------------------------------|---------------------------------------------------------|--|--|
| Aspect Ratio / ความยาวคอร์ด    | $1.5 / 0.2$ m                                           |  |  |
| ่ ความดัน / ความสูง / อุณหภูมิ | 1 atm / 0 m / 31 °C                                     |  |  |
| ิความหนาแน่น/ความหนืด          | 1.1557 kg/m <sup>3</sup> - 2.151x10 <sup>-5</sup> kg/ms |  |  |

แสดงอุปกรณ์และภาพรวมของอุโมงค์ลมดังรูปที่ 3.16

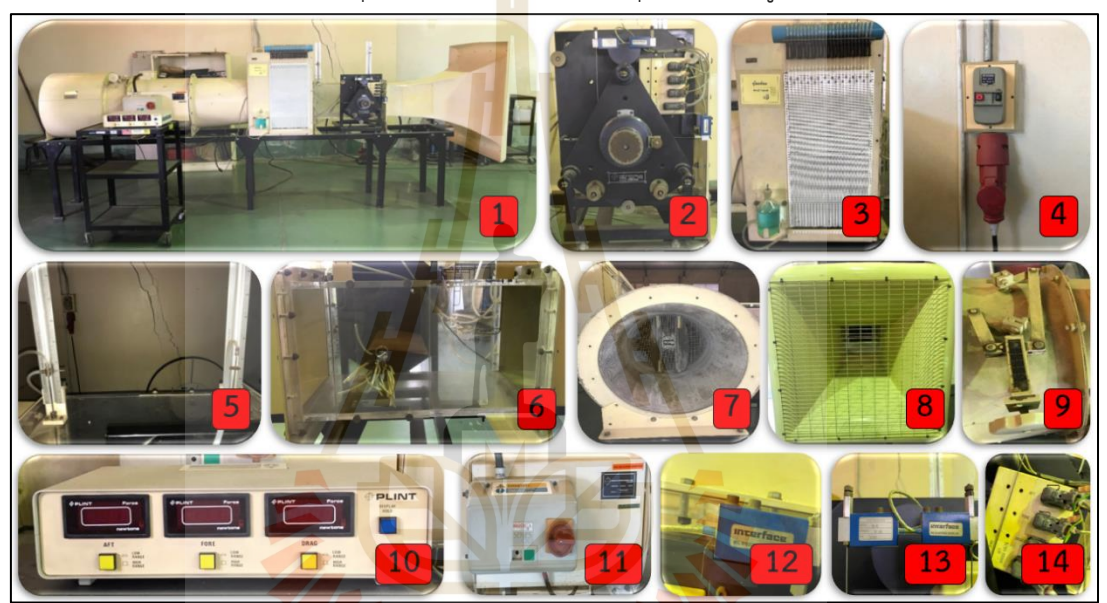

รูปที่ 3.16 อุปกรณ์และภาพรวมของอุโมงค์ลมรุ่น TE54/8418

หมายเลขที่ 1 อุโมงค์ลมรุ่น TE54/8418 หมายเลขที่ 2 Three Electronics Balance หมายเลขที่ 3 หลอดมานอมิเตอร์ หมายเลขที่ 4 ปลั๊กไฟสามเฟส หมายเลขที่ 5 แท่งปิโตต์สถิต แท่งวัดความดันรวมและจุดวัดความดันสถิต หมายเลขที่ 6 บริเวณใส่อุปกรณ์การทดลอง หมายเลขที่ 7 บริเวณด้านหลังอุโมงค์ลมและวาล์วผีเสื้อ หมายเลขที่ 8 บริเวณด้านหน้าอุโมงค์ลม หมายเลขที่ 9 ที่ปรับวาล์วผีเสื้อ

- หมายเลขที่ 10 หน้าจอแสดงผลของแรง
- หมายเลขที่ 11 ที่เปิด-ปิดเครื่องอุโมงค์ลม
- หมายเลขที่ 12 โหลดเซลล์วัดแรงต้าน
- หมายเลขที่ 13 โหลดเซลล์วัดแรงยก
- หมายเลขที่ 14 วงจรบริดจ์

ชิ้นงานทดสอบของข้อมูลความแม่นยำระดับสูงตามรูปที่ 3.6

```
แสดงดังรูปที่ 3.17
```
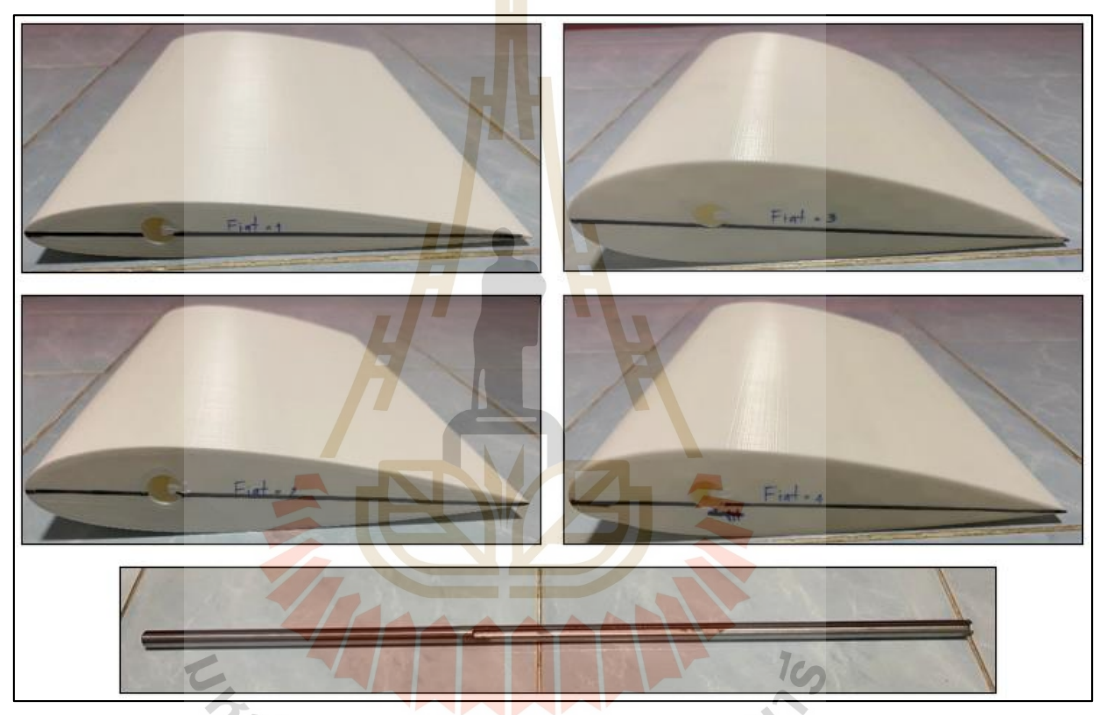

รูปที่ 3.17 รูปร่างแพนอากาศของข้อมูลความแม่นยำระดับสูงหมายเลขที่ 1 – 4 และแท่งเหล็ก

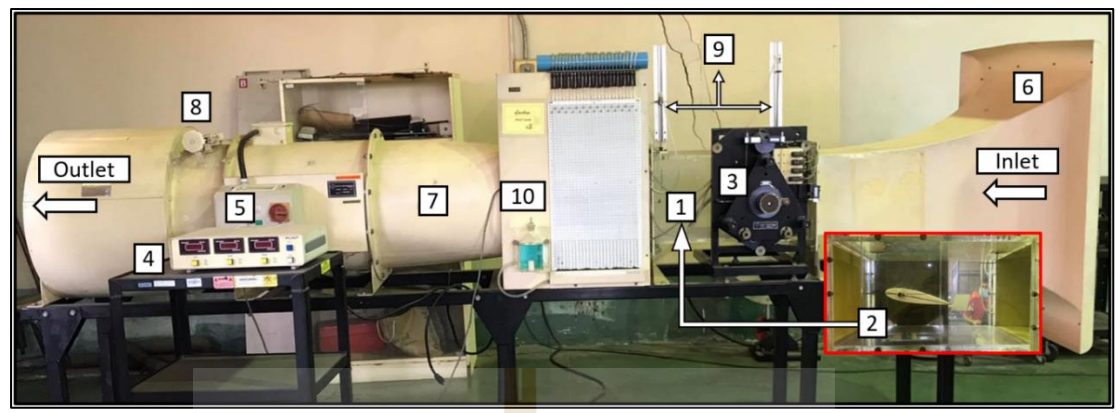

แสดงขั้นตอนการเก็บค่า C $_{\rm l}$  และ C $_{\rm d}$  จากอุโมงค์ลมดังต่อไปนี้

รูปที่ 3.18 อุโมงค์ลมรุ่น TE54/8418 และอุปกรณ์

1. ติดตั้งแพนอากาศที่ต้องการใช้สำหรับการทดสอบที่หมายเลข 1 เมื่อ ติดตั้งสำเร็จจะได้ดังหมายเลข 2 จากนั้นทำการตั้งค่ามุมปะทะให้เท่ากับ 0 ที่หมายเลข 3 2. บันทึกค่าแรงยกและแรงต้านเริ่มต้นเมื่อติดตั้งแพนอากาศแล้วที่

หมายเลข 4

3. เปิดมอเตอร์เพื่อดูดอากาศที่หมายเลข 5 อากาศจะเคลื่อนที่ผ่าน หมายเลข 6 (Diffuser) ไปยังหมายเลข 7 (Nozzle)

4. ตั้งค่าความเร็วอากาศด้วยการปรับวาล์วผีเสื้อด้วยวาล์วปรับหมายเลข 8 พร้อมปรับตำแหน่งความสูงของ Pitot static tube และ Total head tube ที่หมายเลข 9 จากนั้น อ่านค่าความดันสถิตและความดันพลวัตรที่หมายเลข 10 เพื่อคำนวณหาความเร็วของอากาศตาม สมการที่ 2.42

5. อ่านค่าหลังเปิดมอเตอร์ที่หน้าจอแสดงผลแรงยกและแรงต้านที่ หมายเลข 4 ของมุมปะทะ 0 องศา จากนั้นทำการเปลี่ยนมุมปะทะเพิ่มขึ้นที่ละ 1 องศา จนถึง มุม ปะทะ 15 องศา ที่หมายเลข 3

6. บันทึกค่าแรงยกและแรงต้านตั้งแต่มุมปะทะ 0 องศา ถึง 15 องศา จากนั้นทำซ้ำตั้งแต่ขั้นตอนที่ 1. ถึง 5. รวมกัน 3 ครั้ง

7. หาค่าเฉลี่ยแรงยกและแรงต้านของการทดลองอุโมงค์ลมทั้ง 3 ครั้ง จากนั้นทำการแก้ค่าแรงที่เปรียบวัด ค่า blockage และค่า wall interference ดังสมการที่ 2.45 2.46 และ 2.47 ตามลำดับ และเปลี่ยนคุณสมบัติของ C<sub>L</sub> ของปีกสามมิติ เป็น C<sub>l</sub> ของแพนอากาศสอง มิติ ดังสมการที่ 2.22 และ 2.23 ตามลำดับ ส่วนคุณสมบัติของ C<sub>D</sub> จะใช้ค่าเดิมของปีกสามมิติ เนื่องจากผ่านกระบวนการเทียบสอบมาแล้ว ซึ่งมีผลใกล้เคียงกับผล Ca อ้างอิงตามหัวข้อที่ 3.4.2.1

8. คัดเลือกค่า C $_{\rm d}$  ที่ C $_{\rm l}$  = 0.5 สำหรับฟังก์ชันวัตถุประสงค์ที่ 1 และ C $_{\rm l}$  ที่

aoa หรือ aoi = 5 องศา สำหรับฟังก์ชันวัตถุประสงค์ที่ 2

3.4.2.3 ผลสรุปของการเก็บข้อมูลความแม่นยำระดับสูง

ผลการเก็บข้อมูลผ่านการทดสอบด้วยอุโมงค์ลมของตัวแปรออกแบบจาก ตารางที่ 3.1 และฟังก์ชันวัตถุประสงค์ตามสมการที่ 3.1 และ 3.2 ตามลำดับ สามารถแสดงเป็นข้อมูล สรุปของข้อมูลความแม่นยำระดับสูงเพื่อนำไปสร้างสมการจำลองทดแทนลูกผสมดังตารางที่ 3.7 ตารางที่ 3.7 ผลสรุปการเก็บข้อมูลความแม่นยำระดับสูงของตอนที่ 1

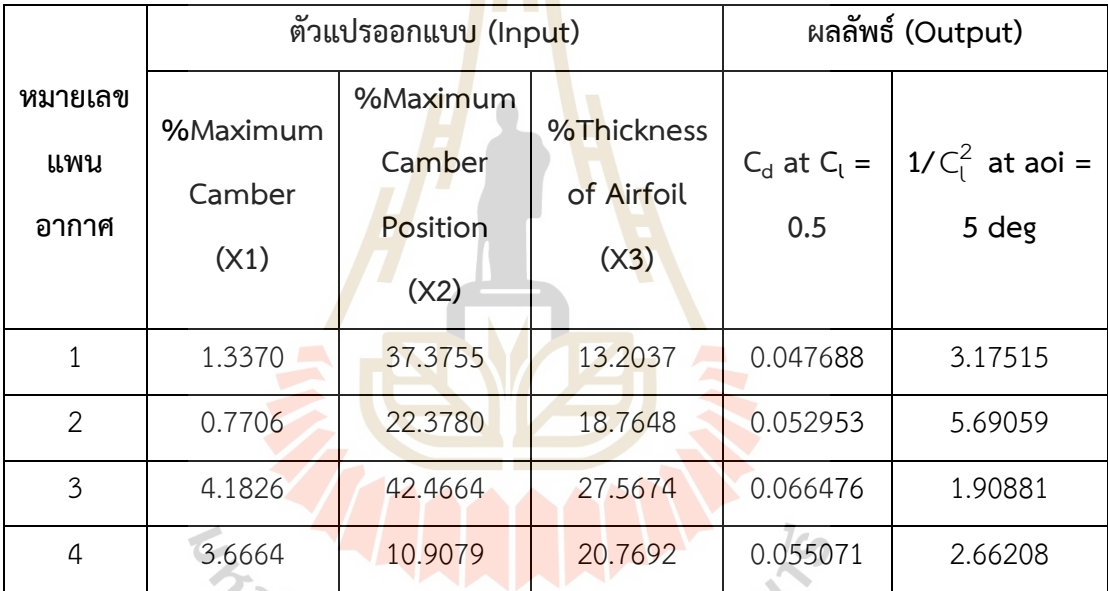

# **3.5 การสร้างแบบจำลองทดแทนลูกผสมและการหาค่าเหมาะสมสุด**

#### **3.5.1 การสร้างแบบจำลองทดแทนลูกผสม**

การสร้างแบบจำลองทดแทนลูกผสม (Hybrid surrogate model) จะเป็นสร้างและ หาความสัมพันธ์ฟังก์ชันทางคณิตศาสตร์ระหว่างตัวแปรต้น (Input) และตัวแปรตาม (Output) ของ ข้อมูลความแม่นยำระดับต่ำและระดับสูง การสร้างฟังก์ชันตามสมการที่ 3.1 และ 3.2 ของข้อมูลความ แม่นยำระดับต่ำทำได้โดยใช้วิธีคริกกิ้งจากตัวแปรต้นและตัวแปรตามของตารางที่ 3.5 ส่วนข้อมูลความ แม่นยำระดับสูงทำได้โดนใช้วิธีการประมาณค่าในช่วงด้วยฟังก์ชันฐานหลักแนวรัศมีจากตัวแปรต้นและ ตัวแปรตามของตารางที่ 3.7 เริ่มจากการหาค่าฟังก์ชันฐานหลักแนวรัศมีจากสมการที่ 2.56 โดยใช้ ข้อมูลความแม่นยำระดับต่ำร่วมกับฟังก์ชันน้ำหนัก ถัดมาทำการหาค่า a<sub>0</sub> และ a<sub>1</sub> จากการหาค่าสูงสุด ด้วยการประมาณค่าแบบ Likelihood เพื่อสร้างฟังก์ชันวิธีการประมาณค่าในช่วงด้วยฟังก์ชันฐาน หลักแนวรัศมีตามสมการที่ 2.55 ( $f_{\it RBF}$ ) ซึ่ง a<sub>0</sub> และ a<sub>1</sub> เป็นค่าแสดงความสัมพันธ์ระหว่างข้อมูลความ แม่นยำระดับต่ำและระดับสูง ต่อไปทำการหาค่าส่วนเบี่ยงเบนเฉพาะจุด  $\, \pounds(\mathbf{X}) \,$  โดยการใช้การหา ค่าสูงสุดด้วยการประมาณค่าแบบ Likelihood หาค่า  $\theta$  เพื่อแทนค่าในสมการที่ 2.54 และ 2.58 จากนั้นทำการคำนวณค่าคงที่ของสมการทั้งหมด (  $\mu$  ) ด้วยข้อมูลความแม่นยำระดับสูงจากสมการที่ 2.52 นำค่า ( $f_{\it RBF}$ ) และ ( $\mu$  ) มาประกอบเป็นสมการที่ 2.51 และนำค่า  $\,\varepsilon({\bf x})$  มาประกอบเป็นสมการ ที่ 2.60 ซึ่งจะได้เป็นสมการจำลองทดแทนลูกผสมที่ใช้แนวโน้มของฟังก์ชันจากข้อมูลความแม่นยำ ระดับต่ำและใช้ค่าจากข้อมูลความแม่นยำระดับสูงเลียนแบบโน้มแนวของฟังก์ชันของข้อมูลความ แม่นยำระดับต่ำจากตัวแปรค่าเฉลี่ยในวิธีคริกกิ้ง แสดงเป็นสมการสุทธิของฟังก์ชันวัตถุประสงค์ในการ ออกแบบจากสมการที่ 3.1 และ 3.2 ดังสมการที่ 3.3 และ 3.4 ตามลำดับ

$$
C_d(\mathbf{x}) = [\mu(\mathbf{x}) + f_{RBF}(\mathbf{x})] + \mathbf{r}^T \mathbf{R}^{-1} (\mathbf{F}_h - \mathbf{1}\mu - \mathbf{F}_h)
$$
(3.3)

เมื่อ  $\bm{C}_d(\mathbf{x})$  คือ สมก<mark>ารจำลองทดแท</mark>นลูก<mark>ผส</mark>มของสมการที่ 3.1 และ **x** คือ ค่าตัวแปรออกแบบแพนอากาศตามตารางที่ 3.1

$$
1/C_l^2(\mathbf{x}) = [\mu(\mathbf{x}) + f_{RBF}(\mathbf{x})] + \mathbf{r}^T \mathbf{R}^{-1} (\mathbf{F}_h - \mathbf{1}\mu - \mathbf{F}_h)
$$
(3.4)  
เมื่อ 
$$
1/C_l^2(\mathbf{x})
$$
 คือ สามารถ้ถืองทตแทนถูกผลมของสมการที่ 3.2  
และ **x** คือ ค่าตัวแปรออกแบบแพบอากาศตามตารางที่ 3.1

#### **3.5.2 การหาค่าเหมาะสมสุดของฟังก์ชันหลายวัตถุประสงค์**

การหาค่าเหมาะสมสุดของฟังก์ชันที่มีหลายวัตถุประสงค์ในงานวิจัยนี้ใช้วิธีเชิง พันธุกรรมแบบการจัดลำดับไม่ครอบงำ (Non-dominated Sorting Genetic Algorithm) โดย กำหนดให้มีประชากรเริ่มต้น (Population) เท่ากับ 200 และมีรุ่นของประชากร (Generation) เท่ากับ 200 วิธีที่ใช้ในการคัดเลือกสายพันธ์ของประชากรคือ การคัดเลือกแบบแข่งขัน (Tournament

Selection) จากนั้นทำการสลับสายพันธุ์ (Crossover) โดยด้วยวิธี Blend Crossover Operator (BLX) มีอัตราการสลับสายพันธ์อยู่ที่ 0.9 และทำการกลายพันธุ์ (Mutation) เพื่อป้องกันการเกิดซ้ำ ของผลคำตอบของประชากรรุ่นก่อนหน้า โดยมีอัตราการกลายพันธุ์อยู่ที่ 0.1 เมื่อคำนวณหาผล คำตอบครบ 200 ประชากร ผลคำตอบจะถูกเก็บในรูปแบบของรุ่นของประชากร ดังนั้นงานวิจัยนี้จะมี รอบการคำนวณของวิธีเชิงพันธุกรรมแบบการจัดลำดับไม่ครอบงำทั้งหมด 40000 ครั้ง

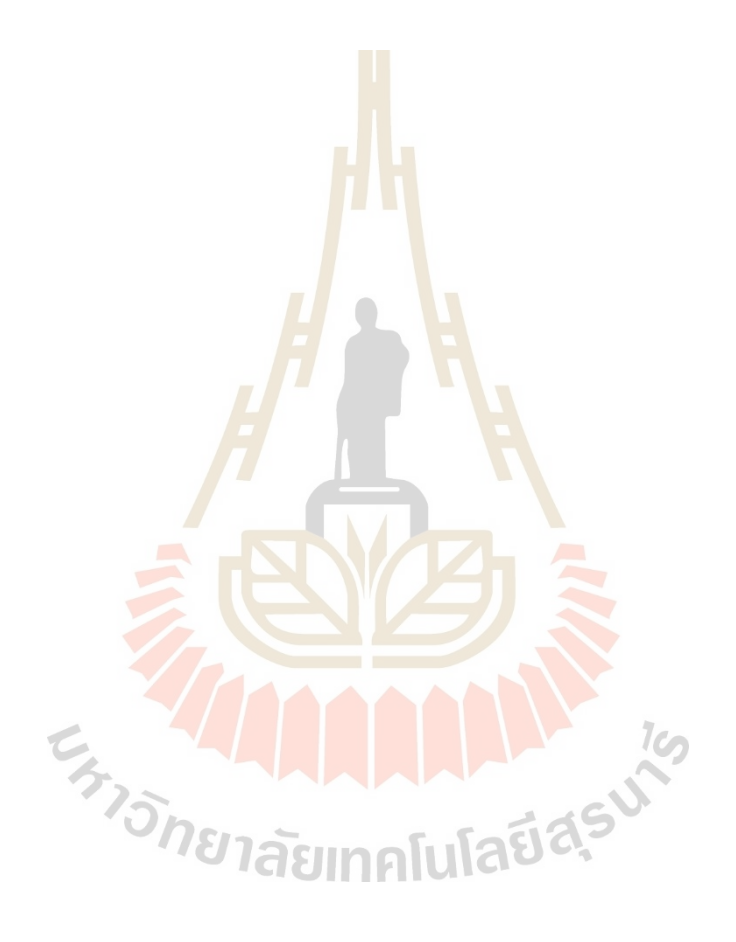

# **บทที่ 4 ผลการดำเนินการวิจัยและอภิปรายผลตอนที่ 1**

#### **4.1 ผลการดำเนินการวิจัย**

ผลการดำเนินการวิจัยตอนที่ 1 สร้างสมการจำลองทดแทนลูกผสมด้วยข้อมูลความแม่นยำ หลายระดับโดยข้อมูลความแม่นยำระดับต่ำได้มาจากโปรแกรม JavaFoil และข้อมูลความแม่นยำ ระดับสูงได้มาจากการทดสอบในอุโมงค์ลม ใช้วิธีเชิงพันธุกรรมแบบการจัดลำดับไม่ครอบงำเพื่อหาค่า เหมาะสมสุดของ 2 ฟังก์ชันวัตถุประสงค์สำหรับการออกแบบแพนอากาศชนิด NACA 4-digit ที่เลข เรย์โนลเท่ากับ 360000 แสดงผลขอบหน้าพาเรโตดังรูปที่ 4.1

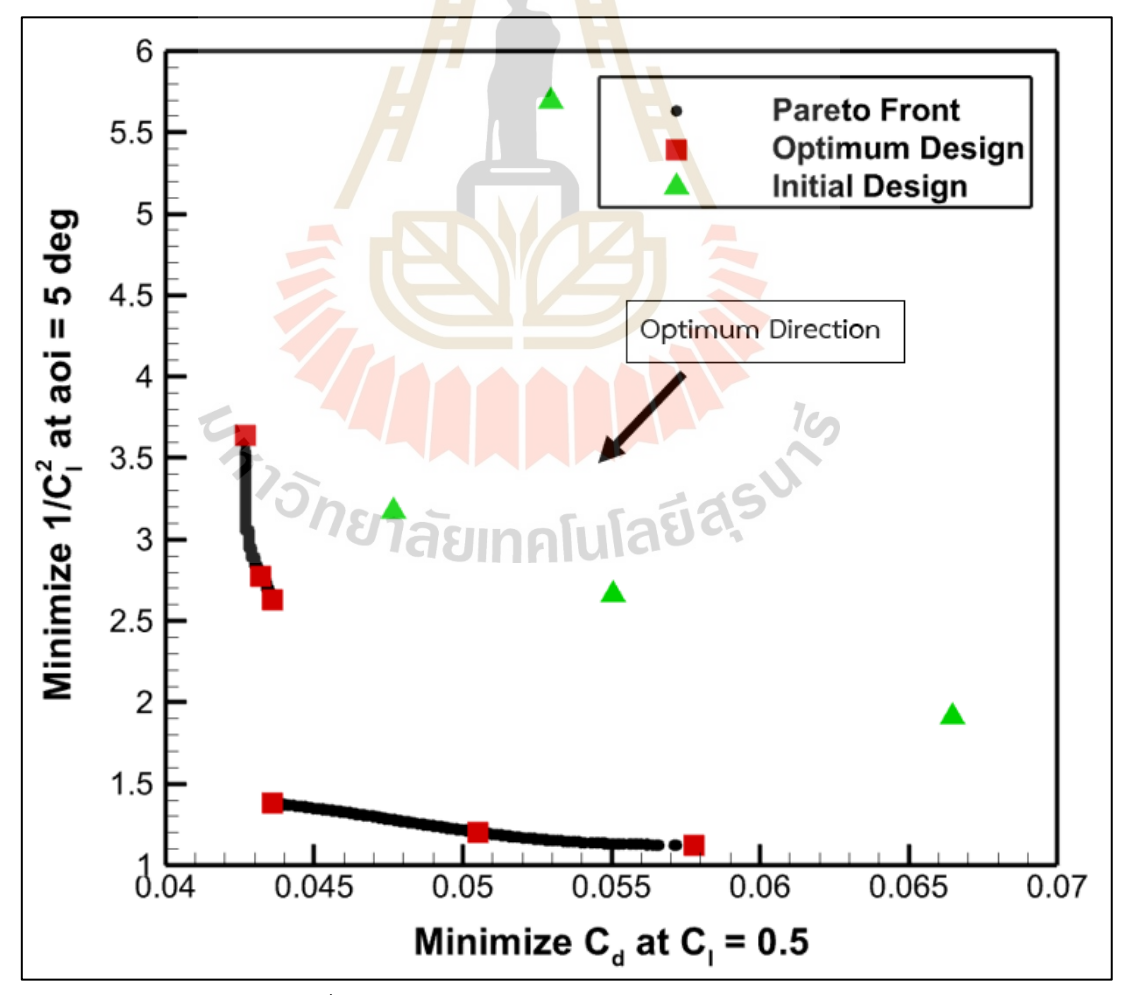

รูปที่ 4.1 ผลการหาค่าเหมาะสมสุดขอบหน้าพาเรโต

จากรูปที่ 4.1 แสดงค่าตัวแปรต้นออกแบบและค่าฟังก์ชันวัตถุประสงค์ทั้ง 2 สมการของแพน อากาศที่เหมาะสมสุดทั้ง 6 ตัวดังตารางที่ 4.1

| แพน                     |                            | ตัวแปรออกแบบ (Input)                | ผลลัพธ์ (Output)                 |                         |                               |
|-------------------------|----------------------------|-------------------------------------|----------------------------------|-------------------------|-------------------------------|
| อากาศ<br>เหมาะสม<br>สุด | %Maximum<br>Camber<br>(X1) | %Maximum<br>Camber<br>Position (X2) | %Thickness<br>of Airfoil<br>(X3) | $C_d$ at $C_l$ =<br>0.5 | $1/C_l^2$ at aoi<br>$= 5$ deg |
| 1                       | 1.9532                     | 26.5822                             | 10.0759                          | 0.0427                  | 3.6376                        |
| 2                       | 2.7529                     | 28.0438                             | 12.3621                          | 0.0432                  | 2.7752                        |
| 3                       | 3.1945                     | 28.5276                             | 10.0492                          | 0.0436                  | 2.6337                        |
| 4                       | 4.9967                     | 49.9875                             | 10.0204                          | 0.0436                  | 1.3811                        |
| 5                       | 4.9994                     | 49.9819                             | 17.2308                          | 0.0505                  | 1.2006                        |
| 6                       | 4.9985                     | 49.9998                             | 24.0090                          | 0.0578                  | 1.1250                        |

ตารางที่ 4.1 ค่าตัวแปรต้นและฟังก์ชันวัตถุประสงค์ของแพนอากาศเหมาะสมสุด

แสดงความสัมพันธ์ด้วยกราฟคู่ขนานระหว่างตัวแปรออกแบบเหมาะสมสุดกับฟังก์ชัน ้วัตถุประสงค์ทั้ง 2 สมการ <mark>ดั</mark>งรูป<mark>ที่ 4.2 และรูปร่างของแพน</mark>อาก<mark>าศ</mark>ทั้ง 6 ตัวที่ถูกเลือกนำมาออกแบบ ดังรูปที่ 4.3

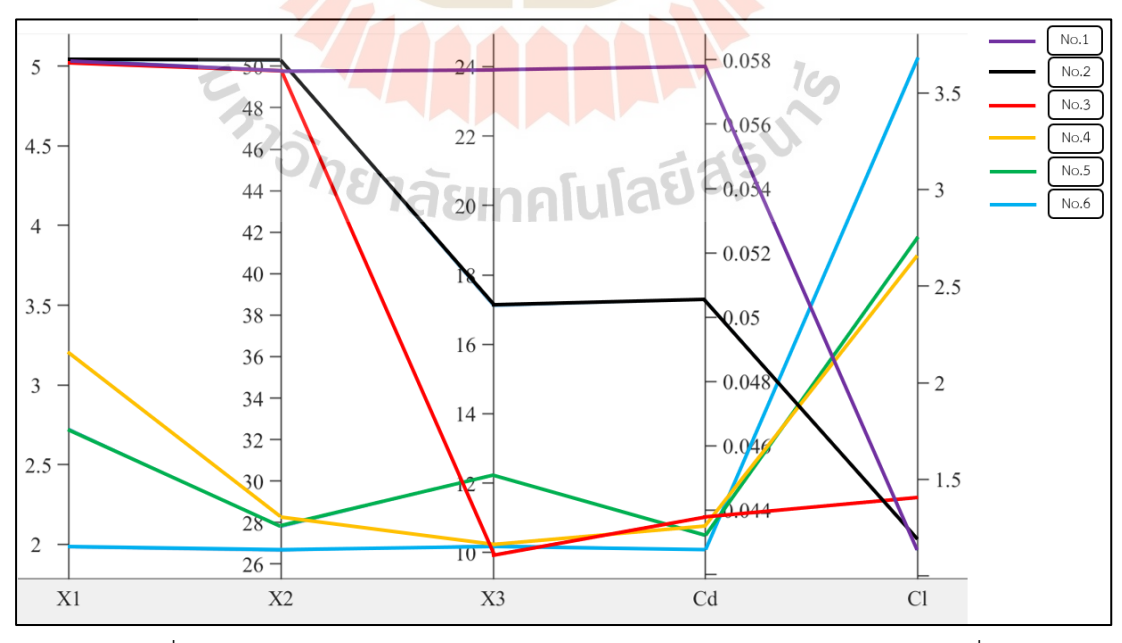

รูปที่ 4.2 กราฟ PCP ของตัวแปรเหมาะสมสุดและฟังก์ชันก์วัตถุประสงค์ตอนที่ 1

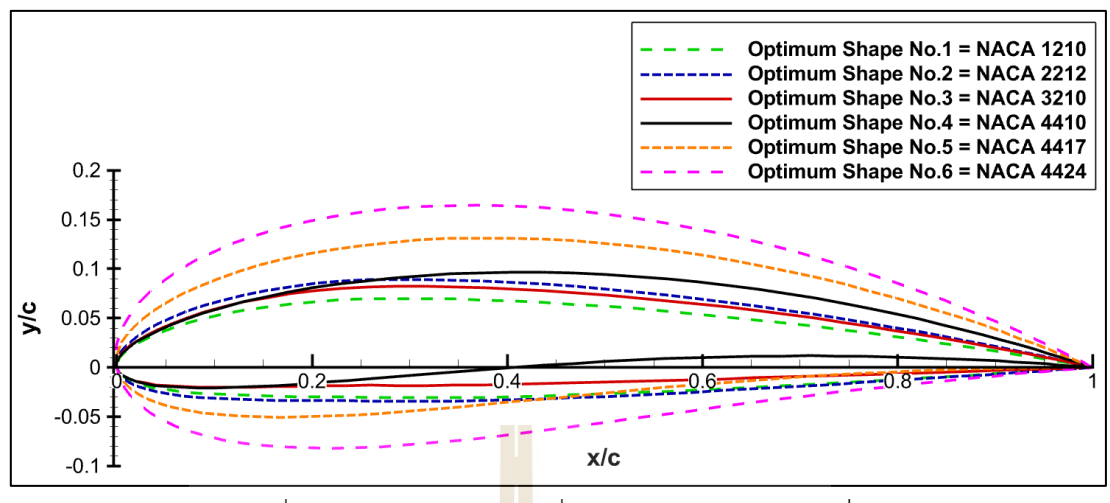

รูปที่ 4.3 รูปร่างแพนอากาศที่มีความเหมาะสมสุดตอนที่ 1

แสดงรูปร่างของแพนอากาศที่เหมาะสมสุดหมายเลขที่ 3 และ 4 สำหรับฟังก์ชันวัตถุประสงค์ ทั้ง 2 สมการ เทียบกับรูปร่างแพนอากาศเริ่มต้นที่ถูกนำมาใช้ในการออกแบบทั้ง 4 ตัวดังรูปที่ 4.4 4.5 4.6 4.7 4.8 4.9 4.10 และ 4.11 ตามลำดับ

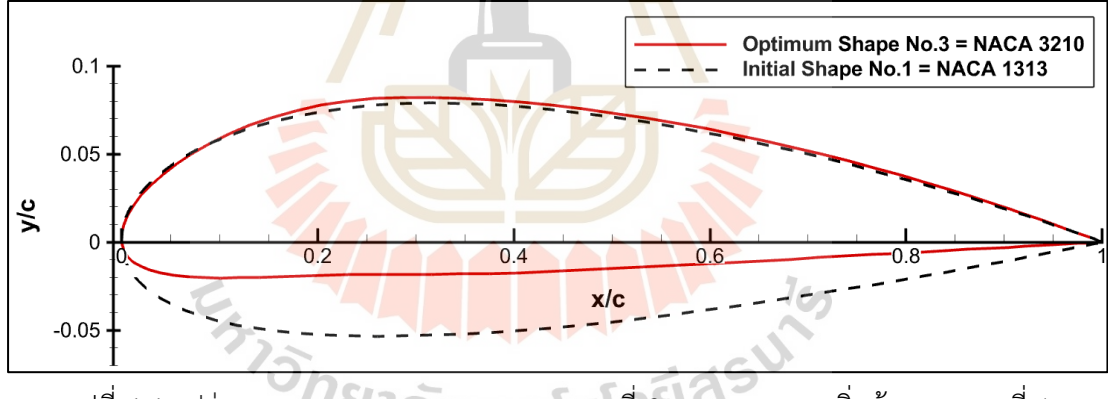

รูปที่ 4.4 รูปร่างแพนอากาศเหมาะสมสุดหมายเลขที่ 3 และ ออกแบบเริ่มต้นหลายเลขที่ 1

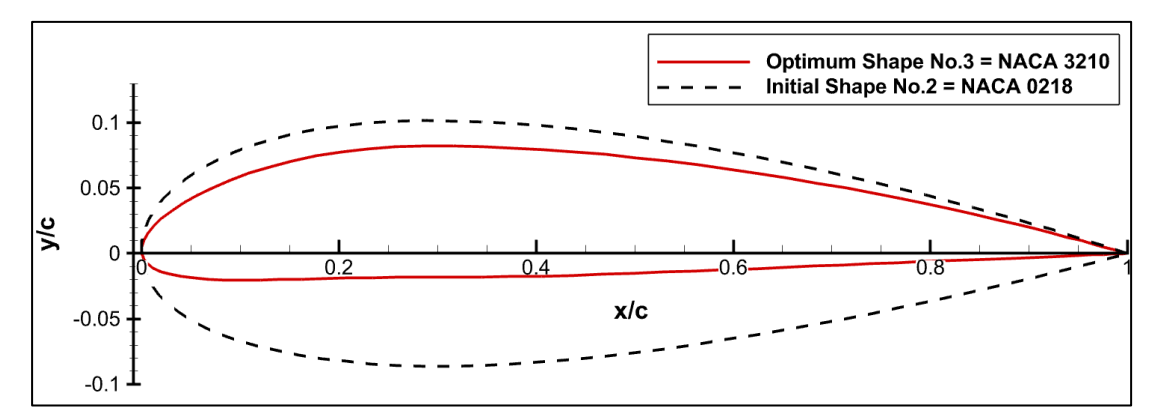

รูปที่ 4.5 รูปร่างแพนอากาศเหมาะสมสุดหมายเลขที่ 3 และ ออกแบบเริ่มต้นหลายเลขที่ 2

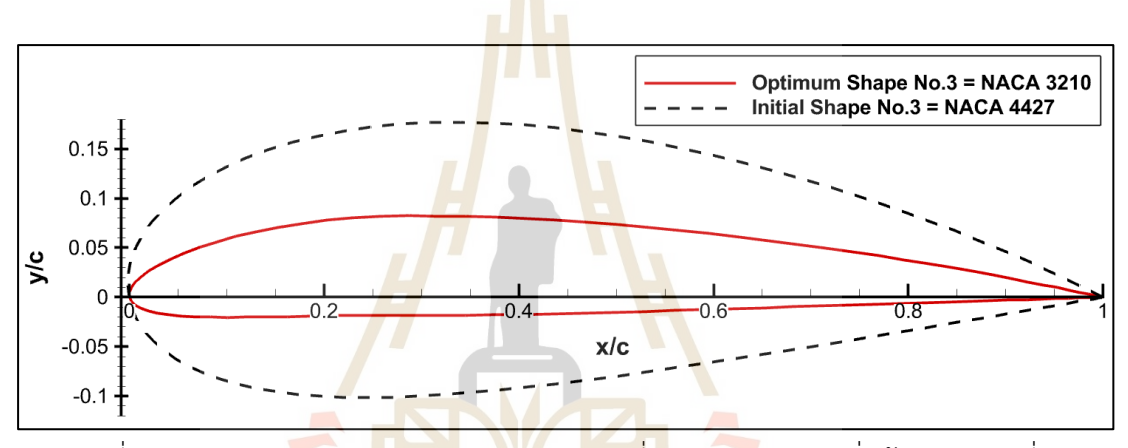

รูปที่ 4.6 รูปร่างแพนอากาศเหมาะสมสุดหมายเลขที่ 3 และ ออกแบบเริ่มต้นหลายเลขที่ 3

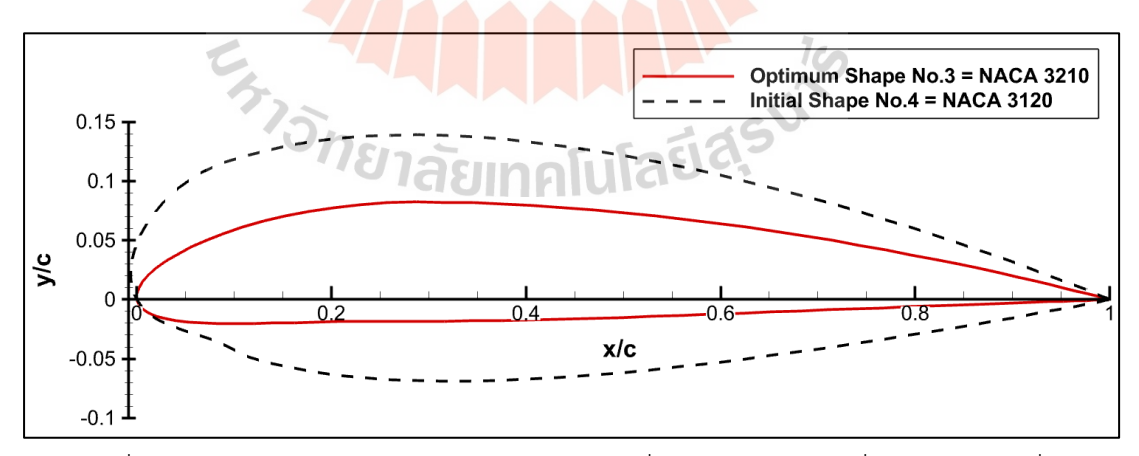

รูปที่ 4.7 รูปร่างแพนอากาศเหมาะสมสุดหมายเลขที่ 3 และ ออกแบบเริ่มต้นหลายเลขที่ 4

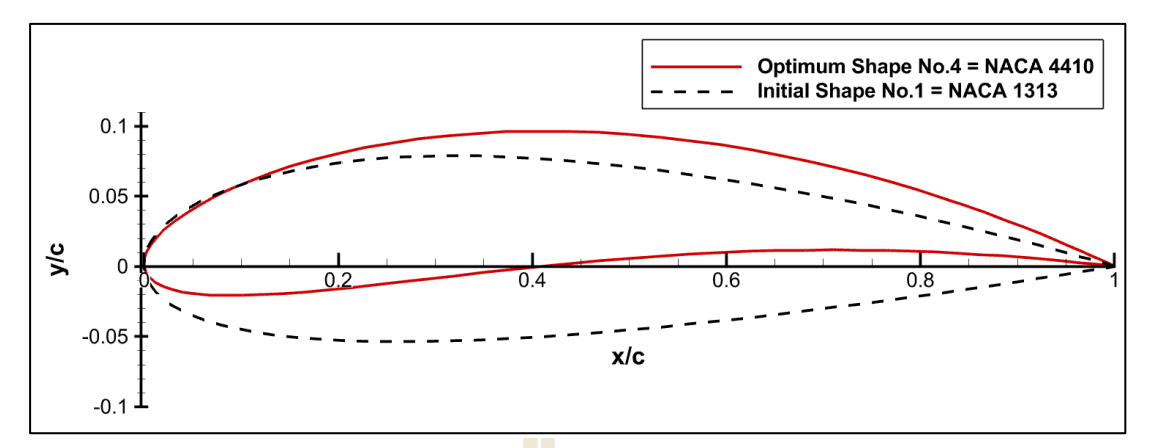

รูปที่ 4.8 รูปร่างแพนอากาศเหมาะสมสุดหมายเลขที่ 4 และ ออกแบบเริ่มต้นหลายเลขที่ 1

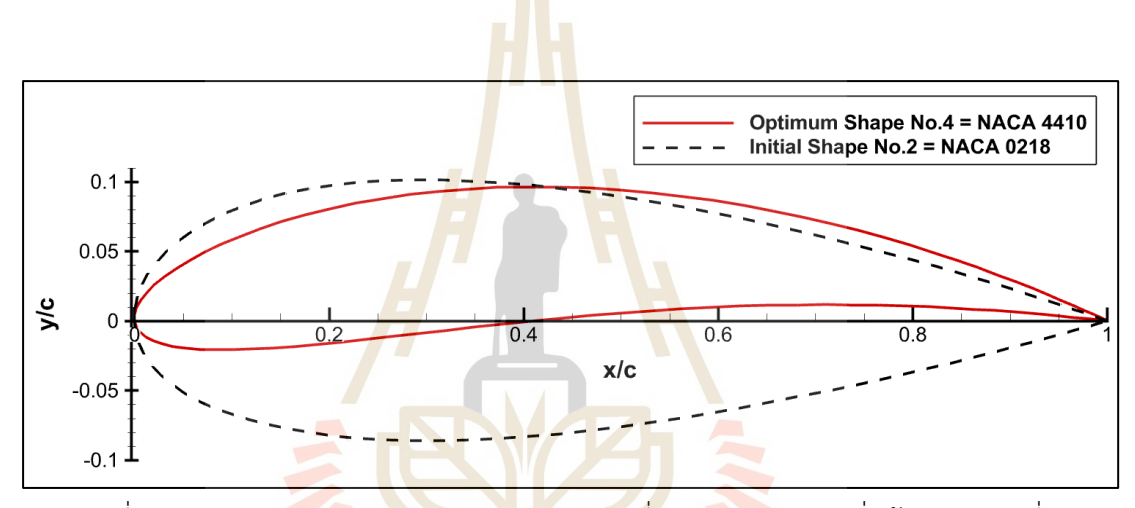

รูปที่ 4.9 รูปร่างแพนอากาศเหมาะสมสุดหมายเลขที่ 4 และ ออกแบบเริ่มต้นหลายเลขที่ 2

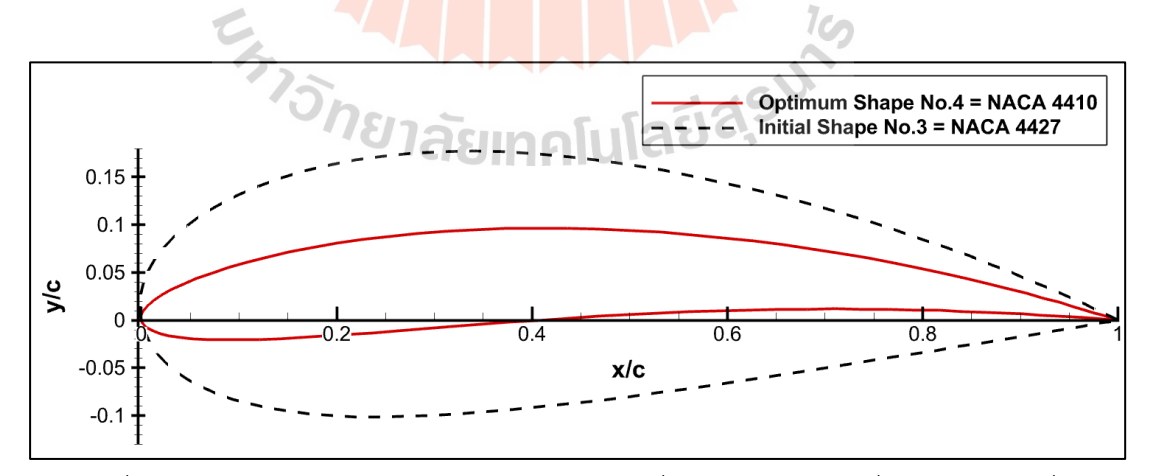

รูปที่ 4.10 รูปร่างแพนอากาศเหมาะสมสุดหมายเลขที่ 4 และ ออกแบบเริ่มต้นหลายเลขที่ 3

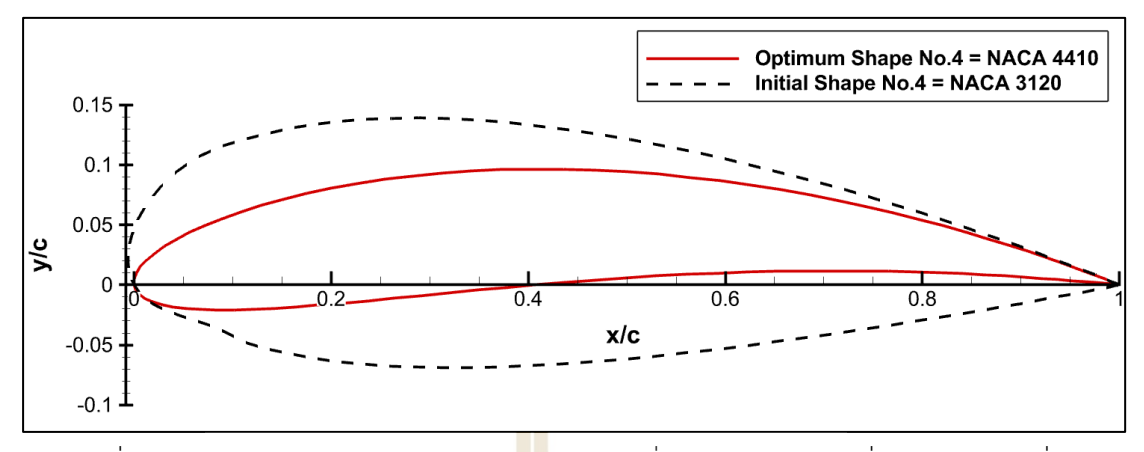

รูปที่ 4.11 รูปร่างแพนอากาศเหมาะสมสุดหมายเลขที่ 4 และ ออกแบบเริ่มต้นหลายเลขที่ 4

แสดงเปอร์เซ็นต์การลดลงของค่าฟังก์ชันวัตถุประสงค์ที่ 1 และ 2 ของแพนอากาศเหมาะสม สุดหมายเลขที่ 3 และหมายเลขที่ 4 เทียบกับค่าของแพนอากาศเริ่มต้นในการออกแบบดังตารางที่ 42

ตารางที่ 4.2 ค่าฟังก์ชันวัตถุประสงค์แพนอากาศเริ่มต้นเทียบกับแพนอากาศเหมาะสมสุด

| Airfoil                             | $C_d$ at $C_l = 0.5$ | $1/C_1^2$ at aoi =<br>5 deg | $C_{l}$  |
|-------------------------------------|----------------------|-----------------------------|----------|
| Initial Airfoil No.1 - Optimum No.3 | 8.5732%              | 17.0544%                    | 8.9255%  |
| Initial Airfoil No.2 - Optimum No.3 | 17.6622%             | 53.7192%                    | 31.9700% |
| Initial Airfoil No.3 - Optimum No.3 | 34.4128%             | 37.9734%                    | 17.4621% |
| Initial Airfoil No.4 - Optimum No.3 | 20.8291%             | 1.0679%                     | 0.5354%  |
| Initial Airfoil No.1 - Optimum No.4 | 8.5732%              | 56.5042%                    | 34.0487% |
| Initial Airfoil No.2 - Optimum No.4 | 17.6622%             | 75.7309%                    | 50.7363% |
| Initial Airfoil No.3 - Optimum No.4 | 34.4128%             | 27.6483%                    | 14.9402% |
| Initial Airfoil No.4 - Optimum No.4 | 20.8291%             | 48.1211%                    | 27.9730% |

ทำการเปรียบเทียบเปอร์เซ็นต์ความคลาดเคลื่อนของสมการจำลองทดแทนลูกผสมกับผลการ ทดลองของแพนอากาศที่เหมาะสมสุดหมายเลขที่ 3 และ 4 ดังตารางที่ 4.3

| Optimum | $C_{\rm d}$ at $C_{\rm l} = 0.5$ |           |           | $1/C_1^2$ at aoi = 5 deg |           |          |
|---------|----------------------------------|-----------|-----------|--------------------------|-----------|----------|
| Airfoil | Exp.                             | Predicted | %Error    | Exp.                     | Predicted | %Error   |
| No.3    | 0.044438                         | 0.0436    | 1.8857%   | 1.64957                  | 2.6337    | 59.6597% |
| No.4    | 0.043231                         | 0.0436    | 0.8535%   | 1.22204                  | 1.3811    | 13.0159% |
| Optimum |                                  | $C_{d}$   |           |                          | $C_{1}$   |          |
| Airfoil | Exp.                             | Predicted | $%$ Error | Exp.                     | Predicted | %Error   |
| No.3    | 0.044438                         | 0.0436    | 1.8857%   | 0.7786                   | 0.6162    | 20.8579% |
| No.4    | 0.043231                         | 0.0436    | 0.8535%   | 0.9046                   | 0.8509    | 5.9363%  |

ตารางที่ 4.3 ผลเปรียบเทียบการทดลองกับผลคำตอบเหมาะสมสุด

#### **4.2 การอภิปรายผล**

จากรูปที่ 4.1 แสดงจำนวนประชากร 200 จุด ที่ใช้ในการหาค่าเหมาะสุดผ่านวิธีเชิง พันธุกรรมแบบการจัดลำดับไม่ครอบงำ ผลเฉลยของการหาค่าเหมาะสมสุดขอบหน้าพาเรโตคือรูปร่าง ของแพนอากาศที่มีความเ<mark>หม</mark>าะส<mark>มสุดขอ</mark>งปร<mark>ะชากรแสดงด้ว</mark>ยสัญ<mark>ลัก</mark>ษณ์วงกลมสีดำและแพนอากาศที่ ถูกเลือกนำมาออกแบบจำนวน 6 ตัว จากขอบหน้าพาเรโตแสดงด้วยสัญลักษณ์สี่เหลี่ยมสีแดง แพน ้อากาศที่ใช้นการออกแบ<mark>บเริ่มต้นแสดงด้วยสัญลักษณ์สามเหลี่ยมสี</mark>เขียว พบว่าจุดออกแบบเริ่มต้นมี การกระจายตัวของข้อมูลเป็นอย่างดี จากนั้นวิธีเชิงพันธุกรรมแบบการจัดลำดับไม่ครอบงำทำการปรับ ข้อมูลให้ไปในทิศทางของการหาค่าเหมาะสมสุดเพื่อให้ได้ขอบหน้าพาเรโต ผลคำตอบของขอบหน้าพา เรโตสามารถที่จะให้รูปร่างของแพนอากาศที่เหมาะสมสุดและสามารถที่จะลดค่า C $_{\rm d}$  ที่ C $_{\rm l}$  = 0.5 และ  $1/\mathsf{C}_\mathsf{l}^2$  ที่ aoi = 5 องศา ได้ ซึ่งงานวิจัยนี้จะเลือกจุดขอบหน้าพาเรโตมา 6 จุด เพื่อใช้ในการออกแบบ และเปรียบเทียบกับแพนอากาศเริ่มต้นทั้ง 4 ตัวที่ใช้ในการออกแบบ จากนั้นนำแพนอากาศเหมาะสม สุดหมายเลขที่ 3 และ 4 นำไปสร้างตัวอย่างการทดลองและทดลองกับอุโมงค์ลมเพื่อเปรียบเทียบผล คำตอบที่เหมาะสมสุด แสดงความสัมพันธ์ระหว่างตัวแปรออกแบบของแพนอากาศ NACA 4-digit ได้แก่ ค่าเปอร์เซ็นต์แคมเบอร์เปอร์เซ็นต์สูงสุดของตำแหน่งค่าแคมเบอร์และเปอร์เซ็นต์ความหนา ของแพนอากาศกับ 2 ฟังก์ชันวัตถุประสงค์ที่ใช้ในการออกแบบผ่านกราฟพิกัดคู่ขนานดังตารางที่ 4.1 รูปที่ 4.2 และแสดงรูปแพนอากาศของ NACA 4-digit ที่เหมาะสมสุดทั้ง 6 จุด ดังรูปที่ 4.3

จากรูปที่ 4.3 แสดงรูปร่างแพนอากาศที่เหมาะสมสุดทั้ง 6 จุดจากขอบหน้าพาเรโต เรียงลำดับจากแพนอากาศที่มีค่า C<sub>d</sub> ที่ C<sub>l</sub> = 0.5 ต่ำสุดและ 1/C<sub>l</sub>² ที่ aoi = 5 องศา สูงสุด โดยแพน

อากาศเหมาะสมสุดหมายเลขที่ 1 (Optimum shape airfoil No.1) ได้ค่า Ca ที่ Cl = 0.5 เท่ากับ 0.0427 และ 1/C $\rm c^2$  ที่ aoi = 5 องศา เท่ากับ 3.6376 แปลงเป็นค่า C $\rm _l$  เท่ากับ 0.5243 มีค่าเปอร์เซ็นต์ แคมเบอร์เท่ากับ 1.9532 เปอร์เซ็นต์สูงสุดของตำแหน่งค่าแคมเบอร์เท่ากับ 26.5822 เปอร์เซ็นต์ ความหนาเท่ากับ 10.0759 ค่าเปอร์เซ็นต์แคมเบอร์ของแพนอากาศเหมาะสมสุดหมายเลขที่ 1 นี้มีค่า น้อยที่สุดของขอบหน้าพาเรโต ทำให้มีค่า C<sub>l</sub> น้อยที่สุด เนื่องจากค่าแคมเบอร์ส่งผลต่อลักษณะความ โค้งของแพนอากาศรวมถึงตำแหน่งสูงสุดของค่าแคมเบอร์อยู่ประมาณ 1 ส่วน 4 เท่าของความยาว คอร์ด ทำให้ความโค้งนี้สามารถเพิ่มความเร็วของอากาศบริเวณด้านบนของผิวแพนอากาศและลด ความเร็วด้านล่าง ทำให้ความดันที่เกิดขึ้นที่ด้านล่างของแพนอากาศมีค่าเพิ่มขึ้น ซึ่งความดันเป็นตัว แปรหลักในการเกิดแรงยก อย่างไรก็ตาม ค่าเปอร์เซ็นต์แคมเบอร์และตำแหน่งสูงสุดของค่าแคมเบอร์ มีไม่มากพอที่จะทำให้ความดันที่เกิดขึ้นนั้นมากกว่าเมื่อเทียบกับแพนอากาศที่เหมาะสมสุดหมายเลข อื่นๆ แต่แพนอากาศเหมาะสมสุดหมายเลขที่ 1 นั้นมีค่าเปอร์เซ็นต์ความหนาของแพนอากาศต่ำที่สุด เนื่องจากการเกิดแรงต้านอากาศของแพนอากาศจะเป็นการรวมกันของแรงต้านเสียดทาน (Friction Drag) และแรงต้านความดัน (Form Drag) หากพิจารณาให้ผิวของแพนอากาศทั้งหมดมีลักษณะ เดียวกัน แรงต้านรวมของแพนอากาศในงานวิจัยนี้จะขึ้นอยู่กับแรงต้านความดัน ซึ่งแรงต้านความดัน จะขึ้นกับลักษณะของวัตถุที่กีดขว้างการไหลของของไหลจนเกิดการแยกกันของการไหล จากค่า เปอร์เซ็นต์ความหนาของแพนอากาศต่ำที่สุดของหมายเลขที่ 1 นั้นทำให้การเกิดแรงต้านรวมน้อยที่สุด แพนอากาศเหมาะสมสุดหมายเลขที่ 2 (Optimum shape airfoil No.2) ได้ค่า C $_{\rm d}$  ที่ C $_{\rm l}$  = 0.5 เท่ากับ 0.0432 และ 1/C<mark>เ<sup>2</sup> ที่</mark> a<mark>oi = 5 องศา เท่ากับ 2.77</mark>52 แ<mark>ปล</mark>งเป็นค่า C<sub>l</sub> เท่ากับ 0.6003 มีค่า เปอร์เซ็นต์แคมเบอร์เท่ากับ 2.7529 เปอร์เซ็นต์สูงสุดของตำแหน่งค่าแคมเบอร์เท่ากับ 28.0438 เปอร์เซ็นต์ความหนาเท่ากับ 12.3621 ซึ่งแพนอากาศเหมาะสมสุดหมายเลขที่ 2 จะมีคุณสมบัติคล้าย กับแพนอากาศเหมาะสมสุดหมายเลขที่ 1 เพียงแต่มีค่า C<sub>d</sub> เพิ่มขึ้นเนื่องจากเปอร์เซ็นต์ความหนา เพิ่มขึ้น C<sub>l</sub> เพิ่มขึ้นเนื่องจากเปอร์เซ็นต์แคมเบอร์เพิ่มขึ้นและตำแหน่งสูงสุดของค่าแคมเบอร์มีการขยับ ออกจากชายหน้าของแพนอากาศเล็กน้อย แพนอากาศเหมาะสมสุดหมายเลขที่ 3 (Optimum shape airfoil No.3) ได้ค่า C<sub>d</sub> ที่ C<sub>l</sub> = 0.5 เท่ากับ 0.0436 และ 1/C<sub>l</sub>² ที่ aoi = 5 องศา เท่ากับ 2.6337 แปลงเป็นค่า C<sub>l</sub> เท่ากับ 0.6162 มีค่าเปอร์เซ็นต์แคมเบอร์เท่ากับ 3.1945 เปอร์เซ็นต์สูงสุดของ ตำแหน่งค่าแคมเบอร์เท่ากับ 28.5276 เปอร์เซ็นต์ความหนาเท่ากับ 10.0492 ซึ่งแพนอากาศ เหมาะสมสุดหมายเลขที่ 3 นั้นเป็นลักษณะเหมาะสมที่จะนำไปออกแบบปีกอากาศยานชนิดต่างๆ เนื่องจากการมีค่าแคมเบอร์ที่ไม่มากและตำแหน่งของค่าแคมเบอร์สูงสุดยังอยู่ที่บริเวณชายหน้าของ แพนอากาศ ส่งผลให้เกิดความโค้งไม่สูงจนเกินไปและความหนาของแพนอากาศที่มีค่าใกล้เคียงกับ แพนอากาศหมายเลขที่ 1 ที่มีค่า C<sub>d</sub> ต่ำสุด ซึ่งง่ายต่อการสร้างรูปร่างของแพนอากาศนี้ แพนอากาศ เหมาะสมสุดหมายเลขที่ 4 (Optimum shape airfoil No.4) ได้ค่า C<sub>d</sub> ที่ C<sub>l</sub> = 0.5 เท่ากับ 0.0436

และ 1/C $_{\mathsf{L}}^2$  ที่ aoi = 5 องศา เท่ากับ 1.3811 แปลงเป็นค่า C $_{\mathsf{L}}$  เท่ากับ 0.8509 มีค่าเปอร์เซ็นต์แคม เบอร์เท่ากับ 4.9967 เปอร์เซ็นต์สูงสุดของตำแหน่งค่าแคมเบอร์เท่ากับ 49.9875 เปอร์เซ็นต์ความ หนาเท่ากับ 10.0204 จะมีคุณสมบัติใกล้เคียงกับแพนอากาศเหมาะสมสุดหมายเลขที่ 3 แต่จะมี ลักษณะความโค้งที่มากกว่าเนื่องจากมีค่าแคมเบอร์และตำแหน่งสูงสุดของแคมเบอร์เพิ่มขึ้นไปเกือบ ถึงขอบเขตบนสุดของการออกแบบในงานวิจัยตอนที่ 1 นี้ ซึ่งเหมาะสำหรับนำไปสร้าง Flap เพื่อเพิ่ม แรงยกให้กับอากาศยานได้ ซึ่ง Flap จะติดอยู่กับบริเวญด้านท้ายของปีกหรือบริเวณชายหลังของแพน อากาศเนื่องจากการดัดโค้งของค่าแคมเบอร์ที่สูงและตำแหน่งของค่าแคมเบอร์ที่อยู่เกือบจะกึ่งกลาง ของแพนอากาศ แต่ชดเชยด้วยการได้มาของ C<sub>l</sub> เพิ่มขึ้น แพนอากาศเหมาะสมสุดหมายเลขที่ 5 (Optimum shape airfoil No.5) ได้ค่า C<sub>d</sub> ท<mark>ี่ C</mark>เ = 0.5 เท่ากับ 0.0505 และ 1/Cเ<sup>2</sup> ที่ aoi = 5 องศา เท่ากับ 1.2006 แปลงเป็นค่า C<sub>l</sub> เท่ากับ 0.<mark>9126 มี</mark>ค่าเปอร์เซ็นต์แคมเบอร์เท่ากับ 4.9994 เปอร์เซ็นต์ สูงสุดของตำแหน่งค่าแคมเบอร์เท่ากับ 49.9819 เปอร์เซ็นต์ความหนาเท่ากับ 17.2308 แพนอากาศ เหมาะสมสุดหมายเลขที่ 5 มีค่า C<sub>d</sub> และ <mark>C<sub>l</sub> ที่เพิ่ม</mark>ขึ้นเนื่องจากค่าตัวแปรออกเพิ่มขึ้น แพนอากาศ เหมาะสมสุดหมายเลขที่ 6 (Optimum shape airfoil No.6) ได้ค่า Ca ที่ Cu = 0.5 เท่ากับ 0.0578 และ 1/C<sub>l</sub><sup>2</sup> ที่ aoi = 5 องศา เท่ากับ <mark>1</mark>.125 <mark>แปลง</mark>เป็นค่<mark>า</mark> C<sub>l</sub> เท่ากับ 0.9428 มีค่าเปอร์เซ็นต์แคมเบอร์ เท่ากับ 4.9985 เปอร์เซ็นต์สูงสุดของตำแหน่งค่าแคมเบอร์เท่ากับ 49.9998 เปอร์เซ็นต์ความหนา เท่ากับ 24.0090 แพนอากาศเ<mark>ห</mark>มาะสมสุดหมายเลขที่ 6 มีค่า C<sub>d</sub> มากที่สุด เนื่องจากมีความหนาของ แพนอากาศที่มากที่สุดแต่ก็<mark>ท</mark>ำให้ไ<mark>ด้ค่า C<sub>l</sub> เพิ่มตามไปด้วยจ</mark>ากค่า<mark>แค</mark>มเบอร์และตำแหน่งสูงสุดของแคม เบอร์ที่ใกล้เคียงกับแพนอากาศเหมาะสมสุดหมายเลขที่ 4 และ 5

อิทธิพลของตัวแปรออกแบบทั้ง 3 ตัว ได้แก่ เปอร์เซ็นต์แคมเบอร์(X1) เปอร์เซ็นต์สูงสุดของ ตำแหน่งค่าแคมเบอร์(X2) เปอร์เซ็นต์ความหนา (X3) นั้นส่งผลต่อฟังก์ชันวัตถุประสงค์ทั้ง 2 สมการ โดยเปอร์เซ็นต์แคมเบอร์จากการดำเนินการวิจัยตอนที่ 1 พบว่า มีอิทธิพลอย่างมากต่อการเพิ่มขึ้นของ ค่า C<sup>l</sup> ซึ่งเป็นไปตามทฤษฎีของการลักษณะทางกายภาพของแพนอากาศที่ว่า หากแพนอากาศมีค่า แคมเบอร์ที่มากขึ้น ณ ตำแหน่งที่แรงยกมีค่าเท่ากับศูนย์จะมีมุมปะทะน้อยกว่าแพนอากาศที่มีค่าแคม เบอร์น้อย เปอร์เซ็นต์สูงสุดของตำแหน่งค่าแคมเบอร์นั้นก็มีผลต่อการเพิ่มขึ้นของค่า C<sub>l</sub> เพียงแต่มี อิทธิพลค่อนข้างน้อย ซึ่งการเพิ่มขึ้นของเปอร์เซ็นต์สูงสุดของตำแหน่งค่าแคมเบอร์อาจจะส่งผลต่อ C<sub>l</sub> แบบไม่มีนัยยะสำคัญได้ เปอร์เซ็นต์ความหนาของแพนอากาศก็ส่งผลต่อการเพิ่มขึ้นของ C $_{\rm l}$  ด้วย เช่นกัน แต่มีอิทธิพลเพียงเล็กน้อย ซึ่งจะส่งผลต่อ C, เป็นอย่างมาก เนื่องจากความหนาของแพน อากาศจะขวางการไหล ยิ่งมีความหนามากขึ้น โอกาสในการเกิดการแยกตัวกันของของไหลก็จะมีมาก ขึ้น ซึ่งเป็นไปตามทฤษฎีของการเกิดแรงต้านของวัตถุ 2 มิติ ที่ยิ่งมีความหนาในการขว้างการไหลมาก เท่าไหร่ การเกิดแรงต้านก็จะยิ่งมากขึ้นเท่านั้น ดังนั้นผลการออกแบบแพนอากาศของงานวิจัยตอนที่ 1 ได้ผลลัพธ์ที่สอดคล้องกับทฤษฎีของแพนอากาศ

จากรูปที่ 4.3 ถึง 4.6 แสดงการเปรียบเทียบรูปร่างแพนอากาศระหว่างแพนอากาศเริ่มต้นที่ ใช้ในการออกแบบกับแพนอากาศเหมาะสมสุดหมายเลขที่ 3 รูปที่ 4.3 แพนอากาศออกแบบเริ่มต้น หลายเลขที่ 1 ถูกพัฒนาให้มีค่าเปอร์เซ็นต์แคมเบอร์จาก 1.3370 เป็น 3.1945 ค่าเปอร์เซ็นต์สูงสุด ของตำแหน่งค่าแคมเบอร์จาก 37.3755 เป็น 28.5276 ค่าเปอร์เซ็นต์ความหนาของแพนอากาศจาก 13.2037 เป็น 10.0492 มีค่า C<sub>d</sub> ที่ C<sub>l</sub> = 0.5 ลดลง 8.5732 เปอร์เซ็นต์ ค่า 1/C<sub>l</sub><sup>2</sup> ที่ aoi = 5 องศา ลดลง 17.0544 เปอร์เซ็นต์ รูปที่ 4.4 แพนอากาศออกแบบเริ่มต้นหลายเลขที่ 2 ถูกพัฒนาให้มีค่า เปอร์เซ็นต์สูงสุดของค่าแคมเบอร์จาก 0.7706 เป็น 3.1945 ค่าเปอร์เซ็นต์สูงสุดของตำแหน่งค่าแคม เบอร์จาก 22.3780 เป็น 28.5276 ค่าเปอร์เซ็นต์ความหนาของแพนอากาศจาก 18.7648 เป็น 10.0492 มีค่า C<sub>d</sub> ที่ C<sub>l</sub> = 0.5 ลดลง 17.662<mark>2 เ</mark>ปอร์เซ็นต์ ค่า 1/C<sub>l</sub>² ที่ aoi = 5 องศา ลดลง 53.7192 เปอร์เซ็นต์ รูปที่ 4.5 แพนอากาศออกแบบเริ่มต้นหลายเลขที่ 3 ถูกพัฒนาให้มีค่าเปอร์เซ็นต์สูงสุดของ ค่าแคมเบอร์จาก 4.1826 เป็น 3.1945 ค่าเปอร์เซ็นต์สูงสุดของตำแหน่งค่าแคมเบอร์จาก 42.4664 เป็น 28.5276 ค่าเปอร์เซ็นต์ความหนาขอ<mark>ง</mark>แพนอา<mark>กาศจาก 27.5674 เป็น 10.0492 มีค่า C<sub>d</sub> ที่ C<sub>l</sub> =</mark> 0.5 ลดลง 34.4128 เปอร์เซ็นต์ ค่า 1<mark>/C<sub>(</sub>2 ที่ aoi = 5</mark> องศา ลดลง 37.9734 เปอร์เซ็นต์ รูปที่ 4.6 แพนอากาศออกแบบเริ่มต้นหลายเลขที่ 4 ถูกพัฒนาให้มีค่าเปอร์เซ็นต์สูงสุดของค่าแคมเบอร์จาก 3.6664 เป็น 3.1945 ค่าเปอร์เซ็นต์สูงสุดของตำแหน่งค่าแคมเบอร์จาก 10.9079 เป็น 28.5276 ค่า เปอร์เซ็นต์ความหนาของแ<mark>พ</mark>นอากาศจาก 20.7692 เป็น 10.0492 มีค่า C<sub>d</sub> ที่ C<sub>l</sub> = 0.5 ลดลง 20.8291 เปอร์เซ็นต์ ค่า 1/C<sub>l</sub><sup>2</sup> ที่ <mark>aoi = 5 ลดลง 1.0679 เป</mark>อร์เ<mark>ซ็น</mark>ต์

รูปที่ 4.7 ถึง 4.11 แสดงการเปรียบเทียบรูปร่างแพนอากาศระหว่างแพนอากาศเริ่มต้นที่ใช้ ในการออกแบบกับแพนอากาศเหมาะสมสุดหมายเลขที่ 4 แพนอากาศออกแบบเริ่มต้นหลายเลขที่ 1 ถูกพัฒนาให้มีค่าเปอร์เซ็นต์แคมเบอร์จาก 1.3370 เป็น 4.9967 ค่าเปอร์เซ็นต์สูงสุดของตำแหน่งค่า แคมเบอร์จาก 37.3755 เป็น 49.9875 ค่าเปอร์เซ็นต์ความหนาของแพนอากาศจาก 13.2037 เป็น 10.0204 มีค่า C<sub>d</sub> ที่ C<sub>l</sub> = 0.5 ลดลง 8.5732 เปอร์เซ็นต์ ค่า 1/C<sub>l</sub><sup>2</sup> ที่ aoi = 5 องศาลดลง 56.5042 เปอร์เซ็นต์ รูปที่ 4.4 แพนอากาศออกแบบเริ่มต้นหลายเลขที่ 2 ถูกพัฒนาให้มีค่าเปอร์เซ็นต์สูงสุดของ ค่าแคมเบอร์จาก 0.7706 เป็น 4.9967 ค่าเปอร์เซ็นต์สูงสุดของตำแหน่งค่าแคมเบอร์จาก 22.3780 เป็น 49.9875 ค่าเปอร์เซ็นต์ความหนาของแพนอากาศจาก 18.7648 เป็น 10.0204 มีค่า Ca ที่ Ca 0.5 ลดลง 17.6622 เปอร์เซ็นต์ ค่า 1/C $\mathsf{I}^\mathsf{2}$  ที่ aoi = 5 องศา ลดลง 75.7309 เปอร์เซ็นต์ รูปที่ 4.5 แพนอากาศออกแบบเริ่มต้นหลายเลขที่ 3 ถูกพัฒนาให้มีค่าเปอร์เซ็นต์สูงสุดของค่าแคมเบอร์จาก 4.1826 เป็น 4.9967 ค่าเปอร์เซ็นต์สูงสุดของตำแหน่งค่าแคมเบอร์จาก 42.4664 เป็น 49.9875 ค่า เปอร์เซ็นต์ความหนาของแพนอากาศจาก 27.5674 เป็น 10.0204 มีค่า Ca ที่ Cl = 0.5 ลดลง 34.4128 เปอร์เซ็นต์ ค่า 1/C $_{\mathsf{t}}^2$  ที่ aoi = 5 องศา ลดลง 27.6483 เปอร์เซ็นต์ รูปที่ 4.6 แพนอากาศ ออกแบบเริ่มต้นหลายเลขที่ 4 ถูกพัฒนาให้มีค่าเปอร์เซ็นต์สูงสุดของค่าแคมเบอร์จาก 3.6664 เป็น

4.9967 ค่าเปอร์เซ็นต์สูงสุดของตำแหน่งค่าแคมเบอร์จาก 10.9079 เป็น 49.9875 ค่าเปอร์เซ็นต์ ความหนาของแพนอากาศจาก 20.7692 เป็น 10.0204 มีค่า C<sub>d</sub> ที่ C<sub>l</sub> = 0.5 ลดลง 20.8291 เปอร์เซ็นต์ ค่า 1/C $^2$  ที่ aoi = 5 ลดลง 48.1211 เปอร์เซ็นต์ แสดงเปอร์เซ็นต์การลดลงของค่า C $_{\rm d}$  ที่  $\mathsf{C}_\mathsf{l}$  = 0.5 และ 1/ $\mathsf{C}_\mathsf{l}^2$  ที่ aoi = 5 องศา ของแพนอากาศออกแบบเริ่มต้นเทียบกับแพนอากาศเหมาะสม สุดจากตารางที่ 4.2

จากการใช้ข้อมูลความแม่นยำหลายระดับโดยข้อมูลความแม่นยำระดับสูงใช้เป็นการเก็บ ข้อมูลของค่า C $_{\rm d}$  ที่ C $_{\rm l}$  = 0.5 และ 1/C $_{\rm l}^2$  ที่ aoi = 5 องศา ผ่านการทดลองในอุโมงค์ลมจำนวนแพน อากาศ 4 ตัว และข้อมูลความแม่นยำระดับต่ำใช้การเก็บค่า C<sub>d</sub> ที่ C<sub>l</sub> = 0.5 และ 1/C<sub>l</sub><sup>2</sup> ที่ aoi = 5 องศา ผ่านการคำนวณเชิงตัวเลขด้วยวิธีพาแนลจากโปรแกรม JavaFoil จำนวนแพนอากาศ 30 ตัว เพื่อนำข้อมูลความแม่นยำ 2 ระดับ มาใช้ในการสร้างสมการจำลองทดแทนลูกผสม ซึ่งสามารถเพิ่ม ความแม่นยำให้กับสมการจำลองทดแทนรูปผสมมากขึ้น แม้จะใช้ข้อมูลความแม่นย่ำระดับสูงเพียง 4 ข้อมูล แต่ก็เพียงพอที่จะให้สมการคริกกิ้<mark>ง</mark>ลอกเลี<mark>ย</mark>นแบบแนวโน้มของข้อมูลความแม่นยำระดับต่ำ ี จำนวน 30 ข้อมูล ที่ถูกสร้างความสัมพั<mark>นธ์โ</mark>ดยวิธีการ<mark>ปร</mark>ะมาณค่าในช่วงด้วยฟังก์ชันฐานหลักแนวรัศมี เมื่อมีการรวมกันของข้อมูลความแม่นยำของทั้ง 2 ระดับ จากนั้นหาค่าเหมาะสมสุดของสมการจำลอง ทดแทนลูกผสมด้วยวิธีเชิงพันธุกรรมแบบการจัดลำดับไม่ครอบงำ เมื่อทำการนำแพนอากาศที่ เหมาะสมสุดหมายเลขที่ 3 และ 4 ไปทำการทดลองผ่านอุโมงค์ลมเพื่อเปรียบเทียบเปอร์เซ็นต์ความ คลาดเคลื่อนของผลคำตอบขอบหน้าพาเรโต พบว่าแพนอากาศเหมาะสมสุดหมายเลขที่ 3 มีค่า C<sup>d</sup> จากการทดลองอุโมงค์ลมเท่ากับ 0.044438 ผลคำตอบเท่ากับ 0.0436 มีความคลาดเคลื่อน 1.8857% ค่า C จากกา<mark>รทดลองอุโมงค์ลมเท่ากับ 0.7786 ผลคำต</mark>อบเท่ากับ 0.6162 มีความคลาด เคลื่อน 20.8579% แพนอา<mark>กาศเหมาะสมสุดหมายเลขที่ 4 มีค่า</mark> C<sub>d</sub> จากการทดลองอุโมงค์ลมเท่ากับ  $0.043231$  ผลคำตอบเท่ากับ  $0.0436$  มีความคลาดเคลื่อน  $0.8535\%$  ค่า C จากการทดลองอุโมงค์ลม เท่ากับ 0.9046 ผลคำตอบเท่ากับ 0.8509 มีความคลาดเคลื่อน 5.9363% แสดงผลการเปรียบเทียบ ดังตารางที่ 4.3 ซึ่งก็สามารถทำให้ได้รูปร่างแพนอากาศที่เหมาะสมสุดภายใต้เงื่อนไขของการออกแบบ งานวิจัยที่ 1 นี้ได้

# **บทที่ 5 วิธีการดำเนินการวิจัยตอนที่ 2**

78

วิธีการดำเนินการวิจัยตอนที่ 2 เป็นการใช้กระบวนการสุ่มตัวอย่างเพิ่มเติมแบบหลายค่าผ่าน กระบวนการเพิ่มประสิทธิภาพการหาค่าเหมาะสมสุดของภาพใหญ่ มาประยุกต์กับการออกแบบแพน อากาศยานของสมการ Class-Shape Transformation แสดงขั้นตอนการทำงานของการวิจัยตอนที่ 2 ดังรูปที่ 5.1

#### **5.1 กรอบแนวคิดของการดำเนินงานวิจัย**

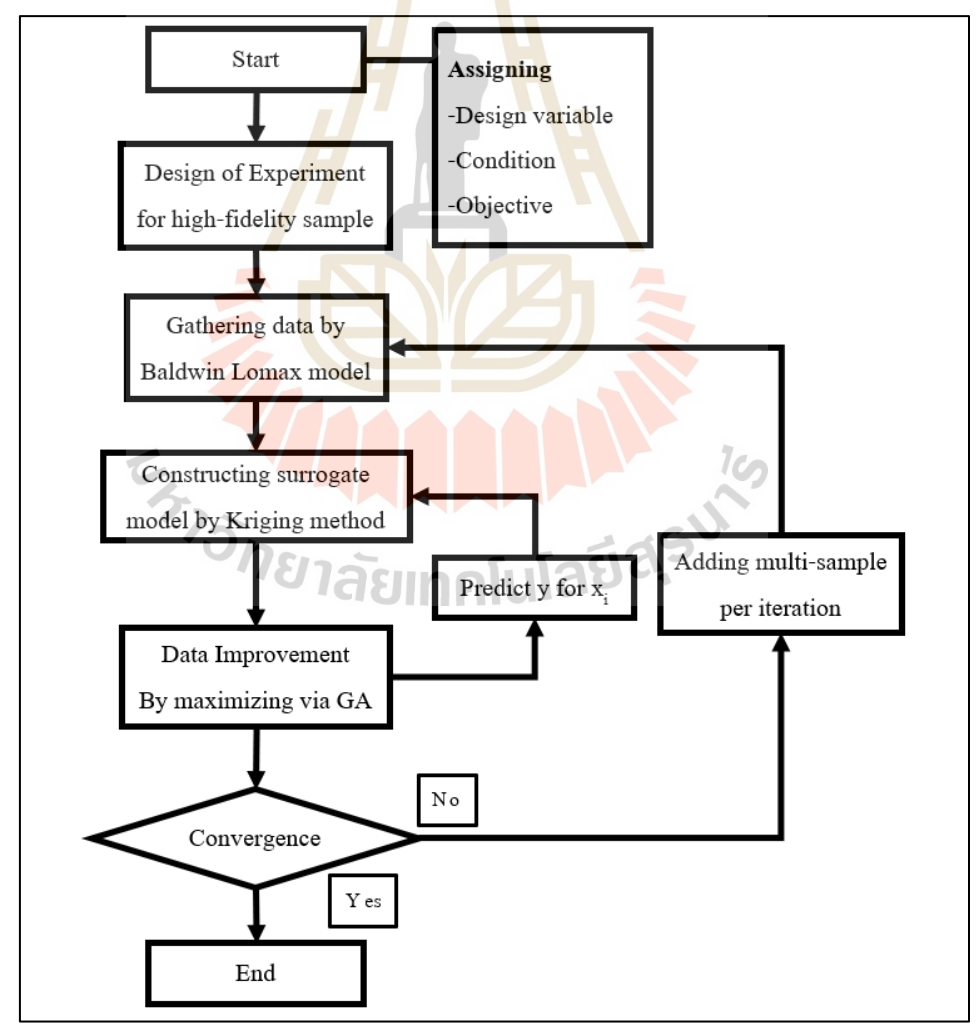

รูปที่ 5.1 ขั้นตอนการดำเนินงานวิจัยตอนที่ 2

# **5.2 การกำหนดตัวแปรออกแบบ เงื่อนไขและฟังก์ชันวัตถุประสงค์**

#### **5.2.1 การกำหนดตัวแปรออกแบบ**

ตอนที่ 2 จะออกแบบแพนอากาศโดยใช้สมการ CST โดยอ้างอิงสมการที่ 2.1 สมการที่ 2.2ให้มีค่า N $_{1}$  และ N $_{2}$  มีค่า 0.5 และ 1 ตามลำดับ สมการที่ 2.3 ให้ b $_{\sf i}$  เป็นตัวแปรที่ใช้ใน การออกแบบแพนอากาศ มีทั้งหมด 6 ค่า ซึ่งค่า b<sub>1</sub> - b<sub>3</sub> จะควบคุมรูปร่างของแพนอากาศด้านบน ส่วนค่า b $_{\mathtt{4}}$  - b $_{\mathtt{6}}$  จะควบคุมรูปร่างของแพนอากาศด้านล่าง แสดงขอบเขตของค่าตัวแปรที่ใช้ในการ ออกแบบดังตารางที่ 5.1 และรูปร่างขอบเขตล่างสุดและบนสุดของการออกแบบแพนอากาศดังรูปที่ 5.2

| ขอบเขตในการออกแบบ |
|-------------------|
| $0.10 - 0.18$     |
| $0.05 - 0.15$     |
| $0.05 - 0.15$     |
| $-0.18 - -0.01$   |
| $-0.15 - 0.05$    |
| $-0.18 - -0.02$   |
|                   |

ตารางที่ 5.1 ตารางตัวแปรและขอบเขตของการออกแบบแพนอากาศ

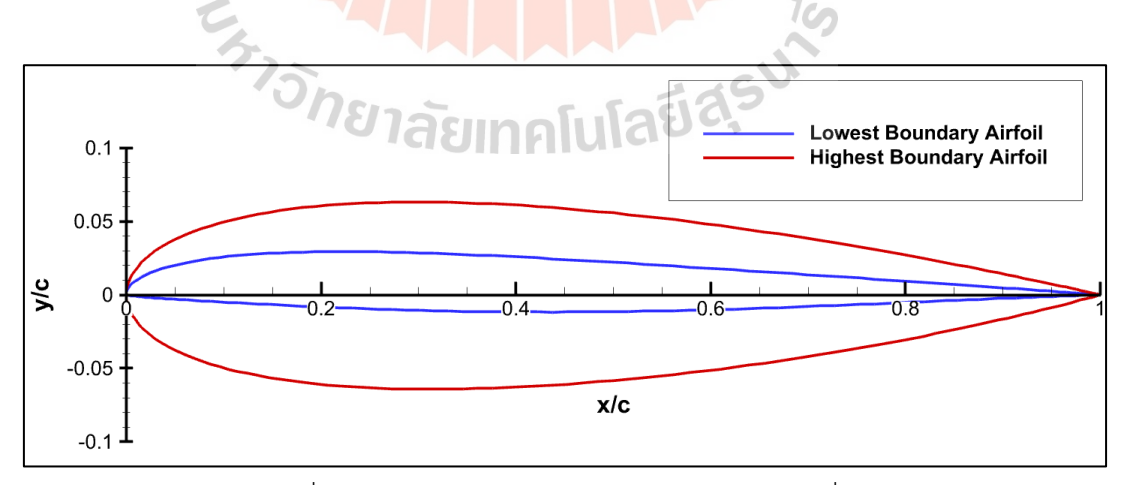

รูปที่ 5.2 ขอบเขตในการออกแบบแพนอากาศตอนที่ 2

#### **5.2.2 เงื่อนไขสำหรับการออกแบบแพนอากาศ**

ตอนที่ 2 จะออกแบบแพนอากาศภายใต้สภาวะการไหลที่มีความเร็วต่ำกว่าความเร็ว เสียง (Sub-sonic Flow) การไหลมีสถานะปั่นป่วน (Turbulence Flow) และของไหลมีสถานะการ ไหลไม่ถูกบีบอัดตัว (Incompressible Flow) ที่มีเลขมัค (Mach Number) น้อยกว่า 0.3 และ เลข เรย์โนล (Reynolds Number) เท่ากับ 1000000

#### **5.2.3 ฟังก์ชันวัตถุประสงค์ในการออกแบบแพนอากาศ**

เนื่องจากแพนอากาศนั้นเป็นชิ้นส่วนในรูปสองมิติของปีก หากจะออกแบบอากาศ ยานทั้งลำ จะต้องนำผลการออกแบบแพนอา<mark>กา</mark>ศที่ได้ไปร่วมกับการออกแบบปีกในรูปสามมิติ ดังนั้น การออกแบบแพนอากาศสามารถใช้ฟังก์ชันวัตถุประสงค์เดียวกับการออกแบบอากาศยานทั้งลำได้ ซึ่ง ในงานวิจัยนี้จะใช้ฟังก์ชันวัตถุประสงค์สองฟังก์ชันที่มีความขัดแย้งกันของผลลัพธ์ที่ต้องการ แสดงดัง สมการที่ 5.1 และ 5.2 ตามลำดับ (Ariyarit et al., 2017)

$$
Minimize (f1): Cd at Cl = 0.5
$$
 (5.1)

เมื่อ C<sub>d</sub> คือ <mark>สัมประสิทธิ์แร</mark>งต้<mark>านของแ</mark>พนอ<mark>ากา</mark>ศ C<sup>l</sup> คือ สัมประสิทธิ์แรงยกของแพนอากาศ

$$
A = \frac{1}{2}
$$
  
Minimize (f2):  $1/C_l^2$  at aoi = 5 deg

เมื่อ C<sup>l</sup> คือ สัมประสิทธิ์แรงยกของแพนอากาศ Aoi คือ มุมระหว่างเส้นคอร์ดกับเส้นแกนแนวนอนของอากาศยาน

สมการที่ 5.1 มีวัตถุประสงค์ในการออกแบบแพนอากาศให้สามารถพาอากาศยาน บินได้ระยะทางที่ไกลขึ้นต่อน้ำมันเชื้อเพลิงหนึ่งรอบ การลดสัมประสิทธิ์แรงต้านจะช่วยให้อากาศยาน ใช้ปริมาณน้ำมันเชื้อเพลิงน้อยลงเนื่องจากขนาดแรงฉุดที่ลดลงและตัวอย่างที่ใช้ออกแบบจะออกแบบ

ที่ค่าสัมประสิทธิ์แรงยกของแพนอากาศเท่ากับ 0.5 ออกแบบที่เลขเรย์โนลเท่ากับ 1000000 (Wickramasinghe U. K., 2010)

สมการที่ 5.2 มีวัตถุประสงค์ให้แพนอากาศนั้นสามารถเพิ่มแรงยกขณะที่อากาศยาน ลงจอด (Landing) เนื่องจากแรงยกมีความสัมพันธ์กับแรงฉุดเหนี่ยวนำ (Induced Drag) แบบแปรผัน ตรง ทำให้สามารถเพิ่มแรงในการฉุดอากาศยานได้ขณะลงจอด ซึ่งฟังก์ชันวัตถุประสงค์นี้จะตั้งค่ามุม ตั้งปีก (Angle of Incidence) อยู่ที่ 5 องศาเมื่อเทียบกับเส้นยาวตามแนวนอนของอากาศยานหรือ พื้นดินออกแบบที่เลขเรย์โนลเท่ากับ 1000000 (Wickramasinghe U. K., 2010

## **5.3 การออกแบบตัวแปรในการเก็บข้อมูล**

การออกแบบตัวแปรจะใช้วิธี LHS จากโปรแกรม MATLAB จำนวน 10 ตัวแปร ซึ่งแต่ละตัว แปรจะถูกสุ่มโดยมีขอบเขตอยู่ที่ 0 ถึง 1 และทุกค่าจะมีค่าไม่ซ้ำกัน จากนั้นจะแปลงค่าขอบเขตตาม ตารางที่ 5.1 แสดงดังตารางที่ 5.2

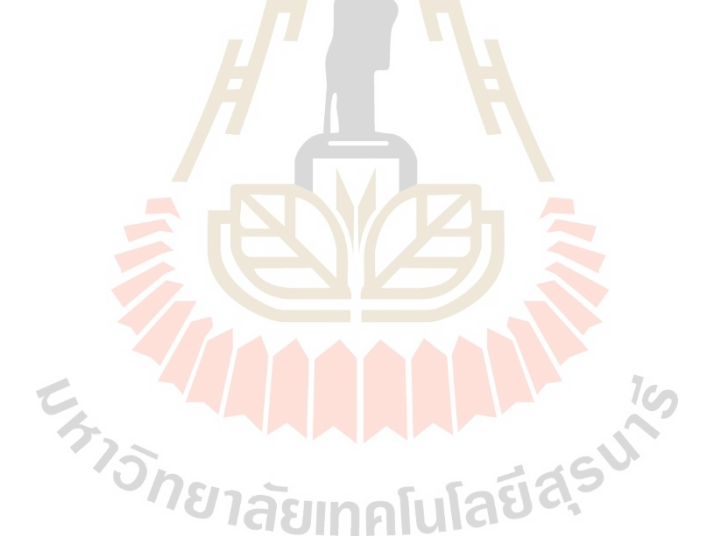

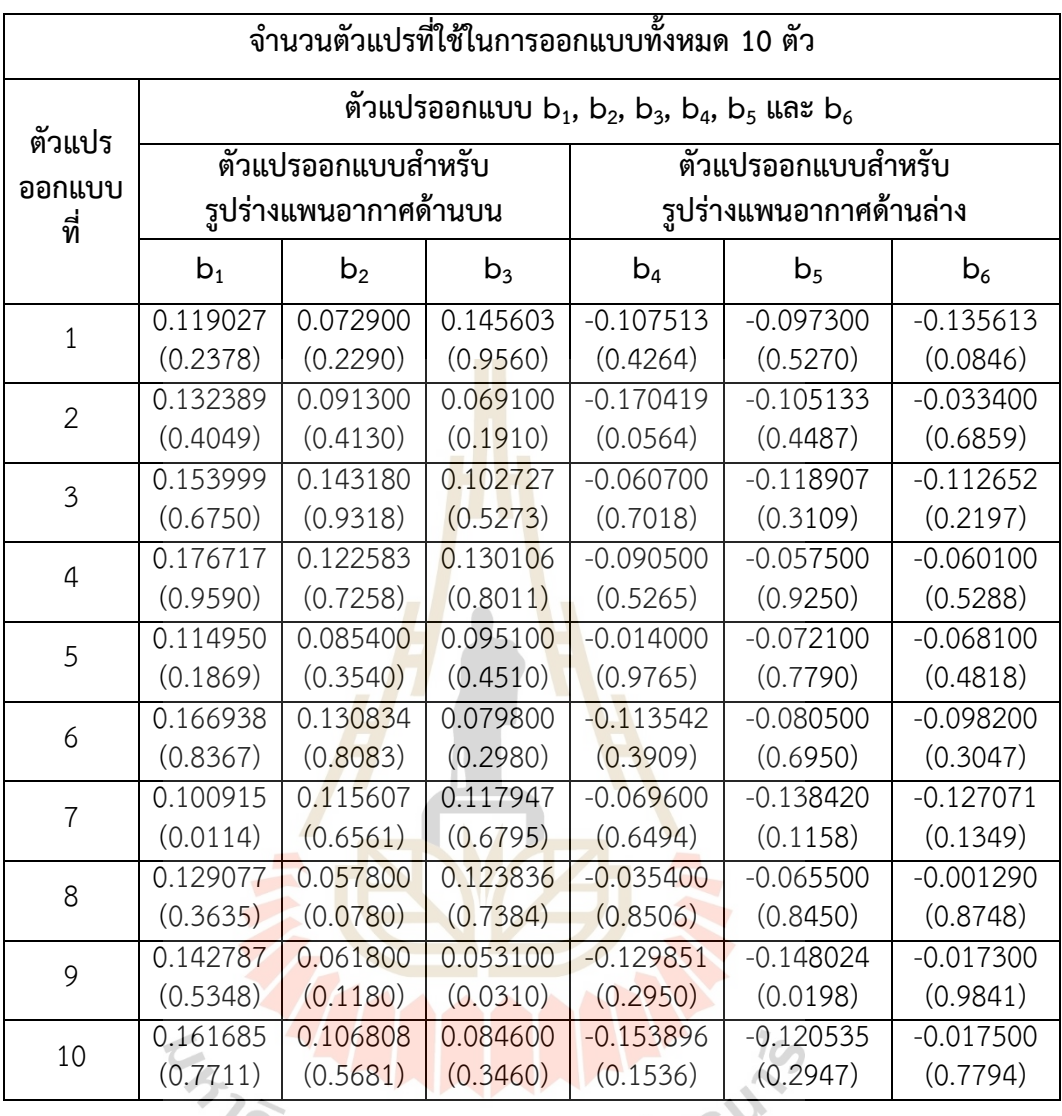

ตารางที่ 5.2 ค่าตัวที่แปรที่ใช้ในการออกแบบสำหรับข้อมูลความแม่นยำระดับสูง

แสดงรูปร่างของแพนอากาศทั้ง 10 ตัว ซึ่งเป็นรูปร่างแรกเริ่มที่ใช้ในการออกแบบแพนอากาศ ต่อไป แสดงดังรูปที่ 5.3

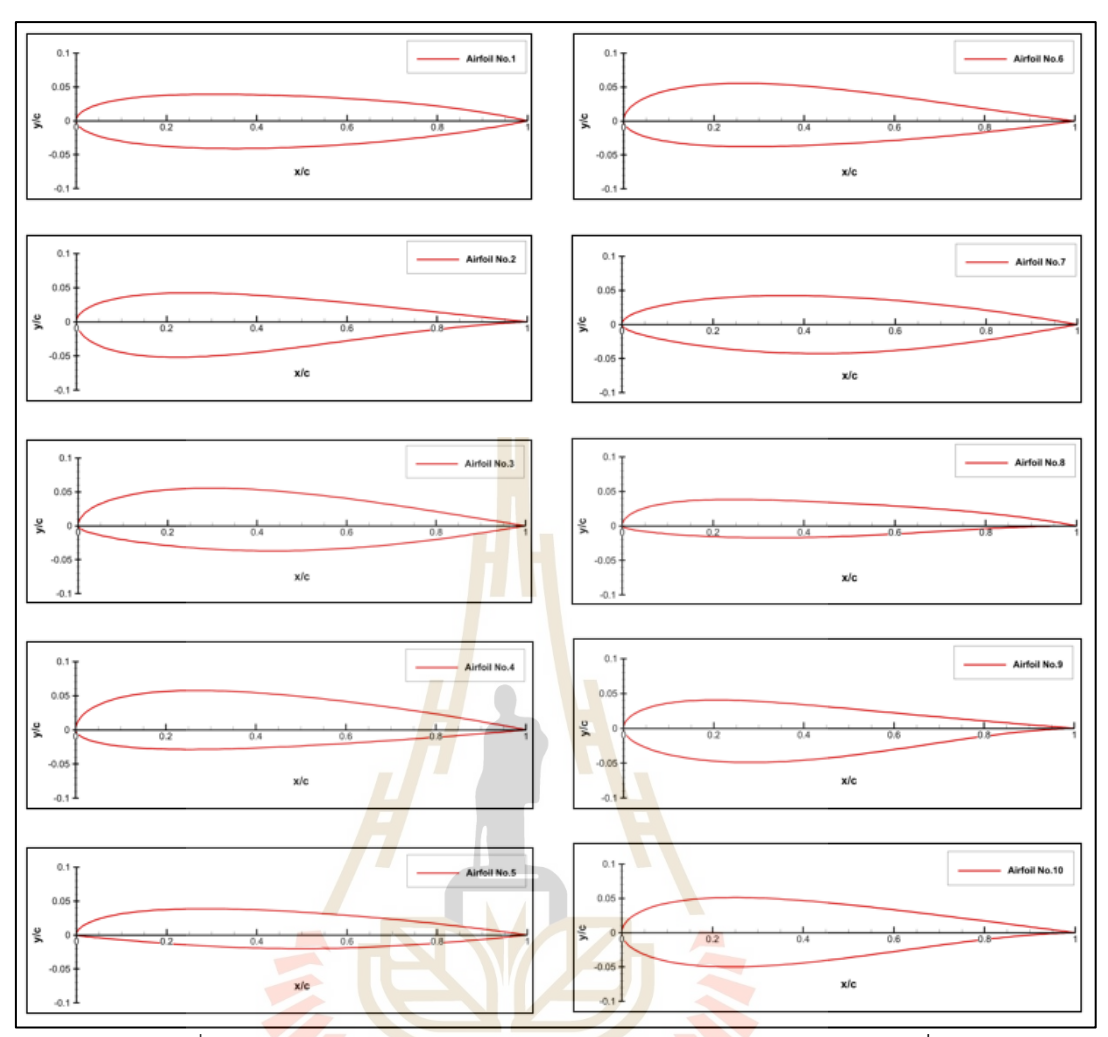

รูปที่ 5.3 รูปร่างแพนอากาศของข้อมูลความแม่นยำระดับสูงหมายเลขที่ 1

 $16$ 

## **5.4 การเก็บข้อมูลความแม่นยำระดับสูง**

สำหรับงานวิจัยในตอนที่ 2 จะใช้ข้อมูลแหล่งเดียวในการแก้ปัญหาหรือเก็บข้อมูลของผลลัพธ์ ให้เรียกว่า ข้อมูลความแม่นยำระดับสูง ซึ่งจะใช้การคำนวณเชิงพลศาสตร์ของไหลด้วยวิธีควบคุม ปริมาตรจำกัด (Finite Volume Method: FVM) เก็บผลผ่านการรันด้วยโปรแกรม ANSYS Fluent 2022 R1

#### 5.4.1 การตรวจสอบและการทำให้ข้อมูลมีความถูกต้องของข้อมูลความแม่นยำระดับสูง

วิธีพลศาสตร์ของไหลเชิงคำนวณด้วยวิธีควบคุมปริมาตรจำกัดเป็นวิธีคำนวณเชิงตัว เลขที่ได้ผลลัพธ์แบบค่าประมาณ ทำให้ต้องมีการตรวจสอบและทำให้วิธีการมีความถูกต้องในการเก็บ ข้อมูลความแม่นยำระดับสูง โดยจะเก็บผลของ NACA0012 จากโปรแกรม ANSYS Fluent 2022 R1 เทียบกับผลการทดลองของ Sheldahl ที่เลขเรย์โนล 1000000 รวมทั้งตรวจสอบการเป็นอิสระของเอ ลิเมนท์ (Element independence) แสดงดังรูปที่ 5.4, 5.5 และตารางที่ 5.3 ตามลำดับ

| จำนวนเอลิเมนท์ |         | $\mathsf{C}_\mathsf{d}$ | %Diff $C_1$ | %Diff $C_d$ |
|----------------|---------|-------------------------|-------------|-------------|
| 40000          | 0.52688 | 0.01343                 | 0.12923     | 1.27388     |
| 160000         | 0.52686 | 0.01334                 | 0.13117     | 0.60676     |
| 360000         | 0.52719 | 0.01329                 | 0.06949     | 0.25513     |
| 640000         | 0.52743 | 0.01327                 | 0.02385     | 0.08632     |
| 1000000        | 0.52756 | 0.01326                 |             |             |
|                |         |                         |             |             |

ตารางที่ 5.3 การเป็นอิสระของเอลิเมนท์

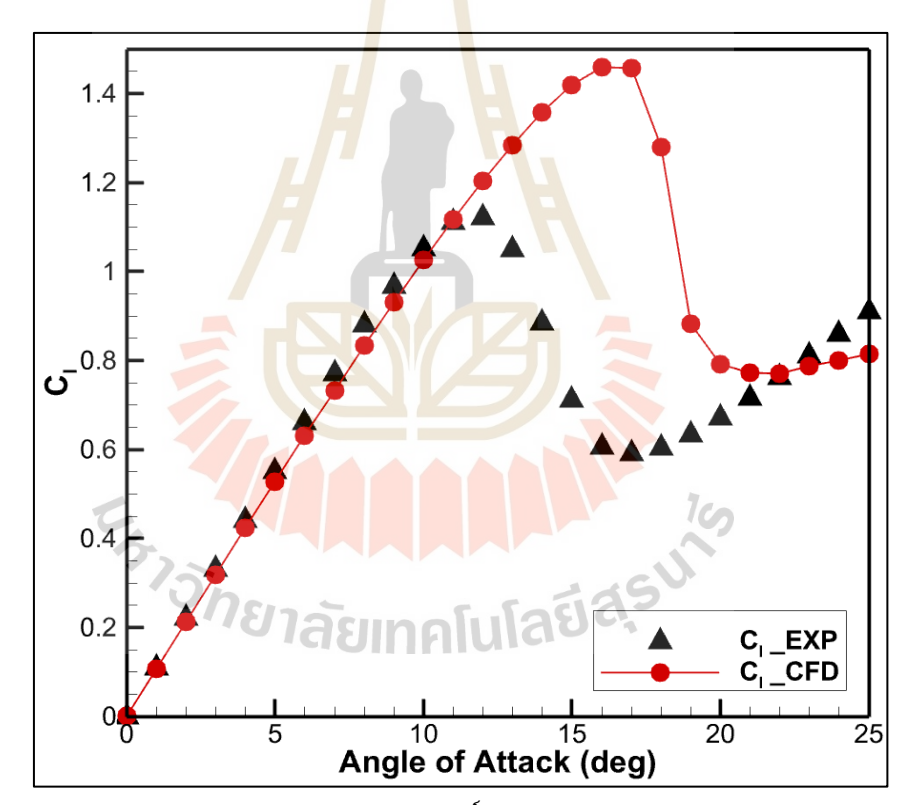

รูปที่ 5.4 แสดงความสัมพันธ์ระหว่างค่าสัมประสิทธิ์แรงยกต่อมุมปะทะของผลคำนวณ CFD และผล การทดลองของ Sheldahl (Sheldahl, 1981)

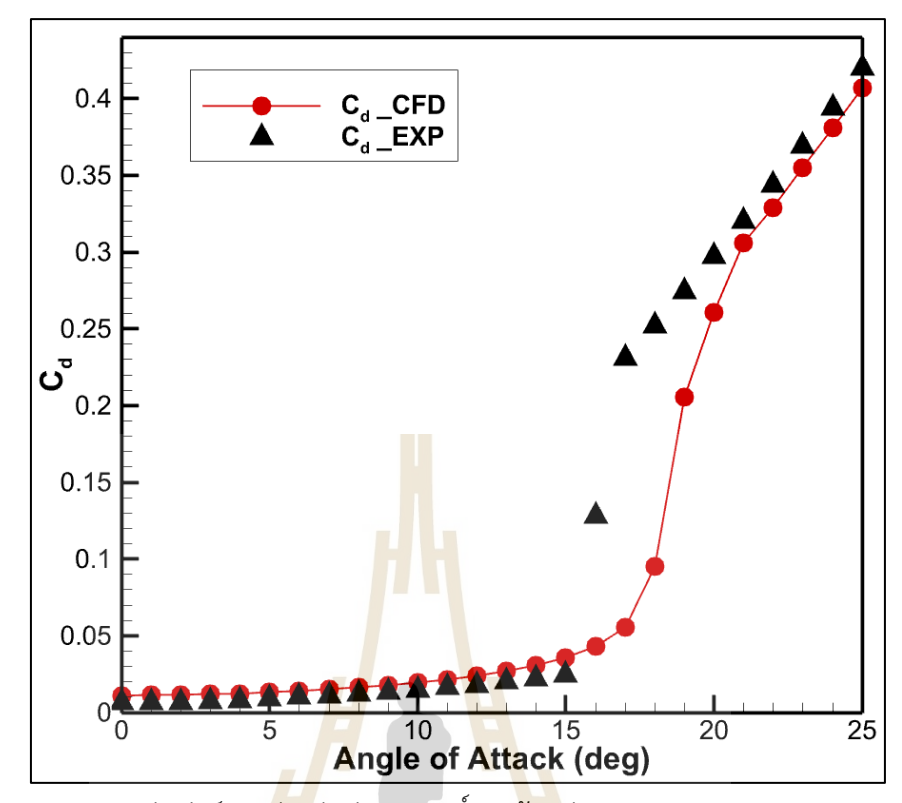

รูปที่ 5.5 แสดงความสัมพันธ์ระหว่างค่าสัมประสิทธิ์แรงต้านต่อมุมปะทะของผลคำนวณ CFD และผล การทดลองของ Sheldahl (Sheldahl, 1981)

้จากตา<mark>รางที่</mark> 5.2 แสดงความสัมพันธ์ระหว่างจ<mark>ำนวน</mark>เอลิเมนท์กับค่า C<sub>l</sub> และ C<sub>d</sub> เมื่อ เทียบจำนวนเอลิเมนท์ต่าง<mark>ๆกับเอลิเมนท์ที่มากที่สุดพบว่าค่าเปอร์เ</mark>ซ็นต์ความแตกต่างของ C<sub>l</sub> และ C<sub>d</sub> ไม่เกิน 2% ทำให้สามารถใช้จำนวนเอลิเมนท์ในตารางที่ 5.2 ได้ทั้งหมด ดังนั้นงานวิจัยนี้จึงใช้จำนวน เอลิเมนท์เท่ากับ 160000

จากรูปที่ 5.3 แสดงความสัมพันธ์ระหว่างค่าสัมประสิทธิ์แรงยกต่อมุมปะทะของผล คำนวณ CFD และผลการทดลองของ Sheldahl พบว่าที่มุมปะทะ 0 องศา ถึง 11 องศา ผลของ CFD มีค่าใกล้เคียงกับผลการทดลอง มีผลความคลาดเคลื่อนไม่เกิน 10% แต่เมื่อมุมปะทะมากกว่า 11 องศา เป็นต้นไป C<sup>l</sup> ของผลการทดลองเริ่มมีค่าลดลงเนื่องจากเกิดสภาวะการร่วงหล่นเนื่องจากการ ไหลเกิดสภาวะแยกตัวกันจากผิวแพนอากาศ แต่ C $_{\rm l}$  ของ CFD มีค่าเพิ่มขึ้นต่อเนื่องจนถึงประมาณ 17 องศา ก่อนที่ CFD จะจับพฤติกรรมการร่วงหล่นของอากาศได้เนื่องจากในการคำนวณ CFD ของ งานวิจัยนี้ใช้สมการ Sparlart Allmaras เป็นสมการอนุพันธ์ย่อยสำหรับการไหลของของไหลที่สภาวะ ปั่นป่วนเต็มรูปแบบ แต่เมื่อการไหลเกิดการแยกตัว สมการ Sparlart Allmaras ไม่สามารถคำนวณ

C<sub>เ</sub> ได้ถูกต้อง ส่งผลให้ช่วงสภาวะร่วงหล่น ผลของ CFD กับผลการทดลองมีแนวโน้มและผลไม่ตรงกัน อย่างไรก็ตามการเก็บข้อมูลจาก CFD ด้วยสมการปั่นป่วน Sparlart Allmaras นั้นเพียงพอในช่วงที่ ค่า C<sub>l</sub> อยู่ในช่วงสภาวะเส้นตรงซึ่งสอดคล้องกับการสร้างฟังก์ชันวัตถุประสงค์จากสมการที่ 5.1 และ 5.2 ตามลำดับ

จากรูปที่ 5.4 แสดงความสัมพันธ์ระหว่างค่าสัมประสิทธิ์แรงต้านต่อมุมปะทะของผล คำนวณ CFD และผลการทดลองของ Sheldahl พบว่าที่มุมปะทะที่ 0 องศา ถึง 15 องศา ผลการ คำนวณจาก CFD มีค่าและแนวโน้มใกล้เคียงกับผลการทดลอง มุมปะทะระหว่าง 16 องศา ถึง 20 ้องศา ค่า C<sub>d</sub> ของผลการคำนวณจาก CFD เริ่<mark>มมี</mark>ค่าแตกต่างจากการทดลอง และมุมปะทะระหว่าง 21 ้องศา ถึง 25 องศา ค่า C<sub>d</sub> มีแนวโน้มใกล้เคี<mark>ยงกับผ</mark>ลการทดลอง เนื่องจากการทำเอลิเมนท์ที่ชั้นชิดผิว ของแพนอากาศนั้นมีค่า y<sup>+</sup> ประมาณ 1.7<mark>2</mark> ทำให้<mark>เ</mark>อลิเมนท์ที่ติดชั้นชิดผิวกับแพนอากาศสามารถจับ พฤติกรรมการไหลของอากาศในชั้นชิด<mark>ผิวไ</mark>ด้ ซึ่งส่ง<mark>ผลต่</mark>อค่า C<sub>d</sub> ที่เกิดขึ้นจากลักษณะรูปร่างของแพน อากาศ ดังนั้นในช่วงมุมปะทะที่สมกา<mark>ร S</mark>palart Allmaras สามารถทำนายค่า C<sub>d</sub> ได้ใกล้เคียงกับผล การทดลองนั้นเพียงพอต่อการเก็บข้อมูลจาก CFD ซึ่งสอดคล้องสอดคล้องกับการสร้างฟังก์ชัน วัตถุประสงค์จากสมการที่ 5.1 และ 5.2 ตามลำดับ

#### **5.4.2 ขั้นตอนการเก็บข้อมูลความแม่นยำระดับสูง**

้ วิธีการ<mark>ทำ C</mark>FD มีทั้งหมด 3 ขั้นตอนหลักๆได้แก่ ขั้นตอนก่อนการประมวลผล (Preprocessing) ขั้นตอนการคำนวณ (Calculation) และขั้นตอนหลังการประมวลผล (Postprocessing) ซึ่งในแต่ละขั้นตอนก็จะมีขั้นตอนแยกย่อยออกไป

5.4.2.1 ขั้นตอนก่อนการประมวลผล

เริ่มจากกำหนดขนาดโดเมน กำหนดเงื่อนไขขอบเขต ขนาดความยาวของ คอร์ดและคุณสมบัติของอากาศแสดงดังรูปที่ 5.6 และตารางที่ 5.4 ตามลำดับ

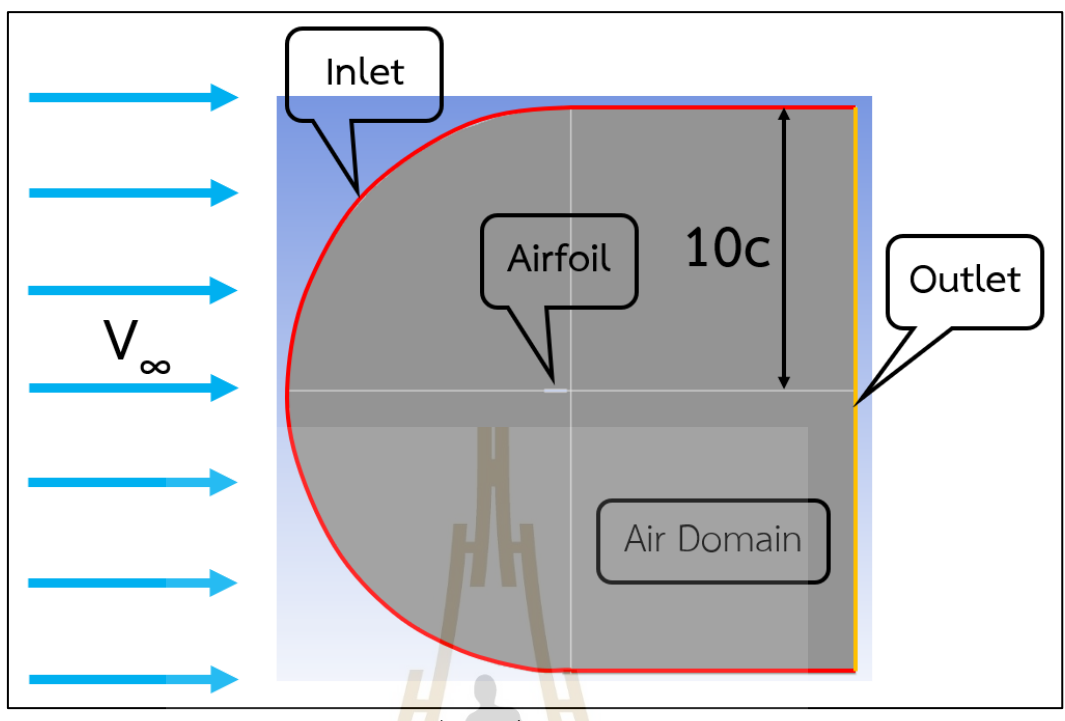

<mark>รูปที่</mark> 5.6 เงื่อน<mark>ไขข</mark>อบเขต

ตารางที่ 5.4 เงื่อนไขที่ใช้ในการคำนวณ CFD

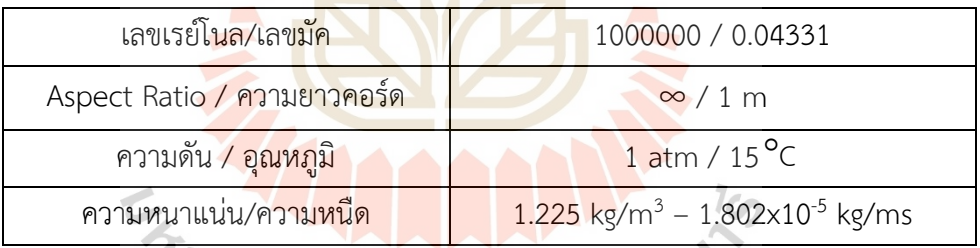

เมื่อสร้างขนาดโดเมนและรูปร่างของแพนอากาศเสร็จแล้ว ทำการแบ่ง โดเมนขนาดใหญ่ให้เป็นขนาดเล็กเรียกว่า เอลิเมนท์ โดยใช้จำนวนเอลิเมนท์จำนวน 160000 ชนิดเอลิ เมนท์เป็นระเบียบรูปสี่เหลี่ยม (Quadrilateral Structured Element) โดยมีขนาดสูงของเอลิเมนท์ที่ ชั้นชิดผิวติดกับผิวแพนอากาศมีค่า y <sup>+</sup> = 1.72 แสดงดังรูปที่ 5.7

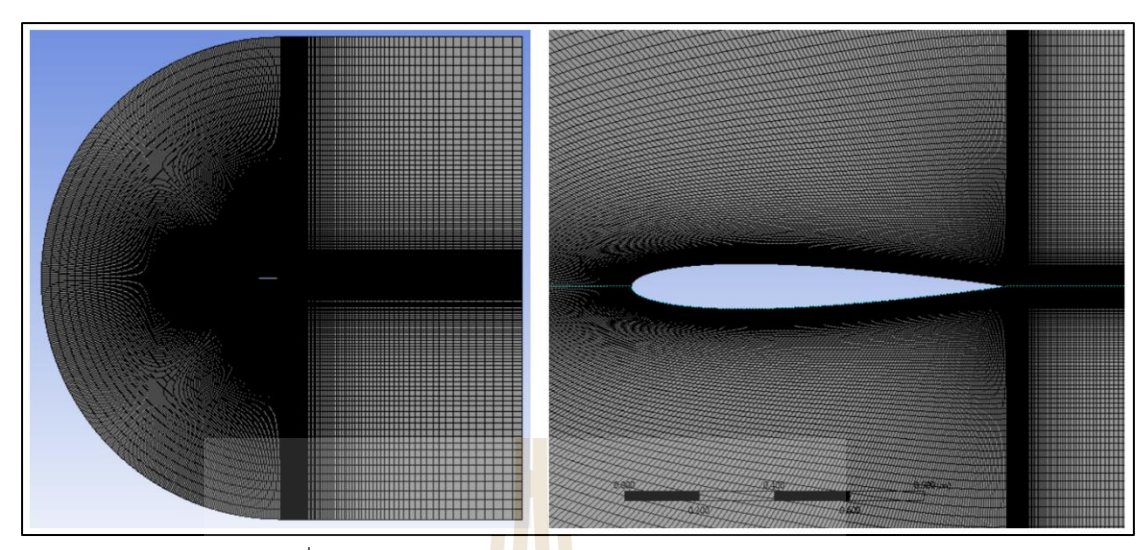

รูปที่ 5.7 เอลิเมนท์ข<mark>องโดเม</mark>นและใกล้ผิวของแพนอากาศ

การคำนวณผ่าน CFD จะเป็นลักษณะสองมิติ สภาวะคงที่ การไหลบีบอัด

ตัวไม่ได้และเป็นการไหลแบบปั่นป่วน สมการควบคุมที่ใช้ในการคำนวณนี้มีสมการความต่อเนื่อง สมการโมเมนตัมในแนวแกนนอนและตั้ง และสมการจำลองความปั่นป่วน Spalart Allmaras โดเมน ของการคำนวณมีคุณสมบัติเหมือนอากาศ ความเร็วทางเข้าระบุเป็นขนาดและทิศทาง ทางออก กำหนดเป็นความดันบรรยากาศ ผิวของแพนอากาศเป็นผนังที่ไม่มีการเคลื่อนที่ (Stationary wall) วิธี แก้สมการของ Pressure-Velocity Coupling เป็นแบบ Coupled การแบ่งสมการควบคุมใช้ Second order สำหรับสมการความต่อเนื่องและ Second order upwind สำหรับสมการโมเมนตัม และสมการจำลองความปั่นป่วน ตามลำดับ กำหนดค่าเศษตกค้าง (Residual) ที่ 10-6

5.4.3.2 ขั้นตอนการคำนวณ

การเก็บข้อมูลความแม่นยำระดับสูงในตอนที่ 2 จะใช้สมการควบคุมทั้งหมด 4 สมการคือ สมการความต่อเนื่อง สมการโมเมนตัมในแนวแกนนอนและตั้ง และสมการจำลองความ ปั่นป่วน หากยิ่งใช้สมการจำลองความปั่นป่วนเพิ่มขึ้น ระยะเวลาในการคำนวณก็ยิ่งจะเพิ่มขึ้นตาม รวมทั้งคำนวณเก็บค่า Cl และ Cd ของแพนอากาศทั้ง 10 ตัวด้วยนั้น การใช้สมการจำลองความ ปั่นป่วนเป็น Sparlart Allmaras ซึ่งเป็นสมการเพียงสมการเดียวที่ใช้แก้ปัญหาการไหลแบบปั่นป่วน นั้นเพียงพอต่อการเก็บค่า Cl และ Cd จากการวิเคราะห์ในรูปที่ 5.3 และ 5.4 ตามลำดับ ดังนั้นการ คำนวณ CFD นี้จะแก้สมการควบคุมตามสมการที่ 2.33 2.34 2.35 และ 2.38 ตามลำดับ

5.4.3.3 ขั้นตอนหลังการประมวลผล

เมื่อทำการคำนวณสมการควบคุมแล้ว จะหาค่า C $_{\textrm{\tiny{I}}}$  และ C $_{\textrm{\tiny{d}}}$  จากสมการที่ 2.13 และ 2.14 ตามลำดับ จากนั้นทำการเก็บค่า C<sub>l</sub> และ C<sub>d</sub> ตามฟังก์ชันวัตถุประสงค์สมการที่ 5.1 และ 5.2 ตามลำดับ

### **5.4.3 ผลสรุปของการเก็บข้อมูลความแม่นยำระดับสูง**

แสดงความสัมพันธ์ของตัวแปรออกแบบทั้ง 6 ตัวและฟังก์ชันวัตถุประสงค์ทั้ง 2 สมการดังตารางที่ 5.5

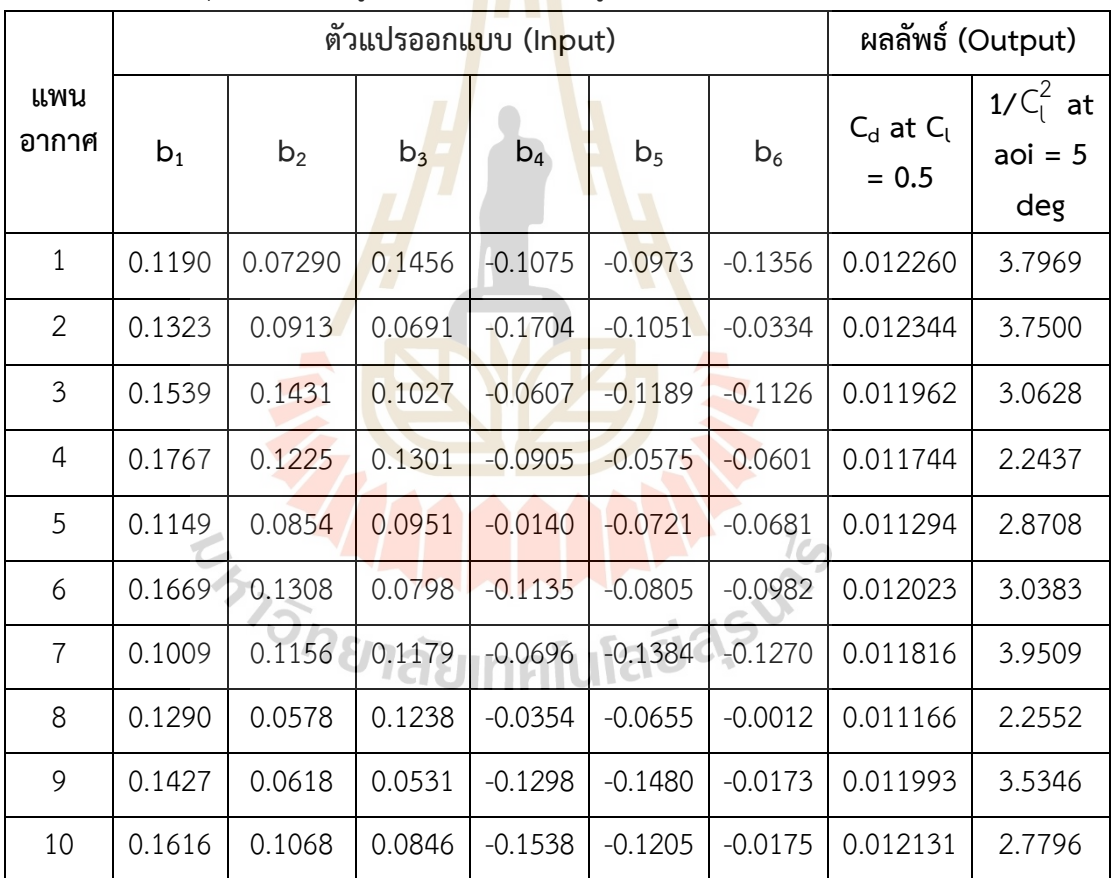

ตารางที่ 5.5 ผลสรุปการเก็บข้อมูลความแม่นยำระดับสูงของตอนที่ 2

### **5.5 การสร้างสมการแบบจำลองทดแทนและการปรับปรุงข้อมูล**

#### **5.5.1 การสร้างสมการแบบจำลองทดแทน**

การสร้างแบบจำลองทดแทน (Surrogate model) จะเป็นสร้างและหาความสัมพันธ์ ฟังก์ชันทางคณิตศาสตร์ระหว่างตัวแปรต้น (Input) และตัวแปรตาม (Output) ของข้อมูลความ แม่นยำระดับระดับสูง ซึ่งในงานวิจัยตอนที่ 2 ใช้ข้อมูลความแม่นยำเพียงระดับเดียว การสร้างฟังก์ชัน ตามสมการที่ 5.1 และ 5.2 ของข้อมูลความแม่นยำระดับสูงทำได้โดยใช้วิธีคริกกิ้งจากตัวแปรต้นและ ตัวแปรตามของตารางที่ 5.5 เริ่มจากการหาสมการทั้งหมด  $\,\mu({\bf x})$  ของคริกกิ้งจากสมการที่ 2.52 จากนั้นทำการหาค่าสูงสุดด้วยการประมาณ<mark>ค่า</mark>แบบ Likelihood หาค่า *θ* จากสมการที่ 2.54 และ แทนค่าในสมการที่ 2.58 เพื่อหาค่าส่ว<mark>นเบี่ยง</mark>เบนเฉพาะจุด  $\varepsilon(\mathbf{x})$  ของสมการ จะได้สมการ แบบจำลองทดแทนด้วยวิธีคริกกิ้งจากก<mark>าร</mark>แทนค่<mark>า μ(x) และ ε(x) ลงไปในสมการที่ 2.50 จะได้</mark> ฟังก์ชันวัตถุประสงค์ของสมการที่ 5.1 และ 5.2 ด้วยวิธีคริกกิ้ง ดังสมการที่ 5.3 และ 5.4 ตามลำดับ

$$
C_d(\mathbf{x}) = \mu(\mathbf{x}) + \mathbf{r}^T \mathbf{R}^{-1} (\mathbf{F}_h - \mathbf{1}\mu - \mathbf{F}_h)
$$
 (5.3)

เมื่อ  $\overline{C_d(\mathbf{x})}$  คือ <mark>ส</mark>มก<mark>ารจำ</mark>ลอ<mark>งทดแท</mark>นลูกผสมของสมการที่ 5.1 และ **x** คือ ค่าตัวแปรออกแบบแพนอากาศตามตารางที่ 5.1

$$
1/C_l^2(\mathbf{x}) = \mu(\mathbf{x}) + \mathbf{r}^T \mathbf{R}^{-1} (\mathbf{F}_h - \mathbf{1}\mu - \mathbf{F}_h)
$$
 (5.4)  
เมื่อ  $1/C_l^2(\mathbf{x})$  คือ สามารถ

และ **x** คือ ค่าตัวแปรออกแบบแพนอากาศตามตารางที่ 3.1

#### **5.5.2 การปรับปรุงข้อมูล**

การปรับปรุงข้อมูล หมายถึง การหาค่าสูงสุดของค่าปรับปรุงความคาดหวัง (Expected Improvement: EI) หากมีฟังก์ชันวัตถุประสงค์มากกว่า 1 ฟังก์ชันจะใช้วิธี การหา ค่าสูงสุดของค่าปรับปรุงความคาดหวังแบบไฮเปอร์วอลุ่ม (Expected Hypervolume Improvement: EHVI) โดยงานวิจัยนี้มีฟังก์ชันในการออกแบบ 2 ฟังก์ชัน จึงใช้ค่า EHVI ซึ่งจะใช้ วิธีการหาค่าเหมาะสมสุดแบบวิธีเชิงพันธุกรรม (Genetic Algorithm: GA) โดยกำหนดให้มีประชากร เริ่มต้น (Population) เท่ากับ 50 และมีรุ่นของประชากร (Generation) เท่ากับ 50 วิธีที่ใช้ในการ คัดเลือกสายพันธ์ของประชากรคือ การคัดเลือกแบบแข่งขัน (Tournament Selection) จากนั้นทำ การสลับสายพันธุ์ (Crossover) โดยด้วยวิธี Blend Crossover Operator (BLX) มีอัตราการสลับ สายพันธ์อยู่ที่ 0.9 และทำการกลายพันธุ์ (Mutation) เพื่อป้องกันการเกิดซ้ำของผลคำตอบของ ประชากรรุ่นก่อนหน้า โดยมีอัตราการกลายพันธุ์อยู่ที่ 0.1 เมื่อคำนวณหาผลคำตอบครบ 50 ประชากร ผลคำตอบจะถูกเก็บในรูปแบบของรุ่นของประชากร ดังนั้นงานวิจัยนี้จะมีรอบการคำนวณ ของวิธีเชิงพันธุกรรมแบบการจัดลำดับไม่ครอบงำทั้งหมด 2500 ครั้ง เมื่อได้ผลคำตอบออกมาจะเป็น แพนอากาศหมายเลขที่ 11 จะนำค่าตัวแปรต้นที่ใช้ในการออกแบบไปแทนค่าในสมการจำลองทดแทน เพื่อให้สมการจำลองทดแทนทำนายค่าตัวแปรตามที่ 11 ทำการวนซ้ำขั้นตอนการทำนายค่าตัวแปร ตามจากตัวแปรต้นที่ได้จากการหาค่าเหมาะสมสุดของสมการจำลองทดแทนตามขั้นตอนการดำเนิน ้วิจัยจากรูปที่ 5.1 ใน 1 <mark>รอบการคำนวณ กำหนดให้ได้ผล</mark>คำต<mark>อบข</mark>องตัวแปรต้นทั้งหมด 4 จำนวน จากนั้นนำตัวแปรต้นทั้ง 4 จำนวนนี้ไปเก็บค่าตามฟังก์ชันวัตถุประสงค์สมการที่ 5.1 และ 5.2 ด้วย โปรแกรม ANSYS Fluent และทำการคำนวณหาสมการจำลองทดแทนใหม่ตามขั้นตอนหัวข้อ 5.5.2 ทำการวนซ้ำขั้นตอนจนผลคำตอบของการหาค่าเหมาะสมสุดจะครบ 20 จำนวน รวมแพนอากาศ ทั้งหมด 30 ตัวและเทียบผลแพนอากาศจำนวน 8 ตัวกับสมการจำลองทดแทน แสดงสมการ EHVI

ของฟังก์ชันวัตถุประลงค์ตามสมการที่ 5.1 และ 5.2 ดังสมการที่ 5.5  
\n*EHVI* 
$$
\left[C_d(\mathbf{x}), 1/C_l^2(\mathbf{x})\right] = \int_{-\infty}^{C_d} \int_{1/C_l^2}^{\infty} HVI\left[C_d, 1/C_l^2\right] \mathbf{x} \phi_1(C_d) dC_d \phi_2(1/C_l^2) d1/C_l^2
$$
 (5.5)

เมื่อ  $C_d(\mathbf{x})$  คือ สมการจำลองทดแทนลูกผสมของสมการที่ 5.1 และ  $1/\mathit{C}_{l}^{\textrm{2}}(\mathbf{x})$  คือ สมการจำลองทดแทนลูกผสมของสมการที่ 5.2

# **บทที่ 6 ผลการดำเนินการวิจัยและอภิปรายผลตอนที่ 2**

## **6.1 ผลการดำเนินการวิจัย**

ผลการดำเนินการวิจัยตอนที่ 2 สร้างสมการจำลองทดแทนด้วยข้อมูลความแม่นยำเพียงค่า เดียวโดยข้อมูลความแม่นยำระดับสูงได้มาจากโปรแกรม ANSYS Fluent 2022 R1 ใช้วิธีเชิง พันธุกรรมเพื่อหาค่าสูงสุดของค่าปรับปรุงความคาดหวังแบบไฮเปอร์วอลุ่มของ 2 ฟังก์ชันวัตถุประสงค์ สำหรับการออกแบบแพนอากาศจากสมการ CST ที่เลขเรย์โนลเท่ากับ 1000000 แสดงผลขอบหน้า พาเรโตดังรูปที่ 6.1

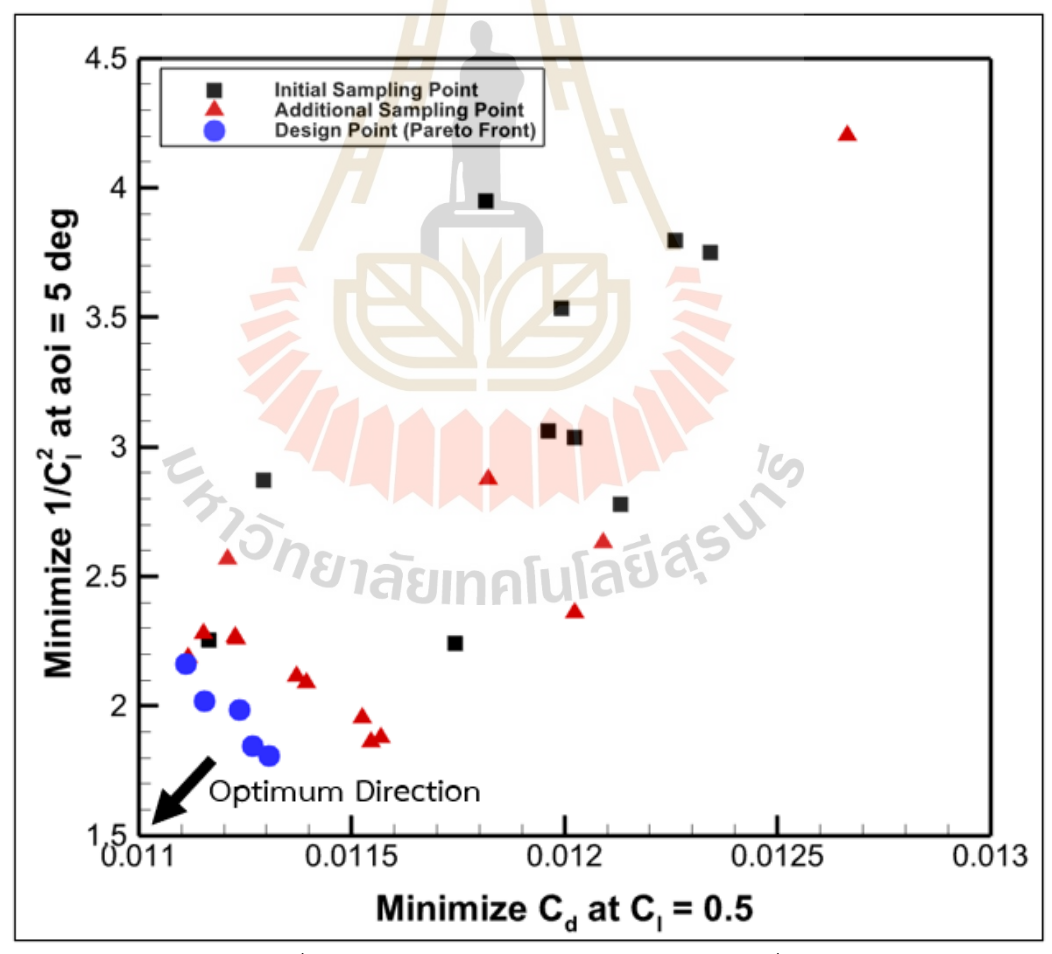

รูปที่ 6.1 ผลขอบหน้าพาเรโตของงานวิจัยตอนที่ 2
แสดงค่า C $_{\rm d}$  ที่ C $_{\rm l}$  = 0.5 และค่า 1/C $_{\rm l}^2$  ที่ aoi = 5 องศา ของแพนอากาศออกแบบเริ่มต้น จำนวน 10 ตัว และแพนอากาศที่ถูกสุ่มตัวอย่างเพิ่มเติมจำนวน 20 ตัว ดังรูปที่ 6.2 และ 6.3 ตามลำดับ

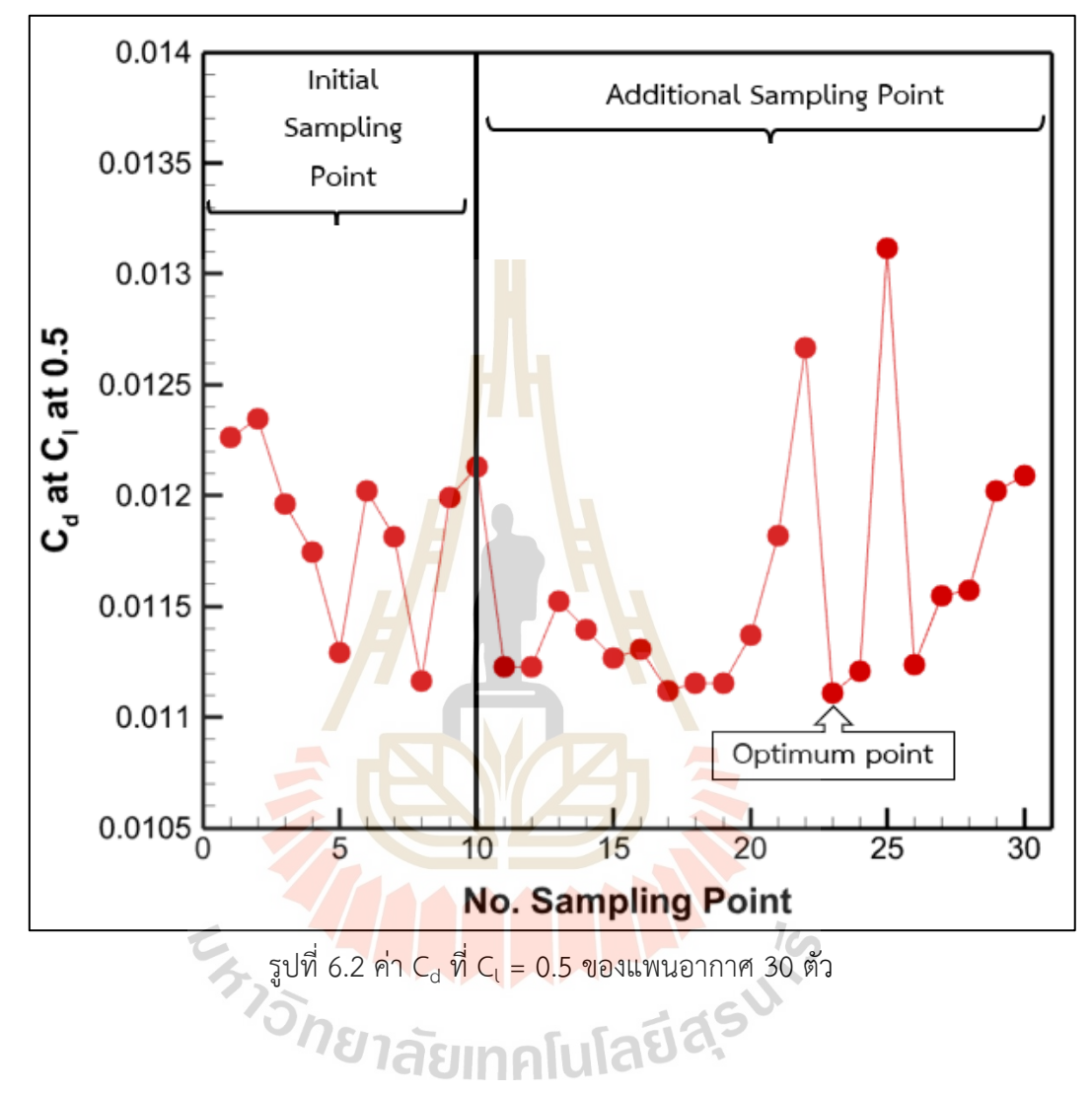

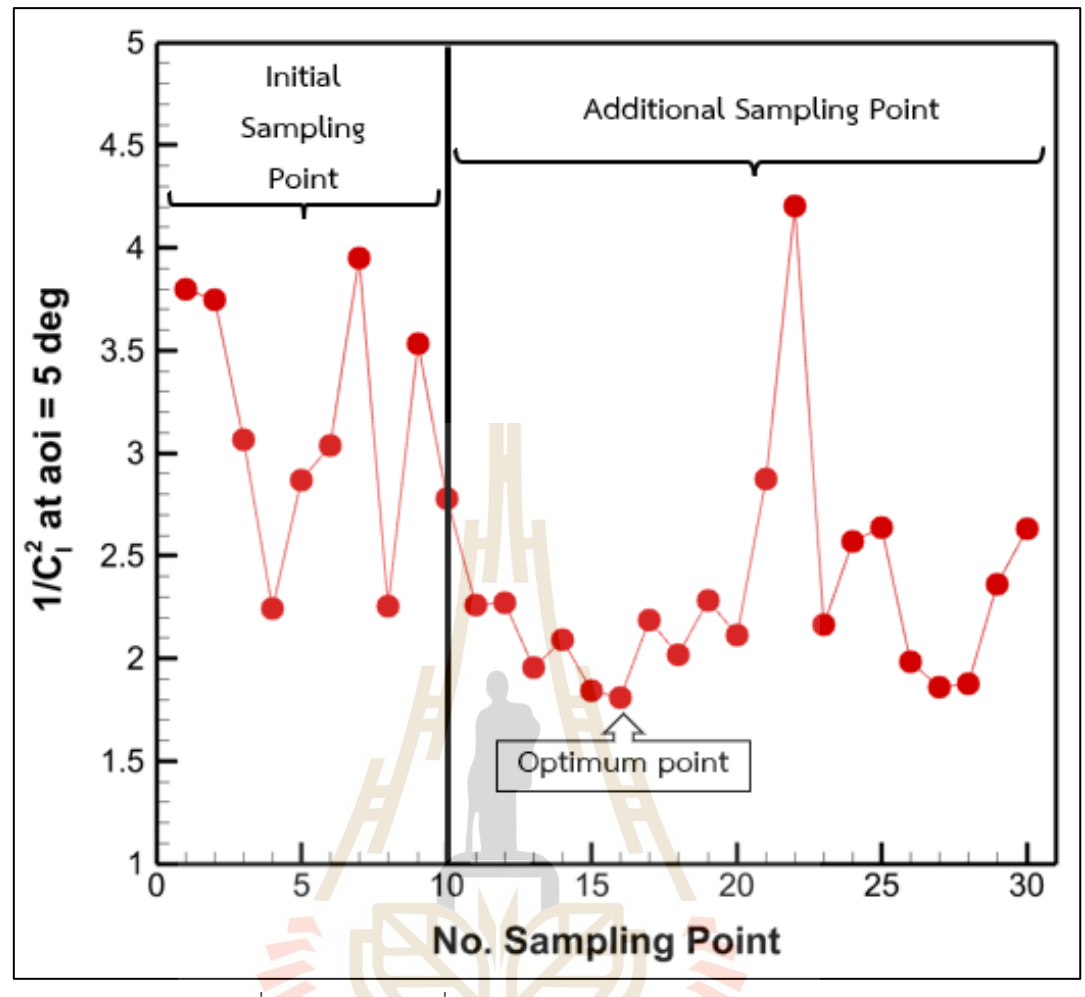

รูปท<mark>ี่ 6.3 ค่า 1/C<sub>l</sub><sup>2</sup> ที่ aoi = 5 องศา ของแพนอากาศ 30 ตัว</mark>

แสดงค่าตัวแปรต้นที่ใช้ในการออกแบบ (b $_1$ , b $_2$ , b $_3$ , b $_4$ , b $_5$ , b $_6$ ) แพนอากาศของสมการ <code>CST</code> และค่าตัวแปรตามของ C $_{\rm d}$  ที่ C $_{\rm l}$  = 0.5 และ 1/C $_{\rm l}^2$  ที่ aoi = 5 องศา ของแพนอากาศจำนวนทั้งหมด 30 ตัว ดังตารางที่ 6.1

ตารางที่ 6.1 ค่าตัวแปรออกแบบและค่าตัวแปรตามของแพนอากาศ 20 ตัว

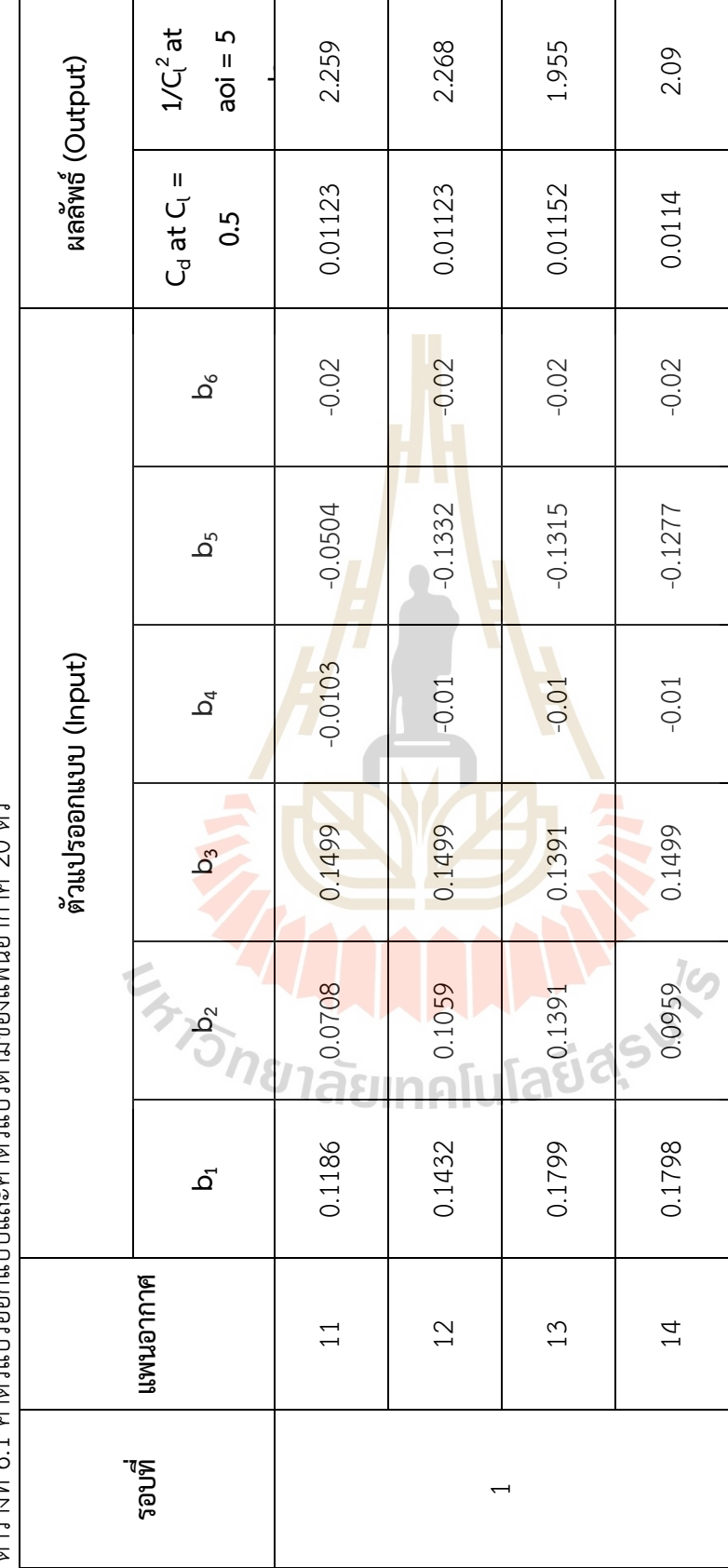

ตารางที่ 6.1 ค่าตัวแปรออกแบบและค่าตัวแปรตามของแพนอากาศ 20 ตัว ตารางที่ 6.1 ค่าตัวแปรออกแบบและค่าตัวแปรตามของแพนอากาศ 20 ตัว

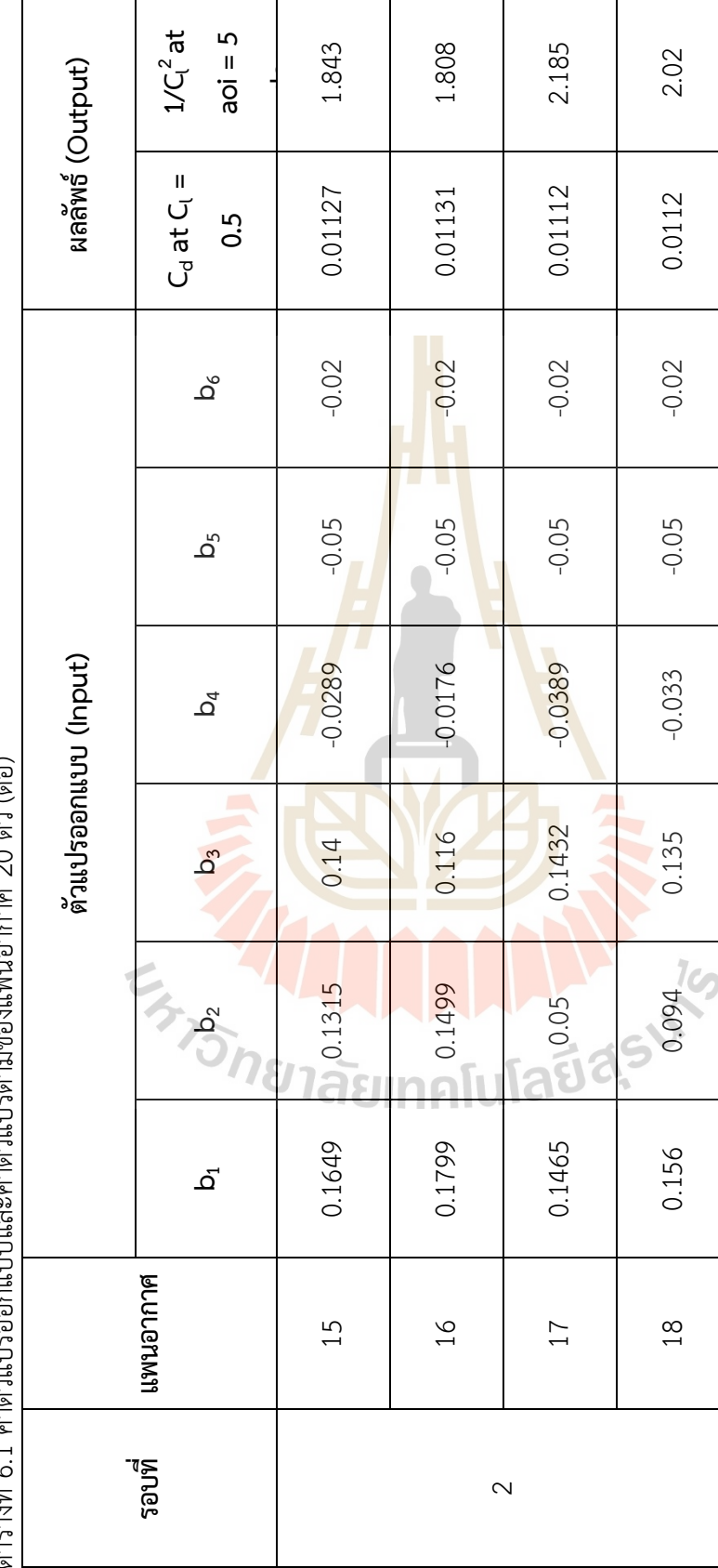

ตารางซี่ 6 1 ค่าต้านปรออกนาเหนเละค่าต้านปรตามของนนอากาศ 20 ตัว (ต่อ)<br>ตารางซี่ 6 1 ค่าต้านปรออกนาเหนเละค่าต้านปรตามของนนอากาศ 20 ตัว (ต่อ) ตารางที่ 6.1 ค่าตัวแปรออกแบบและค่าตัวแปรตามของแพนอากาศ 20 ตัว (ต่อ)

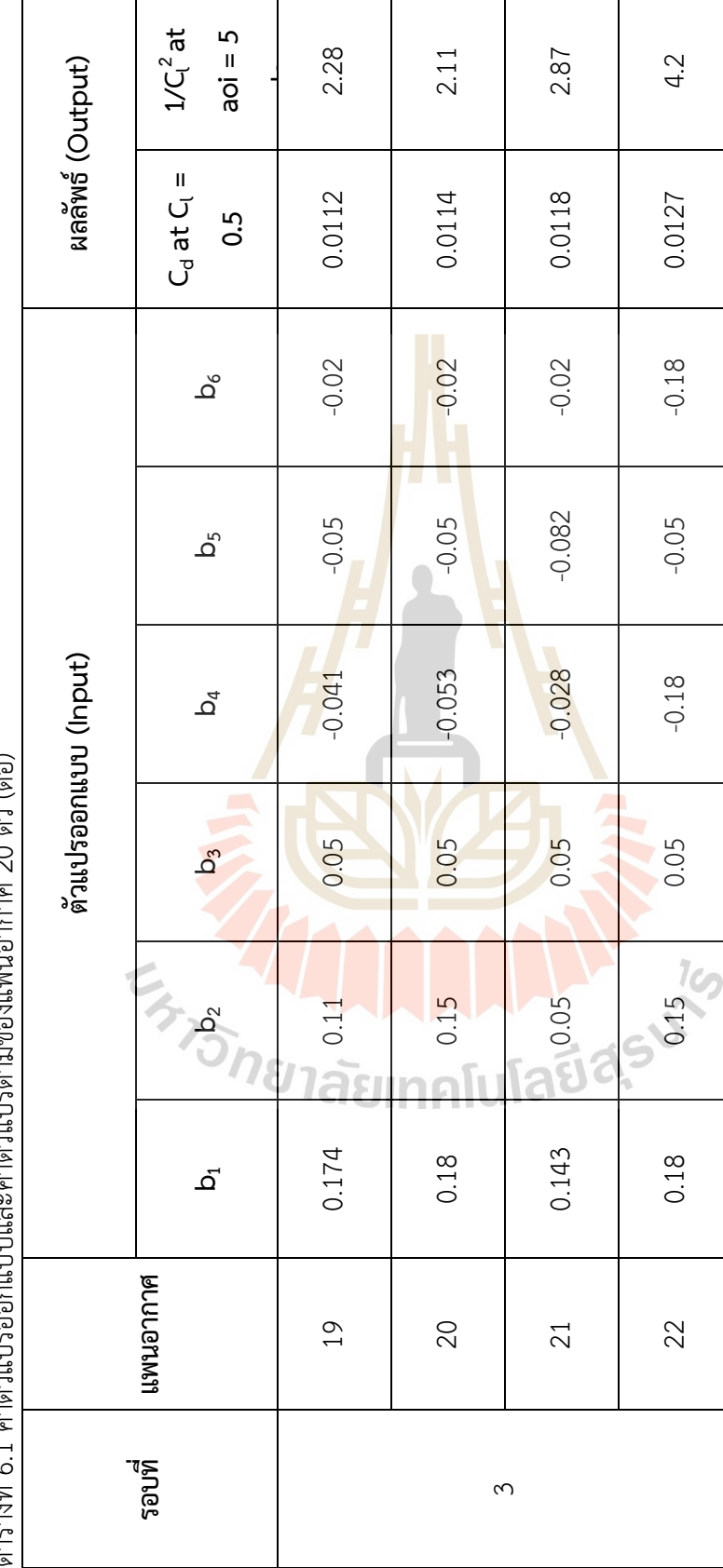

ตารางที่ 6 1 ค่าตาแปรออกแบบและค่าตำแปรตาบของแพบอากาศ 20 ต่ำ (ต่ำ)<br>ตารางที่ 6 1 ค่าตำแปรออกแบบและค่าตำแปรตาบของแพบอากาศ 20 ต่ำ (ต่ำ) ตารางที่ 6.1 ค่าตัวแปรออกแบบและค่าตัวแปรตามของแพนอากาศ 20 ตัว (ต่อ)

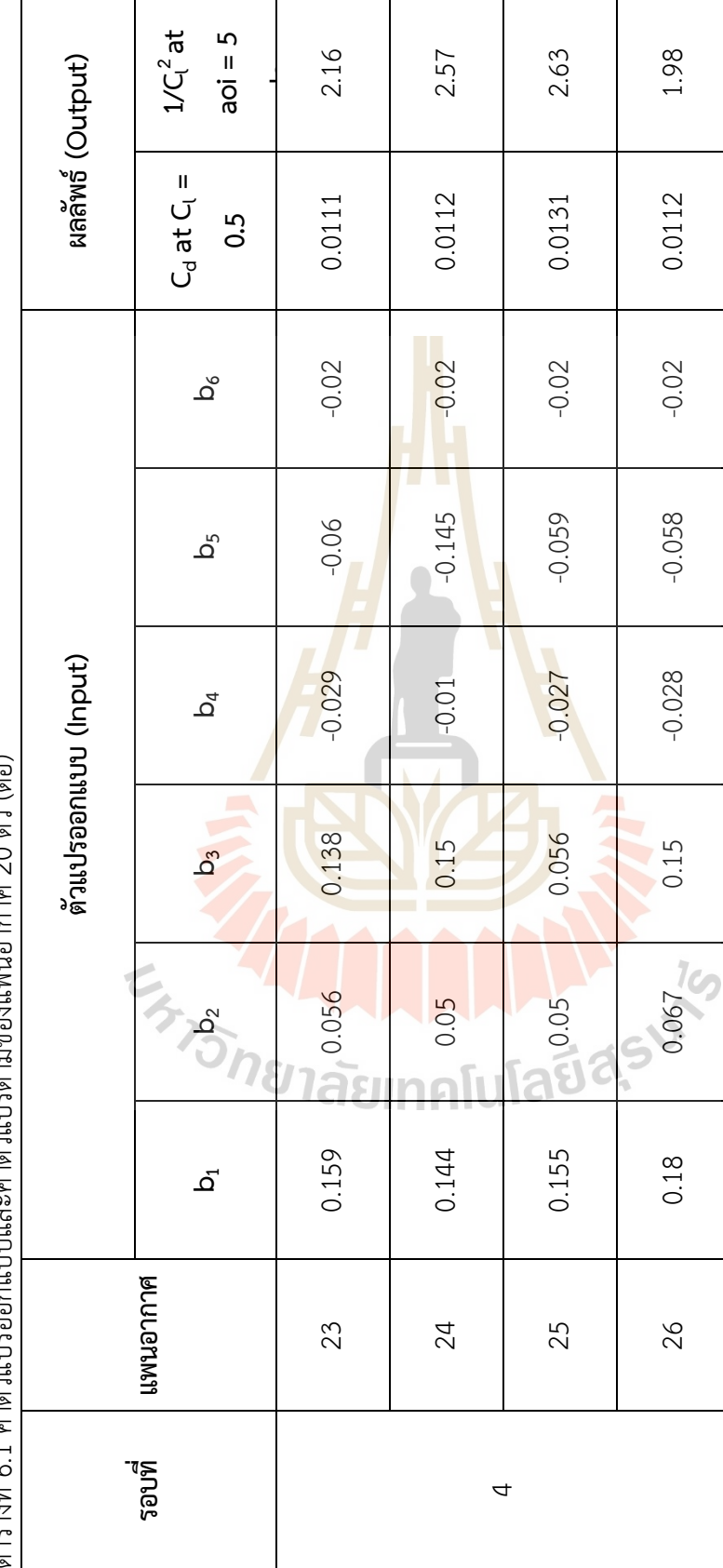

ตารางที่ 6-1 ค่าต้าน ปรออกแบบสะค่าต้านปรตาบปรตาบของแพบอากาศ 20 ตัว (ต่อ) ตารางที่ 6.1 ค่าตัวแปรออกแบบและค่าตัวแปรตามของแพนอากาศ 20 ตัว (ต่อ)

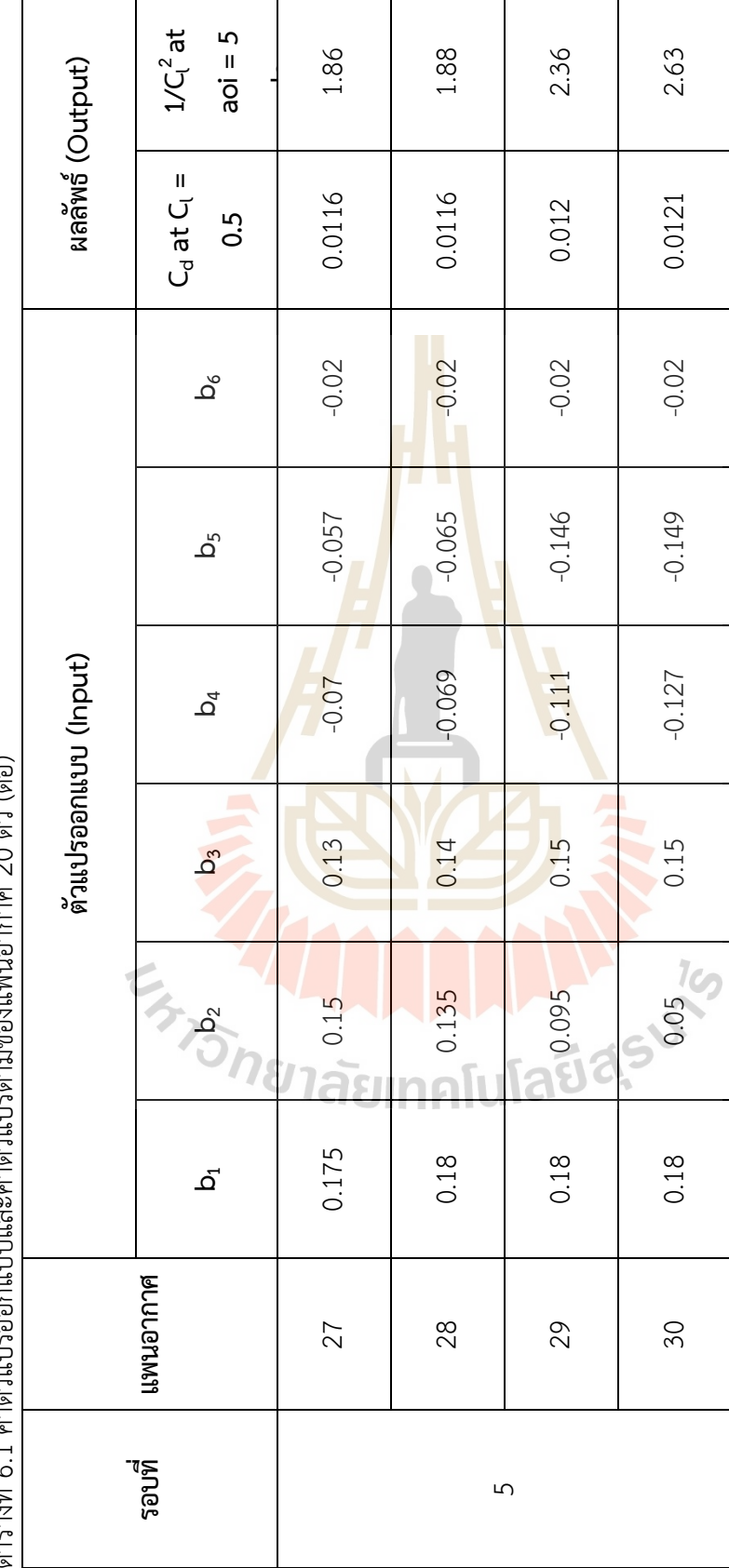

ตารางซี่ 6 1 ค่าตัวแปรลอกแบบและค่าตัวแปรตาบุตลแเฟนอากาศ 20 ตัว (ต่อ) ตารางที่ 6.1 ค่าตัวแปรออกแบบและค่าตัวแปรตามของแพนอากาศ 20 ตัว (ต่อ)

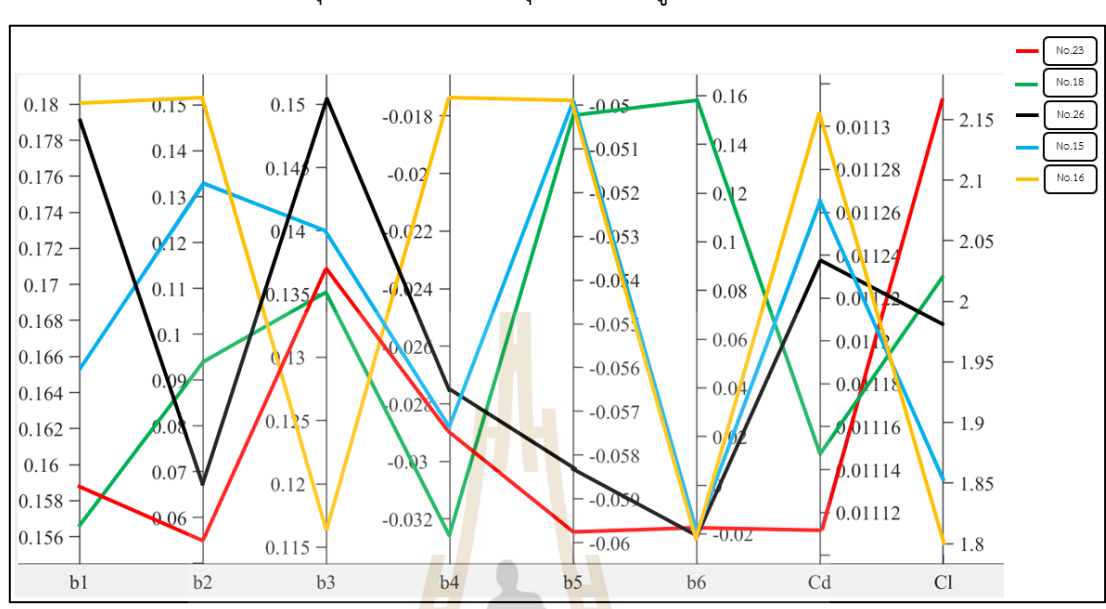

แสดงภาพการวาดกราฟขนาน (Parallel Coordinate Plot: PCP) ของความสัมพันธ์ระหว่าง ตัวแปรออกแบบที่เหมาะสมสุดและฟังก์ชันก์วัตถุประสงค์ดังรูปที่ 6.4

รูปที่ 6.4 กราฟ PCP ของตัวแปรเหมาะสมสุดและฟังก์ชันก์วัตถุประสงค์ตอนที่ 2

แสดงรูปร่างแพนอากาศที่เหมาะสมสุดที่อยู่บริเวณขอบหน้าพาเรโตจำนวน 5 ตัว ดังรูปที่ 6.5 ้ แสดงรูปร่างแพนอากาศที่เ<mark>หมาะสมสุดของทั้ง 2 ฟังก์ชันวัตถุ</mark>ปร<mark>ะสง</mark>ค์เทียบกับรูปร่างแพนอากาศที่ใช้ ในการออกแบบเริ่มต้นหมายเลขที่ 1 และ หมายเลขที่ 4 ดังรูปที่ 6.6 และ 6.7 ตามลำดับ

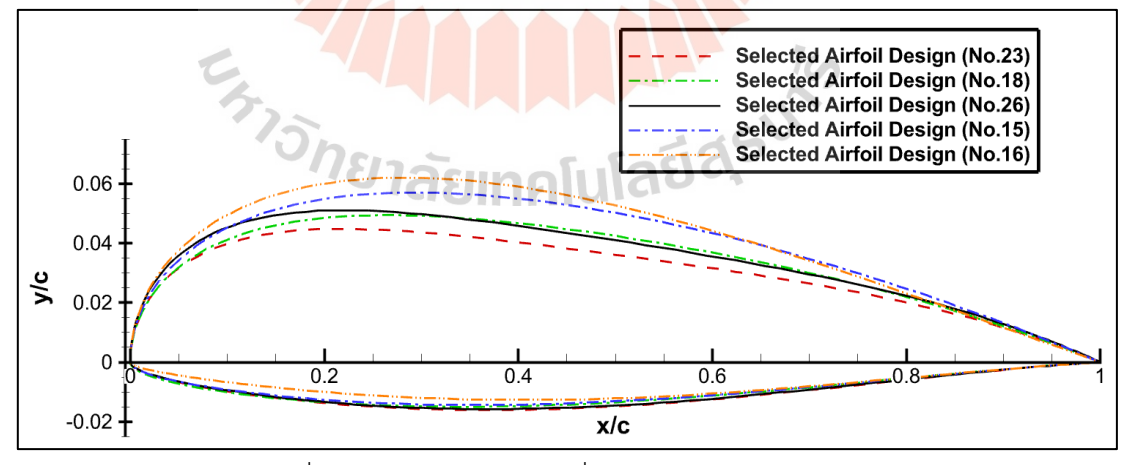

รูปที่ 6.5 รูปร่างแพนอากาศที่เหมาะสมสุดจำนวน 5 ตัว

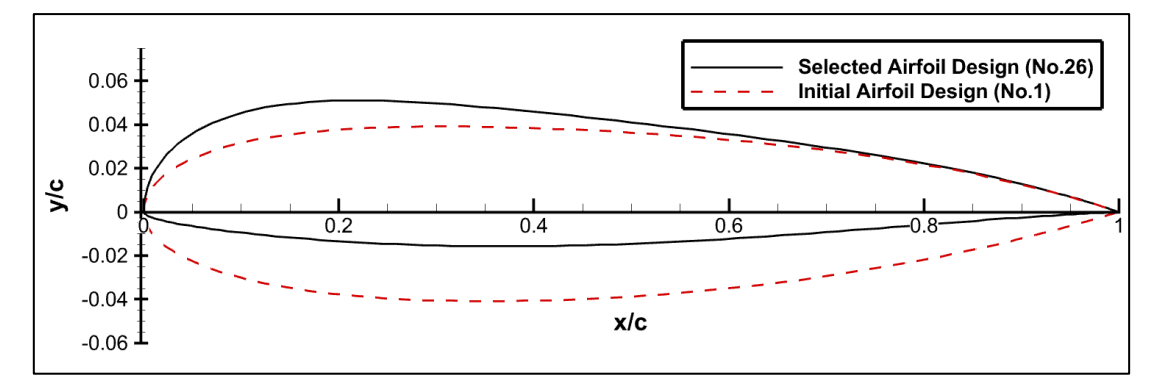

รูปที่ 6.6 รูปร่างแพนอากาศเหมาะสมสุดเทียบกับแพนอากาศออกแบบเริ่มต้นหมายเลขที่ 1

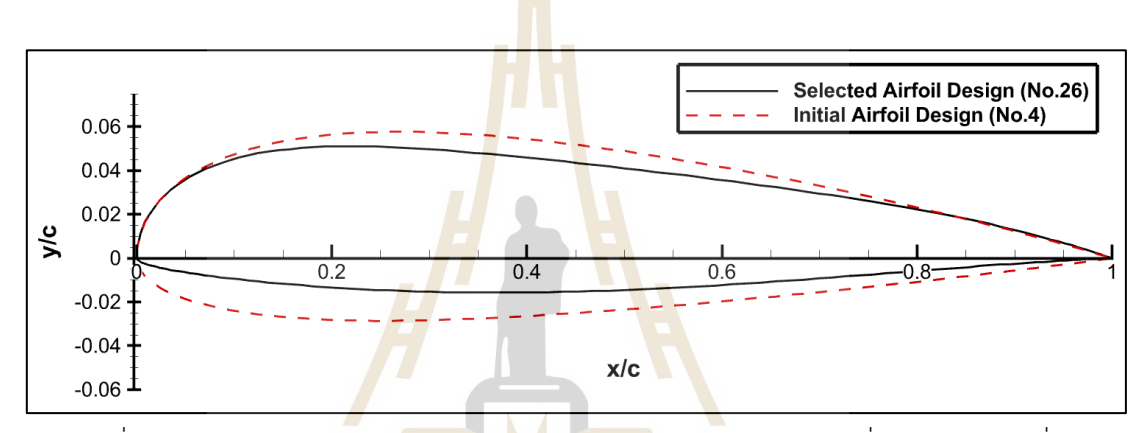

รูปที่ 6.7 รูปร่างแพนอากาศเหมาะสมสุดเทียบกับแพนอากาศออกแบบเริ่มต้นหมายเลขที่ 4

แสดงค่าตัวแปรอ<mark>อกแบบสำหรับแพน</mark>อากาศที่นำค่าข<mark>อง C<sub>d</sub> ที่</mark> C<sub>l</sub> = 0.5 และ 1/C<sub>l</sub><sup>2</sup> ที่ aoi = 5 องศา จำนวน 8 ตัวที่นำมาเปรียบเทียบความแม่นยำของสมการจำลองทดแทนดังตารางที่ 6.2 และ แสดงผลการเปรียบเทียบค่าที่เก็บได้จาก CFD กับค่าทำนายจากสมการจำลองทดแทนดังรูปที่ 6.8<br>และ 6.9 ตาบลำดับ และ 6.9 ตามลำดับ

| ตัวแปร         | ตัวแปรออกแบบ (Input) |                |         |            |                |                |  |
|----------------|----------------------|----------------|---------|------------|----------------|----------------|--|
| ออกแบบ         | b <sub>1</sub>       | b <sub>2</sub> | $b_3$   | $b_4$      | b <sub>5</sub> | b <sub>6</sub> |  |
| $\mathbf{1}$   | 0.16535              | 0.06161        | 0.12457 | $-0.03566$ | $-0.05722$     | $-0.12069$     |  |
| 2              | 0.16545              | 0.06216        | 0.12453 | $-0.03578$ | $-0.11144$     | $-0.12087$     |  |
| 3              | 0.16562              | 0.06258        | 0.12444 | $-0.03800$ | $-0.13322$     | $-0.12030$     |  |
| $\overline{4}$ | 0.16573              | 0.06510        | 0.12458 | $-0.03300$ | $-0.13907$     | $-0.11938$     |  |
| 5              | 0.16550              | 0.06183        | 0.12457 | $-0.15370$ | $-0.06828$     | $-0.12092$     |  |
| 6              | 0.16560              | 0.06228        | 0.12306 | $-0.13971$ | $-0.06832$     | $-0.12125$     |  |
| $\overline{7}$ | 0.16540              | 0.05877        | 0.11471 | $-0.01584$ | $-0.06804$     | $-0.11730$     |  |
| 8              | 0.18000              | 0.09070        | 0.06826 | $-0.06456$ | $-0.11809$     | $-0.02001$     |  |

ตารางที่ 6.2 แพนอากาศจำนวน 8 ตัวที่ใช้ในการเปรียบเทียบสมการจำลองทดแทน

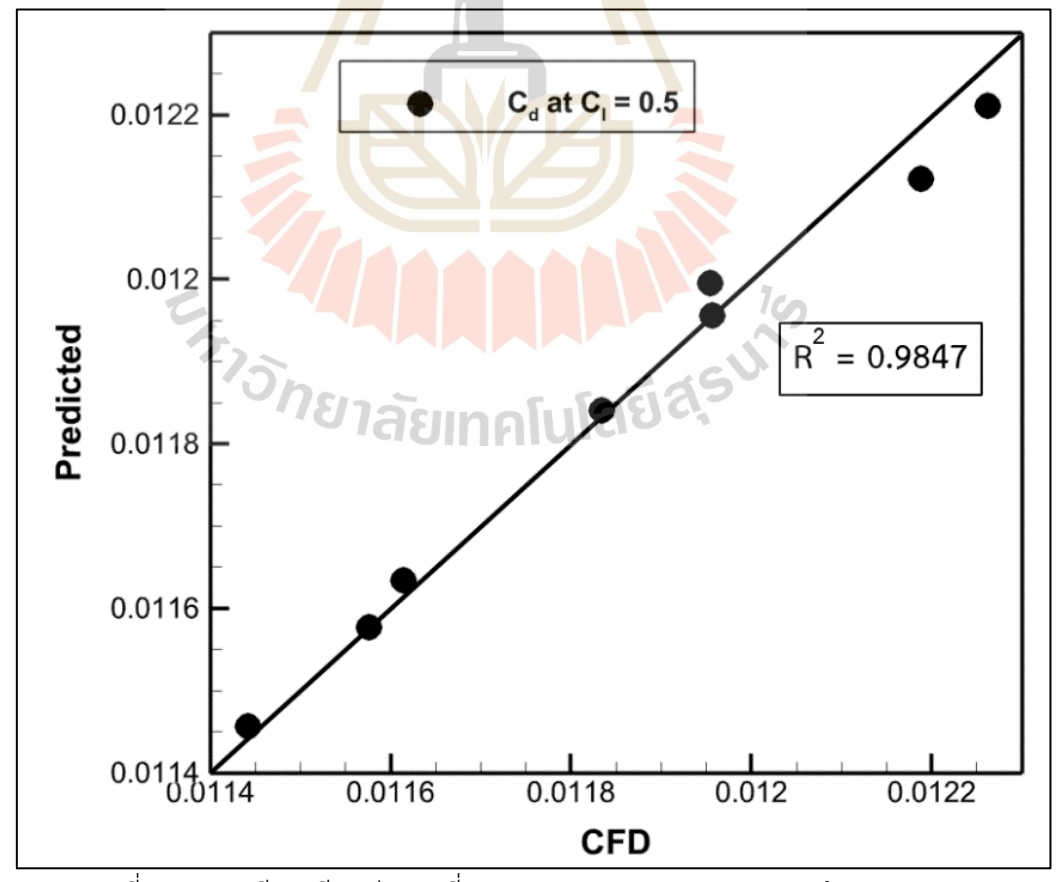

รูปที่ 6.8 ผลเปรียบเทียบค่า C $_{\rm d}$  ที่ C $_{\rm l}$  = 0.5 ของ CFD และสมการจำลองทดแทน

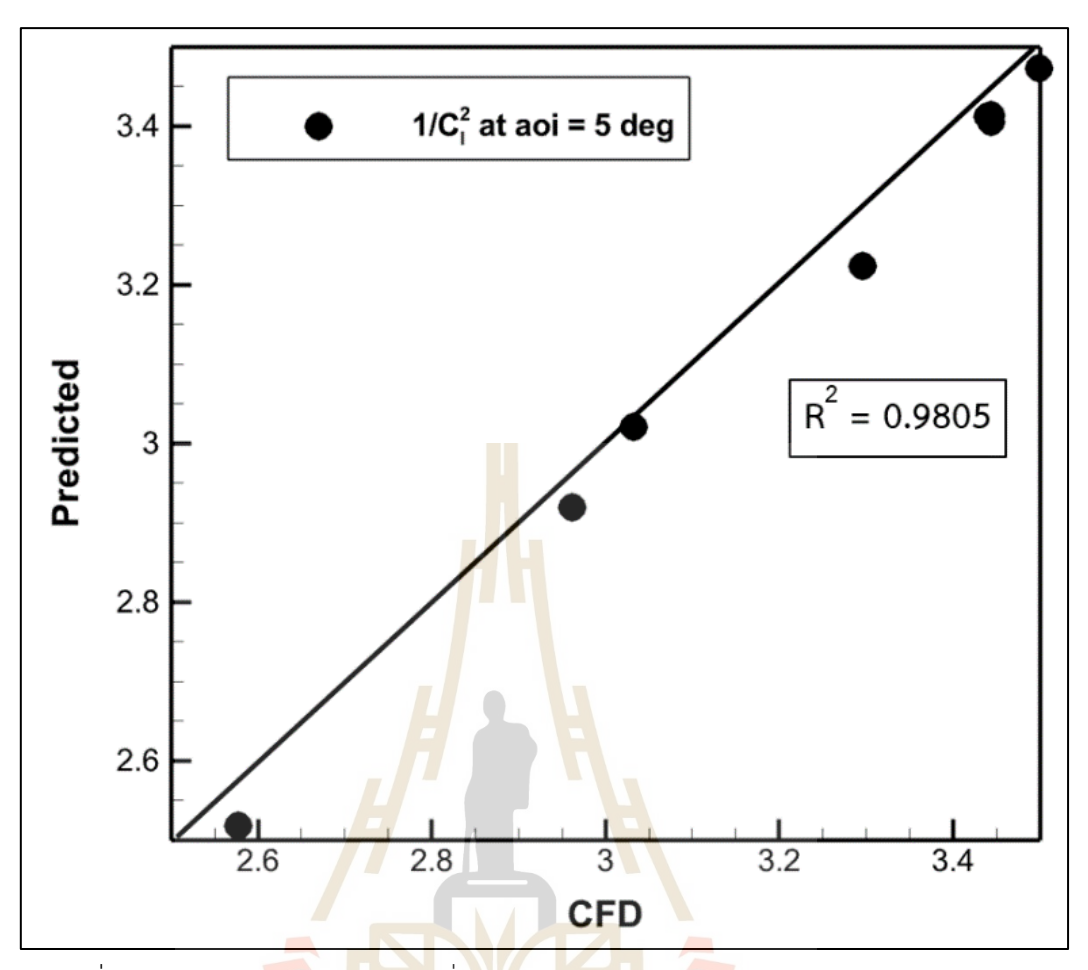

รูปที่ 6.9 ผลเปรียบ<mark>เทีย</mark>บค่<mark>า 1/C<sub>l</sub>2 ที่ aoi = 5 องศา </mark>ของ CFD และสมการจำลองทดแทน

 $1<sub>0</sub>$ 

#### **6.2 การอภิปรายผล**

จากรูปที่ 6.1 แสดงขอบหน้าพาเรโตของค่า C<sub>d</sub> ที่ C<sub>l</sub> = 0.5 และ 1/C<sub>l</sub><sup>2</sup> ที่ aoi = 5 องศา ของ จำนวนแพนอากาศจำนวนทั้งหมด 30 ตัว โดยเครื่องหมายสี่เหลี่ยมสีดำแสดงแทนแพนอากาศที่ใช้ใน การออกแบบเริ่มต้นจำนวน 10 ตัว เครื่องหมายสามเหลี่ยมสีแดงแสดงแทนแพนอากาศที่ถูกสุ่ม ตัวอย่างเพิ่มเติมจำนวน 20 ตัว และเครื่องหมายวงกลมสีน้ำเงินแสดงแทนแพนอากาศที่ขอบหน้าพา เรโตจำนวน 5 ตัว ซึ่งถูกเลือกให้เป็นแพนอากาศที่เหมาะสมสุดและสามารถนำมาใช้ในการออกแบบ ในขั้นต่อไปได้ พบว่าการกระจายตัวของแพนอากาศที่ถูกสุ่มตัวอย่างเพิ่มเติมมีทิศทางเข้าหาทิศทาง ของการหาค่าเหมาะสมสุด ซึ่งจะมีแพนอากาศที่ถูกสุ่มตัวอย่างเพิ่มเติมจำนวน 4 ตัว เท่านั้นที่ถูกสุ่ม อยู่ในพื่นที่ของค่าการออกแบบเริ่มต้น ทั้งนี้เป็นเพราะหลักการหาค่าพื้นที่ที่ไม่มั่นคง (Uncertainty Area) ของการหาค่าสูงสุดของ EHVI ทำให้สามารถที่จะกระจายความหลากหลายของข้อมูลขณะอยู่

ในกระบวนการหาค่าเหมาะสมสุดได้ ซึ่งจะช่วยให้สมการจำลองทดแทนที่ถูกสร้างมาจากแพนอากาศ ที่ถูกสุ่มตัวอย่างเพิ่มเติมใหม่นั้นมีความแม่นยำมากยิ่งขึ้น

จากรูปที่ 6.2 แสดงค่า C $_{\rm d}$  ที่ C $_{\rm l}$  = 0.5 ของแพนอากาศที่ใช้ในการออกแบบเริ่มต้นจำนวน 10 ตัว แพนอากาศที่ถูกสุ่มตัวอย่างเพิ่มเติมจำนวน 20 ตัว รวมทั้งหมดตัว 30 ตัว พบว่าค่า C $_{\rm d}$  ที่ C $_{\rm l}$  = 0.5 มีการลู่ข้าวของคำตอบแพนอากาศที่ถูกสุ่มตัวอย่างเพิ่มเติมหมายเลขที่ 17 18 และ 19 ตามลำดับ จากนั้นจึงมีค่าเพิ่มขึ้นเนื่องจากกระบวนการปรับปรุงข้อมูลต้องการกระจายค่าความหมากหลายของ ข้อมูลเพื่อเพิ่มความแม่นยำของสมการจำลองทดแทน และพบค่า C $_{\rm d}$  ที่ C $_{\rm l}$  = 0.5 ที่ต่ำที่สุดที่แพน อากาศถูกสุ่มตัวอย่างเพิ่มเติมหมายเลขที่ 23 จากนั้นค่า EHVI มีการกระจายตัวอีกครั้งเพื่อปรับปรุง ความแม่นยำของสมการจำลองทดแทน

จากรูปที่ 6.3 ค่า 1/C<sub>l</sub><sup>2</sup> ที่ aoi = <mark>5</mark> องศา <mark>ข</mark>องแพนอากาศที่ใช้ในการออกแบบเริ่มต้นจำนวน 10 ตัว แพนอากาศที่ถูกสุ่มตัวอย่างเพิ่<mark>มเติ</mark>มจำนวน 20 ตัว รวมทั้งหมดตัว 30 ตัว พบว่าค่า 1/C<sub>เ</sub>2 ที่ aoi = 5 องศา มีการลู่เข้าของคำตอ<mark>บตั้</mark>งแต่แพนอ<mark>าก</mark>าศที่ถูกสุ่มตัวอย่างเพิ่มเติมหมายเลขที่ 13 จากนั้นจึงพบแพนอากาศที่มีค่า <mark>1/C<sub>l</sub>2 ที่ aoi = 5 องศา ต่ำสุ</mark>ดที่แพนอากาศที่ถูกสุ่มตัวอย่างเพิ่มเติม หมายเลขที่ 16 หลังจากแพนอากาศที่ถูกสุ่มตัวอย่างเพิ่มเติมหมายเลขที่ 20 ค่า EHVI มีการกระจาย ์ตัวของข้อมูลเพื่อเพิ่มควา<mark>มห</mark>ลากหลายของข้อมูล ทำให้สมการจำลองทดแทนมีความแม่นยำมาก ยิ่งขึ้น

จากตารางที่ 6.1 <mark>จะแสดงค่าตัวแปรออกแบบที่ใช้ในสมก</mark>าร CST และผลของค่า C<sub>d</sub> ที่ C<sub>l</sub> = 0.5 และ 1/C<sub>l</sub><sup>2</sup> ที่ aoi = 5 องศา ที่<mark>เก็บข้อมูลจากโปรแกรม</mark> ANSYS Fluent 2022 R1 ซึ่งเป็นค่าของ แพนอากาศที่ถูกสุ่มตัวอย่างเพิ่มเติมจำนวน 20 ตัว โดยการเก็บค่าจาก CFD จะใช้จำนวนแพนอากาศ ที่ถูกสุ่มตัวอย่างเพิ่มเติม 4 ตัว ต่อ 1 รอบ พบแพนอากาศที่ทำให้ค่า C<sub>d</sub> ที่ C<sub>l</sub> = 0.5 มีค่าน้อยที่สุดคือ หมายเลขที่ 23 มีค่าเท่ากับ 0.01111 แพนอากาศที่ทำให้ค่า 1/C<sub>i</sub><sup>2</sup> ที่ aoi = 5 องศา มีค่าต่ำที่สุดคือ หมายเลขที่ 16 มีค่าเท่ากับ 1.8083 ซึ่งแปลงเป็นค่า C<sub>l</sub> เท่ากับ 0.71

จากรูปที่ 6.5 แสดงแพนอากาศที่มีรูปร่างเหมาะสมสุดซึ่งอยู่บริเวณขอบหน้าพาเรโตจำนวน ทั้งหมด 5 ตัว ดังตารางที่ 6.3

| ตัวแปร  | ตัวแปรออกแบบที่เหมาะสมสด |                |         |            |                |                |  |
|---------|--------------------------|----------------|---------|------------|----------------|----------------|--|
| ้ออกแบบ | b <sub>1</sub>           | b <sub>2</sub> | $b_3$   | $b_4$      | b <sub>5</sub> | b <sub>6</sub> |  |
| 23      | 0.15852                  | 0.05643        | 0.13751 | $-0.02878$ | $-0.05980$     | $-0.02000$     |  |
| 18      | 0.15615                  | 0.09444        | 0.13460 | $-0.03252$ | $-0.05000$     | $-0.02001$     |  |
| 26      | 0.17960                  | 0.06696        | 0.14993 | $-0.02777$ | $-0.05848$     | $-0.02001$     |  |
| 15      | 0.16491                  | 0.13159        | 0.14000 | $-0.02895$ | $-0.05007$     | $-0.02001$     |  |
| 16      | 0.17996                  | 0.14999        | 0.11605 | $-0.01762$ | $-0.05000$     | $-0.02002$     |  |

ตารางที่ 6.3 ตัวแปรออกแบบที่เหมาะสมสุดของตอนที่ 2

จากตารางที่ 6.3 แพนอากาศหมายเลขที่ 23 18 26 15 และ 16 เป็นการเรียงลำดับจากแพน อากาศเหมาะสมสุดที่มีค่า C<sub>d</sub> ที่ C<sub>l</sub> <mark>= 0</mark>.5 ต่ำที่สุ<mark>ดแล</mark>ะ 1/C<sub>l</sub>² ที่ aoi = 5 องศา สูงที่สุด โดยมีค่า เท่ากับ 0.01111 และ 2.16199, 0.01115 และ 2.01769, 0.01124 และ 1.98373, 0.01127 และ 1.84355, 0.01131 และ 1.808<mark>03 ตามลำดับ แสดงความสัม</mark>พันธ์ของตัวแปรออกแบบ (b<sub>1</sub> – b<sub>6</sub>) ใน สมการ CST กับค่า C<sub>d</sub> ที่ C<sub>l</sub> = 0.5 และ 1/Cr<sup>2</sup> ที่ aoi = 5 องศา ผ่านกราฟพิกัดคู่ขนานดังรูปที่ 6.4 และจากรูปที่ 6.5 พบว่า ความหนาของแพนอากาศส่งผลต่อการเกิดแรงต้านหากสมมติให้ผิวของแพน ้อากาศมีลักษณะชนิดเดี<mark>ยวกันและความสูงของเส้นแคมเ</mark>บอร์<mark>มีผลต่อ</mark>การเกิดแรงยก ดังนั้นรูปร่างแพน อากาศที่เหมาะสมสุดนั้นจะมีบริเวณรูปส่วนด้านล่างของแพนอากาศมีความรีบเกือบจะชิดเส้นคอร์ด เพื่อลดลักษณะการกีดขว้างของการที่เข้ามาปะทะแพนอากาศและสามารถผ่านรูปร่างของแพนอากาศ ไปได้โดยแนบชิดกับผิวสัมผัสของแพนอากาศ ทำให้ไม่เกิดการหมุนวนหรือแยกตัวของการไหล ส่วน ด้านบนมีลักษณะความโค้งของรูปร่างแพนอากาศเพื่อเพิ่มขนาดเส้นของแคมเบอร์ ซึ่งแคมเบอร์หาได้ จากเส้นกึ่งกลางระหว่างผิวด้านล่างและด้านบนของแพนอากาศ ยิ่งหากมีลักษณะเส้นแคมเบอร์สูง มากเท่าไหร่ ยิ่งทำให้เกิดแรงยกเพิ่มขึ้นมากเท่านั้น

จากรูปที่ 6.6 แสดงรูปร่างแพนอากาศเหมาะสมสุดเทียบกับแพนอากาศออกแบบเริ่มต้น หมายเลขที่ 1 โดยแพนอากาศออกแบบเริ่มต้นหลายเลขที่ 1 นี้มีค่า C $_{\rm d}$  ที่ C $_{\rm l}$  = 0.5 มากที่สุดใน จำนวนแพนอากาศที่ใช้ในการออกแบบเริ่มต้น มีค่าเท่ากับ 0.01226 หากเปรียบเทียบกับรูปร่างแพน อากาศที่เหมาะสมสุดหมายเลขที่ 26 ที่มีค่า C<sub>d</sub> ที่ C<sub>l</sub> = 0.5 เท่ากับ 0.01124 พบว่าสามารถลดค่า

สัมประสิทธิ์แรงต้านได้ 8.3197 เปอร์เซ็นต์ โดยลักษณะรูปร่างของแพนอากาศที่มีความกว้างทั้ง ด้านล่างและด้านบนโดยมีลักษณะสมมมาตรถูกปรับปรุงให้บริเวณด้านล่างมีขนาดความหนาเข้าใกล้ กับเส้นคอร์ดของแพนอากาศ แต่ด้านบนบริเวณชายหน้าแพนอากาศมีการปรับขนาดความหนาขึ้น เพื่อเพิ่มสัมประสิทธิ์แรงยก

จากรูปที่ 6.7 แสดงรูปร่างแพนอากาศเหมาะสมสุดเทียบกับแพนอากาศออกแบบเริ่มต้น หมายเลขที่ 4 โดยแพนอากาศออกแบบเริ่มต้นหลายเลขที่ 4 นี้มีค่า 1/C<sub>l</sub><sup>2</sup> ที่ aoi = 5 องศา น้อยที่สุด ในจำนวนแพนอากาศที่ใช้ในการออกแบบเริ่มต้น มีค่าเท่ากับ 2.2437 สามารถแปลงเป็นค่า C<sub>เ</sub> ได้ เท่ากับ 0.5031 หากเปรียบเทียบกับรูปร่างแ<mark>พน</mark>อากาศที่เหมาะสมสุดหมายเลขที่ 26 ที่มีค่า 1/C<sub>เ</sub><sup>2</sup> ที่ aoi = 5 องศา เท่ากับ 1.98373 สามาร<mark>ถแปลง</mark>เป็นค่า C<sub>l</sub> ได้เท่ากับ 0.71 พบว่าสามารถเพิ่ม สัมประสิทธิ์แรงยกได้ 6.3511 เปอร์เซ็นต์ โดยลักษณะรูปร่างของแพนอากาศที่มีความกว้างทั้ง ้ด้านล่างและด้านบนโดยมีลักษณะไม่ส<mark>มมา</mark>ตรถูกป<mark>รับป</mark>รุงให้บริเวณด้านล่างมีขนาดความหนาเข้าใกล้ กับเส้นคอร์ดของแพนอากาศ ด้านบนบริเวณชายหน้าแพนอากาศมีการคงที่ขนาดเท่าเดิม แต่บริเวณ กลางลำตัวแพนอากาศมีความหนาลดลงเพื่อลดสัมประสิทธิ์แรงต้าน

จากการหาค่าเหมาะสมสุดของแพนอากาศพบว่ารูปร่างแพนอากาศหมายเลขที่ 26 เป็น รูปร่างแพนอากาศที่เหมา<mark>ะส</mark>มส<mark>ำหรับทั้ง 2 ฟังก์ชันวัตถุปร</mark>ะสง<mark>ค์ที่</mark>สุด ซึ่งให้ค่า C<sub>d</sub> ที่ C<sub>l</sub> = 0.5 และ 1/C<sub>l</sub><sup>2</sup> ที่ aoi = 5 องศา <mark>ที่ต้อ</mark>งเลื<mark>อกอย่างใดอย่างหนึ่ง (Tra</mark>de-<mark>off) ไ</mark>ด้น้อยที่สุด ซึ่งเมื่อเปรียบเทียบ</mark> กับค่าเฉลี่ยของแพนอากา<mark>ศที่ใช้ในการออกแบบเริ่มต้นจำนวน 1</mark>0 ตัว พบว่าค่า C<sub>d</sub> ที่ C<sub>l</sub> = 0.5 มี เปอร์เซ็นต์การปรับปรุงที่ลดลง<mark>อยู่ที่ 5.3677 เปอร์เซ็นต์ และค่</mark>า 1/C<sub>l</sub><sup>2</sup> ที่ aoi = 5 องศา มีเปอร์เซ็นต์ การปรังปรุงที่เพิ่มขึ้น 21.3228 เปอร์เซ็นต์

บรุงทเพมขน 21.3228 เบอรเซนต<br>-<br>จากตารางที่ 6.2 แสดงค่าตัวแปรออกแบบจำนวน 8 ตัว ที่ถูกสุ่มนำมาเปรียบเทียบความ แม่นยำของสมการจำลองทดแทนที่ถูกสร้างโดยวิธีคริกกิ้งด้วยข้อมูลของแพนอากาศออกแบบเริ่มต้น 10 ตัว และข้อมูลแพนอากาศที่ถูกสุ่มตัวอย่างเพิ่มเติม 20 ตัว แสดงเปรียบเทียบดังรูปที่ 6.8 ซึ่งเป็น การเปรียบเทียบค่าของ C<sub>d</sub> ที่ C<sub>l</sub> = 0.5 จากการเก็บข้อมูลผ่าน CFD ในแนวแกนนอนและการทำนาย จากสมการจำลองทดแทนในแนวแกนตั้ง พบว่า มีค่า MAE เท่ากับ 0.000025 ค่า MSE เท่ากับ  $1.16\times10^{-9}$  ค่า RMSE เท่ากับ 0.000034 ค่า Adjust R<sup>2</sup> เท่ากับ 0.8927 และค่า R<sup>2</sup> เท่ากับ 0.9847 ซึ่งค่า R<sup>2</sup> ของฟังก์ชันวัตถุประสงค์ C<sub>d</sub> ที่ C<sub>l</sub> = 0.5 มีค่าใกล้เคียงกับ 1 นั้นทำให้การหาค่าเหมาะสมสุด โดยใช้ค่า EHVI นั้นระบุค่าเหมาะสมสุดและเพิ่มหลากหลายของข้อมูลทำให้สมการจำลองทดแทน

ลูกผสมมีความแม่นยำมากยิ่งขึ้น รูปที่ 6.9 ซึ่งเป็นการเปรียบเทียบค่าของ 1/C $\rm{^2}$  ที่ aoi = 5 องศา จากการเก็บข้อมูลผ่าน CFD ในแนวแกนนอนและการทำนายจากสมการจำลองทดแทนในแนวแกนตั้ง พบว่า มีค่า MAE เท่ากับ 0.038728 ค่า MSE เท่ากับ 1.82x10-3 ค่า RMSE เท่ากับ 0.042686 ค่า Adjust R<sup>2</sup> เท่ากับ 0.8632 และค่า R<sup>2</sup> เท่ากับ 0.9805 ซึ่งค่า R<sup>2</sup> ของฟังก์ชันวัตถุประสงค์ 1/C<sub>เ</sub><sup>2</sup> ที่ aoi = 5 องศา มีค่าเคียงกับ 1 นั้นก็ได้รับอิทธิพลจากการปรับปรุงข้อมูลโดยค่า EHVI เพื่อเพิ่มความ หลากหลายของข้อมูลเพื่อการทำนายที่แม่นยำมากยิ่งขึ้นของสมการจำลองทดแทน

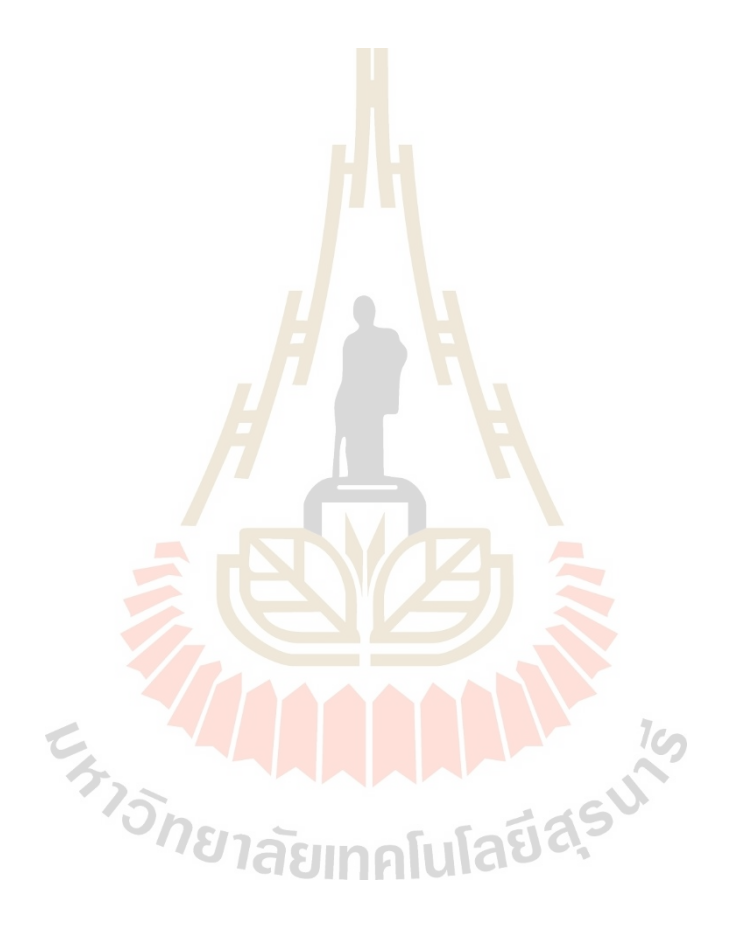

# **บทที่ 7 สรุปและข้อเสนอแนะ**

#### **7.1 สรุปผลการวิจัย**

การออกแบบทางด้านพลศาสตร์นั้นมีวิธีในการแก้ปัญหาและเก็บข้อมูลหลักๆคือ การ ้แก้ปัญหาด้วยวิธีแม่นตรง การแก้ปัญหาด้วย<mark>วิธี</mark>เชิงตัวเลขและการแก้ปัญหาด้วยวิธีการทดลอง ซึ่งวี เหล่านี้มีประโยชน์และข้อด้อยที่แตกต่างกันออกไป เพื่อเพิ่มประสิทธิในการใช้วิธีการแก้ปัญหา การ เพิ่มประสิทธิภาพของการหาค่าเหมาะสมสุดของภาพใหญ่จึงมีบทบาทสำคัญรวมทั้งยังสามารถที่จะ เพิ่มประสิทธิภาพการหาค่าเหมาะสมสุดในการแก้ปัญหาได้อีกด้วย งานวิจัยนี้จึงนำวิธีการเพิ่ม ประสิทธิภาพของการหาค่าเหมาะสมสุดของภาพใหญ่มาประยุกต์ใช้กับการออกแบบแพนอากาศ ภายใต้เงื่อนไขที่กำหนด

ตอนที่ 1 เป็นการออกแบบแพนอากาศชนิด NACA 4-digit โดยใช้วิธีการหาค่าเหมาะสมสุด กับแบบจำลองทดแทนลูกผสมแบบหลายระดับความแม่นยำ ภายใต้เงื่อนไขการออกแบบที่เลขเรย์ โนลเท่ากับ 360000 มีฟังก์ชันก์วัตถุประสงค์ในการออกแบบคือ หาค่าต่ำที่สุดของ Ca ที่ C<sub>l</sub> = 0.5 และหาค่าสูงที่สุดของ 1/C<mark>i ที่ aoi = 5 องศา ข้อมูลความ</mark>แม่<mark>นย</mark>ำระดับต่ำเก็บข้อมูลผ่านโปรแกรม JavaFoil version 1.8.0\_291 ทั้งหมด 30 แพนอากาศ ข้อมูลความแม่นยำระดับสูงเก็บข้อมูลผ่าน การทดลองในอุโมงค์ลมรุ่น TE54/8418 ทั้งหมด 4 แพนอากาศ จากนั้นสร้างสมการจำลองทดแทน ิลูกผสมด้วยวิธีคริกกิงและวิธี<mark>การประมาณค่าในช่วงด้วยฟัง</mark>ก์ชันฐานหลักแนวรัศมี ทำการหาค่า เหมาะสมสุดด้วยวิธีเชิงพันธุกรรมแบบการจัดลำดับไม่ครอบงำ ผลการดำเนินการวิจัยพบว่ารูปร่าง แพนอากาศที่เหมาะสมสุดมีตัวแปรต้นที่ใช้ออกแบบ ค่าเปอร์เซ็นต์สูงสุดของค่าแคมเบอร์4.9967 ค่า เปอร์เซ็นต์สูงสุดของตำแหน่งค่าแคมเบอร์49.9875 และค่าเปอร์เซ็นต์ความหนาของแพนอากาศ  $10.0204$  มีตัวแปรตามที่เป็นฟังก์ชันวัตถุประสงค์ ค่า C $_{\rm d}$  ที่ C $_{\rm l}$  = 0.5 เท่ากับ 0.0436 และค่า 1/C $_{\rm l}^2$  ที่ aoi = 5 องศา เท่ากับ 1.3811 แปลงเป็นค่า C<sub>l</sub> เท่ากับ 0.8509 ซึ่งเปอร์เซ็นต์การปรับปรุงลดลงของ ค่า C $_{\rm d}$  ที่ C $_{\rm l}$  = 0.5 และ ค่า 1/C $_{\rm l}^2$  ที่ aoi = 5 องศา สูงสุดอยู่ที่ 8.5732 เปอร์เซ็นต์ และ 14.9402 เปอร์เซ็นต์ ตามลำดับ ซึ่งการใช้ข้อมูลความแม่นยำหลายระดับสามารถเพิ่มความแม่นยำของสมการ จำลองทดแทนลูกผสมได้โดยมีค่าความคลาดเคลื่อนระหว่างผลคำตอบขอบหน้าพาเรโตกับผลการ ทดลองของค่า C $_{\rm d}$  ที่ C $_{\rm l}$  = 0.5 และ ค่า 1/C $_{\rm l}^2$  ที่ aoi = 5 องศา เฉลี่ย เท่ากับ 1.3696 เปอร์เซ็นต์ และ 13.2271 เปอร์เซ็นต์และได้รูปร่างแพนอากาศที่เหมาะสมสุด สามารถนำแพนอากาศรูปร่างที่

เหมาะสมสุดนี้ไปใช้ในการสร้างปีกของอากาศยานไร้คนขับชนิดปีกตรึงหรือ Flap ที่ติดตั้งอยู่บริเวณ ชายหลังของแพนอากาศได้โดยจะต้องดำเนินการภายใต้เงื่อนไขของการออกแบบตามงานวิจัยตอนที่

ตอนที่ 2 เป็นการออกแบบแพนอากาศจากสมการ Class-Shape Transformation โดยใช้ วิธีการสุ่มตัวอย่างเพิ่มเติมแบบหลายค่า ความแม่นยำระดับเดียวผ่านกระบวนการเพิ่มประสิทธิภาพ การหาค่าเหมาะสมสุดของภาพใหญ่ ภายใต้เงื่อนไขการออกแบบที่เลขเรย์โนลเท่ากับ 1000000 มี ฟังก์ชันก์วัตถุประสงค์ในการออกแบบคือ หาค่าต่ำที่สุดของ C<sub>d</sub> ที่ C<sub>l</sub> = 0.5 และ 1/C<sub>l</sub>² ที่ aoi = 5 องศา ข้อมูลความแม่นยำระดับสูงเก็บข้อมูลของแพนอากาศผ่านโปรแกรม ANSYS Fluent 2022 R1 ี จำนวนทั้งหมด 10 ตัว จากนั้นสร้างสมการจ<mark>ำล</mark>องทดแทนด้วยวิธีคริกกิ้ง ทำการปรับปรุงข้อมูลด้วย การหาค่าเหมาะสมสุดด้วยวิธีเชิงพันธุกรรมของค่าปรับปรุงความคาดหวังแบบไฮเปอร์วอลุ่ม คำนวณ ผลวนซ้ำจนได้แพนอากาศที่ถูกสุ่มอย่างเพิ่มเติมครบ 20 ตัว รวมเป็น 30 แพนอากาศ ผลการ ดำเนินการวิจัยพบว่ารูปร่างแพนอากาศที่เ<mark>ห</mark>มาะส<mark>ม</mark>สุดมีค่า b<sub>1</sub> เท่ากับ 0.17960 b<sub>2</sub> เท่ากับ 0.06696 b<sub>3</sub> เท่ากับ 0.14993 b<sub>4</sub> เท่ากับ -0.0277<mark>7</mark> b<sub>5</sub> เท่า<mark>กั</mark>บ -0.05848 และ b<sub>6</sub> เท่ากับ -0.02001 ลักษณะ รูปร่างของแพนอากาศบริเวณด้านล่างมีความหนาเข้าใกล้เส้นคอร์ดและบริเวณด้านบนมีลักษณะ ความหนาเรียวโค้งสูงที่ด้านชายห<mark>น้า</mark>แพนอากาศ มีค่า C<sub>d</sub> ที่ C<sub>l</sub> = 0.5 เท่ากับ 0.01124 มีอัตราการ ลดลงของสัมประสิทธิ์แรงต้านเมื่อเทียบกับแพนอากาศออกแบบเริ่มต้นเท่ากับ 8.3197 เปอร์เซ็นต์ และค่า 1/C<sub>l</sub><sup>2</sup> ที่ aoi = 5 องศ<mark>า</mark> เท่ากับ 1.98373 มีอัตราการเ<mark>พิ</mark>่มขึ้นของสัมประสิทธิ์แรงยกเมื่อเทียบ กับแพนอากาศออกแบบเริ่มต้นเท่ากับ 6.3511 เปอร์เซ็นต์ คามแม่นยำในการทำนายค่าของสมการ ี จำลองทดแทนด้วยข้อมู<mark>ลควา</mark>มแ<mark>ม่นยำระดับเดียวรวมกับก</mark>ระบ<mark>วนก</mark>ารส่มตัวอย่างเพิ่มเติมแบบหลาย ค่าของฟังก์ชันวัตถุประ<mark>สงค์ C<sub>d</sub> ที่ C<sub>l</sub> = 0.5 และ 1/C<sub>l</sub> 2 ที่ aoi =</mark> 5 องศา มีค่า R เท่ากับ 0.9847 ้และ 0.9805 ตามลำดับ สาม<mark>ารถนำแพนอากาศรปร่างที่เหมา</mark>ะสมสุดนี้ไปใช้ในการสร้างปีกของ อากาศยานไร้คนขับชนิดปีกตรึงหรือ Flap ที่ติดตั้งอยู่บริเวณชายหลังของแพนอากาศได้โดยจะต้อง ดำเนินการภายใต้เงื่อนไขของการออกแบบตามงานวิจัยตอนที่ 2

### **รายการอ้างอิง**

ประไพศรี สุทัศน์ ณ อยุธยา และ พงศ์ชนัน เหลืองไพบูลย์. (2551). การออกแบบและ วิเคราะห์การทดลอง. สำนักพิมพ์ท้อป.

ผกาวดี แสงสุวรรณ. (2012). ขั้น ตอน วิธี เชิง พันธุกรรม แบบ หลาย วัตถุประสงค์ ที่ มี วิวัฒนาการ ทำงาน ร่วม กัน สำหรับ แก้ ปัญหา การ จัด ตารางสอน.

ิ สจินต์ บรีรัตน์. การหาค่าเหมาะที่สุด<mark>ขอ</mark>งระบบทางวิศวกรรมเครื่องกล. ภาควิชา ้วิศวกรรมเครื่องกล, คณะวิศวกรรมศาสตร์ ม<mark>หาวิ</mark>ทยาลัยขอนแก่น; 2556.

Abbott, I. H., & Von Doenhoff, A. E. (2012). Theory of wing sections: including a summary of airfoil data. Courier Corporation.

Anderson, J. (2011). EBOOK: Fundamentals of Aerodynamics (SI units). McGraw Hill.

ANSYS Fluent documentation. ANSYS, Inc., 2020-01-25. Release 20.0/20.1.

Ariyarit, A., Sugiura, M., Tanabe, Y., & Kanazaki, M. (2016) DESIGN OPTIMIZATION OF HELICOPTER BLADE USING CLASS SHAPE FUNCTION BASED GEOMETRY REPRESENTATION.

Ariyarit, A., & Kanazaki, M. (2017). Multi-fidelity multi-objective efficient global optimization applied to airfoil design problems. Applied Sciences, 7(12), 1318.

Ariyarit, A., Sugiura, M., Tanabe, Y., & Kanazaki, M. (2018). Hybrid surrogatemodel-based multi-fidelity efficient global optimization applied to helicopter blade design. Engineering Optimization, 50(6), 1016-1040.

Ariyarit, A., Phiboon, T., Kanazaki, M., & Bureerat, S. (2020). The effect of multiadditional sampling for multi-fidelity efficient global optimization. Symmetry, 12(9), 1499.

Barlow, J. B., Rae, W. H., & Pope, A. (1999). Low-speed wind tunnel testing. John wiley & sons.

Carnell, R. (2022, March 21). Basic latin hypercube samples and designs with package LHS. Retrieved November 2 5 , 2022 , from https://cran.rproject.org/web/packages/lhs/vignettes/lhs\_basics.html.

Cengel, Y. A., & Ghajar, A. (2011). Heat and mass transfer (a practical approach, SI version). McGraw-670 Hill Education, 671, 52.

Choi, S., Alonso, J. J., Kroo, I. M., & Wintzer, M. (2008). Multifidelity design optimization of low-boom supersonic jets. Journal of Aircraft, 45(1), 106-118.

Collins, K. B., Sankar, L. N., & Mavris, D. N. (2013). Application of low-and highfidelity simulation tools to helicopter rotor blade optimization. Journal of the American Helicopter Society, 58(4), 1-10.

Corke, Thomas, C (2003). Design of aircraft. New Jersey: Pearson Education

Deb, K., Pratap, A., Agarwal, S., & Meyarivan, T. A. M. T. (2002). A fast and elitist multiobjective genetic algorithm: NSGA-II. IEEE transactions on evolutionary computation, 6(2), 182-197.

Ewald, B. F. (1998). Wind Tunnel Wall Corrections (la Correction des effets de paroi en soufflerie). ADVISORY GROUP FOR AEROSPACE RESEARCH AND DEVELOPMENT NEUILLY-SUR-SEINE (FRANCE).

Fusi, F., Guardone, A., Quaranta, G., & Congedo, P. M. (2015). Multifidelity physics-based method for robust optimization applied to a hovering rotor airfoil. AIAA Journal, 53(11), 3448-3465.

Glauert, H. (1983). The elements of aerofoil and airscrew theory. Cambridge university press.

Huang, L., Gao, Z., & Zhang, D. (2013). Research on multi-fidelity aerodynamic optimization methods. Chinese Journal of Aeronautics, 26(2), 279-286.

Inselberg, A. (1985). The plane with parallel coordinates. The visual computer, 1(2), 69-91.

IRA H. and ALBERT E. THEORY OF WING SECTIONS. New York: Dover Publications Kishi, Y., Kitazaki, S., Ariyarit, A., Makino, Y., & Kanazaki, M. (2019). Planform dependency of optimum cross-sectional geometric distributions for supersonic wing. Aerospace Science and Technology, 90, 181-193.

Kulfan, B., & Bussoletti, J. (2006, September). "Fundamental" Parameteric Geometry Representations for Aircraft Component Shapes. In 11th AIAA/ISSMO multidisciplinary analysis and optimization conference (p. 6948).

Kulfan, B. M. (2007, September). CST universal parametric geometry

representation method with applications to supersonic aircraft. In Fourth International Conference on Flow Dynamics Sendai International Center Sendai, Japan.

Leon, E. R., Le Pape, A., Désidéri, J. A., & Alfano, D. (2014, September). Multi-Fidelity Concurrent Aerodynamic Optimization of Rotor Blades in Hover and Forward Flight. In the 40th European Rotorcraft Forum.

Leusink, D., Alfano, D., & Cinnella, P. (2015). Multi-fidelity optimization strategy for the industrial aerodynamic design of helicopter rotor blades. Aerospace Science and Technology, 42, 136-147.

M. Hepperle, JavaFoil User's Guide, https://www.mhaerotools. de/airfoils/java/JavaFoil%20Users%20Guide.pdf, Accessed 12 October 2015 (2017).

NACA 4-digit airfoil generator (NACA 2412 airfoil). (n.d.). Retrieved November 24, 2022, from http://airfoiltools.com/airfoil/naca4digit.

NASA. (n.d.). Types of wind tunnels. NASA. Retrieved November 27, 2022, from https://www.grc.nasa.gov/www/k-12/airplane/tuntype.html.

Parallel Coordinates Plot - Learn about this chart and tools. (n.d.). https://datavizcatalogue.com/methods/parallel\_coordinates.html

pymoo - NSGA-II: Non-dominated Sorting Genetic Algorithm. (n.d.). https://pymoo.org/algorithms/moo/nsga2.html

Sheldahl, R. E., & Klimas, P. C. (1981). Aerodynamic characteristics of seven symmetrical airfoil sections through 180-degree angle of attack for use in aerodynamic analysis of vertical axis wind turbines (No. SAND-80-2114). Sandia National Labs., Albuquerque, NM (USA).

Shindo, S. (1995). Simplified tunnel correction method. Journal of Aircraft, 32(1), 210-213.

Spalart-Allmaras model CFD-Wiki, the free CFD reference. (n.d.). https://www.cfd-online.com/Wiki/ Spalart-Allmaras model

Theodorsen, T. (1933). Interference on an airfoil of finite span in an open rectangular wind tunnel. US Government Printing Office.

Versteeg, H. K., & Malalasekera, W. (1995). Computational fluid dynamics: the finite volume method. Harlow, England: Longman Scientific & Technical.

Wickramasinghe, U. K., Carrese, R., & Li, X. (2010, July). Designing airfoils using

a reference point based evolutionary many-objective particle swarm optimization algorithm. In IEEE congress on evolutionary computation (pp. 1-8). IEEE.

Wilcox, D. C. (1998). Turbulence modeling for CFD (Vol. 2, pp. 103-217). La Canada, CA: DCW industries.

Winslow, J., Otsuka, H., Govindarajan, B., & Chopra, I. (2018). Basic understanding of airfoil characteristics at low Reynolds numbers (10 4–10 5). Journal of Aircraft, 55(3), 1050-1061.

White, F. M. (1994). Fluid Mechanics, McGraw-Hill. New York.

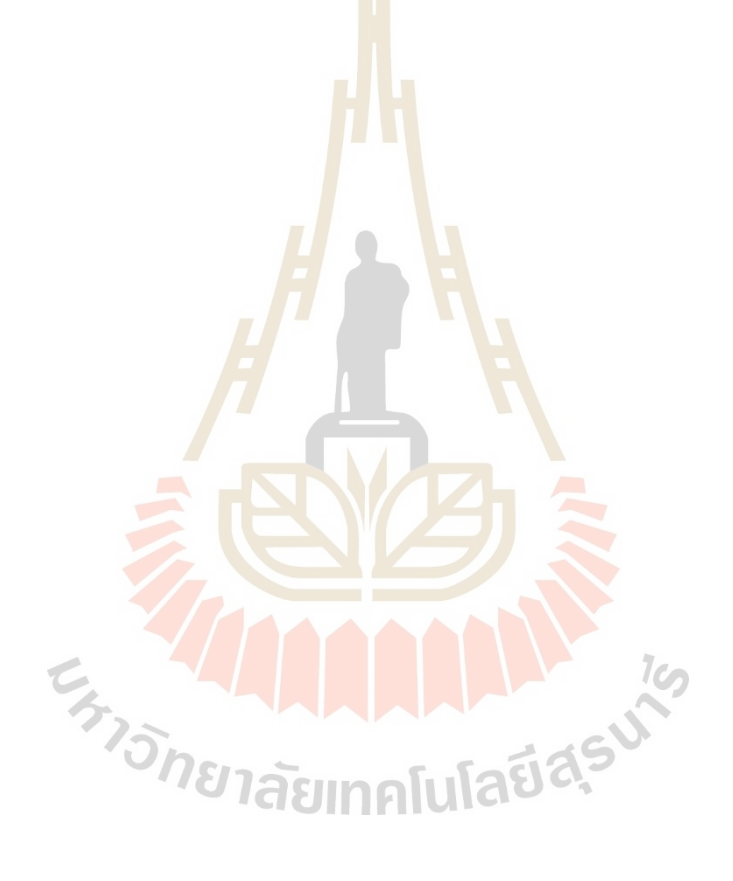

**ภาคผนวก ก**

**การเปรียบวัดเครื่องมือที่ใช้ในอุโมงค์ลมของตอนที่ 1**

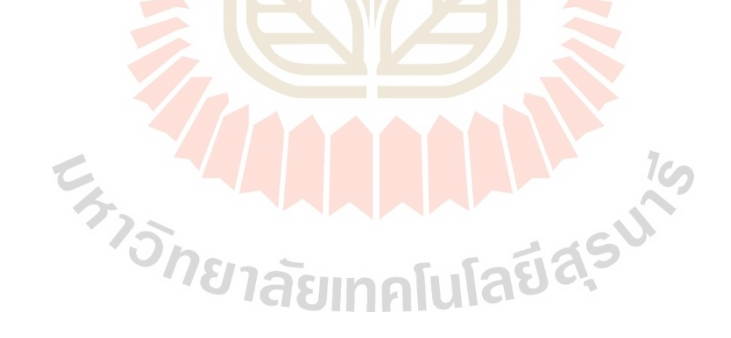

อุโมงค์ลมที่ใช้ในการทดสอบเก็บค่า C และ C เป็นอุโมงค์ลมรุ่น PRINT TE54/8418 เป็น อุโมงค์ชนิดเปิดและความเร็วต่ำ (Sub-sonic and Open Wind Tunnel) ที่มหาวิทยาลัยเทคโนโลยี สุรนารี จังหวัดนครราชสีมา อุโมงค์ลมอาศัยอุปกรณ์อย่าง Nozzle ในการเพิ่มความเร็วจากการดูด อากาศของมอเตอร์พัดลมและผ่านอุปกรณ์อย่าง Diffuser เพื่อลดความเร็วของอากาศ โดยมีอุปกรณ์ อย่างหลอดปิโตต์สถิต หลอดวัดความรวมและจุดวัดความดันสถิต ซึ่งเอาไว้สำหรับการวัดความดันของ อากาศที่ไหลผ่านพื้นที่สำหรับทำการทดลอง จากนั้นอ่านค่าความแตกต่างทางความสูงของความดัน ต่อความดันบรรยากาศในหลอดมานอมิเตอร์ จากนั้นอาศัยความแตกต่างของความดันรวมและความ สถิตได้เป็นความดันพลวัตร ซึ่งความดันพลวัตรสามารถที่จะหาค่าความเร็วของอากาศได้ โหลดเซลล์ เป็นอุปกรณ์ที่สำคัญอีกหนึ่งอย่างที่อาศัยหลักการเปลี่ยนแปลงของแรงทางกลมาเป็นในรูปแบบของ ้สัญญาณทางไฟฟ้า ซึ่งจะใช้ในการวัดค่าแรง<mark>ยกและ</mark>แรงต้านของแพนอากาศ ดังนั้นค่าตัวแปรความดัน ความเร็วและแรงจะเป็นตัวแปรที่ต้องให้ความสำคัญในการทดลองอุโมงค์ลม จึงต้องทำการเปรียบวัด ค่าความดัน ความเร็วและแรงต่อแหล่งอ้างอิง เพื่อให้อุปกรณ์และเครื่องมือในอุโมงค์ลมมีการวัดค่า ์ต่างๆได้ผลลัพธ์ออกมาอย่างถูกต้องแล<mark>ะแม่</mark>นยำ

ก.1 การเปรียบวัดความดัน (Pressure Calibration)

แสดงขนาดและตำแหน่งการติดตั้งอุปกรณ์ที่ใช้วัดความดันภายในพื้นที่ติดตั้งตัวอย่างที่ใช้ใน การทดลองอุโมงค์ลมดังรูปที่ ก.1

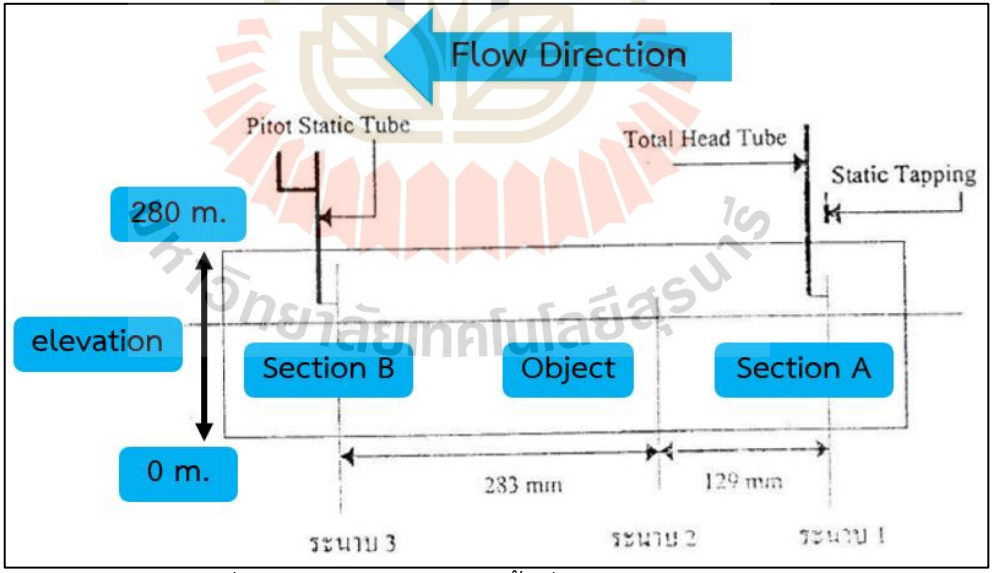

รูปที่ ก.1 ขนาดและตำแหน่งพื้นที่ใช้ทดสอบในอุโมงค์ลม

จากรูปที่ ก.1 ทิศทางการเคลื่อนที่ของอากาศจาก section A ไปยัง section B โดยที่ section A เป็นบริเวณด้านหน้าของวัตถุที่ใช้ในการทดสอบในอุโมงค์ลม ส่วน section B เป็นบริเวณ ด้านหลังของวัตถุที่ใช้ในการทดสอบในอุโมงค์ลม โดยที่ section A ทำการติดตั้งอุปกรณ์วัดความดัน รวมและจุดวัดความดันสถิต section B ติดตั้งอุปกรณ์วัดความดันรวมและสถิตด้วยหลอดปิโตต์สถิต การเปรียบวัดความดันในอุโมงค์ลมคือการเปรียบวัดความดันพลวัตรของ section A และ B เทียบกับ ความดันสถิตที่ section A เนื่องจากตำแหน่งของ section A อยู่ใกล้กับบริเวณอากาศนอกในอุโมงค์ ลมซึ่งลมมีความเร็วเป็นศูนย์ ทำให้ความดันรวมเท่ากับความดันสถิตภายนอยอุโมงค์ลม ดังนั้นความ สถิตที่ section A ควรจะเท่ากับความดันรวมภายนอกอุโมงค์ลม ทำให้ค่าความดันสถิตที่ section A เป็นค่าความแตกต่างความดันมาตรฐาน (Reference Pressure Difference: RPD) แสดงผลการ เปรียบวัดความดันของ section A และ B ดังรูปที่ ก.2

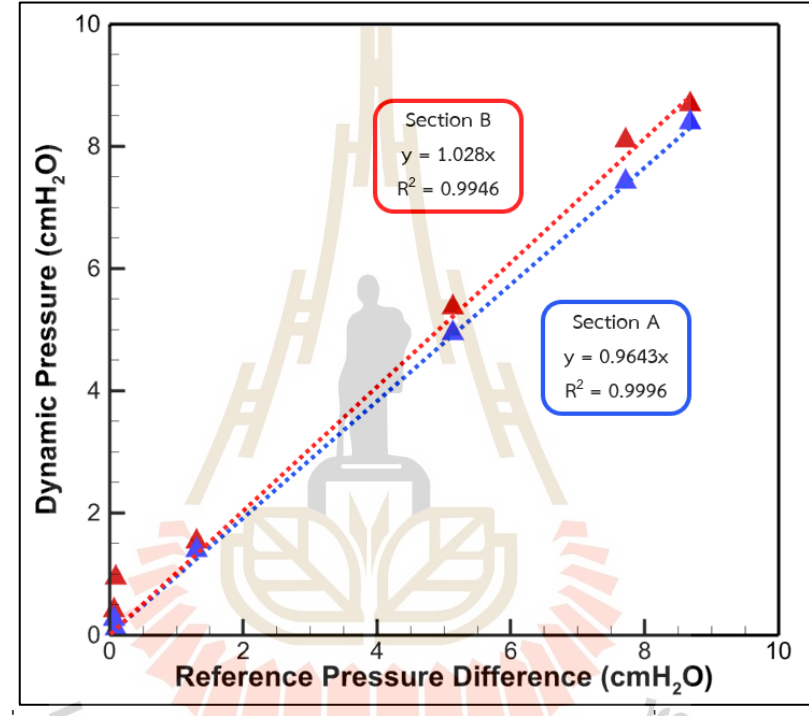

รูปที่ก.2 ความสัมพันธ์ระหว่างค่า RPD และ ความดันพลวัตรที่ section A และ B

จากรูปที่ ก.2 เป็นการเทียบความสัมพันธ์ระหว่างค่าความดันอ้างอิง RPD และดันพลวัตรของ section A และ B พบว่า ค่าปัจจัยของ section A และ B จากการหาความสัมพันธ์เส้นตรงและนำ ความชันของสมการทั้ง 2 เส้นนำมาใช้เป็นค่าปัจจัยในการคำนวณหาความเร็วในแต่ section ของ ความดันพลวัตรมีค่าเท่ากับ 0.9996 และ 1.028 ตามลำดับ สองค่านี้จะนำไปใช้ร่วมกับสมการที่ 2.42 ซึ่งเป็นการหาค่าความเร็วของอากาศที่ไหลผ่านอุโมงค์ลมจากความค่าแตกต่างทางความดันของความ ดันรวมและความสถิต

ก.2 การเปรียบวัดความเร็ว (Velocity Calibration)

การเปรียบวัดความเร็วสามารถทำได้โดยการเปรียบวัดความดันเนื่องจากการวัดความเร็วใน อุโมงค์ลมเป็นการวัดโดยอ้อม หมายถึงจะต้องทำการวัดการความดันซึ่ง ณ ที่นี้คือความแตกต่างของ ความดันรวมและความดันสถิต ดังนั้นหากทำการเปรียบวัดอุปกรณ์และวิธีวัดความเร็วในอุโมงค์แล้ว ความเร็วในอุโมงค์ลมก็จะถูกเปรียบวัดไปโดยปริยาย งานวิจัยได้ทำการทดลองเกี่ยวกับความเร็วใน อุโมงค์ลมเพิ่มเติม โดยเปิดวาล์ว 100 เปอร์เซ็นต์เพื่อหาความเร็วในแต่ละระดับความสูงของพื้นที่ ทดสอบในอุโมงค์ลมเพื่อหาแนวโน้มของโปรไฟล์ความเร็ว (Velocity Profile) เพื่อดูการกระจายตัว ของความเร็วอากาศภายในอุโมงค์ลมเทียบกับความสูงของตำแหน่งหลอดปิโตต์ แสดงดังรูปที่ ก.3

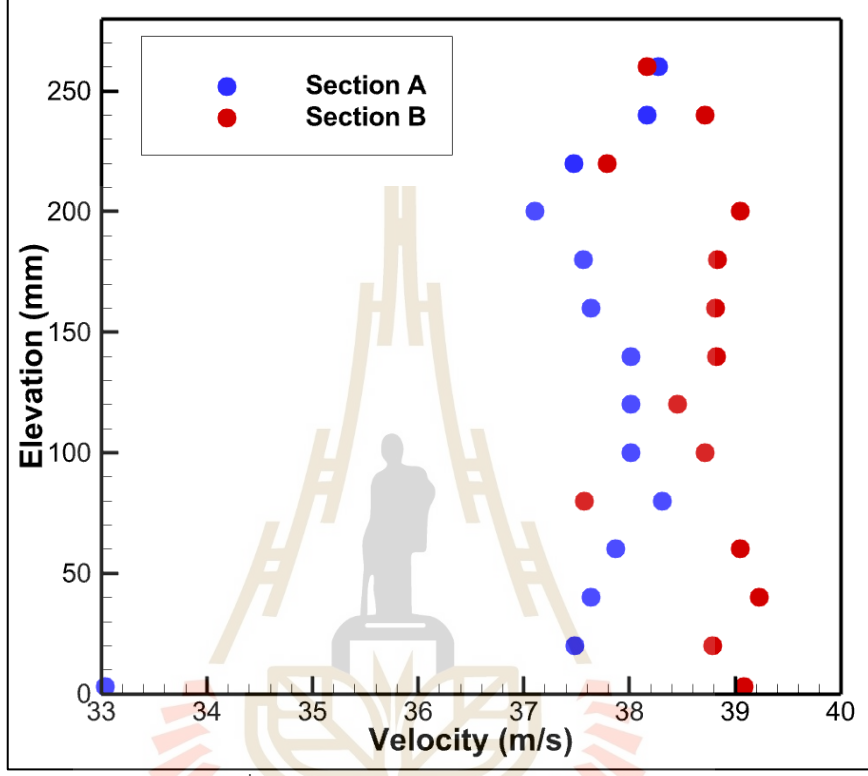

รูปที่ ก.3 โปรไฟล์ความเร็วภายในอุโมงค์ลม

 $1$ Co

ก.3 การเปรียบวัดแรงจากโหลดเซลล์

โหลดเซลล์ส่งผลโดยตรงต่อการวัดค่าแรงจากแรงยกและแรงต้านในอุโมงค์ลม ซึ่งมีส่วน สำคัญอย่างมากในการคำนวณหาค่า C<sub>l</sub> และ C<sub>d</sub> ดังนั้นการเปรียบวัดโหลดเซลล์จะใช้ให้ได้ค่าแรงที่ อ่านได้ใกล้เคียงกับความเป็นจริงมากที่สุด ซึ่งอุโมงค์ลมมีโหลดเซลล์ทั้งหมด 3 ตัว ตัวที่ 1 วัดแรงต้าน ตัวที่ 2 วัดแรงยกก่อนตำแหน่ง 0.25c และตัวที่ 3 วัดแรงยกหลังตำแหน่ง 0.25c โดยแรงยกรวมกัน จะต้องนำโหลดเซลล์ที่วัดค่าแรงยกก่อนและหลัง 0.25c มารวมกัน มวลอ้างอิงที่ใช้ในการเทียบกับ โหลดเซลล์คือมวลก้อน 10 N จำนวน 10 ก้อน แสดงลักษณะการทดสอบเทียบกับโหลดเซลล์ของแรง ยกและแรงต้านดังรูปที่ ก.4

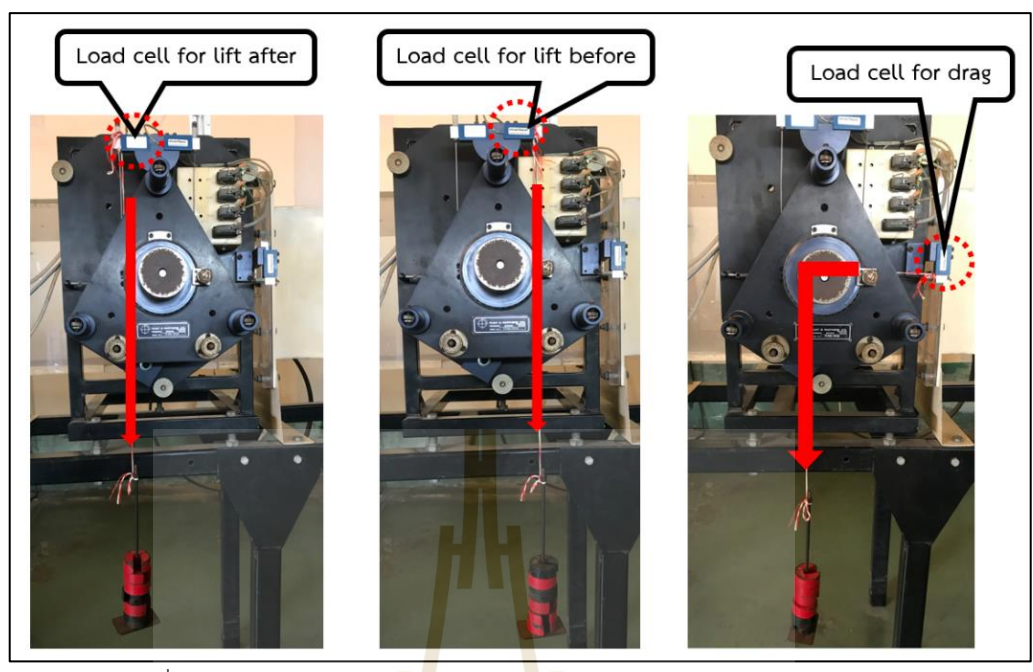

รูปที่ ก.4 ลักษณะการทดสอบเทียบกับโหลดเซลล์ของแรงยกและแรงต้าน

นำค่าที่อ่านได้จากมอนิเ<mark>ตอร์</mark>แสดงผลกับน้ำหนัก<mark>ของ</mark>ก้อนมวลมาวาดกราฟเพื่อหา ความสัมพันธ์ของข้อมูลแสดงดังรูปที่ก.5 ก.6 และ ก.7 ตามลำดับ

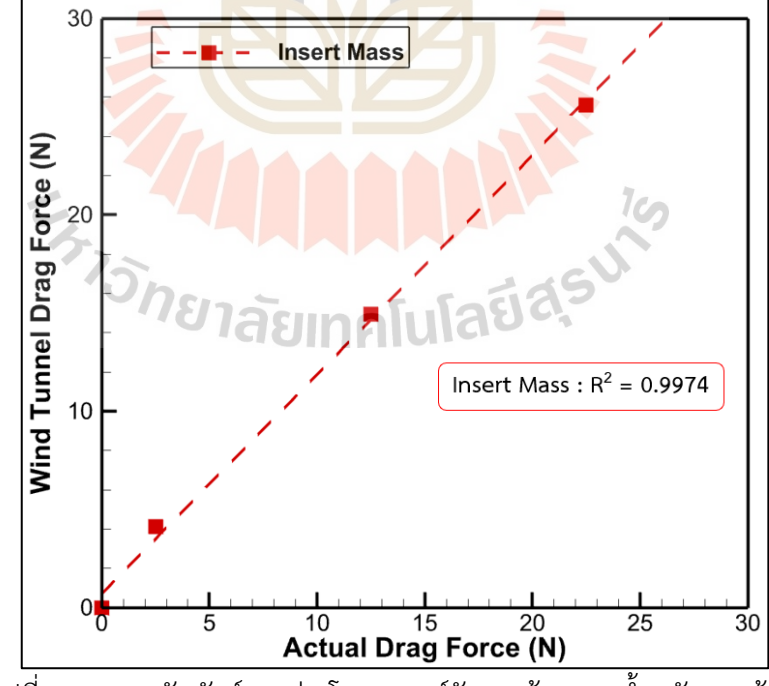

รูปที่ ก.5 ความสัมพันธ์ระหว่างโหลดเซลล์วัดแรงต้านและน้ำหนักมวลก้อน

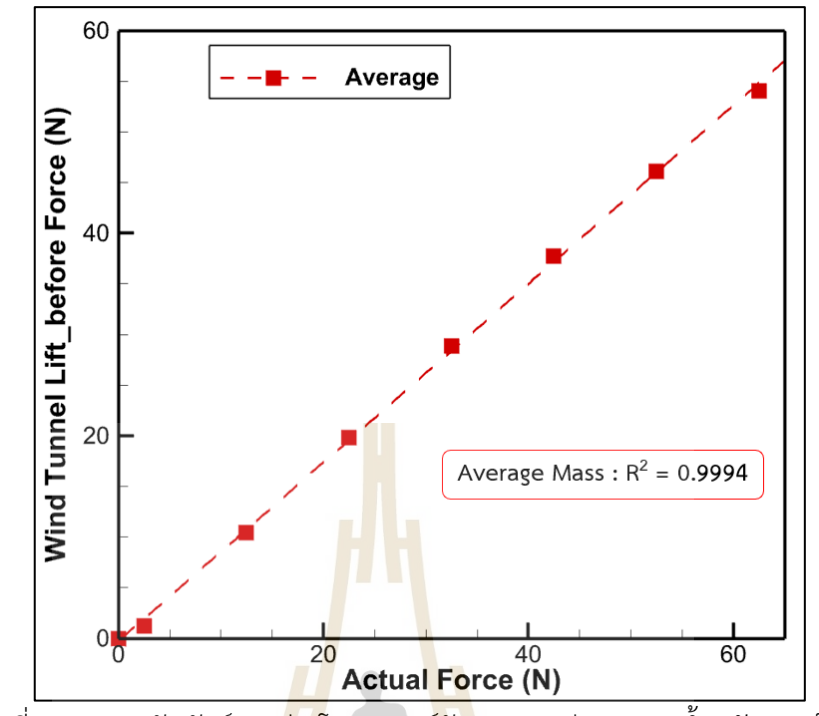

รูปที่ ก.6 ความสัมพันธ์ระหว่างโหลดเซลล์วัดแรงยก (ก่อน) และน้ำหนักมวลก้อน

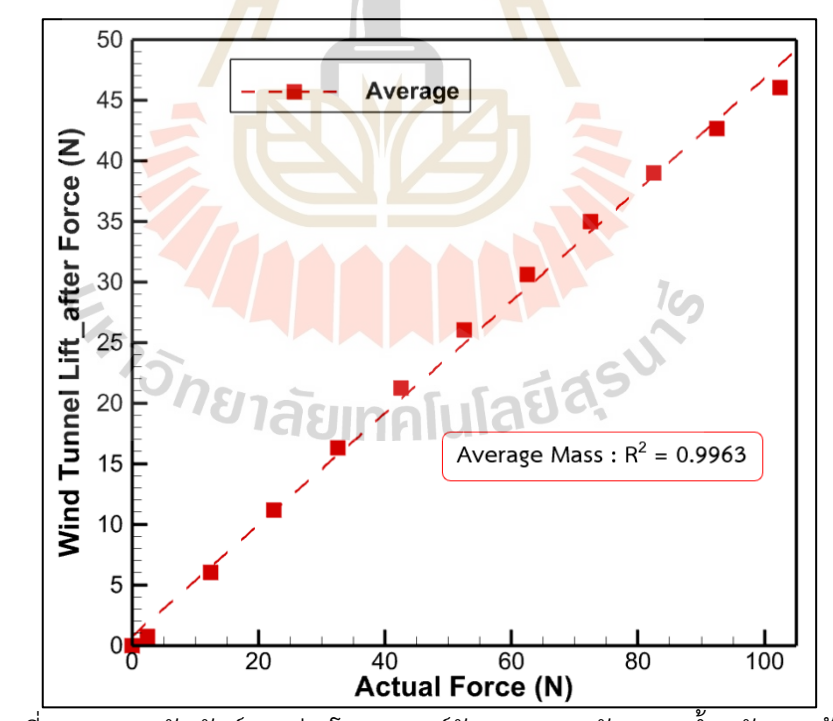

รูปที่ ก.7 ความสัมพันธ์ระหว่างโหลดเซลล์วัดแรงยก (หลัง) และน้ำหนักมวลก้อน

จากรูปที่ ก.5 ก.6 และ ก.7 ตามลำดับ สามารถแสดงเป็นสมการเพื่อคำนวณหาแรงยกและ แรงต้ายที่แท้จริงจากการวัดค่าแรงจากโหลดเซลล์ในอุโมงค์ลมแสดงดังสมการที่ ก.1 ก.2 และ ก.3 ตามลำดับ

$$
D_{\text{actual}} = 0.8931(D_{\text{wind}}) - 0.5975
$$
 (n.1)

เมื่อ Dactual คือ แรงต้านจริงที่จะใช้ในการคำนวณหา C<sup>d</sup> และ Dwind คือ แรงต้านที่วัดได้จากโหลดเซลล์ของอุโมงค์ลม

$$
L_{\text{fore}, \text{act}} = 1.1338 \left( L_{\text{fore}, \text{wind}} \right) + 0.3351
$$
 (n.2)

เมื่อ fore,act L คือ แรงยกจริงที่จะใช้ในการคำนวณหา C<sup>l</sup>

และ L<sub>fore,wind</sub> คือ แรงยก<mark>ที่วัด</mark>ได้จากโห<mark>ลดเ</mark>ซลล์ของอุโมงค์ลม

$$
L_{\text{aft},\text{act}} = 2.163(L_{\text{aft},\text{wind}}) - 1.3968
$$
 (n.3)

เมื่อ atf,act L คือ แรงยกจริงที่จะใช้ในการคำนวณหา C<sup>l</sup> และ aft,wind L คือ แรงยกที่วัดได้จากโหลดเซลล์ของอุโมงค์ลม

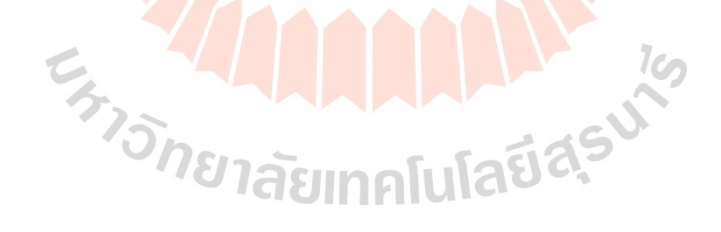

**ภาคผนวก ข คุณสมบัติของอากาศที่ใช้ในงานวิจัยของตอนที่ 1 และ 2**

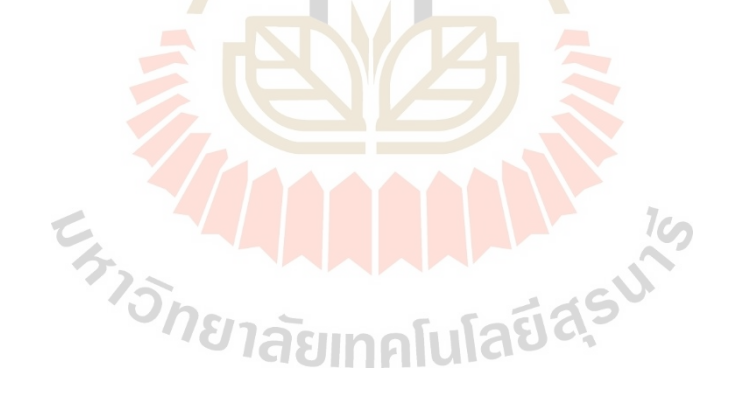

คุณสมบัติของอากาศที่ใช้ในงานวิจัยนี้มี ความหนาแน่นของอากาศ (Density of Air) ความหนืด พลวัตรของอากาศ (Dynamic Viscosity) และความหนืดจนลศาสตร์ของอากาศ (Kinematic Viscosity) ที่ความดันบรรยากาศ (1 atm) และความสูงระดับพื้นดิน แสดงความสัมพันธ์ของ คุณสมบัติของอากาศต่ออุณหภูมิในช่วง 0 องศาเซลเซียส ถึง 50 องศาเซลเซียส ดังรูปที่ ข.1 ข.2 และ ข.3 ตามลำดับ (Cengel Y. A. et al, 2011)

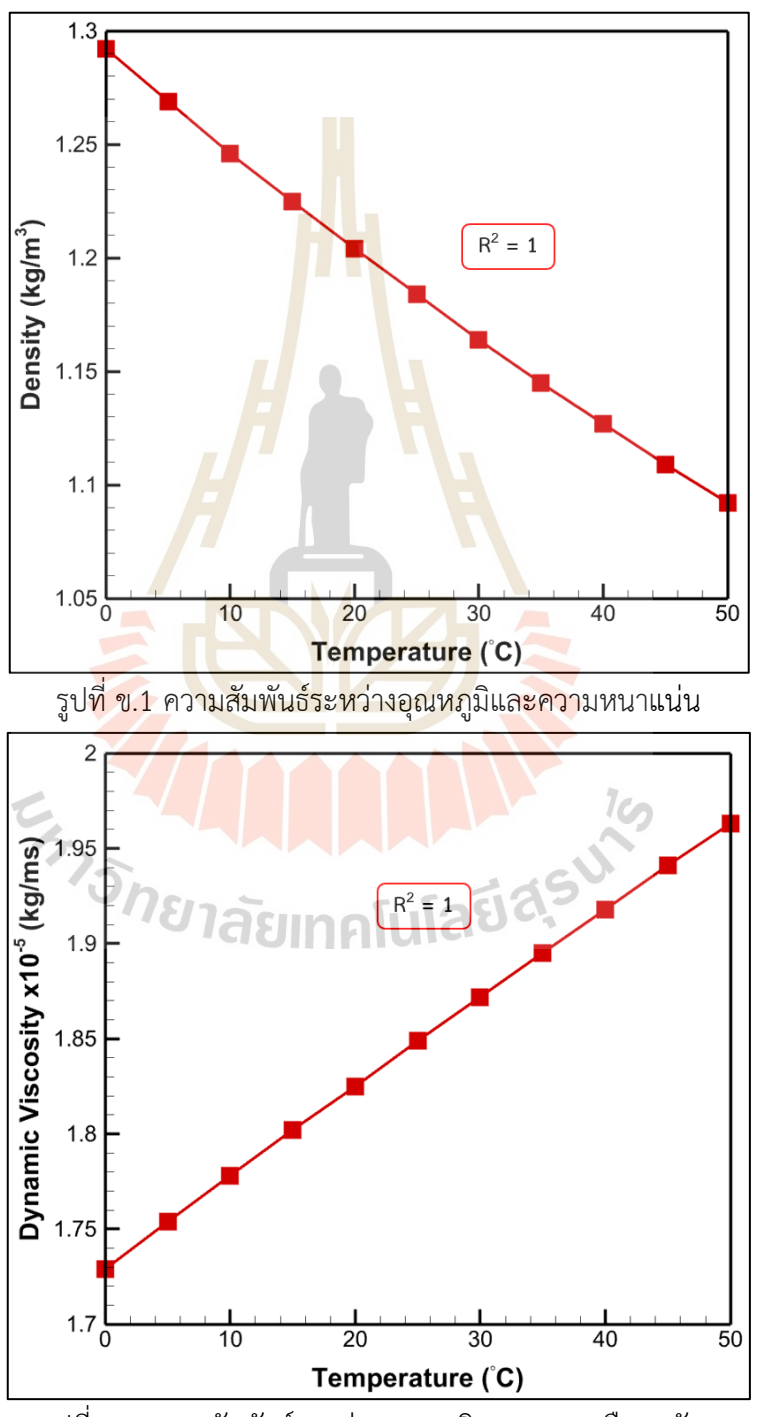

รูปที่ ข.2 ความสัมพันธ์ระหว่างอุณหภูมิและความหนืดพลวัตร

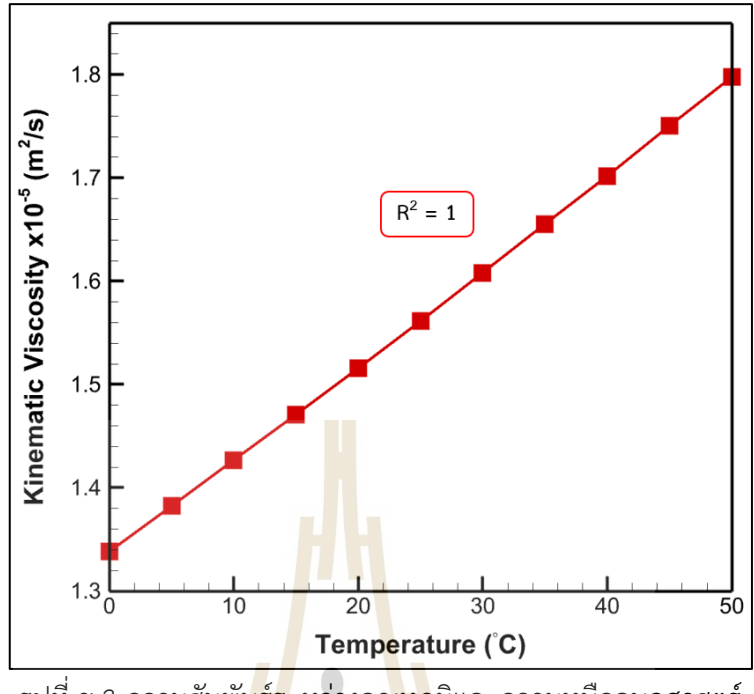

รูปที่ ข.3 ความสัมพันธ์ระหว่างอุณหภูมิและความหนืดจนลศาสตร์

แสดงสมการที่ใช้หาค่าความหนาแน่นของอากาศ ความหนืดพลวัตรของอากาศ และความหนืด จนลศาสตร์ของอากาศต่ออุณหภูมิดังสมการที่ ก.4 ก.5 และ ก.6 ตามลำดับ

$$
\rho = 1.319 \times 10^{-5} (T)^2 - 4.654 \times 10^{-3} (T) + 1.292 \tag{n.4}
$$

$$
\mathbf{p} \quad \mathbf{p} \quad \mathbf{p
$$

- เมื่อ  $\mu$  คือ ความหนืดพลวัตร
- และ T คือ อุณหภูมิของอากาศ

$$
V = 9.996 \times 10^{-11} (T)^2 + 8.689 \times 10^{-8} (T) + 1.3385 \times 10^{-5}
$$
 (1.6)

- เมื่อ  ${\mathbf v}$  คือ ความหนืดจนลศาสตร์
- และ T คือ อุณหภูมิของอากาศ

**ภาคผนวก ค**

**ผลการตรวจสอบเครื่องมือที่ใช้ในการเก็บข้อมูลตอนที่ 1 และ 2**

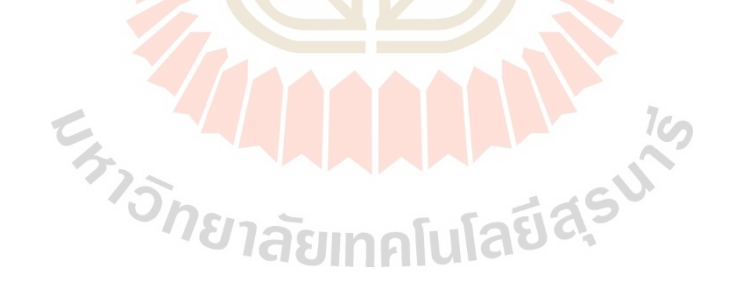

## ค.1 ผลการตรวจสอบเครื่องมือที่ใช้ในการเก็บข้อมูลความแม่นยำระดับต่ำของตอนที่ 1 เครื่องมือของการเก็บข้อมูลความแม่นยำระดับต่ำของตอนที่ 1 คือโปรแกรม

JavaFoil version 1.8.0\_291 โดยเป็นการตรวจสอบค่า Cutaะ C<sub>d</sub> ระหว่างโปรแกรม JavaFoil version 1.8.0\_291 และผลการทดลองของ Sheldahl โดยใช้เลขเรย์โนลเท่ากับ 360000 ของแพน อากาศชนิด NACA0012 แสดงค่า C $_{\rm l}$  และ C $_{\rm d}$  ต่อมุมปะทะที่ 0 องศา ถึง 25 องศา ดังตารางที่ ค.1 ตารางที่ ค.1 ค่า C $_{\rm l}$  และ C $_{\rm d}$  ต่อมุมปะทะของข้อมูลความแม่นยำระดับต่ำตอนที่ 1

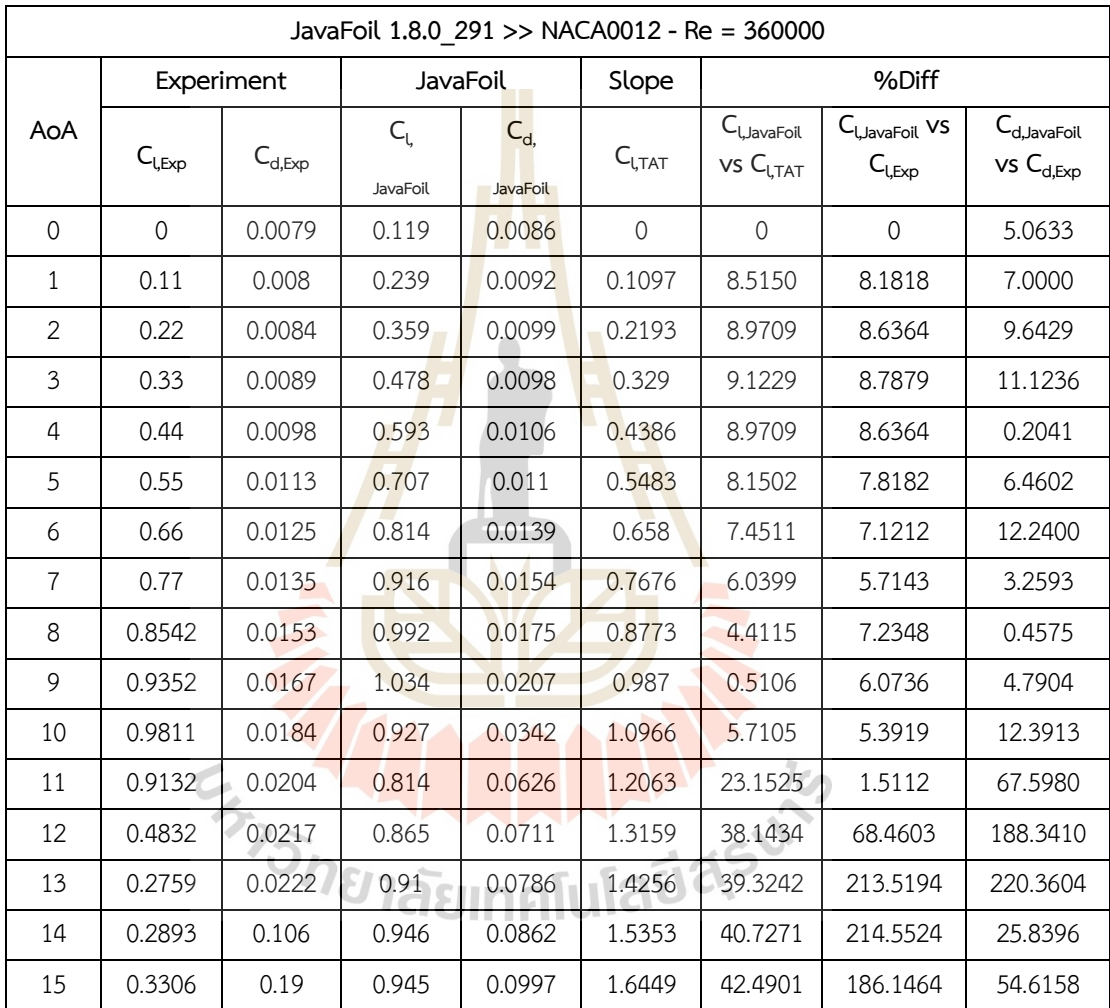

| JavaFoil 1.8.0 291 >> NACA0012 - Re = 360000 |                               |             |                  |                   |              |                            |                                             |                                                                          |
|----------------------------------------------|-------------------------------|-------------|------------------|-------------------|--------------|----------------------------|---------------------------------------------|--------------------------------------------------------------------------|
|                                              | Experiment                    |             |                  | JavaFoil          |              | %Diff                      |                                             |                                                                          |
| AoA                                          | $C_{\mathsf{L},\mathsf{Exp}}$ | $C_{d,Exp}$ | $C_{l,$ JavaFoil | $C_{d,$ Java Foil | TAT          | $C_{l,$ JavaFoil<br>vs TAT | C <sub>l, JavaFoil</sub><br>vs $C_{l, Exp}$ | $C_{d, \text{ JavaFoil}}$<br>vs $\mathsf{C}_{\mathsf{d},\,\mathsf{Exp}}$ |
| 16                                           | $\mathbf{0}$                  | 0.0079      | 0.97             | 0.0953            | $\mathbf{0}$ | 44.7166                    | 155.8017                                    | 54.6143                                                                  |
| 17                                           | 0.11                          | 0.008       | 0.986            | 0.1043            | 0.1097       | 47.1103                    | 121.3244                                    | 54.8746                                                                  |
| 18                                           | 0.22                          | 0.0084      | 0.99             | 0.1158            | 0.2193       | 49.8460                    | 96.1561                                     | 54.0516                                                                  |
| 19                                           | 0.33                          | 0.0089      | 0.988            | 0.1259            | 0.329        | 52.5817                    | 76.7126                                     | 54.0657                                                                  |
| 20                                           | 0.44                          | 0.0098      | 0.976            | 0.141             | 0.4386       | 55.4997                    | 59.4771                                     | 52.5152                                                                  |
| 21                                           | 0.55                          | 0.0113      | 0.958            | 0.1536            | 0.5483       | 58.4004                    | 44.2120                                     | 52.0156                                                                  |
| 22                                           | 0.66                          | 0.0125      | 0.933            | 0.1728            | 0.658        | 61.3275                    | 29.9624                                     | 49.7674                                                                  |
| 23                                           | 0.77                          | 0.0135      | 0.904            | 0.1934            | 0.7676       | 64.1587                    | 17.1743                                     | 47.5989                                                                  |
| 24                                           | 0.8542                        | 0.0153      | 0.873            | 0.2126            | 0.8773       | 66.8300                    | 5.8695                                      | 46.0508                                                                  |
| 25                                           | 0.9352                        | 0.0167      | 0.839            | 0.2321            | 0.987        | 69.3969                    | 4.4419                                      | 44.7405                                                                  |

ตารางที่ ค.1 ค่า C $_{\textrm{\tiny{I}}}$  และ C $_{\textrm{\tiny{d}}}$  ต่อมุมปะทะของข้อมูลความแม่นยำระดับต่ำตอนที่ 1 (ต่อ)

ค.2 ผลการตรวจสอบเครื่องมือที่ใช้ในการเก็บข้อมูลความแม่นยำระดับสูงของตอนที่ 1 เครื่องมือของการเก็บข้อมูลความแม่นยำระดับสูงของตอนที่ 1 คืออุโมงค์ลมรุ่น PRINT TE54/8418 โดย<mark>เป็นการตรวจสอบค่า C<sub>l</sub> และ C<sub>d</sub> ร</mark>ะหว<mark>่างอุ</mark>โมงค์ลมรุ่น PRINT TE54/8418 และผลการทดลองของ Sheldahl โดยใช้เลขเรย์โนลเท่ากับ 160000 ของแพนอากาศชนิด  $N$ ACA0012 แสดงค่า C $_{\textrm{\tiny{L}}}$  และ C $_{\textrm{\tiny{G}}}$  ต่อมุมปะทะที่ 0 องศา ถึง 25 องศา ดังตารางที่ ค.2 ิตารางที่ ค.2 ค่า C<sub>l</sub> และ C<sub>d</sub> ต่อมุม<mark>ปะทะของข้อมูลความแม่น</mark>ยำระดับสูงตอนที่ 1

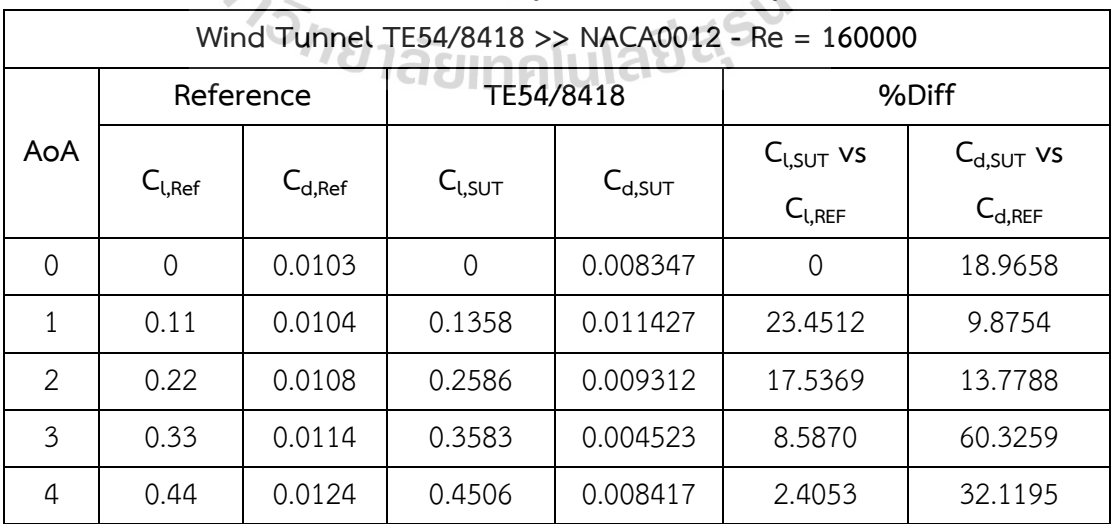

127

| Wind Tunnel TE54/8418 >> NACA0012 - Re = 160000 |              |              |              |              |                              |                              |  |
|-------------------------------------------------|--------------|--------------|--------------|--------------|------------------------------|------------------------------|--|
|                                                 |              | Reference    | TE54/8418    |              | %Diff                        |                              |  |
| AoA                                             | $C_{l, Ref}$ | $C_{d, Ref}$ | $C_{l, SUT}$ | $C_{d, SUT}$ | $C_{l, SUT}$ vs $C_{l, REF}$ | $C_{d. SUT}$ vs $C_{d. Ref}$ |  |
| 5                                               | 0.55         | 0.014        | 0.5316       | 0.009803     | 3.3388                       | 29.9814                      |  |
| 6                                               | 0.66         | 0.0152       | 0.6123       | 0.017156     | 7.2319                       | 12.8693                      |  |
| $\overline{7}$                                  | 0.746        | 0.017        | 0.6764       | 0.027539     | 9.3334                       | 61.9937                      |  |
| 8                                               | 0.8274       | 0.0185       | 0.7428       | 0.035555     | 10.2223                      | 92.1874                      |  |
| 9                                               | 0.8527       | 0.0203       | 0.8257       | 0.047480     | 3.1710                       | 133.8912                     |  |
| 10                                              | 0.1325       | 0.0188       | 0.8778       | 0.058934     | 562.4819                     | 213.4803                     |  |
| 11                                              | 0.1095       | 0.076        | 0.9415       | 0.079826     | 759.8235                     | 5.0338                       |  |
| 12                                              | 0.1533       | 0.134        | 0.9475       | 0.109478     | 518.0683                     | 18.2998                      |  |
| 13                                              | 0.203        | 0.152        | 0.8922       | 0.178426     | 339.5320                     | 17.3856                      |  |
| 14                                              | 0.2546       | 0.171        | 0.9034       | 0.208372     | 254.8139                     | 21.8550                      |  |
| 15                                              | 0.3082       | 0.19         | 0.9108       | 0.229676     | 195.5239                     | 20.8820                      |  |
| 16                                              | 0.362        | 0.21         | 0.8961       | 0.251285     | 147.5325                     | 19.6595                      |  |
| 17                                              | 0.42         | 0.231        | 0.8554       | 0.263084     | 103.6734                     | 13.8891                      |  |
| 18                                              | 0.4768       | 0.252        | 0.8526       | 0.279041     | 78.8088                      | 10.7307                      |  |
| 19                                              | 0.5322       | 0.274        | 0.7781       | 0.284883     | 46.2065                      | 3.9720                       |  |
| 20                                              | 0.587        | 0.297        | 0.7723       | 0.301372     | 31.5700                      | 1.4720                       |  |
| 21                                              | 0.6414       | 0.32         | 0.7773       | 0.321910     | 21.1824                      | 0.5970                       |  |
| 22                                              | 0.6956       | 0.344        | 0.7760       | 0.338867     | 11.5624                      | 1.4922                       |  |
| 23                                              | 0.7497       | 0.369        | 0.7792       | 0.358900     | 3.9391                       | 2.7371                       |  |
| 24                                              | 0.8034       | 0.394        | 0.7937       | 0.378550     | 1.2134                       | 3.9214                       |  |
| 25                                              | 0.8572       | 0.42         | 0.8020       | 0.401450     | 6.4393                       | 4.4166                       |  |

ตารางที่ ค.2 ค่า C $_{\textrm{\tiny{I}}}$  และ C $_{\textrm{\tiny{d}}}$  ต่อมุมปะทะของข้อมูลความแม่นยำระดับสูงตอนที่ 1 (ต่อ)

ค.3 ผลการตรวจสอบเครื่องมือที่ใช้ในการเก็บข้อมูลความแม่นยำระดับสูงของตอนที่ 2 เครื่องมือของการเก็บข้อมูลความแม่นยำระดับสูงของตอนที่ 2 คือโปรแกรม ANSYS  $F$ luent 2022 R1 โดยเป็นการตรวจสอบค่า C<sub>l</sub> และ C<sub>d</sub> ระหว่างโปรแกรม ANSYS Fluent 2022 R1 และผลการทดลองของ Sheldahl โดยใช้เลขเรย์โนลเท่ากับ 1000000 ของแพนอากาศชนิด  $N_{\rm A}$ CA0012 แสดงค่า C $_{\rm l}$  และ C $_{\rm d}$  ต่อมุมปะทะที่ 0 องศา ถึง 25 องศา ดังตารางที่ ค.3 ตารางที่ ค.3 ค่า C $_{\rm l}$  และ C $_{\rm d}$  ต่อมุมปะทะของข้อมูลความแม่นยำระดับสูงตอนที่ 2

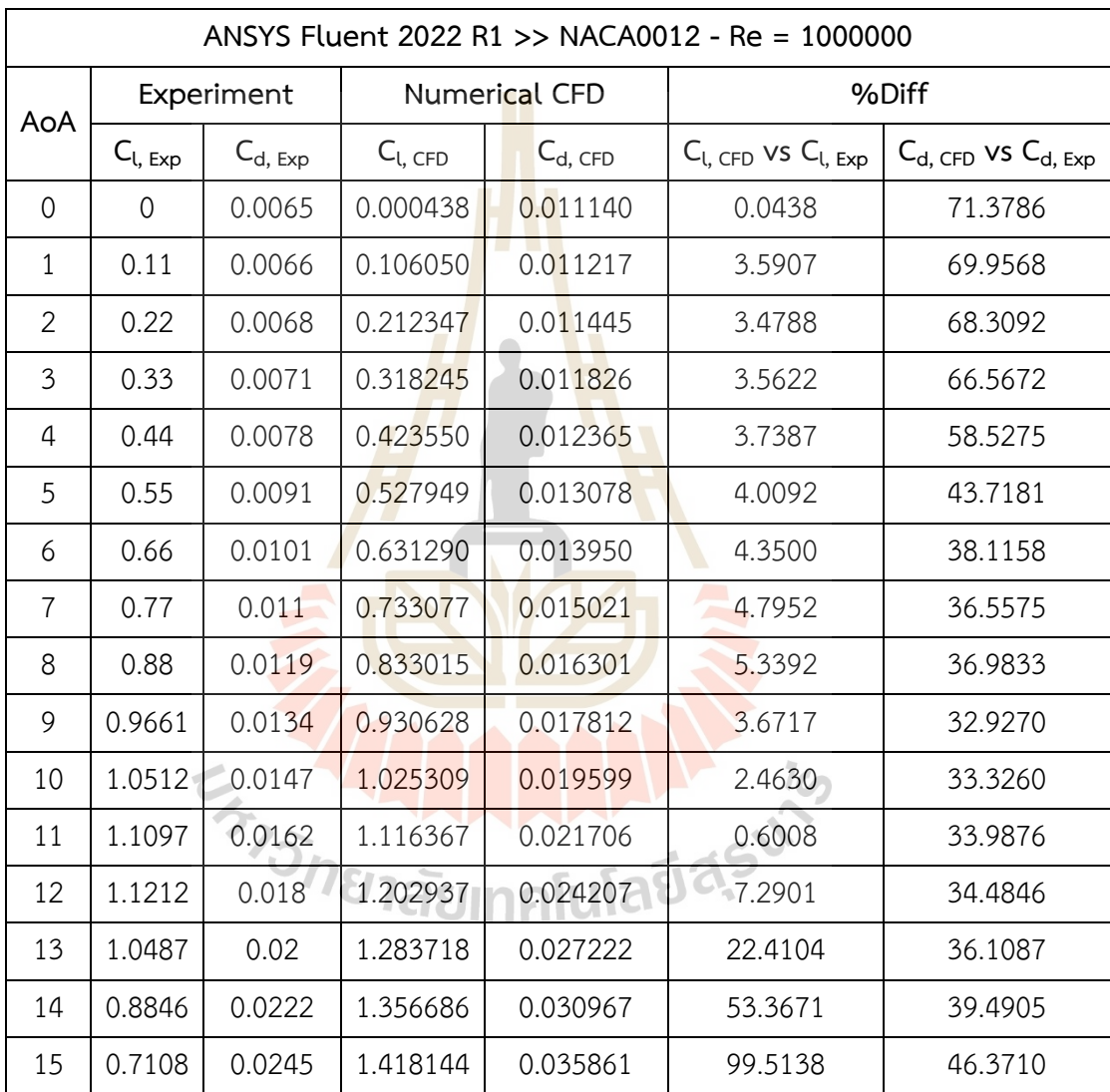
| ANSYS Fluent 2022 R1 >> NACA0012 - Re = 1000000 |              |              |               |              |                              |                                          |  |  |
|-------------------------------------------------|--------------|--------------|---------------|--------------|------------------------------|------------------------------------------|--|--|
| AoA                                             | Experiment   |              | Numerical CFD |              | %Diff                        |                                          |  |  |
|                                                 | $C_{l, Exp}$ | $C_{d, Exp}$ | $C_{l, CFD}$  | $C_{d, CFD}$ | $C_{l, CFD}$ vs $C_{l, Exp}$ | $C_{d,\text{CFD}}$ vs $C_{d,\text{Exp}}$ |  |  |
| 16                                              | 0.606        | 0.128        | 1.459659      | 0.042889     | 140.8678                     | 66.4928                                  |  |  |
| 17                                              | 0.5906       | 0.231        | 1.456930      | 0.055250     | 146.6864                     | 76.0821                                  |  |  |
| 18                                              | 0.603        | 0.252        | 1.278977      | 0.095279     | 112.1023                     | 62.1910                                  |  |  |
| 19                                              | 0.6334       | 0.274        | 0.882664      | 0.205808     | 39.3534                      | 24.8877                                  |  |  |
| 20                                              | 0.6716       | 0.297        | 0.790530      | 0.260570     | 17.7085                      | 12.2661                                  |  |  |
| 21                                              | 0.7162       | 0.32         | 0.773100      | 0.306070     | 7.9447                       | 4.3531                                   |  |  |
| 22                                              | 0.7613       | 0.344        | 0.771090      | 0.328620     | 1.2860                       | 4.4709                                   |  |  |
| 23                                              | 0.8097       | 0.369        | 0.786370      | 0.354810     | 2.8813                       | 3.8455                                   |  |  |
| 24                                              | 0.8589       | 0.394        | 0.800020      | 0.381150     | 6.8553                       | 3.2614                                   |  |  |
| 25                                              | 0.9093       | 0.42         | 0.813940      | 0.406990     | 10.4872                      | 3.0976                                   |  |  |

ตารางที่ ค.3 ค่า C $_{\rm l}$  และ C $_{\rm d}$  ต่อมุมปะทะของข้อมูลความแม่นยำระดับสูงตอนที่ 2 (ต่อ)

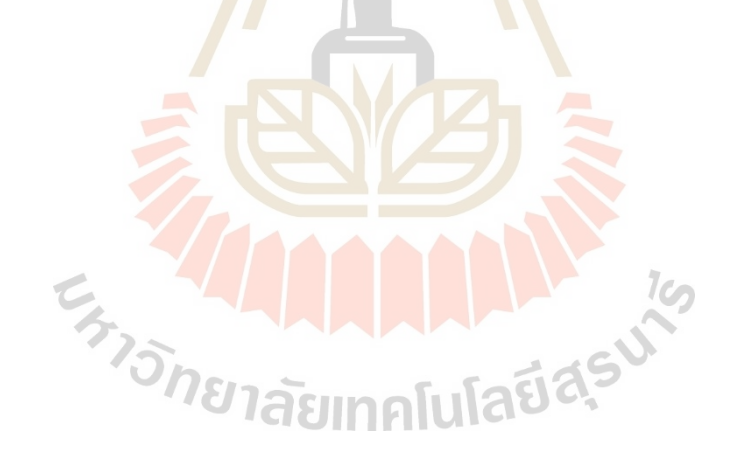

**ภาคผนวก ง**

**ผลการทดลองในอุโมงค์ลม TE54/8418 ของแพนอากาศตอนที่ 1**

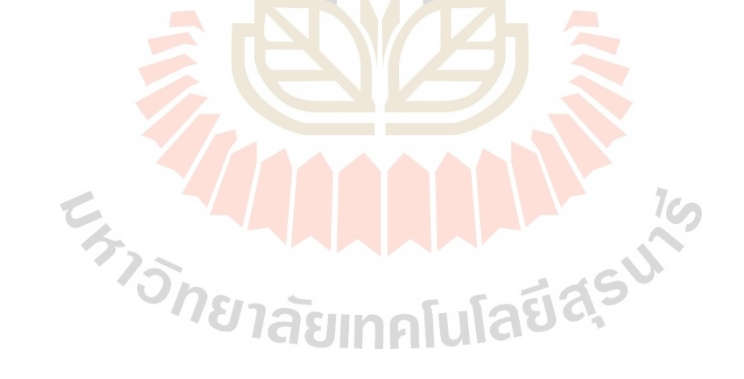

ตอนที่ 1 ใช้ข้อมูลความแม่นยำระดับสูงเป็นการเก็บผล C $_{\textrm{\tiny{U}}}$  และ C $_{\textrm{\tiny{d}}}$  ของแพนอากาศที่ถูกสุ่ม ด้วยวิธี LHS จำนวน 4 ตัว ผ่านการทดลองด้วยอุโมงค์ลม ซึ่งทำการเก็บค่า C และ C ตั้งแต่มุมปะทะ ถึง 8 องศา ซึ่งค่าที่แสดงต่อไปนี้เป็นค่าเฉลี่ยของการทดลองทั้งหมด 3 ครั้ง ผ่านการแปลงค่าแรง ความดันพลวัตร Blockage effect Wall interference และแปลงค่าคุณสมบัติของแพนอากาศ 3 มิติ เป็น 2 มิติ แล้ว แสดงค่า C<sub>l</sub> และ C<sub>d</sub> ของแพนอากาศทั้ง 4 ตัวดังตารางที่ ง.1 ง.2 ง.3 และ ง.4 ตามลำดับ

ตารางที่ ง.1 ค่า C $_{\rm l}$  และ C $_{\rm d}$  ต่อมุมปะทะของแพนอากาศ

| No.1 NACA 1313 |                           |         |  |  |  |  |
|----------------|---------------------------|---------|--|--|--|--|
| AoA            | $\mathsf{C}_\mathfrak{l}$ | $C_{d}$ |  |  |  |  |
| 0              | 0.1083                    | 0.02751 |  |  |  |  |
| 1              | 0.18248                   | 0.03007 |  |  |  |  |
| 2              | 0.27239                   | 0.03515 |  |  |  |  |
| 3              | 0.36417                   | 0.04051 |  |  |  |  |
| 4              | 0.46466                   | 0.04405 |  |  |  |  |
| 5              | 0.56435                   | 0.0503  |  |  |  |  |
| 6              | 0.66789                   | 0.05956 |  |  |  |  |
| 7              | 0.74784                   | 0.06904 |  |  |  |  |
| 8              | 0.83761                   | 0.07949 |  |  |  |  |
|                |                           |         |  |  |  |  |

ออกแบบเริ่มต้นหมายเลขที่ 1

ี ตารางที่ ง.2 ค่า C<mark>l และ C<sub>d</sub> ต่อมุมปะทะของแพนอากาศ</mark>

ออกแบบเริ่มต้นหมายเลขที่ 2

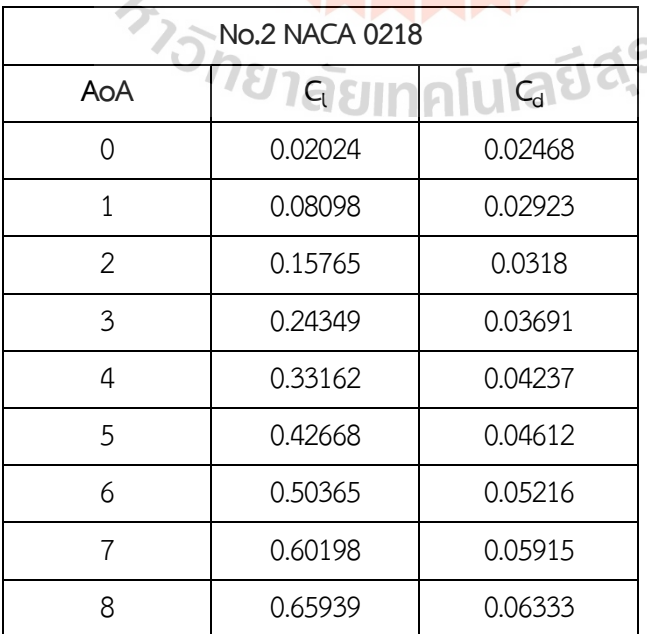

| No.3 NACA 4427 |         |         |  |  |  |  |  |
|----------------|---------|---------|--|--|--|--|--|
| AoA            | $C_{l}$ | Cd      |  |  |  |  |  |
| $\bigcap$      | 0.19658 | 0.04541 |  |  |  |  |  |
| 1              | 0.30785 | 0.05137 |  |  |  |  |  |
| 2              | 0.42121 | 0.05591 |  |  |  |  |  |
| 3              | 0.50883 | 0.06916 |  |  |  |  |  |
| 4              | 0.63315 | 0.082   |  |  |  |  |  |
| 5              | 0.73308 | 0.09044 |  |  |  |  |  |
| 6              | 0.83201 | 0.10392 |  |  |  |  |  |
| 7              | 0.91693 | 0.11521 |  |  |  |  |  |
| 8              | 1.03266 | 0.13351 |  |  |  |  |  |

ตารางที่ ง.3 ค่า C $_{\rm l}$  และ C $_{\rm d}$  ต่อมุมปะทะของแพนอากาศ

ออกแบบเริ่มต้นหมายเลขที่ 3

ตารางที่ ง.4 ค่า C $_{\rm l}$  แล<mark>ะ</mark> C $_{\rm d}$  ต่อมุมปะทะของแพนอากาศ ออกแบบเริ่มต้นหมายเลขที่ 4

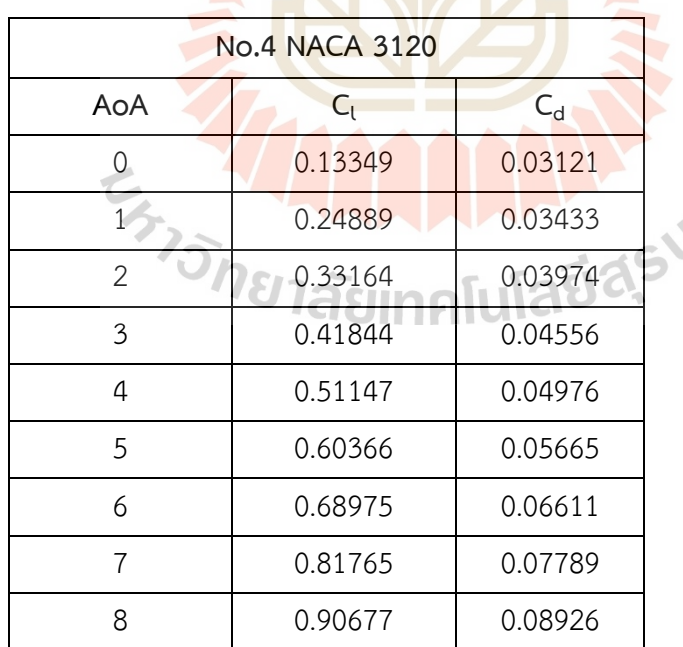

le,

นอกจากนี้ แสดงค่า Cl และ Cd ของแพนอากาศที่เหมาะสมสุดต่อมุมปะทะ หมายเลขที่ 3 และ หมายเลขที่ 4 ดังตารางที่ ง.5 และ ง.6 ตามลำดับ

ตารางที่ ง.5 ค่า C $_{\rm l}$  และ C $_{\rm d}$  ต่อมุมปะทะของแพนอากาศ

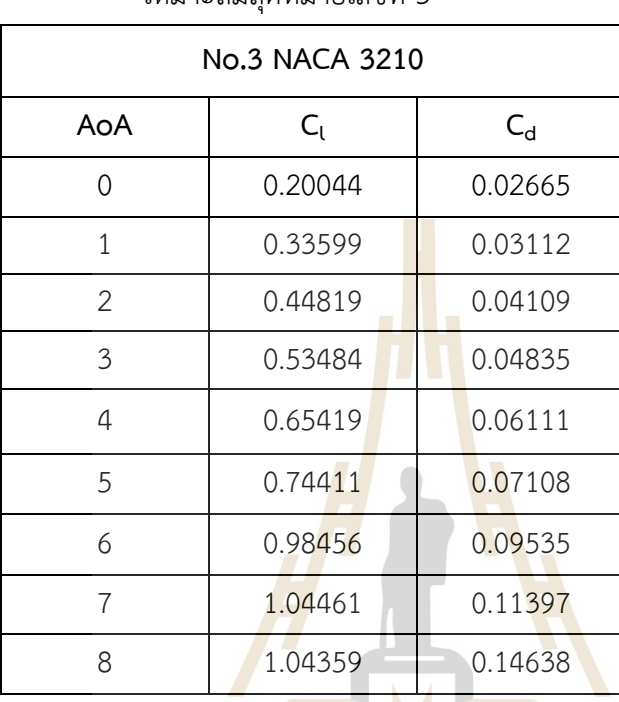

เหมาะสมสุดหมายเลขที่ 3

ตารางที่ ง.6 ค่า <mark>C<sub>l</sub> และ C<sub>d</sub> ต่อมุมปะทะของแพนอ</mark>ากา<mark>ศ</mark> เหมาะสมสุดหมายเลขที่ 4

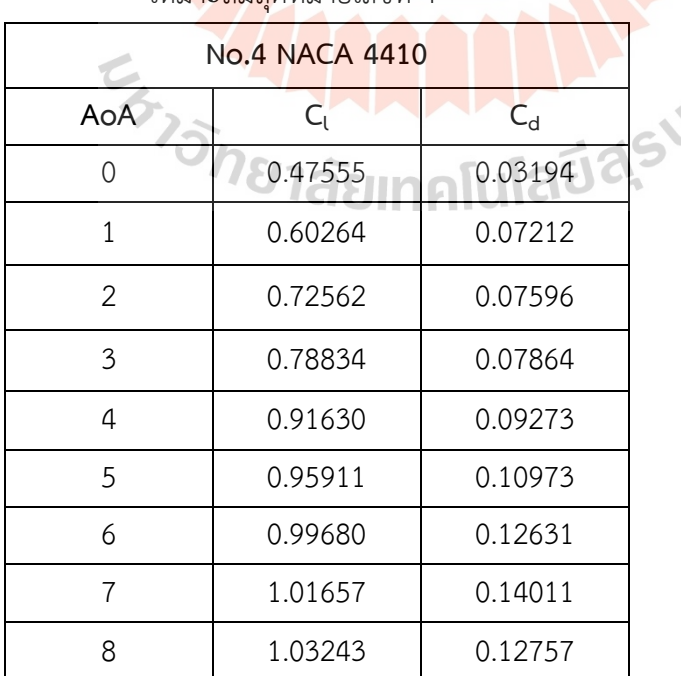

**ภาคผนวก จ**

**ผลแพนอากาศที่ใช้ทดสอบความแม่นยำของสมการจำลองทดแทนตอนที่ 2**

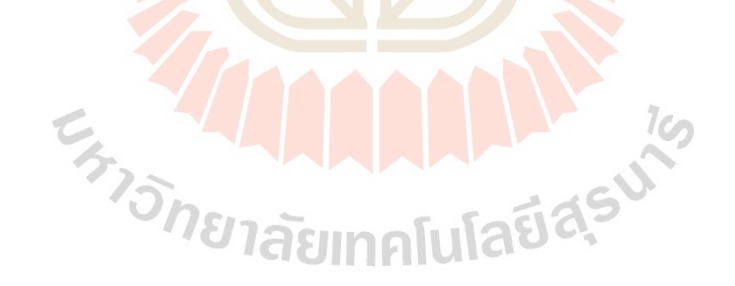

ตอนที่ 2 ทำการสร้างสมการจำลองทดแทนด้วยข้อมูลของแพนอากาศออกแบบเริ่มต้น จำนวน 10 ตัว จากนั้นทำการเพิ่มตัวอย่างข้อมูลอีก 20 ตัว รวมเป็น 30 ตัว นำสมการจำลองทดแทน ที่สร้างได้มาเทียบความแม่นยำกับข้อมูลแพนอากาศจำนวน 8 ตัว ที่มีการสุ่มขึ้นมาใหม่ด้วยวิธี LHS ซึ่งรูปร่างหรือค่า b<sup>i</sup> ที่ใช้ในการสร้างรูปร่างแพนอากาศผ่านสมการ CST แสดงดังตารางที่ 6.2 และ จากรูปที่ 6.8 และ 6.9 แสดงค่าของ C<sub>d</sub> ที่ C<sub>l</sub> = 0.5 และ 1/C<sub>l</sub><sup>2</sup> ที่ aoi = 5 องศา กับสมการจำลอง ทดแทน ดังตารางที่ จ.1

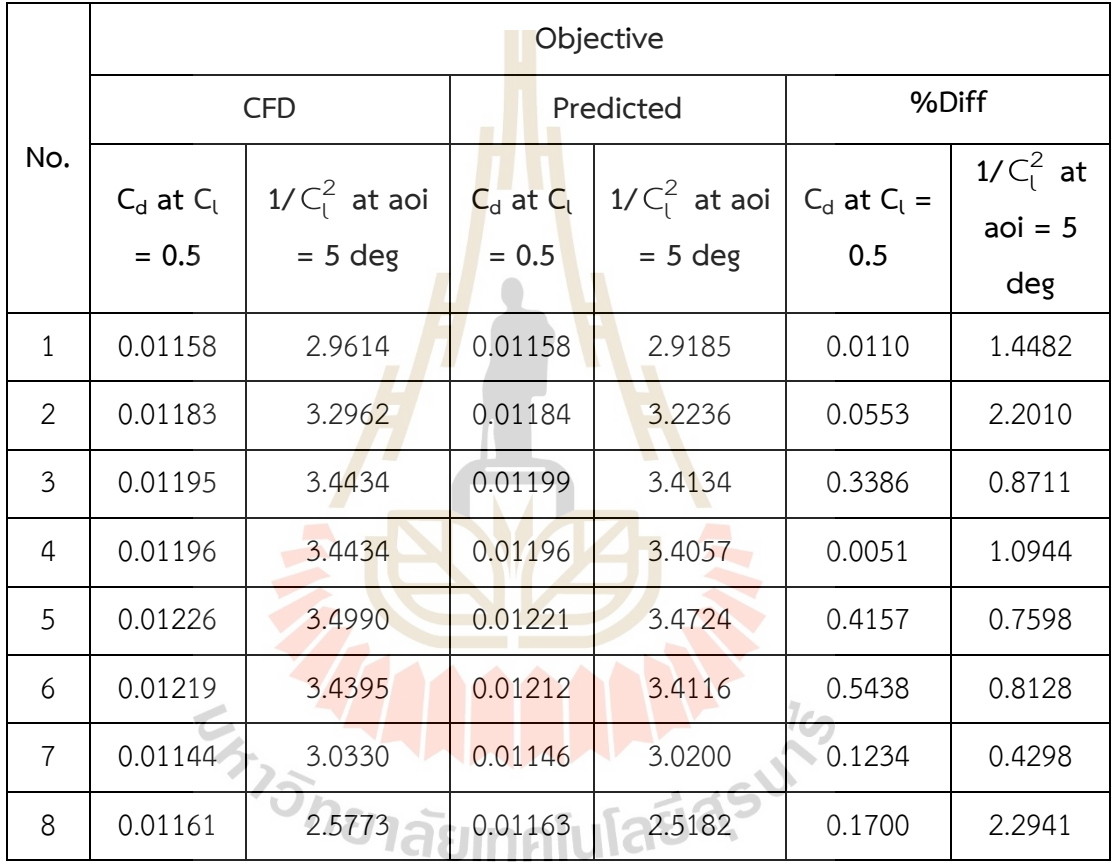

ตารางที่ จ.1 ค่า C $_{\rm d}$  และ C $_{\rm l}$  จาก CFD และ สมการจำลองทดแทน

**ภาคผนวก ฉ**

**ค่า C<sup>l</sup> และ C<sup>d</sup> ต่อมุมปะทะแพนอากาศหมายเลขที่26 ของตอนที่ 2**

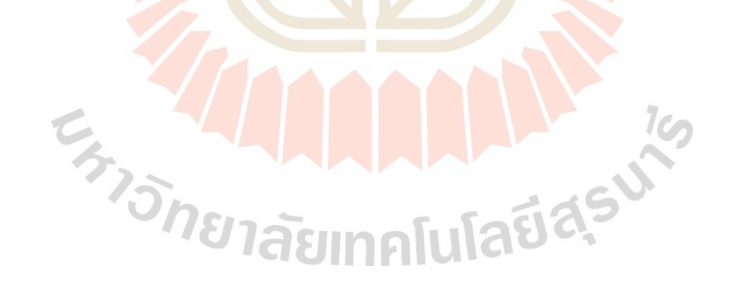

จากการออกแบบแพนอากาศในตอนที่ 2 ได้แพนอากาศที่เหมาะสมสุดภายใต้เงื่อนไขการ ออกแบบทั้งหมด 5 ตัว แต่แพนอากาศที่ให้ค่าเหมาะสมสุดที่มีความสมดุลทั้ง 2 ฟังก์ชันวัตถุประสงค์ คือ แพนอากาศหมายเลขที่ 26 งานวิจัยนี้จึงนำแพนอากาศหมายเลขที่ 26 มาหาค่า C $_{\textrm{\tiny{l}}}$  และ C $_{\textrm{\tiny{d}}}$ ต่อ มุมปะทะ ตั้งแต่มุม 0 ถึง 25 ด้วยโปรแกรม ANSYS Fluent 2022 R1 แสดงค่า C $_{\textrm{\tiny{I}}}$  และ C $_{\textrm{\tiny{d}}}$  ต่อมุม ปะทะ ของแพนอากาศเหมาะสมสุดหมายเลขที่ 26 แสดงดังตารางที่ ฉ.1 และรูปที่ ฉ.1 และ ฉ.2 ตามลำดับ

 $\,$ ตารางที่ ฉ.1 ค่า C $_{\rm l}$  และ C $_{\rm d}$  ต่อมุมปะทะ

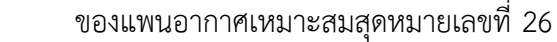

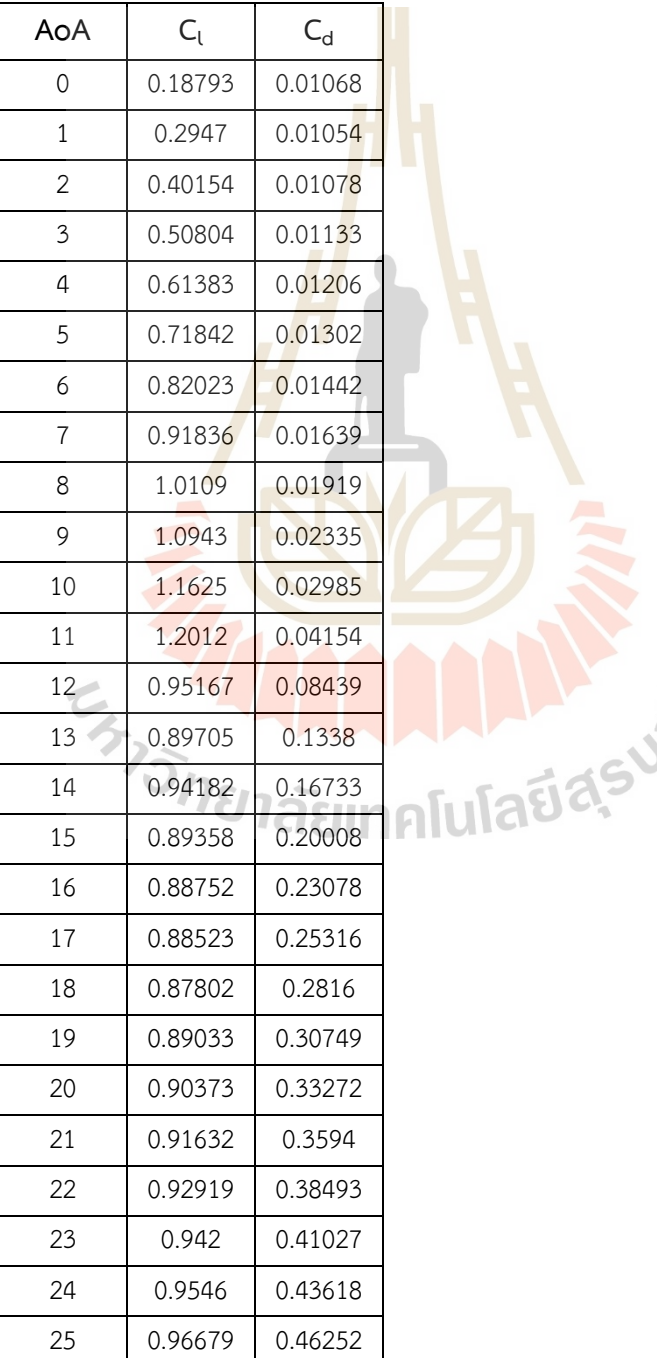

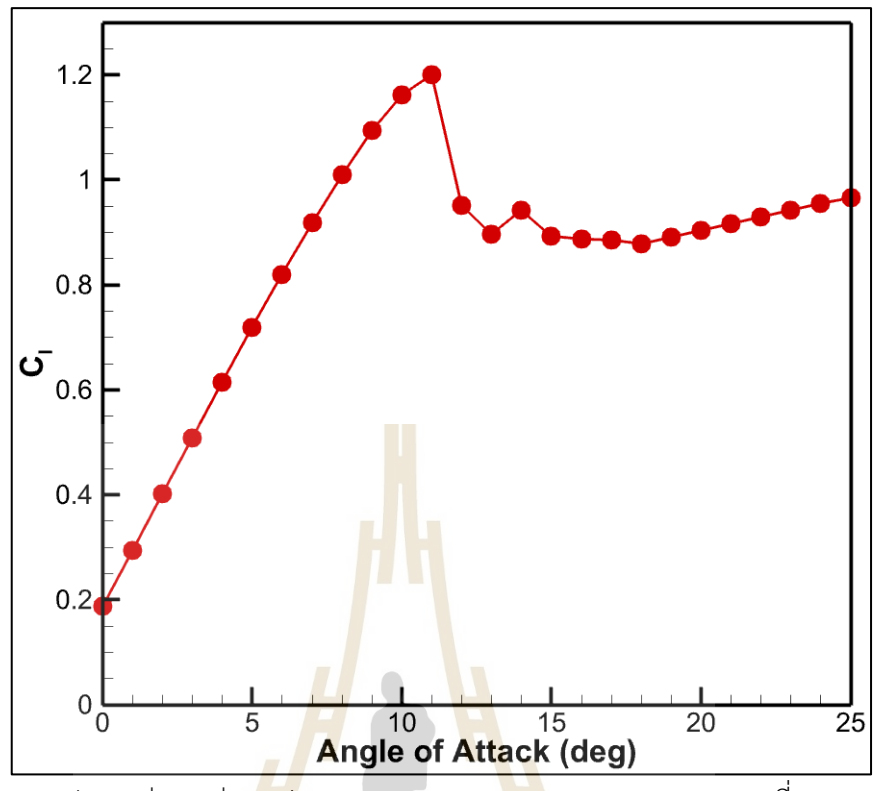

รูป ฉ.1 ค่า C<sup>l</sup> ต่อมุมปะทะ ของแพนอากาศเหมาะสมสุดหมายเลขที่ 26

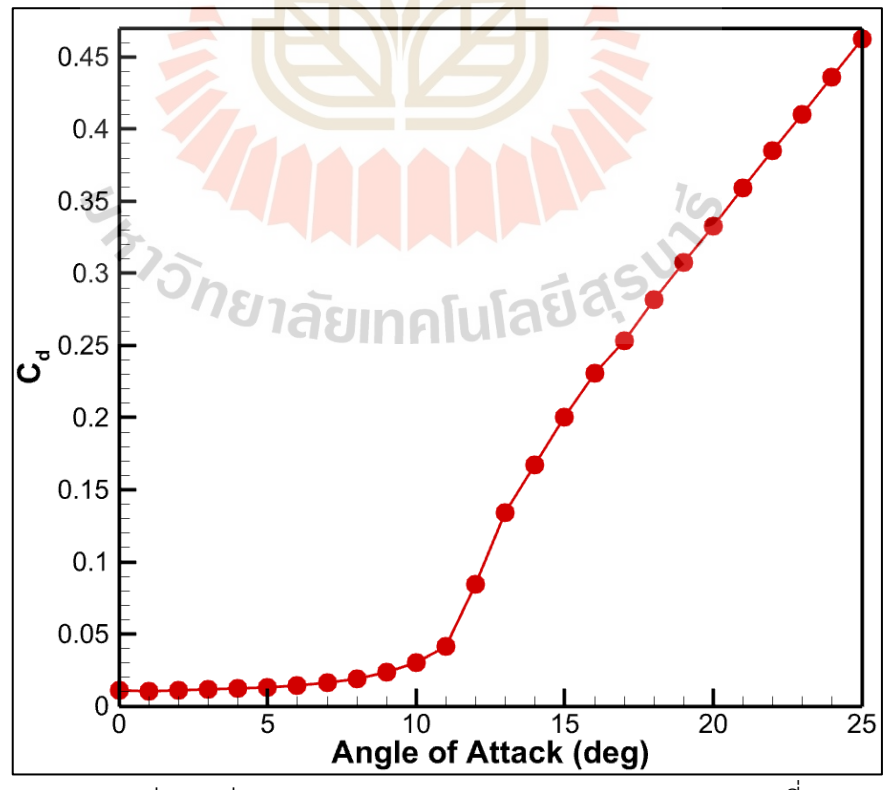

 $\frac{1}{3}$ ป ฉ.2 ค่า C $_{\rm d}$  ต่อมุมปะทะ ของแพนอากาศเหมาะสมสุดหมายเลขที่ 26

**ภาคผนวก ช**

**ผลงานวิจัยที่ได้รับการเผยแพร่ระหว่างการศึกษา**

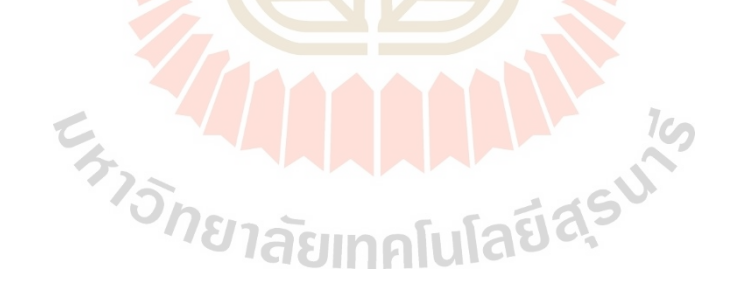

## **บทความที่ได้รับการเผยแพร่ระหว่างการศึกษา**

- 1. Phiboon, T., Khankwa, K., Petcharat, N., Phoksombat, N., Kanazaki, M., Kishi, Y., ... & Ariyarit, A. (2021**). Experiment and computation multi-fidelity multiobjective airfoil design optimization of fixed-wing UAV**. Journal of Mechanical Science and Technology, 35(9), 4065-4072.
- 2. Phiboon, T., Ariyarit, A., Kanazaki, M., Kishi, Y., Bureerat, S., & Sae-Tang, W. (2021, May**). Multi-additional Sampling Multi-objective Efficient Global Optimization applied to UAVs Airfoil Design Problem.** In 2 0 2 1 1 8th International Conference on Electrical Engineering/Electronics, Computer, Telecommunications, and Information Technology (ECTI-CON) (pp. 896-899). IEEE.
- 3. ธราเทพ พิบูลย์, ชโลธร ธรรมแท้ และ อัฏฐพล อริยฤทธิ์. (2564). **การศึกษาลักษณะและ ประสิทธิภาพทางความร้อนของเครื่องแลกเปลี่ยนความร้อนแบบวงจรพิมพ์ชนิดท่อตรง ลดรูปด้วยวิธีจำลองพลศาสตร์ของไหลเชิงคำนวณ**. การประชุมวิชาการเครือข่าย วิศวกรรมเครื่องกลแห่งประเทศไทย, ครั้งที่ 35 วันที่ 20-22 เดือน กรกฎาคม พ.ศ. 2564 จังหวัดนครปฐม.

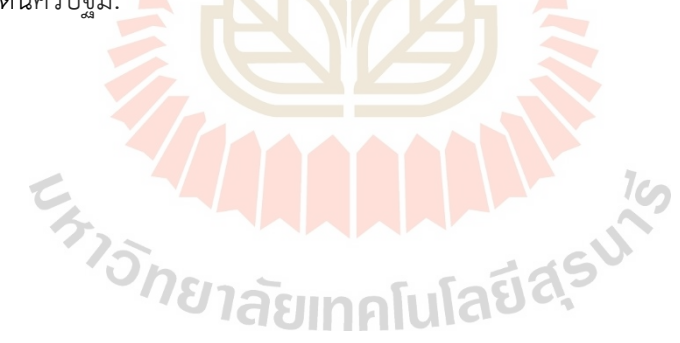

# $|D|$

2 Springer

 $\overline{1}$ 

## Journal of Mechanical Science and Technology 35 (9) 2021

#### **Original Article** DOI 10.1007/s12206-021-0818-3

Keywords:<br>· Multi-fidelity optimization

Aidail design Wind tunnel averag Surrogate model

Correspondence to: Atthaphon Arivarit anyarit@sut.ac.fh

#### Citation:

Phiboon, T. Khankwa K. Petcharat N. Phoksombat, N. Kanazaki, M. Kishi, Y. Bureerat, S., Ariyarit, A. (2021). Experi ment and computation multi-fidelity multiobjective airfoil design optimization of fixed-wing UAV, Journal of Mechanical Science and Technology 35 (9)  $(2021)$  3-2 http://doi.org/10.1007/s12206-021-0818-3

Received January 18th 2021 Revised April 28th, 2021 Accepted May 25th, 2021

Recommended by Editor Hyun-Gyu Kim

## **Experiment and computation** multi-fidelity multi-objective airfoil design optimization of fixed-wing UAV

#### Tharathep Phiboon<sup>1</sup>, Krittin Khankwa<sup>1</sup>, Nutchanan Petcharat<sup>1</sup>, Nattaphon Phoksombat<sup>1</sup>, Masahiro Kanazaki<sup>2</sup>, Yuki Kishi<sup>2</sup>, Sujin Bureerat<sup>2</sup> and Atthaphon Arivarit<sup>1</sup>

<sup>1</sup>School of Mechanical Engineering, Institute of Engineering, Suranaree University of Technology, 111, MahaWitthayalai Rd, Suranari, Mueang Nakhon Ratchasima District, Nakhon Ratchasima 30000, Thailand, "Department of Aeronautics and Astronautics, Graduate School of System Design, Tokyo Metropolitan University, 6-6, Asahigaoka, Hino-Shi, Tokyo 191-0065, Japan, <sup>3</sup>Sustainable and Infrastructure Re-<br>search and Development Center, Department of Mechanical Engineering, Faculty of Engineering, Khon Kaen University, 123, Mittaphap Rd., Nai-Muang, Muang District, Khon Kaen 40002, Thailand

Abstract Optimization with a surrogate model is a popular method used in design to avoid a high computational cost problem and is often encountered in computational fluid dynamics and experimental design. However, the optimization with a surrogate model is assigned to solve single-fidelity optimization problems. Thus, a multi-fidelity surrogate model is proposed to solve the multi-fidelity airfoil design problem by combining the data of the wind tunnel experiment and the aerodynamic evaluation using JavaFoil software. In the optimization method, an RBF/Kriging hybrid multi-fidelity surrogate model is used. A non-dominated sorting genetic algorithm II (NSGA-II) is selected to solve the airfoil design problem. The objective of the optimization problem is to minimize the aerodynamic drag and maximize the lift force. The results showed that the algorithm successfully found the UAV airfoil shape and the selected optimum airfoil shape had the error of the aerodynamic lift and drag less than 10 % when tested in the wind tunnel experiment.

## 1. Introduction

A fixed-wing unmanned aerial vehicle (UAV) is a popular type of UAV because it performs better in the forward flight condition than the rotary-wing UAV. The shape of the UAV wing is the most important part for the UAV to produce the lift force that affects the aerodynamic performance. The airfoil design can be used to increase the aerodynamic performance of the UAV. The traditional design optimization method for airfoil design uses the computation method for function evaluations merely because the experimental design is expensive and has a complex design process. The problem of design optimization using the experiment is that the optimization process required a large number of experiments. In this process, the number of experiments can be reduced by using a surrogate model in combination with an optimization technique. However, most studies always test their optimization methods only with computer simulation. In engineering design, one can select various surrogate models, such as a response surface model (RSM) [1, 2], a radial basis function (RBF) [3], a Kriging surrogate model [4], and others, combined with an optimization method to find the optimum design of the structures. For example, Kaushal [5] used the finite volume analysis combined with the RSM to find the optimum structure of the air tunnel heat exchanger. Wu [6] also used the RSM to design the bra cup molding. Kolachi [7] combined the Kriging surrogate model and a gray wolf optimizer to find the optimum design of hierarchical stiffened shells. Beallary [8] also used the Kriging surrogate model and an optimization method to find the optimum design of a turbomachinery system.

C The Korean Society of Mechanical<br>Engineers and Springer-Verlag GmbH Germany, part of Springer Nature 2021

However, in certain cases, a high-cost computation function is required to solve engineering design problems, especially in aerodynamic design. Fortunately, in aerodynamic evaluation,

#### DOI 10.1007/s12206-021-0818-3 Journal of Mechanical Science and Technology 35 (9) 2021

one can select various computation methods to solve a design problem. For example, the wind turbine design can employ CFD evaluations [9] and the blade element momentum theory (BEMT) [10] to predict the blade efficiency and an aerodynamic. force that acts on the wind turbine structure. Similarly, helicopter blade design is achieved using the BEMT [11] and CFD [12] to evaluate the helicopter rotor blade performance. In the aircraft wing performance evaluation, many researchers have used the vortex-lattice method [13], panel method [14], CFD [15], or full experiment with the wind tunnel [16-18]. To gain these advantages, many researchers have tried to increase the optimization efficiency by combining the multiple computation methods in the optimization process that is called multi-fidelity optimization. Many researchers proposed various types of the surrogate model to solve the multi-fidelity optimization problem, such as a co-Kriging surrogate model [19], an RBF-based multi-fidelity surrogate model [20], a hybrid surrogate model [21], and others [22, 23]. This type of optimization process is popular in aerodynamic design. For example, Kishi [24] used the hybrid surrogate model in multi-fidelity optimization to design the supersonic wing. Huang [25] used the co-Krigingbased multi-fidelity optimization for the wing-body drag reduction design. Choi [26] used the multi-fidelity technique to design the low-boom supersonic business jet. Leusink [11] designed the helicopter rotor blades using multi-fidelity optimization. However, the aerodynamic design problem often involved several objective functions. Consequently, many researchers have tried to combine multi-fidelity optimization to solve the multiobjective optimization problem [27]. Ariyarit [28] proposed the multi-fidelity multi-objective optimization through the hybrid multi-fidelity surrogate model technique to solve the airfoil design problem. Amrit [29] also proposed multi-fidelity multiobjective optimization algorithms for aerodynamic design. Zhou [30] used the multi-fidelity surrogate model combined with a multi-objective genetic algorithm to solve a multi-fidelity multiobjective optimization design problem. However, all of these applications are always based on computer simulation only. No study has combined the experiment and computational method for multi-fidelity aerodynamic design. In this study, the multifidelity multi-objective optimization for the airfoil design of the fixed-wing UAV through the wind tunnel experiment combined with the aerodynamic computation models is proposed to show the advantage of the multi-fidelity optimization technique combined with the real-world experiment.

#### 2. Multi-objective multi-fidelity optimization

The multi-objective multi-fidelity optimization method through the surrogate model procedure starts with generating samples of the low-fidelity and high-fidelity based on the design of experiment technique (DoE) [31]. The Latin hypercube (LHS) [32] is selected as the DoE because it can maintain the diversity of the data and fix the number of experiments by a user. Then, the surrogate model was constructed through the RBF/Kriging

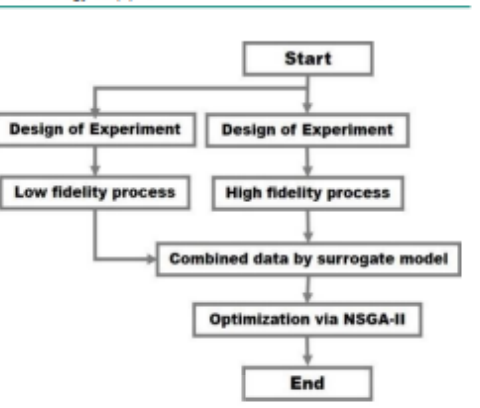

Fig. 1. Schematic of multi-objective multi-fidelity optimization process

hybrid multi-fidelity surrogate model. The NSGA-II [33] was used to find the Pareto optimal solutions to the surrogatebased problem. The schematic of the multi-fidelity multiobjective optimization through surrogate models is presented in Fig. 1.

#### 2.1 Surrogate models for design optimization

The RBF/Kriging hybrid multi-fidelity surrogate model [18] is the combination of the Kriging [4] and radial basis function (RBF) surrogate models [3]. In the RBF/Kriging hybrid surrogate model, the RBF is used to predict the local model  $\varepsilon(\mathbf{x})$ of the Kriging surrogate model while it can predict the estimate function as

$$
\hat{y}(\mathbf{x}) = \mu(\mathbf{x}) + \varepsilon(\mathbf{x}) \tag{1}
$$

The global model  $\mu(x)$  can be predicted by the relation

$$
\mu(\mathbf{x}) = \mu + f_{\text{max}}(\mathbf{x}) \tag{2}
$$

where  $f_{\text{RBF}}$  is an RBF. The global model  $\mu$  is assumed to be constant and defined as  $1<sub>CD</sub>$ 

$$
\mu = \frac{\mathbf{1}^T \mathbf{R}^{-1} \mathbf{F}}{\mathbf{1}^T \mathbf{R}^{-1} \mathbf{I}}
$$
 (3)

where  $n$  is the number of high-fidelity sample points,  $R$  is an n×n matrix whose  $(i, j)$  entry is Corr[ $Z(x_i), Z(x_j)$ ] that is defined as

Corr
$$
[Z(x_1), Z(x_1)] = \exp[-d(x_1, x_1)]
$$
. (4)

The  $f_{\text{gas}}$  in Eq. (2) is expressed as

$$
f_{\rm var} = a_0 + a_1 f_i(\mathbf{x}) \,. \tag{5}
$$

 $\overline{2}$ 

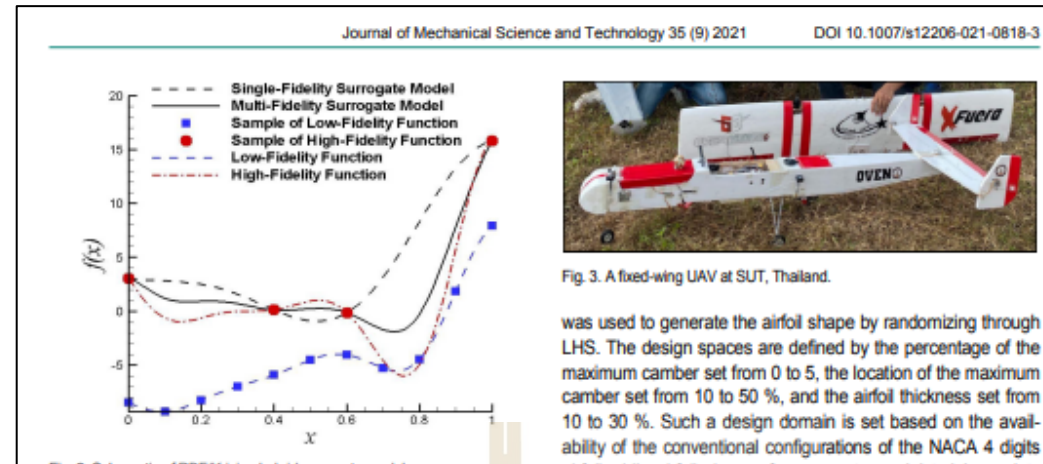

Fig. 2. Schematic of RBF/Kriging hybrid surrogate model.

The  $f_i$  is the approximated function by the RBF method used to predict the low-fidelity function that is defined as

$$
f_i = \sum_{i=1}^{N} w_m \Phi(\mathbf{x} - \mathbf{x}_m)
$$
 (6)

where  $\Phi(x)$  is an RBF kernel function,  $w_i$   $(i = 1, 2, ..., N)$  is a weighting function, and N is the number of low-fidelity sampling. points. A multi-quadric function is applied as an RBF kernel in this study. The weighting function can be expressed as  $\mathbf{w} = [w_1, w_2, w_3, ..., w_N]^T$ . According to Eq. (2), the function  $\varepsilon(\mathbf{x})$  denotes a local model that can be expressed as

$$
\varepsilon(\mathbf{x}) = \mathbf{r}^T \mathbf{R} (F_{\rm a} - \mu - F_{\rm RBF})
$$
 (7)

where  $F_k = [f_k(x_1, x_2,...x_n)]$  is the value of the high-fidelity function at  $X = x_1, x_2, \ldots, x_n$ . The equation of the RBF/Kriging hybrid surrogate model in this study can be expressed as

 $\hat{y}(\mathbf{x}) = [\mu(\mathbf{x}) + f_{\text{RIF}}(\mathbf{x})] + \mathbf{r}^T \mathbf{R}^{-1} (\mathbf{F}_s - 1\mu - \mathbf{F}_s).$ 

The schematic of the RBF/Kriging hybrid surrogate model is presented in Fig. 2.

#### 3. Design problem

The objectives of the UAV airfoil design are to minimize the aerodynamic drag  $(C_s)$  at  $C_s$  and maximize the lift. (C. ). The optimization problem can be expressed as;

Minimize: C..

Maximize:  $C_{i,\text{max}}$ .

These objectives are designed based on a real condition of the fixed-wing UAV with a maximum cruising speed of 11 m/s at the Suranaree University of Technology (SUT) in Thailand, as shown in Fig. 3. The number of initial samples for the highfidelity (experiment) is set to 4 and the number of low-fidelity (calculation) is set to 50. In this study, the NACA 4-digit airfoil

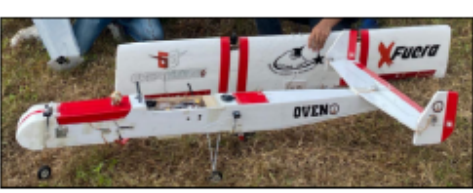

LHS. The design spaces are defined by the percentage of the maximum camber set from 0 to 5, the location of the maximum camber set from 10 to 50 %, and the airfoil thickness set from 10 to 30 %. Such a design domain is set based on the availability of the conventional configurations of the NACA 4 digits airfoil while airfoil shapes for surrogate model training points were created by means of LHS [32]. For the NSGA-II, the population size and number of generations were set to 200 and 200, respectively. The NSGA-II [34] with BLX crossover and uniform mutation were selected as the crossover and mutation algorithm.

#### 4. Aerodynamic evaluation and experiment setup method

#### 4.1 Aerodynamic evaluation

JavaFoil [35] is used to calculate the aerodynamic force of the airfoil shape. The panel method is applied to determine the linear potential flow field around the 2D airfoil. The JavaFoil program can calculate the pressure distribution on the airfoil to lift and drag force. Although this program has less accurate results, it has an option for analysis of multi-element airfoils. JavaFoil is used as a low-fidelity aerodynamic evaluation for airfoil design

#### 4.2 Experiment setup method

 $(8)$ 

The airfoil experiment setup was started by drawing the CAD model of the selected airfoil using SolidWorks program. Then, the airfoil from a CAD model is built by the da Vinci 1.0 AiO 3D printer [36] with the ABS plastic XYZprinting filament. Due to the roughness of the 3D printer model, the airfoil surface roughness must be reduced by wrapping the oriented polypropylene tape around the airfoil model. These airfoil models were tested with the PLINT TE54/8418 by Plint & Partners Ltd. subsonic wind tunnel as shown in Fig. 4 with its accessories. Flow direction moved from the nozzle (No. 1) to the diffuser (No. 2) by suction of a fan motor through to the outlet. To receive the aerodynamic data, the airfoil specimens (No. 3) were installed in the working section of the wind tunnel (No. 4). Available working section volume is  $300 \times 300 \times 600$  mm with the maximum flow velocity of 44.4 m/s [37]. The valve (No. 5) was adjusted for variation of velocity. The pitot-static tube (No. 6) was struck at the air inlet and transferred total and static pressure to the manometers (No. 7) in which the other end of the manome-

#### Journal of Mechanical Science and Technology 35 (9) 2021 DOL10.1007/s12206-021-0818-3

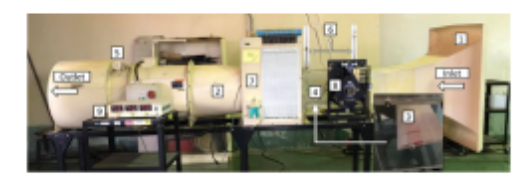

Fig. 4. PLINT TE54/8418 subsonic wind tunnel and its accessories

ters were opened to the atmosphere. The difference between total and static pressure was dynamic pressure and was able to convert to velocity. The flow passed through the airfoil specimen, and the airfoil specimen generates a force. The TE81E/8146 electronic three-component balance (No. 8), including a model clamp, was used to measure the aerodynamic lift and drag forces by load cells and strain gages and displayed the force values by force monitoring (No. 9). This experiment started with the installation of the airfoil specimens from 0° angle of attack, then increased the angle of attack in the step of 1° to 25°, measured, gathered the aerodynamic drag and lift forces for each angle of attack, and converted them to the aerodynamic coefficients.

For validation of PLINT TE54/8418 subsonic wind tunnel, yelocity, pressure, and force measuring were calibrated before testing an experiment. Then, after these measurements had been calibrated, the aerodynamic results from the PLINT TE54/8418 subsonic wind tunnel were compared against the Sheldahl and Klimas experiment data [38]. The code validation was operated with  $Re = 3 \times 0^5$ . The results of the aerodynamic coefficients for drag and lift compared with the Sheldahl and Klimas experiment data are represented as shown in Figs. 5 and 6, respectively.

As shown in Fig. 5, the PLINT TE54/8418 C, results had a good agreement for both values and trended with that from the Sheldahl and Klimas experiment data, but it was slightly different due to a setting condition. For example, flowing velocity in a wind tunnel is not constant and the temperature slightly fluctuates because of the variation of air properties. Moreover, the Reynolds number is approximately equal to 3x10<sup>5</sup> but not exactly to 3x10<sup>5</sup> as with the reference publication. As shown in Fig. 6, C, also had a good agreement for both values and trended but only in the linear region. After an airfoil had stalled, C, values were significantly different because the flow was senarated and the turbulence flow occurred and caused the fluctuation to lift force. Nevertheless, the data were sufficient to investigate the highest lift force before its stall. A trend of C, is still similar to the reference publication.

#### 4.3 Comparison of experiment and computation data

The comparison of lift and drag coefficients of the wind tunnel experiment and computation by JavaFoil results of the NACA1312 are shown in Figs. 7 and 8, respectively. The computation results by JavaFoil can be used for the low-fidelity

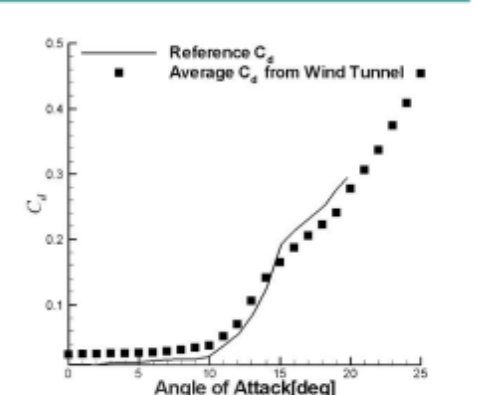

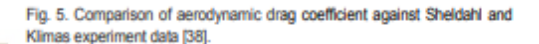

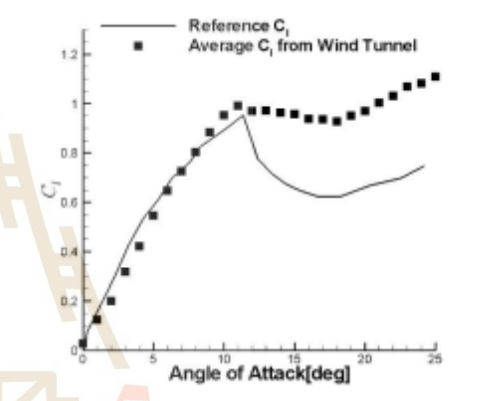

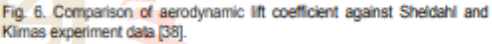

data because the data trend of the experiment and that from the computation are similar. However, the error of the lowfidelity and high-fidelity data is large because of the limitation of the JavaFoil software. The JavaFoil software does not model laminar separation bubbles and flow separation because it occurs at the stall. The maximum lift can be estimated but, beyond the stall, the results are inaccurate. Therefore, it is better to show the performance of our optimization algorithm through this condition. The comparison of lift and drag coefficients for all of the initial points experiment is shown in Tables  $1$  and  $2$ 

#### 5. Results

The non-dominated solutions of the multi-fidelity multiobjective airfoil design optimization are presented in Fig. 9. The relationship of the design variables and objective functions is shown with the PCP plot in Fig. 10. These results can show that the optimum solution has a high value of the percentage of

 $\overline{A}$ 

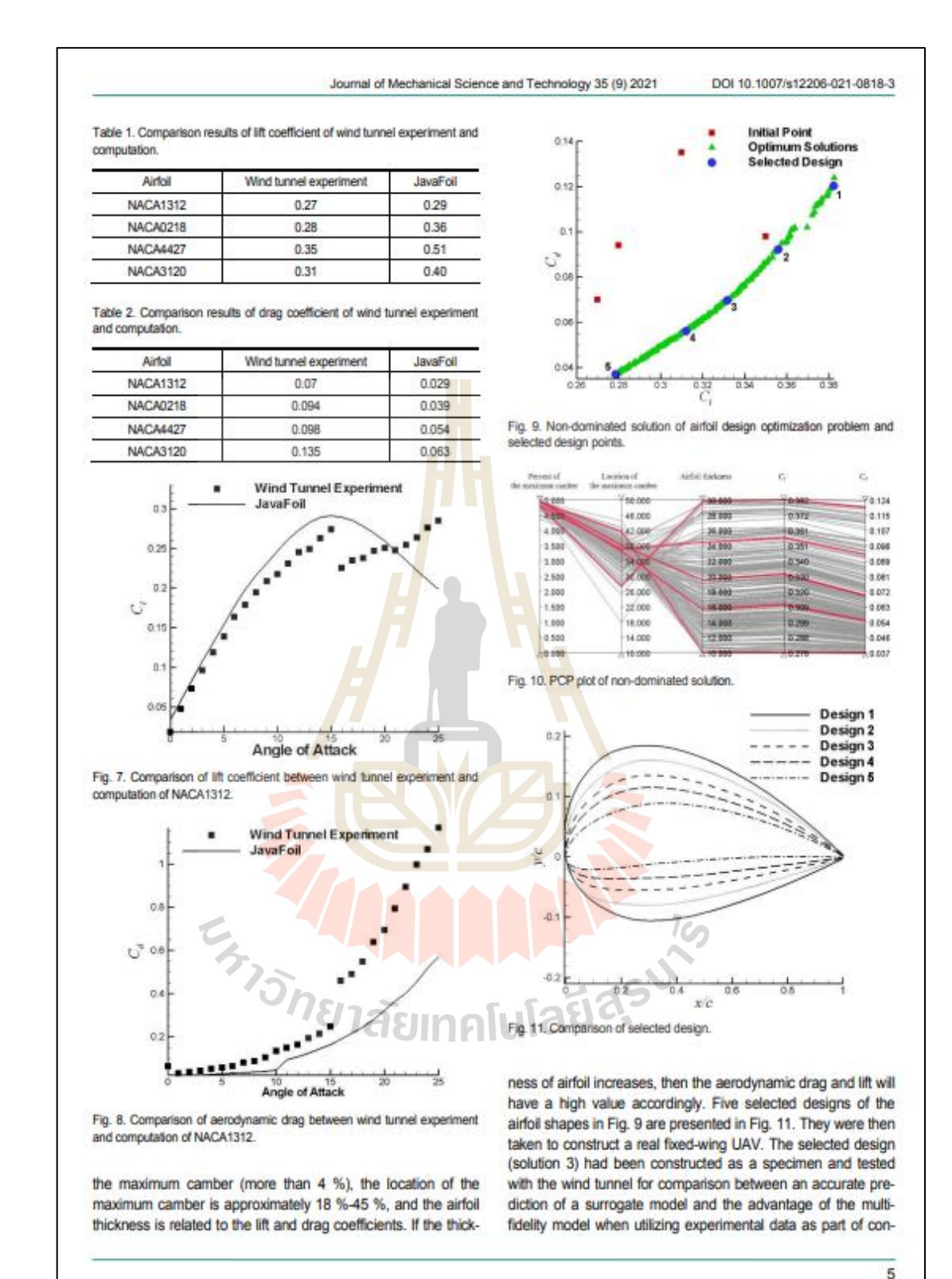

DOI 10.1007/s12206-021-0818-3

structing a surrogate model. The results of the wind tunnel test can receive the lift and drag coefficient of 0.30 and 0.075. Comparison with the predicted value by the surrogate model shows that the lift and drag coefficients are 0.33 and 0.072, respectively. The errors between the multi-fidelity surrogate model and the experiment are less than 10 %.

#### **6. Conclusions**

This study presents an advantage of a multi-fidelity surrogate model by using experimental data as part of constructing a surrogate model and is applied to the fixed-wing UAV's airfoil design problem with multi-objective optimization. The NACA airfoil is used in design demonstration while the RBF/Kriging multifidelity surrogate model combined with the NAGA-II is developed to solve this problem. The interactive program JavaFoil was selected as low-fidelity data and the wind tunnel experiment was selected as high-fidelity data to construct a surrogate model. The objectives of the optimization problem are to maximize  $C_{\text{loss}}$  and minimize  $C_j$ . From the optimum solutions, 5 selected airfoil shapes (NACA4230, NACA4324, NACA4319, NACA4315 and NACA4410) are further conducted to construct the airfoil of a real fixed-wing UAV. The different results between the prediction of the combined experiment and calculation data for constructing a surrogate model and the three selected design specimens had less than 10 % of errors. These results imply that the multi-fidelity optimization can be effective in combination data of the computation and experiment data to increase the efficiency of the optimization process.

#### Acknowledgments

This work was financially supported by Office of the Permanent Secretary, Ministry of Higher Education, Science, Research and Innovation (Grant No. RGNS 60-124).

#### Nomenclature-

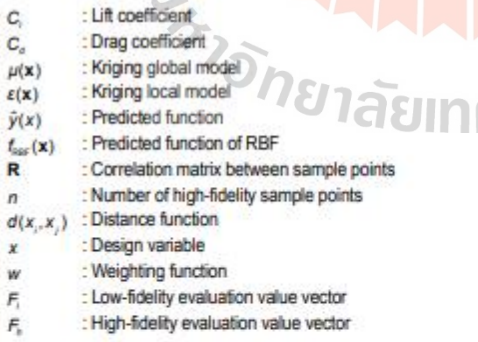

#### **References**

[1] I. A. Khuri and S. Mukhopadhyay, Response surface method-

ology, Wiley Interdisciplinary Reviews: Computational Statistics, 2 (2) (2010) 128-149

- [2] C. I. Park, Multi-objective optimization of the tooth surface in helical gears using design of experiment and the response surface method, Journal of Mechanical Science and Technology, 24 (3) (2010) 823-829
- [3] S. Chen, C. F. N. Cowan and P. M. Grant, Orthogonal least squares learning algorithm for radial basis function networks, IEEE Transactions on Neural Networks, 2 (2) (1991) 302-309
- [4] G. Matheron, Principles of geostatistics, Economic Geology, 58 (8) (1963) 1246-1266.
- [5] M. Kaushal et al., Finite volume and response surface methodology-based performance prediction and optimization of a hybrid earth to air tunnel heat exchanger, Energy and Buildings. 104 (2015) 25-35.
- [6] L. Wu et al., Parametric design and process parameter optimization for bra cup molding via response surface methodology, Expert Systems with Applications, 39 (1) (2012) 162-171.
- [7] R. Kolahchi et al., AK-GWO: a novel hybrid optimization method for accurate optimum hierarchical stiffened shells. Enaineering with Computers (2020) 1-13.
- [8] S. A. I. Bellary et al., A comparative study of kriging variants for the optimization of a turbomachinery system, Engineering with Computers, 32 (1) (2016) 49-59.
- [9] A. Miller et al., Review of computer-aided numerical simulation in wind energy, Renewable and Sustainable Energy Reviews, 25 (2013) 122-134.
- [10] L. Wang et al., Nonlinear aeroelastic modelling for wind turbine blades based on blade element momentum theory and geometrically exact beam theory, Energy, 76 (2014) 487-501.
- [11] D. Leusink, D. Alfano and P. Cinnella, Multi-fidelity optimization strategy for the industrial aerodynamic design of helicopter rotor blades, Aerospace Science and Technology, 42 (2015) 136-147
- [12] M. Sugiura et al., Numerical simulations and measurements of the helicopter wake in ground effect, Journal of Aircraft, 54 (1) (2017) 209-219
- [13] B. K. Stanford and P. S. Beran, Analytical sensitivity analysis of an unsteady vortex-lattice method for flapping-wing optimization, Journal of Aircraft, 47 (2) (2010) 647-662.
- [14] M. Shi et al., A multi-fidelity surrogate model based on support vector regression, Structural and Multidisciplinary Optimization  $(2020)$  1-13.
- [15] P. Panagiotou, P. Kaparos and K. Yakinthos, Winglet design and optimization for a MALE UAV using CFD, Aerospace Science and Technology, 39 (2014) 190-205.
- [16] M. Kanazaki et al., Nacelle chine installation based on windtunnel test using efficient global optimization, Transactions of the Japan Society for Aeronautical and Space Sciences, 51 (173) (2008) 146-150.
- [17] M. Kanazaki et al., Multi-objective aerodynamic exploration of elements' setting for high-lift airfoil using Kriging model. Journal of Aircraft, 44 (3) (2007) 858-864.

[18] S. Jeong, M. Murayama and K. Yamamoto, Efficient optimiza-

#### Journal of Mechanical Science and Technology 35 (9) 2021

### DOI 10:1007/s12206-021-0818-3

tion design method using kriging model, Journal of Aircraft, 42  $(2) (2005) 413 - 420$ 

- [19] A. I. J. Forrester, A. Sóbester and A. J. Keane, Multi-fidelity optimization via surrogate modelling, Proceedings of the Royal Society a: Mathematical, Physical and Engineering Sciences, 463 (2088) (2007) 3251-3269
- [20] X. Song et al., A radial basis function-based multi-fidelity surrogate model: exploring correlation between high-fidelity and low-fidelity models. Structural and Multidisciplinary Optimization, 60 (3) (2019) 965-981.
- [21] A. Ariyarit et al., Hybrid surrogate-model-based multi-fidelity efficient global optimization applied to helicopter blade design, Engineering Optimization, 50 (6) (2018) 1016-1040.
- [22] C. Li, P. Wang and H. Dong, Kriging-based multi-fidelity optimization via information fusion with uncertainty, Journal of Mechanical Science and Technology, 32 (1) (2018) 245-259.
- [23] S.-H. Son and D.-H. Choi, The effects of scale factor and correction on the multi-fidelity model, Journal of Mechanical Science and Technology, 30 (5) (2016) 2075-2081.
- [24] Y. Kishi et al., Planform dependency of optimum crosssectional geometric distributions for supersonic wing, Aerospace Science and Technology, 90 (2019) 181-193.
- [25] L. Huang, Z. Gao and D. Zhang, Research on multi-fidelity aerodynamic optimization methods. Chinese Journal of Aeronautics 26 (2) (2013) 279-286
- [26] S. Choi et al., Multi-fidelity design optimization of low-boom supersonic business jets, 10th AIAA/ISSMO Multidisciplinary Analysis and Optimization Conference (2004) AIAA 2004-4371.
- [27] U. K. Wickramasinghe, R. Carrese and X. Li, Designing airfoils using a reference point based evolutionary many-objective particle swarm optimization algorithm. IEEE Congress on Evolutionary Computation, IEEE (2010).
- [28] A. Ariyarit and M. Kanazaki, Multi-fidelity multi-objective efficient global optimization applied to airfoil design problems. Applied Sciences, 7 (12) (2017) 1318.
- [29] A. Amrit and L. Leifsson, Applications of surrogate-assisted and multi-fidelity multi-objective optimization algorithms to simulation-based aerodynamic design. Engineering Computations, 37 (2) (2019) 430-457.
- [30] Q. Zhou et al., A two-stage adaptive multi-fidelity surrogate model-assisted multi-objective genetic algorithm for computationally expensive problems, Engineering with Computers  $(2019)$  1-17.
- [31] R. A. Fisher, Design of experiments, Br. Med. J. 1 (3923) (1936) 554-554
- [32] J. C. Helton and F. J. Davis, Latin hypercube sampling and the propagation of uncertainty in analyses of complex systems, Reliability Engineering and System Safety, 81 (1) (2003) 23-69.
- [33] K. Deb et al., A fast and elitist multiobjective genetic algorithm: NSGA-II, IEEE Transactions on Evolutionary Computation, 6 (2) (2002) 182-197.
- [34] A. Ariyarit and M. Kanazaki, Multi-modal distribution crossover method based on two crossing segments bounded by selected parents applied to multi-objective design optimization, Journal of Mechanical Science and Technology, 29 (4) (2015) 1443-

#### 1448

- [35] M. Hepperle, JavaFoil User's Guide, https://www.mhaerotools. de/airfoils/java/JavaFoil%20Users%20Guide.pdf. Accessed 12 October 2015 (2017)
- [36] F. Takahashi et al., Simple colorimetric screening of the nerve agent VX using gold nanoparticles and a hand-powered extraction device. Sensors and Actuators B: Chemical. 327 (2021) 128902
- [37] S. A. Harvey, Low-speed wind tunnel flow quality determination, Master's Thesis, Naval Postgraduate School, Monterey,  $CA(2011)$
- [38] R. E. Sheldahl and P. C. Klimas, Aerodynamic Characteristics of Seven Symmetrical Airfoil Sections through 180-degree Angle of Attack for Use in Aerodynamic Analysis of Vertical Axis Wind Turbines, SAND-80-2114, Sandia National Laboratories, Albuquerque, NM (1981).

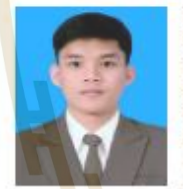

Tharathep Phiboon received the B.Eng. in Mechanical Engineering from Suranaree University of Technology, Nakhon Ratchasima, Thailand, in 2020. He has been a Master's degree student of Mechanical Engineering at Suranaree University of Technology since 2020. His research interests include optimization.

computational fluid dynamics, and artificial intelligence applied to mechanical design.

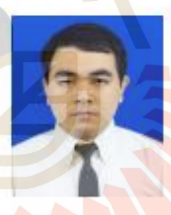

Krittin Khankwa received the B.Eng. in Aeronautical Engineering from Suranaree University of Technology, Nakhon Ratchasima, Thailand, in 2021.

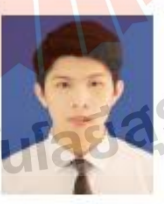

Nutchanan Petcharat received the B.Eng. in Aeronautical Engineering from Suranaree University of Technology Nakhonratchasima, Thailand, in 2021.

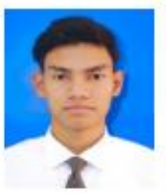

Nattaphon Phonsombat received the B.Eng. in Aeronautical Engineering from Suranaree University of Technology Nakhonratchasima, Thailand, in 2021.

 $\overline{7}$ 

#### Journal of Mechanical Science and Technology 35 (9) 2021

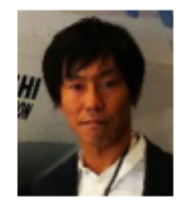

Masahiro Kanazaki received B.E. degree in Aerospace Engineering, M.E. degree in Aerospace Engineering, and Ph.D. degree in Information Science from Tohoku University, Tokyo, Japan, in 1999, 2001, and 2004, respectively. He was an invited researcher from 2004 to 2008 with the Japan Aerospace Explora-

tion Agency (JAXA) in Tokyo, and was an Associate Professor from 2008 to 2020 at the Tokyo Metropolitan University. Since 2016, he has been an invited researcher with JAXA. Since 2020, he has been a Professor at the Tokyo Metropolitan University. His current research interests include design optimization and aerodynamic designs.

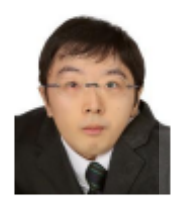

Yuki Kishi received B.E. degree in Aerospace Engineering, M.E. degree in Aerospace Engineering, and Ph.D. degree in Aerospace Engineering from Tokyo Metropolitan University in 2012, 2015, and 2020, respectively. He was a research assistant from 2020 to 2021 at the Tokyo Metropolitan University. Since

 $\epsilon_{r_{13}}$  . The natural lines of

2021, he has been an Assistant Professor at the Tokyo Metropolitan University. His current research interests include aircraft design, aerodynamics, and design optimization using evolutionary algorithms.

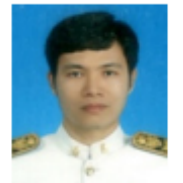

Suiin Bureerat received B.Eng. degree in Mechanical Engineering from Khon Kaen University, Khon Kaen, Thailand, in 1992, and Ph.D. degree in Engineering from Manchester University, United Kingdom, in 2001. At present, he is a Professor with the Department of Mechanical Engineering, Khon Kaen Uni-

DOI 10.1007/s12206-021-0818-3

versity. His research interests include multidisciplinary design optimization, evolutionary computation, and aeroelastic design of aircraft.

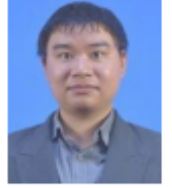

Atthaphon Ariyarit received B. Eng. in Mechanical Engineering from Mahidol University, Nakhonpathom, Thailand, in 2011. M.S. in Aeronautics from National Cheng Kung University, Tainan, Taiwan, in 2013 and Ph.D. in Aerospace Engineering from Tokyo Metropolitan University in 2018. He has been a Lecturer at

the School of Mechanical Engineering, Institute of Engineering, Suranaree University of Technology, Thailand since 2019. His current research interests include aircraft design, optimization method, computational fluid dynamics, and finite element method.

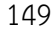

## 8

## Multi-additional Sampling Multi-objective Efficient Global Optimization applied to UAVs Airfoil Design Problem

**Tharathep Phiboon School of Mechanical Engineering Institute of Engineering** Suranaree University of Technology Nakhon Ratchasima Thailand M6203344@g.sut.ac.th

Vuki Kishi

Department of Aeronautics and Astronautics

**Graduate School of System Design** 

Tokyo Metropolitan University

Hino-Shi, Tokyo, Japan

y.kishi@tmu.ac.jp

Atthaphon Ariyarit **School of Mechanical Engineering Institute of Engineering** Suranaree University of Technology Nakhon Ratchasima Thailand ariyarit@sut.ac.th

> **Sujin Bureerat** Department of Mechanical Engineering **Faculty of Engineering** Khon Kaen University Khon Kaen, Thailand suibur@kku.ac.th

Masahiro Kanazaki **Department of Aeronautics and Astronautics Graduate School of System Design** Tokyo Metropolitan University Hino-Shi, Tokyo, Japan kana@tmu.ac.jp

> Wannida Sae-Tang The Sirindhorn International **Thai-German Gradute School of Engineering King Mongkut's University** of Technology North Bangkok Bangkok, Thailand wannida.s@tggs.kmutnb.ac.th

#### **I INTRODUCTION**

The efficient global optimization (EGO) [1] is optimization algorithm for high computational cost design especially in aerospace design problem because it required for high computational cost. The EGO could be useful in the reduction of an immense computational cost sampling during the process of optimization by using the surrogate model, and the optimization method by finding the additional data sampling to improve the said surrogate model and the optimum point to become more accurate. The ordinary Kriging model [2] is often carried out in the EGO process. The original EGO is design to solve the single-objective optimization with single-additional sampling. From this advantage, several researchers try to developed the EGO process for aircraft design problem. For example, the EGO could be extend to solve the multi-objective optimization problem by changing the expected improvements (EIs) to the Hypervolume expected improvement (EHVI) [3] to solve the airfoil design problem. The parallel processing could be included by using the q-EI [4] method or multipleadditional sampling method (MAs) [5].

In this study, the modified EGO method with EHVI and MAs is selected to solve the UAVs airfoil design problem and a 2-D Navier-stokes equation is carried out for UAVs airfoil aerodynamic evaluation.

#### **II. MULTIPLE-ADDITIONAL SAMPLING MULTI-OBJECTIVE EFFICIENT GLOBAL OPTIMIZATION**

The EGO procedure displays here in Fig. 1. The EGO algorithm, firstly, begins its operation by generating the initial

Abstract-In the aircraft design methodology, there are many methods to measuring the UAVs performance, such as, the minimize drag, the lift required or the take-off/landing performance etc. The multi-objective optimization is one of the po method for UAVs design problem. In addition, in the UAVs design problem is required for high computational cost such as<br>computation of fluid dynamics. The solution to the said problem could be reached through the method of the Efficient Global Optimization algorithm (or abbreviated, the EGO). However,<br>the EGO was, in the first instant, intended for very limited use; namely, it was utilized as a solution for a single-objective optimization problem with just one additional sampling. Then. the EGO method must be required for long computational time for single-additional sampling procedure. The objective of this<br>particular research was to study the EGO with multi-objective multi-additional sampling as a solution to the UAVs airfoil design problem. The Expected Hypervolume Improvement (EHVI) is applied with the EGO process with an intention to find a solution to the multi-objective optimization problem. Furthermore, there was a proposal to use multiple additional sampling methods in the efficiency improvement of the additional sampling process in EGO, and at the same time, keeping the performance of exploration based on EHVI maximization at the same constant. There are two main goals in the application of this algorithm to UAVs airfoil design optimization, which include minimizing aerodynamic drag and maximizing UAVs airfoil thickness at the trailing edge. The Reynolds-averaged Navier-Stokes simulation is applied for aerodynamic evaluation. By adopting the airfoil design, the results were the reduction in the aerodynamic drag, as well as 5% improvement of the thickness of the airfoil at the trailing edge when compared with the airfoil initial design.

 $\label{thm:1} Index \quad Terms {\rm -Efficient} \quad global \quad optimization, \quad Airfoil \quad design, Multi-additional \quad sampling, Multi-objective optimization$ 

978-0-7381-1127-8/21/\$31.00 @2021 IEEE

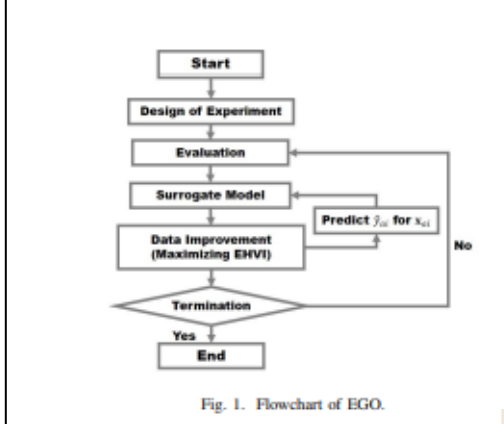

sampling. During such a process, the Latin Hypercube Sampling, or LHS, is used. [6] is used. Then, evaluate the data sample and the Kriging method is used to predict the model. Finally, an additional sampling point is found by maximizing the EHVI using the genetic algorithms [7]. The definition of the EHVI at point (x) is given by

$$
\label{eq:1} \begin{array}{l} EHVI[f_1({\bf x}),f_2({\bf x}),...,f_M({\bf x})]= \\ \int_{-\infty}^{f_{ref1}}\int_{-\infty}^{f_{refM}}... \int_{-\infty}^{f_{refM}} HVI[f_1({\bf x}),f_2({\bf x}),...,f_M({\bf x})] \times \\ \phi_1(F_1)\phi_2(F_2)...\phi_M(F_M)dF_1dF_2...dF_M, \end{array}
$$

where  $F_i$  stands for the Gaussian random variable  $N[\hat{f}_i(\mathbf{x}), \hat{s}_i^2(\mathbf{x})]$ ,  $\phi_i(F_i)$  denotes the probability density function, and  $f_{refi}$  denotes the reference value for the hypervolume calculation. Additional sampling points based on the EHVI calculation are repeated until the hypervolume of the Pareto solution of an objective function are converges.

#### A. Kriging Method

The estimation of the function  $\hat{y}(x)$  that is currently left unknown can be achieved by using a Kriging method in the following equation:

$$
\hat{y}(\mathbf{x}) = \mu(\mathbf{x}) - \varepsilon(\mathbf{x}) \tag{2}
$$

where  $\mu(\mathbf{x})$  represented a global model and  $\varepsilon(\mathbf{x})$ , a local model. The former  $(\mu(\mathbf{x}))$  is given by

$$
\mu = \frac{1^T R^{-1} F}{1^T R^{-1} 1}
$$
 (3)

where R denotes a matrix of the correlation between the sample points, and F denotes a vector containing the evaluation data of each sampling point. The  $\mu$  is set to constant value for the global model, and  $(\varepsilon(\mathbf{x}))$  is the local model, that expressed as

$$
\varepsilon(\mathbf{x}) = \mathbf{r}(\mathbf{x})^{-1} \mathbf{R}^{-1} (\mathbf{F} - \mathbf{1}\mu)
$$
 (4)

where  $r(x)$  denotes a vector written in terms of  $x.r(x)$  denotes a vector of sampling points. The correlation value of  $\varepsilon(\mathbf{x})$  and  $\varepsilon(\mathbf{x}^i)$  is a distance function between x and  $\mathbf{x}^i$ . In the Kriging

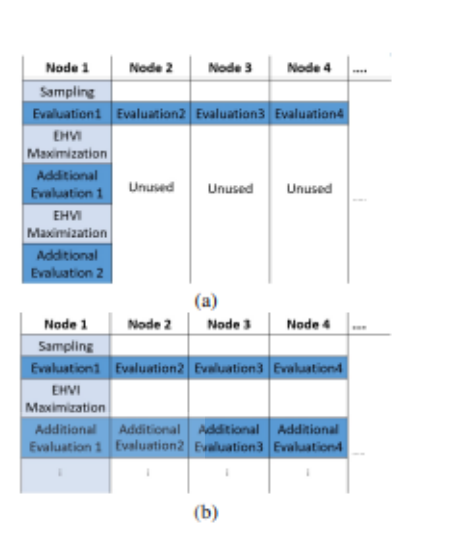

Fig. 2. (a) Diagram of single computing EGO, (b) Diagram of parallel computing EGO.

model, the local derivation at an unknown point x is predicted via stochastic processes.

**B.** Multiple Additional Sampling for Multi-Objective Optimization

the EGO can obtain a single additional sample in each iteration (see in Fig. 1). There is a limitation to the users in that computational resources are allowed to be used only in a single evaluation, and the initial sampling can be created using a parallel evaluation. Such limitation still persists here during the additional sampling process; available computational resources are out of the question and cannot be used (see Fig. Fig.2a). Furthermore, additional samples acquired through EHVI maximization leads to the surrogate model's improvement around one zone in the non-dominated solution that prevents the maintenance of diversity. On such occasions, there require several iterations to help the acquisition of additional samples needed for solving the optimization problem become possible.

In this work, multi-additional sampling (MAs) for multiobjective optimization is used to solving the airfoil design problem. During the process of EGO with Mas, a subiteration is added (see fig. 2b). In this particular step, an additional sample (acquired using an iteration) is added to help update the surrogate model; by adopting the predicted point of  $(x, \hat{y}(x))$  that represents a temporal function value. Thereafter, the acquisition of one more additional sample using EHVI maximization is done.

Figure 3 shows a schematic diagram of additional sampling procedure with MAs. The beginning of such a procedure is the acquisition of  $x_{EHVImax1}$  through EHVI maximization on the initial Kriging model. Also, the evaluation of the predicted value  $\hat{y}_{a1}$  is done. Next, by using  $(\mathbf{x}_{EHVImax1}, \hat{y}_{a1})$ 

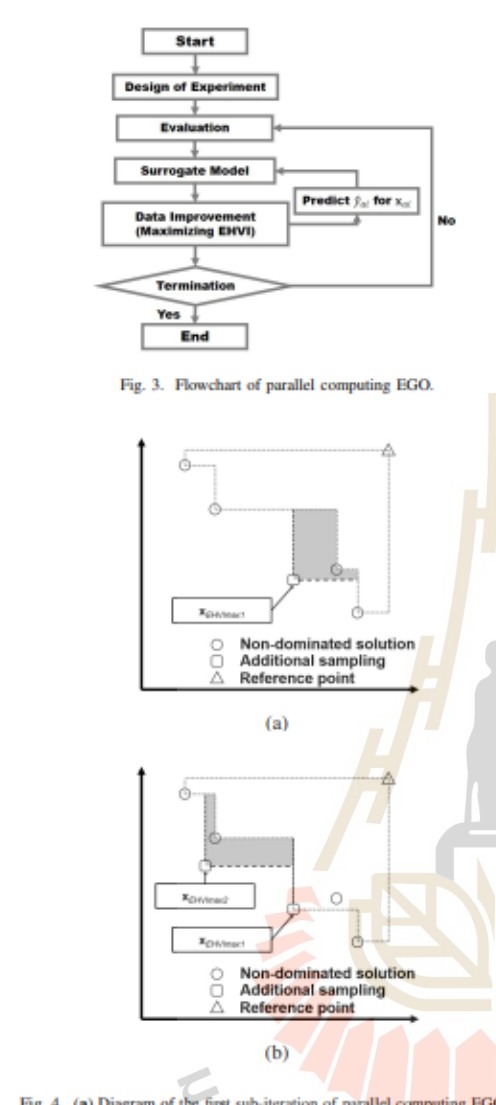

Fig. 4. (a) Diagram of the first sub-iteration of parallel computing EGO, (b) Diagram of the second sub-iteration of parallel computing EGO.

a temporary update of the model occurs. As the EHVI value around  $\mathbf{x}_{EHVImax1}$  should not be greater, the next additional point  $x_{EHVImaz2}$  can be obtained. This process is iterated until an arbitrary number of additional samples are obtained. Thereafter, the calculation of the precise value of  $y_{a1}, y_{a2}, ...$ is done by adopting a parallel evaluation environment for  $\mathbf{x}_{EHVImax1}, \mathbf{x}_{EHVImax2}, \dots$ . Lastly, to improve the model, the set of the already mentioned additional samples have to be put in the data set.

In the sub-iteration, there is one requirement that there have to be values  $\hat{y}(\mathbf{x})$  whose prediction is done using Kriging model. Thus, multiple additional samples are able to be swiftly attained. In the main iteration, the evaluation of the precise value for the additional samples can be done by adopting a parallel evaluation. By using the EGO method, it results in less time spent to complete the design, when compared to the original iteration. In Fig. 4a , one can observe the application of the parallel evaluation using the EGO with MAs. The determination of the number of sub-iterations is able to be achieved using the number of parallel evaluations.

#### **III. AIRFOIL DESIGN PROBLEM**

In this particular study, the objective of the airfoil design problem is minimizing the aerodynamic drag  $(C_d)$  at Mach 0.3 (whose target lift requirement is 0.5) [8]; and maximizing the airfoil thickness at 75.0% of the chord length  $(t_{75})$ , which this value obtained directly by the real function. Thus, the surrogate model is constructed to predicted the  $C<sub>d</sub>$  value. The expression of the optimization problem is shown in the following equation.

Minimize: 
$$
C_d
$$
 at  $Re = 4 \times 10^6$ ,  $Ma = 0.3$ ,  $C_l = 0.5$  (5)  
Maximize:  $t_{75}$ 

The number of initial samples is set to 10. In addition, the number of additional samples is set to 30. The number of subiterations is set to 2; i.e., two additional samples are obtained for evaluations of exact solutions in each main iteration.  $t_{75}$ is able to be promptly evaluated, once the selection of the set of design parameters has been carried out. Therefore, the precise value of  $t_{75}$  in the following equation, which is based on Equation (1) can be used.

$$
EHVI = \int_{-\infty}^{C_{\text{d,max}}} HVI[C_{\text{d}}, t_{75}] \times \phi_1(C_{\text{d}}) dC_{\text{d}}.
$$
 (6)

For the aerodynamic evaluation, a Reynolds-averaged Navier-Stokes (RANS) [9] solver was used. The Bald-Lomax model was selected as a turbulent model. Additionally,  $200 \times$ 61 structured grid was automatically generated for the CFD of aerodynamic evaluation.

Here, the class-shape function transformation (CST) parameterization method [10], [11] was selected for the airfoil shape parameterization. The CST is a function that consists of a class function  $C(x/c)$ , and a shape function  $S(x/c)$ , and a term of the trailing edge thickness. The relationship of these term are given by following equation:

$$
\frac{y}{c} = C\left(\frac{x}{c}\right)S\left(\frac{x}{c}\right) + \frac{x}{c}\frac{\Delta z_{te}}{c},\tag{7}
$$

where  $\Delta z_{te}$  denotes the trailing edge thickness,  $C(x/c)$  is given by:

$$
C\left(\frac{x}{c}\right) \equiv \left(\frac{x}{c}\right)^{N_1} \left[1 - \frac{x}{c}\right]^{N_2} \text{ for } 0 \le \frac{x}{c} \le 1. \tag{8}
$$

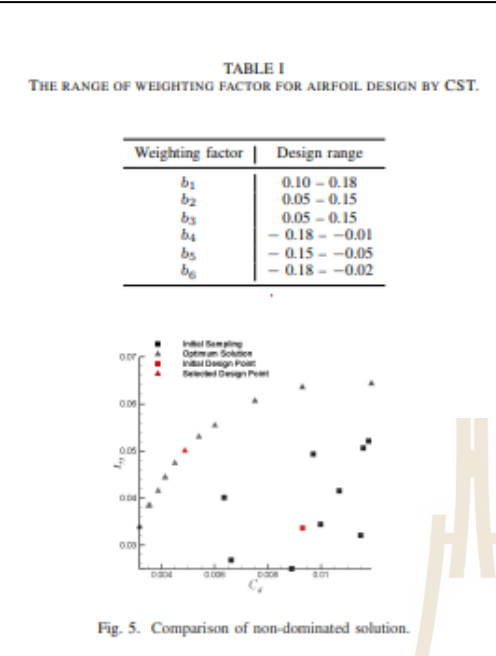

where  $S(x/c)$  is the shape function that contained the Bernstein binomials that defined as:

$$
S\left(\frac{x}{c}\right) = \sum_{i=0}^{n} \left[ b_i \cdot K_{i,p} \cdot \left(\frac{x}{c}\right)^i \cdot \left(1 - \frac{x}{c}\right)^{p-i} \right],\qquad(9)
$$

where  $b_i$  is the weight factor,  $p$  is the degree of the Bernstein binomials. In this work,  $N_1$  and  $N_2$  was set to 0.5 and 1.0, respectively. To control the shape of upper side and lower side of airfoil, the third-order Bernstein polynomial were used. The upper side of airfoil shape were control by the parameter  $b_1 - b_3$ , and the lower side of airfoil shape were control by the parameter  $b_4 - b_6$ . The ranges of the weighting factor for airfoil design by CST are given in Table 1.

#### **IV. RESULTS**

Figure 5 presents a comparison of the solution space acquired by the MAs EGO and the initial sampling of the EGO. By comparing these figures, the MAs EGO could be get the airfoil shape that have higher aerodynamic performance than the initial sampling. The selected UAV airfoil must be selected from the non-dominated solution. The comparison of the selected optimum design and the initial design is presented in the Fig 6. The selected design can be decreased the  $C_d$ around 4.76% and can be increase the  $t_{75}$  around 4.88% when compared with the initial design.

#### V. CONCLUSION

This paper studied multi-additional sampling, multiobjective/multi-fidelity optimization and Efficient Global Optimization (EGO) with an intention to put a parallel evaluation

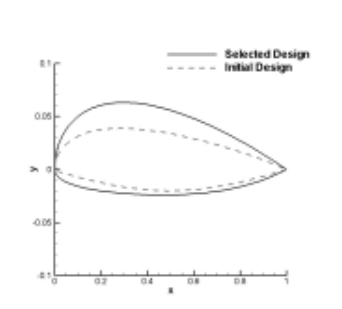

Fig. 6. Comparison of the selected optimum design and the initial design.

environment into good use and solve the UAVs Airfoil design problem. The objective of the airfoil design problem is to decreased the  $C_d$  and to increase the  $t_{75}$  of the airfoil. The development of the method as proposed in the study was done by incorporating sub-iterations whose qualities led to the attainment of multiple possible additional samples that can be used in the improvement of the surrogate model. The results can show that the optimum design can be decrease the drag coefficient around 4.76%, while the thickness of the airfoil can be increased around 4.88% when compared with the initial design.

#### **REFERENCES**

- [1] D. R. Jones, M. Schonlau, and W. J. Welch, "Efficient global optimiza-L. R. Jones, M. Schonlau, and W. J. Welch, "Efficient global optimization of expensive black-box functions," Journal of Global optimization, vol. 13, no. 4, pp. 455-492, 1998.<br>G. Matheron, "Principles of geostatistics," *E*
- 
- [3] P. S. Palar and K. Shimoyama, "On multi-objective efficient global optimization via universal kriging surrogate model," in 2017 IEEE Congress on Evolutionary Computation (CEC). IEEE, 2017, pp. 621-628
- [4] D. Zhan, J. Qian, and Y. Cheng, "Pseudo expected improvement criterion for parallel ego algorithm,"  $Journal$  of Global Optimization, vol. 68, no. 3, pp. 641-662, 2017.
- [5] A. Ariyarit, T. Phiboon, M. Kanazaki, and S. Bureerat, "The effect (a) A. Anyarn, 1. Patopoon, 20. Kanazaki, and S. Bureerat, "The effect<br>of multi-additional sampling for multi-fidelity efficient global optimiza-<br>tion," Symmetry, vol. 12, no. 9, p. 1499, 2020.<br>[6] W.-L. Loh et al., "On l
- 
- [b] W.J. Loh et al., "On latin hypercube sampling," The annals of statistics,<br>
vol. 24, no. 5, pp. 2058-2080, 1996.<br>
[7] A. Ariyarit and M. Kanazaki, "Multi-modal distribution crossover<br>
method based on two crossing segme
- [8] U. K. Wickramasinghe, R. Cartese, and X. Li, "Designing airfoils using a reference point based evolutionary many-objective particle swarm optimization algorithm," in IEEE congress on evolutionary computation. IEEE, 2010, pp. 1-8.<br>A. Ariyarit and M. Kanazaki, "Multi-fidelity multi-objective efficient
- $[9]$
- 
- [9] A. Ariyarit and M.-Kanaziki, "Multi-fidelity multi-objective efficient global "Opinizzation applied to ariford design problems," Applied Sciences, Soli 7, no. 12, p. 1318, 2017.<br>
[10] B. Kulfins and J. Bussoletti, ""

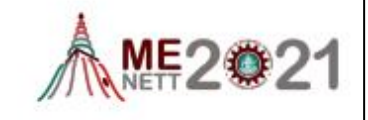

154

## **CST0002**

การศึกษาลักษณะและประสิทธิภาพทางความร้อนของเครื่องแลกเปลี่ยนความร้อนแบบวงจรพิมพ์ ชนิดท่อตรงลดรูปด้วยวิธีจำลองพลศาสตร์ของไหลเชิงคำนวณ

Investigation of thermo-hydraulic performance and characteristics for a reduced computational model based on straight channel Print Circuit Heat Exchanger via Computational Fluid Dynamics simulation

นายธราเทพ พิบูลย์<sup>1</sup>, ผศ.ดร.ชโลธร ธรรมแท้<sup>1</sup> และ ดร.อัฏจพล อริยฤทธิ์<sup>1</sup>

<sup>1</sup>มหาวิทยาลัยเทคโนโลยีสุรนารี 111 ถ.มหาวิท<mark>ยาลัย ค.สุรนา</mark>รี อ.เมืองนครราชสีมา จ.นครราชสีมา รหัสไปรษณีย์ 30000 "Rana: M6203344@g.sut.ac.th

#### บทคัดย่อ

เครื่องแลกเปลี่ยนความร้อนแบบวง<mark>จรพิ</mark>มพ์เป็นเครื่อง<mark>แลกเ</mark>ปลี่ยนความร้อนแบบกะทัตรัต มีลักษณะเป็นแผ่นสลัก ประกอบด้วยแผ่นบางทำจากโลหะผสมและช่องการไห**ลทำจาก**กระบวน<mark>การก็ตทางเคมีให้เป็นร่อง จากนั้นนำแผ่นสลักมาข้อนทับ</mark> และยึดติดกันด้วยวิธีพันธะการแพร่กระจาย นิยมมาใช้ในอุตสาหกรรมที่มีอุณหภูมิและความดันสูง รวมถึงพื้นที่ใช้งานจำกัด เนื่องจากเครื่องแลกเปลี่ยนความร้อน<mark>แบบ</mark>วงจรพิมพ์มีขนาดเล็กและเบากว่<mark>า รวม</mark>ถึงมีประสิทธิภาพการถ่ายเทความร้อนได้ดีกว่า ู เครื่องแลกเปลี่ยนความร้อนโดยทั่วไป ด้วยเหตุนี้ จึงศึกษาลักษณะและประสิทธิภาพทางความร้อนของเครื่องแลกเปลี่ยนความร้อน แบบวงจรพ์พิมพ์ชนิดท่อตรง รวมถึงสร้างต้นแบบจำลองลดรูป ด้วยวิธีการจำลองพลศาสตร์ของไหลเชิงคำนวณแบบ 3 มิติ การไหล แบบราบเรียบและสภาวะคงที่ เนื้อวัสดของเครื่องแลกเปลี่ยนความร้อนทำจากอัลลอย 617 เป็นการไหลสวนทางกันภายในท่อหน้า ตัดครึ่งวงกลมโดยใช้แก๊สยีเลียมเป็นของโหลที่เย็นและร้อน มือณหภมีทางเข้าอยู่ที่ 813 เคลวิน และ 1173 เคลวิน ตามลำดับ ภายใต้สภาวะความตัน 3 เมกะปาลคาล อัตราการไหลของมวลแก๊สฮีเลียมเย็นและร้อนเท่ากับ 10 กิโลกรัมต่อขั้วโมง ถึง 50 กิโลกรัมต่อชั่วโมง จากการวิเคราะท์ตัวยวิธีพลศาสตร์ของโหลเชิงคำนวณ ที่อัตราการโหลของมวลแก๊สฮีเลียม 50 กิโลกรัมต่อ ชั่วโมง ได้ค่าประสิทธิภาพการถ่ายเทความร้อนทั้งหมด อัตราการถ่ายเทความร้อนของแก๊สอีเลี้ยมเย็นและร้อนสงสตที่ 687.864 วัตต์ต่อตารางเมตรเคลริน และ 15.284 กิโลวัตต์ ตามลำดับ แต่มีการสูญเสียความต้นตกคร่อมทั้งของไหลเย็นและร้อนถึง 14052 ี่ ปาสคาล และ 15902 ปาสคาล ตามลำดับ ทั้งนี้ผลการวิเคราะห์จากการทำพลชดสตร์ของไหลเชิงคำนวณเปรียบเทียบกับผล คำนวณแม่นตรงมีความแตกต่างที่น้อยกว่า 10 เปอร์เซ็นด์ ซึ่งเป็นคำความคลาดเคลื่อนที่สามารถนำรูปแบบจำลองเครื่อง แลกเปลี่ยนความร้อนแบบวงจรพิมพ์ชนิดท่อตรงลดรูปไปศึกษาต่อได้

*ค้าหลัก: เ*ครื่องแลกเปลี่ยนความร้อนแบบวงจรพิมพ์, ประสิทธิภาพทางความร้อนของเครื่องแลกเปลี่ยนความร้อน, วิธีพลศาสตร์ ของไหลเชื่อคำนวณ

#### Abstract

Printed Circuit Heat Exchanger (PCHE) is a plate type compact heat exchanger. Its core is composed of Alloys thin plate, flow channels are constructed by chemical etching process and the etched plate are stacked one over the other and diffusion bonding together. Their applications are in the high temperature and pressure industries. The ability to withstand high temperature and pressure, restriction of area for implementation and

## **CST0002**

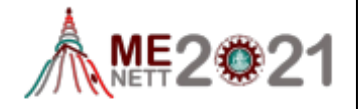

high heat transfer coefficient are their advantages. But extra cost pressure drops and their requirement spotless fluid due to a tiny channel. Hence, thermo-hydraulic performance and characteristics are investigated for construction a reduced computational model based on straight channel PCHE through Computational Fluid Dynamics (CFD). 3D steady state and laminar flow are studied. Material is made by Alloy-617 with counterflow He-He gas as a working fluid along semi-circular straight channel based PCHE. The inlet and outlet temperature are 813 K and 1173 K, respectively, with operating pressure 3 MPa. Mass flow rates are performed at 10 kg/h to 50 ke/h as an equal both hot and cold channels. The results showed that the highest overall heat transfer coefficient and heat transfer rate have 687.864 W/m<sup>2</sup>K and 15.284 kW, respectively, at 50 kg/h. Moreover, the extra-large pressure drops were 14052 Pa for cold channel and 15902 Pa for hot channel. In addition, the results from CFD were well agreement with empirical calculation results with difference error less than 10%. Hence, a reduced computational model based on straight channel PCHE through CFD can be used for analysis further. Keywords: Printed Circuit Heat Exchanger, Computational Fluid Dynamics, Thermo-hydraulic performance

#### 1 บทบำ

## 1.1 เครื่องแลกเปลี่ยนความร้อนแบบวงจรพิมพ์

เครื่องแลกเปลี่ยนความร้อนแบบวงจรพิมพ์ (Printed Circuit Heat Exchanger: PCHE) เป็นอุปกรณ์แลกเปลี่ยน ความร้อนชนิดกะทัดรัด ลักษณะเป็นโลหะแผ่นบางขนาด 1-3 มิลลิเมตร ถูกกัดเซาะเป็นร่องตัวยกระบวนการทางเคมีและ แผ่นโลหะบางแต่ละแผ่นถูกยึดติดกันด้วยวิธีการเชื่อมแบบ กระจายหลายๆขั้นติดกัน สำหรับชนิดท่อหรือขนิดช่องที่ถูก กัดเขาะนั้นมีหลากหลายรูปแบบ เช่น ชนิดท่อตรง ท่อรูปตัว เอส ท่อรูปฟันปลางข้อรูปฟัน ท่อรูปสี่เหลี่ยมคางหมู หรือแพน อากาศอากาศขนาดเล็กวางอยู่บนท่อ ชนิดทั้งหมดเหล่าเพื่อ เพิ่มประสิทธิภาพการถ้ายเทความร้อนให้กับเครื่อง แลกเปลี่ยนความร้อนแบบวงจรพิมพ์ แผ่นโลหะบางส่วนใหญ่ ถูกผลิตขึ้นจากสแตนเลส ไทเทเนียม ทองแดง นิกเกิลหรือ วัสดุอัลลอยด์ผสม เป็นต้น ซึ่งคุณสมบัติของวัสดุเหล่านี้ สามารถใช้งานได้ในช่วงความดันสูงถึง 500 บาร์ และสามารถ ใช้ได้กับช่วงอุณหภูมิจาก -250 °c - 900 °c ข้อดีของเครื่อง แลกเปลี่ยนความร้อนแบบวงจรพิมพ์คือ มีขนาดเล็กกว่า เครื่องแลกเปลี่ยนความร้อนทั่วไปถึง 4 – 6 เท่ารวมถึงมี ประสิทธิภาพในการถ่ายเทความร้อนที่สูง แต่ข้อเสียของ เครื่องแลกเปลี่ยนความร้อนแบบวงจรพิมพ์คือ ความตันตก คร่อมมีขนาดสงและต้องการของไหลที่ไหลผ่านท่อของเครื่อง แลกเปลี่ยนความร้อนแบบวงจรพิมพ์ที่ไม่มีสิ่งเจือปน

เนื่องจากการตูแลรักษาและทำความสะอาดค่อนข้างยาก เนื่องจากท่อทางผ่านของของไหลมีขนาดเล็ก เครื่อง แลกเปลี่ยนความร้อนแบบวงจรพิมพ์มักถูกนำไปใช้ใน อุตสาหกรรมที่ต้องใช้อุณหภูมิและความดันที่สูง พื้นที่จำกัดใน การใช้งานและเป็นที่นิยมในส่วนของเตาปฏิกรณ์นิวเคลียร์ (Very High Temperature Reactor: VHTR) ที่มีอุณหภูมิสูง ในโรงนิวเคลียร์(1-21)

1.2 งานวิจัยที่เกี่ยวข้องกับเครื่องแลกเปลี่ยนความร้อนแบบ วงจรพิมพ์ชนิดท่อดรง

เครื่องแลกเปลี่ยนความร้อนแบบวงจรพิมพ์ชนิดท่อตรง ถูกนำมาศึกษาด้วยวิธีพลศาสตร์ของไหลเชิงคำนวณด้วยขนาด นบบอย่างง่าย เพื่อศึกษาประสิทธิภาพทางความร้อนที่ความ ตัน 3 เมณะปาสดาลิ ใช้แก๊สฮีเลียมที่มีทิศทางการไหลแบบ ี สวนทางกันที่อุณภนิ 813 เคลวิน ของของไหลเย็นและ 1173 เคลวิน ของของไหลร้อน มีอัตราการไหลของมวลแก๊สฮีเลียม เย็นและร้อนเท่ากับ 10 กิโลกรัมต่อชั่วโมง ถึง 80 กิโลกรัมต่อ ชั่วโมง ซึ่งได้ผลการจำลองผ่านวิธีพลศาสตร์ของไหลเชิง คำนวณใกล้เคียงกับผลคำนวณโดยแม่นตรงและได้ ประสิทธิภาพทางความร้อน ณ อัตราการไหลของมวลแก๊ส ฮีเลียมที่มีค่าสูงถึง 86 เปอร์เซ็นต์[3] จากนั้นมีการศึกษา รูปแบบเต็มของเครื่องแลกเปลี่ยนความร้อนแบบวงจรพิมพ์ ชนิดท่อตรงเพื่อศึกษาอิทธิพลของท่อต้านข้างที่วางติดกันต่อ ประสิทธิภาพการถ่ายเทความร้อน[4] มีเปรียบเทียบผลการ

## **CST0002**

ทดลองกับพลศาสตร์ของไหลเซิงคำนวณของเครื่อง แลกเปลี่ยนความร้อนแบบวงจรพิมพ์ชนิดท่อตรงเต็มรูปที่มีท่อ ของไหลร้อน 2 ท่อเพื่อศึกษาประสิทธิภาพการถ่ายเทความ ร้อนในช่วงเลขเรย์โนล 2000 ถึง 6000[5] นอกจากนี้ยังได้ถูก นำไปศึกษาถึงผลกระทบของการเปลี่ยนแปลงค่าของอณภมิ ของของไหลเย็นและร้อน อัตราการไหลของมวลแก๊สฮีเลียม เย็นและร้อน และความต้นที่ใช้งานที่มีผลต่อประสิทธิภาพการ ถ่ายเทความร้อนของเครื่องแลกเปลี่ยนความร้อนแบบวงจร พิมพ์ชนิดท่อตรง มีค่า อุณภูมิ 613 ถึง 1013 เคลวิน, อุณ<u>หภู</u>มิ ่ 973 ถึง 1173 เคลวิน, อัตราการไหลของบวลแก๊สตีเลียมเย็น และร้อนเท่ากับ 10 กิโลกรัมต่อชั่วโมง ถึง 50 กิโลกรัมต่อ ชั่วโมงและ 1 ถึง 9 เมกะปาสคาล ตามลำดับ[6] ยังมี การศึกษาของเครื่องแลกเปลี่ยนความร้อนแบบวงจรพิมพ์ชนิด ท่อตรงที่มีการวางตัวขวางกันของท่อเพื่อศึกษาทาประสิทธิ การถ่ายเทความร้อนโดยของไหลเป็นแก๊สธรรมชาติเหลวกับ ้แก๊สคาบอนไดร์ออกไซที่สถานะยิ่งยวด[7] ตั้งนั้นงานวิจัยนี้จึง ที่กษาลักษณะและประสิทธิภาพทางความร้อน รวมถึงโดยใช้ ด้นแบบจำลองที่มีการลดรูปของเครื่องแลกเปลี่ยนความร้อน แบบวงจรพิมพ์ชนิดท่อดรง นำมาวิเคราะห์ผ่านวิธีการจำลอง พลศาสตร์ของไหลเชิงคำนวณ มีอณหภมิแก๊สฮีเลียมที่ไหล สวนทางกันแบบเย็นและร้อนคงที่ที่ 813 เคลวิน และ 1173 เคลวิน ตามลำดับ ภายใต้สภาวะความดัน 3 เมกะปาสคาล อัตราการไพลของมวลแก๊สฮีเลียมเย็นและร้อนเท่ากับ 40 กิโลกรัมต่อชั่วโมง ถึง 50 กิโลกรัมต่อชั่วโมง[3]

## 2 รูปแบบจำลองลดรูปของเครื่องแลกเปลี่ยนความร้อน แบบวงจรพิมพ์

ขนาดทั้งหมดของเครื่องแลกเปลี่ยนความร้อนแบบวงจร ้พิมพ์ชนิดท่อตรงมีทั้งหมด 10 ช่องสำหรับของไหลเย็นและ 10 ช่องสำหรับของไหลร้อนในแนวตั้ง มีทั้งหมด 12 แถว ถูก นำมาศึกษาทางด้านประสิทธิภาพทางความร้อนเฉพาะท่อตรง และลดจำนวนท่อที่ใช้ในการศึกษาด้วยวิธีการคำนวณเชิง พลศาสตร์ของไหลคำนวณเป็น 1 ช่องสำหรับของไหลร้อน ่ และ 1 ช่องสำหรับของไหลเย็น มีทั้งหมดเพียง 1 แถวแสดง การวิวัฒนาการลดรูปและขนาดของเครื่องแลกเปลี่ยนความ ร้อนแบบวงจรพิมพ์ชนิดท่อตรง ดังรูปที่ 1 และ 2 และแสดง

ตารางขนาดของตัวแปรที่เกี่ยวข้องกับเครื่องแลกเปลี่ยนความ ร้อนแบบวงจรพิมพ์ชนิดท่อตรงลดรูปดังตารางที่ 1

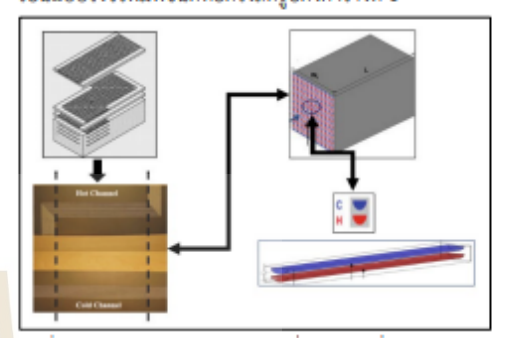

รูปที่ 1 การวิวัฒนาการลดรูปของเครื่องแลกเปลี่ยนความร้อน แบบวงจรพิมพ์ชนิดท่อดรง

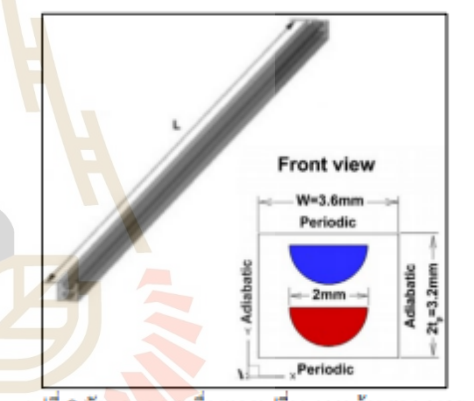

รูปที่ 2 ลักษณะของเครื่องแลกเปลี่ยนความร้อนแบบวงจร พิมพ์ชนิดท่อตรงลดรูป ตารางที่ 1 ตัวแปรที่เกี่ยวข้องและขนาดของเครื่องแลกเปลี่ยน

ความร้อนแบบวงจรพิมพ์ชนิดท่อดรง[3]

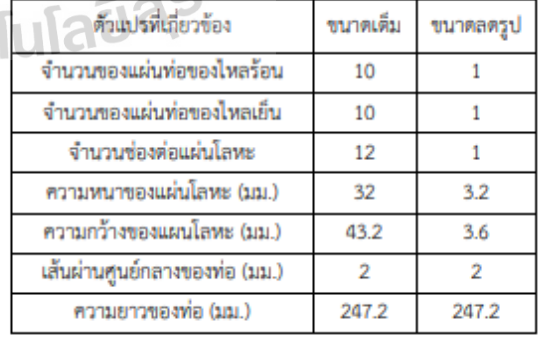

**ME2@21** 

156

## **CST0002**

## 3 ทฤษฎีที่เกี่ยวข้อง

3.1 การคำนวณตัวแปรที่เกี่ยวข้องจากทฤษฎีของเครื่อง แลกเปลี่ยนความร้อนแบบวงจรพิมพ์ชนิดท่อดรง

เมื่อของไหลไหลภายในท่อจะเกิดการสญเสียของความ ดัน ดังนั้นการคำนวณความดันตกคร่อมของการไหลภายใน ท่อตรงเกิดจากความตัน 2 ชนิดรวมกันคือ ความต้นเนื่องจาก. แรงเสียดทานของผิวท่อและความแปรปรวนเนื่องจากการ เปลี่ยนแปลงของความหนาแน่นของของไหลต่ออณหภมิซึ่ง แสดงตั้งสมการที่ 1, 2 และ 3 ตามลำตับ

$$
\nabla P_{f,k} = \frac{4f_{k+1}}{D_k} \frac{\rho_{k+1} v_{k+1}^2}{2} (Z_{k+1} - Z_k)
$$
(1)  

$$
\nabla P_{a,k} = \rho_{k+1} v_{k+1}^2 - \rho_k v_{k}^2
$$
(2)  

$$
\nabla P_t = \sum_k (\nabla P_{a,k} + \nabla P_{f,k})
$$
(3)

เมื่อ  $f$  ,  $\rho$  , $v$  , $D_h$  และ  $Z$  คือ สัมประสิทธิ์ความ เสียดทานภายในผิวท่อ ความหนาแน่นของของไหล ความเร็ว เฉลี่ยของของไหล เส้นผ่านศูนย์กลางไฮตรอลิค และความยาว ของท่อ ตามลำดับ โดย  $k$  และ  $k+1$  คือ ตำแหน่งใด ๆและ ดำแหน่งอัตไปตามแนวยาวของท่อเครื่องแลกเปลี่ยนความ ร้อนแบบวงจรพิมพ์ชนิดท่อดรงเ

และตัวแปรที่เกี่ยวข้องสำหรับการหาค่าความดันตก คร่อม คือ ค่าสัมประสิทธิ์ความเสียดทานของหน้าตัดครึ่ง วงกลม เลขเรย์ในล เส้นผ่านศนย์กลางไฮตรอลิค เส้นรอบวง และพื้นที่หน้าตัด หาได้จากสมการที่ 4, 5, 6, 7 และ 8 ตามลำตับ

$$
f = \frac{15.78}{Re} \qquad (4)
$$
  
\n
$$
Re = \frac{\rho V D_h}{\mu}
$$
  
\n
$$
D_h = \frac{4 \cdot A_v}{P_v}
$$
  
\n
$$
P_v = \pi r + d
$$
  
\n
$$
A_v = \frac{\pi r^2}{V_v}
$$
  
\n(8)

ประสิทธิภาพการถ่ายเทความร้อนทั้งหมดของเครื่อง แลกเปลี่ยนจะช่วยบอกถึงความสามารถในการแลกเปลี่ยน ความร้อนต่อหนึ่งหน่วยพื้นที่และอุณหภูมิ ความคำนวณได้ จากสมการที่ 9

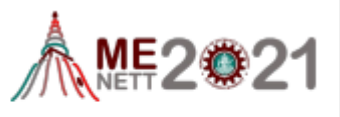

$$
\left( 9\right)
$$

157

เมื่อ  $A_n$  คือพื้นที่ที่แลกเปลี่ยนความร้อนและ  $R_n$ คือตัว ด้านทานทางความร้อน คำนวณได้จากสมการที่ 10

 $U = \left(\frac{1}{A_c}\right)\left(\frac{1}{R_c}\right)$ 

$$
R_r = \left(\frac{1}{A_{kt}}\right) \left(\frac{1}{h_{kor}} + \frac{1}{k_p} + \frac{1}{h_{cold}}\right) \tag{10}
$$

เมื่อ  $h_{\rm tot}$ ,  $h_{\rm crit}$ และ  $k_{\rm s}$  คือสัมประสิทธิ์การพาความ ร้อนของของไหลร้อนและเย็น และสัมประสิทธิ์การเหนี่ยวนำ ความร้อนของของแข็ง ตามลำตับ

3.2 การคำนวณตัวแปรที่เกี่ยวข้องทางด้านพลศาสตร์ของไหล เชื่อคำนวณ

ความดันตกคร่อมจากการทำพลศาสตร์ของไหลเชิง คำนวณโดยโปรแกรม ANSYS Fluent หาจากได้ Areaweighted average ของความต้นทั้งหมด

อุณหภูมิทางออกของของเย็นและร้อนหาได้จาก Massweighted average ของอุณหภูมิสถิต ซึ่งสามารถนำมา คำนวณหาค่าความแตกต่างอุณหภูมิเฉลี่ยแบบล็อก (Log Mean Temperature Difference) ได้จากสมการที่ 11

$$
\Delta T_{\text{non}} = \frac{(\overline{T}_{\text{box,in}} - \overline{T}_{\text{colif,out}}) - (\overline{T}_{\text{box,out}} - \overline{T}_{\text{colif,in}})}{\ln \frac{(\overline{T}_{\text{box,in}} - \overline{T}_{\text{colif,out}})}{(\overline{T}_{\text{box,in}} - \overline{T}_{\text{colif,in}})}} \quad (11)
$$

เมื่อ  $\overline{T}_{hot,in}$ ,  $\overline{T}_{hot,out}$ ,  $\overline{T}_{cold,in}$  และ  $\overline{T}_{cold,in}$  คืออุณหภูมิ ทางเข้าและอุณหภูมิทางออกของของไหลร้อนและเย็น ตามลำดับ

การหาอัตราการถ่ายเทความร้อนจะช่วยบอกถึง ความสามารถในการแลกเปลี่ยนความร้อนของเครื่อง แลกเปลี่ยนความร้อนแบบวงจรพิมพ์ชนิดท่อตรง ซึ่งหาได้จาก จากความแตกต่างระหว่างอุณหภูมิของไหลร้อนทางเข้าและ อณหภูมิของไหลทางออกแสดงดังสมการที่ 12

$$
\dot{Q}_t = \dot{m}c_p(\overline{T}_{hot,in} - \overline{T}_{hot,out})
$$
\n(12)

เมื่อ  $\vec{m}$  และ  $c_{p}$ คืออัตราการไหลโดยมวลและค่าความ ร้อนจำเพาะของของไหลร้อนและเย็น

ประสิทธิภาพการถ่ายเทความร้อนทั้งหมดของเครื่อง แลกเปลี่ยนจะช่วยบอกถึงความสามารถในการแลกเปลี่ยน ความร้อนต่อหนึ่งหน่วยพื้นที่และอุณหภูมิ ความคำนวณได้ จากสมการที่ 13

## **CST0002**

$$
U = \frac{\dot{Q}_t}{A_{ht} \cdot \Delta T_{LMTD}}
$$
 (13)

จำนวนหน่วยการถ่ายเทความร้อนของเครื่องแลกเปลี่ยน ความร้อน คำนวณได้จากสมการ 14

$$
NTU = \frac{U \cdot A_{ht}}{C_{min}} \tag{14}
$$

เมื่อ  $C_{_{\min}}$ คือ อัตราการไหลคูณกับค่าความจุความร้อนที่ เป็นไปได้น้อยที่สด

และประสิทธิผลของการถ่ายเทความร้อนของเครื่อง แลกเปลี่ยนความร้อนบ่งบอกถึงความสามารถทั้งหมดในการ ทำงานของเครื่องแลกเปลี่ยนความร้อน คำนวณได้จากสมการ  $\frac{d}{2}$  15  $\bigcap$ 

$$
\eta = \frac{NTU}{1 + NTU} \tag{15}
$$

3.2 สมการควบคุมทางด้านพลศาสตร์ของไหลเชิงคำนวณ

พลศาสตร์ของไหลเชิงคำนวณเป็นการแก้ปัญหาทางต้าน พลศาสตร์ของไหลและความร้อนตัวยระเบียบวิธีเชิงตัวเลข ซึ่ง เปลี่ยนจากสมการอนพันธ์ย่อยให้เป็นสมการพีชคณิต ในการ วิเคราะห์ประสิทธิภาพทางความร้อนผ่านพลศาสตร์ของไหล เชิงคำนวณ จะมีสมการควบคุมแสดงตั้งสมการที่ 16, 17 และ 18 ตามลำดับ และมีสมการการเหนี่ยวนำความร้อนแบบ 3 มิติ ดังสมการที่ 19

#### บริเวณของไหล

สมการอนุรักษ์มวล  $\frac{\partial(\rho u)}{\partial v} + \frac{\partial(\rho v)}{\partial v} + \frac{\partial(\rho v)}{\partial z} = 0$ สมการอนุรักษ์โมเมนตัม  $\frac{\partial (\rho uu)}{\partial v} + \frac{\partial (\rho vu)}{\partial v} + \frac{\partial (\rho w u)}{\partial z} =$  $(17.1)$  $-\frac{\partial p}{\partial x}+\frac{\partial}{\partial x}\Bigg(\mu \frac{\partial u}{\partial x}\Bigg)+\frac{\partial}{\partial y}\Bigg(\mu \frac{\partial u}{\partial y}\Bigg)+\frac{\partial}{\partial z}\Bigg(\mu \frac{\partial u}{\partial z}\Bigg)$  $\frac{\partial (\rho uv)}{\partial x} + \frac{\partial (\rho vv)}{\partial y} + \frac{\partial (\rho w v)}{\partial z} =$  $-\frac{\partial p}{\partial y} + \frac{\partial}{\partial z}\left(u\frac{\partial v}{\partial x}\right) + \frac{\partial}{\partial z}\left(u\frac{\partial v}{\partial x}\right) + \frac{\partial}{\partial z}\left(u\frac{\partial v}{\partial x}\right)$  (17.2)

$$
-\frac{\partial}{\partial y} + \frac{\partial}{\partial x} \left(\mu \frac{\partial}{\partial x}\right) + \frac{\partial}{\partial y} \left(\mu \frac{\partial}{\partial y}\right) + \frac{\partial}{\partial z} \left(\mu \frac{\partial}{\partial z}\right)
$$

$$
\frac{\partial(\rho u w)}{\partial x} + \frac{\partial(\rho v w)}{\partial y} + \frac{\partial(\rho w w)}{\partial z} =
$$

$$
-\frac{\partial p}{\partial z} + \frac{\partial}{\partial x} \left(\mu \frac{\partial w}{\partial x}\right) + \frac{\partial}{\partial y} \left(\mu \frac{\partial w}{\partial y}\right) + \frac{\partial}{\partial z} \left(\mu \frac{\partial w}{\partial z}\right)
$$
(17.3)

$$
\bigwedge \text{ME2} \otimes 21
$$

สมการอนุรักษ์พลังงาน

$$
\frac{\partial(\rho u c_p T)}{\partial x} + \frac{\partial(\rho u c_p T)}{\partial y} + \frac{\partial(\rho u c_p T)}{\partial z} =
$$
\n
$$
\frac{\partial}{\partial x} \left( k \frac{\partial T}{\partial x} \right) + \frac{\partial}{\partial y} \left( k \frac{\partial T}{\partial y} \right) + \frac{\partial}{\partial z} \left( k \frac{\partial T}{\partial z} \right)
$$
\n(18)

บริเวณของแข็ง

ź

สมการเหนี่ยวนำความร้อน

$$
\frac{\partial}{\partial x}\left(k\frac{\partial T}{\partial x}\right) + \frac{\partial}{\partial y}\left(k\frac{\partial T}{\partial y}\right) + \frac{\partial}{\partial z}\left(k\frac{\partial T}{\partial z}\right) = 0 \tag{19}
$$

#### 4 วิธีการดำเนินการ

การดำเนินการทางด้านพลศาสตร์ของไหลเชิงคำนวณจะ ใช้โปรแกรม ANSYS Fluent 2020R1[8] เริ่มจากการสร้าง ้แบบและขนาดตามรูปที่ 3 จากนั้นทำการสร้างกริตรูปผสม ระหว่างสี่เหลี่ยมและสามเหลี่ยมตัวยขนาดเอลิเมนท์ 0.08 มิลลิเมตร ทั้งพื้นที่ของไหลและของแข็งแสดงตังรูปที่ 3 และ แสดงการการล่เปลี่ยนแปลงค่าของเอลิเมนท์ตังตารางที่ 2 เปรียบเทียบอณหภูมิและความตันต่อการเปลี่ยนแปลงของ ้จำนวนเอลิเมนท์ พบว่าจำนวนเอลิเมนท์แถวที่ 2 มีอัตราการ เปลี่ยนแปลงที่น้อยกว่าจำนวนเอลิเมนท์แถวที่ 1 เมื่อเทียบ ้กับจำนวนเอลิเมนท์แถวที่ 3 ซึ่งเป็นจำนวนเอลิเมนท์ที่ ละเอียดที่สุดและถูกใช้เป็นตัวเปรียบเทียบ ดังนั้นจึงใช้จำนวน เอลิเมนท์ที่ 5,634,556 เอลิเมนท์ ข้อกำหนดของการศึกษา เครื่องแลกเปลี่ยนความร้อนแบบวงจรพิมพ์ชนิดท่อตรงลดรูป เป็นแบบ 3 มิติที่สภาวะคิงที่และเป็นการไหลแบบราบเรียบ (Re = 348 - 2255) ของไหลที่ใช้ในการศึกษาคือแก๊สฮีเลียม ไหลแบบสวนทางกันระหว่างท่อร้อนและท่อเย็น แผ่นโลหะ บางทำจากอัลลอย 617 ลักษณะการไหลภายในท่อเป็น ลักษณะรูปแบบเดียวกันทั้งอุณหภูมิและความเร็วตลอดการ ไหลภายในท่อ คุณสมบัติของแก๊สฮีเลียมและอัลลอย 617 ขึ้นอยู่กับอุณหภูมิที่เปลี่ยนแปลงที่ความต้น 3 เมกะปาสคาล ซึ่งสามารถค้นหาคณสมบัติของแก๊สฮีเลียมได้จาก the NIST chemistry webbook[9] และคุณสมบัติของอัลลอย 617 ค้นหาได้จาก Special Metal Webpage[10] การไหลแบบ ขวางกันตามรูปที่ 1 ทางเข้าและทางออกของท่อไม่มีผลต่อ ประสิทธิภาพการถ่ายเทความร้อน เงื่อนไขขอบเขตของ การศึกษาจะใช้อัตราการไหลของมวลแก๊สฮีเลียมเย็นและร้อน

 $(16)$ 

## **CST0002**

เท่ากับ 10 กิโลกรัมต่อชั่วโมง ถึง 50 กิโลกรัมต่อชั่วโมงต่อ จำนวนท่อทั้งหมด ที่อณหภูมิทางเข้าของไหลเย็นและร้อน คงที่ 813 เคลวิน และ 1173 เคลวิน ตามลำดับ ทางออกมี ความดันเป็นความดันบรรยากาศ ผนังของแผ่นโลหะด้านนอก ที่บนและล่างเป็นผนังแบบมีระยะซ้ำ ซ้ายและขวาเป็นแบบไม่ มีการถ่ายเทความร้อน ผิวสัมผัสภายในท่อของแผ่นโลหะกับ ของไหลเป็นผนังที่สามารถถ่ายเทความร้อนด้วยการพาได้ วิธี ทางคณิตศาสตร์ที่ใช้ในการแบ่งสมการควบคุมคือ ออเตอร์ กำลังสองสำหรับสมการอนุรักษ์มวล ออเตอร์ตันลมกำลังสอง สำหรับสมการอนรักษ์โมเมนตัมและพลังงาน อัลกอลิที่<mark>ม</mark>แบบ SIMPLE ถูกใช้สำหรับความดันและความเร็ว ชนิดการ แก้ปัญหาอ้างอิงความดัน อัตราการลู่ของสม<mark>การค</mark>วบคุม ทั้งหมดอยู่ที่ 10<sup>4</sup>

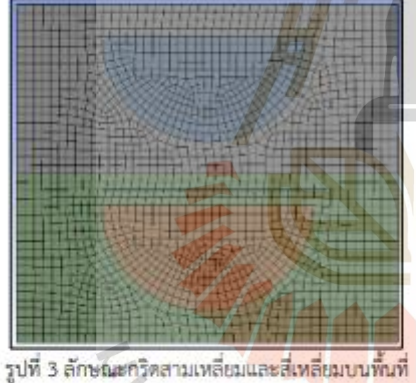

ของแข็งและของไหล ตารางที่ 2 ลักษณะการลู่เข้าของจำนวนเอลิเมนพ์ที่อัตราการ

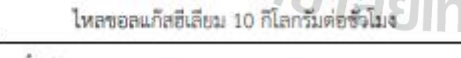

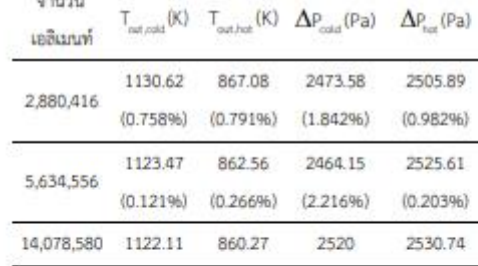

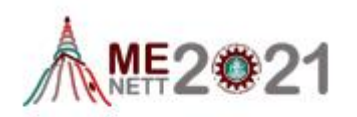

#### 5 ผลลัพธ์และการอภิปรายผล

จากการศึกษาเครื่องแลกเปลี่ยนความร้อนแบบวงจร พิมพ์ชนิดท่อดรงลดรูปด้วยวิธีพลศาสตร์ของไหลเชิงคำนวณ และเปรียบเทียบผลกับการคำนวณแม่นตรงรวมถึงผลการทำ พลศาสตร์ของไหลเชิงคำนวณของ Figley[3] ได้ความต้นตก คร่อมที่ท่อของไหลเย็นและร้อนดังรูปที่ 4 และ 5 ตามสำตับ อุณหภูมิทางออกทางและอัตราการถ่ายเทความร้อนของแก๊ส ซีเลียมร้อนและเย็นแสดงดังรูปที่ 6 มีประสิทธิภาพการถ่ายเท ความร้อนทั้งหมดดังรูปที่ 7 มีประสิทธิผลของการถ่ายเทความ ร้อนต่อจำนวนหน่วยการถ่ายเทความร้อนตั้งรูปที่ 8 และ แสดงการกระจายตัวของอุณหภูมิ ความต้นและความเร็วของ แก๊สอีเลียมเย็นและร้อนตังรูปที่ 9 ณ ตำแหน่งความยาวต่าง ๆ ที่อัตราการไหลมวลแก๊สซีเลียม 10 กิโลกรัมต่อชั่วโมง

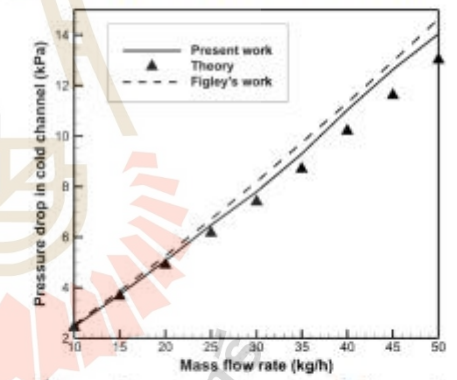

รูปที่ 4 ความต้นตกคร่อมของท่อของไหลเย็นอัตราการไหล ของแก๊สฮีเลียม

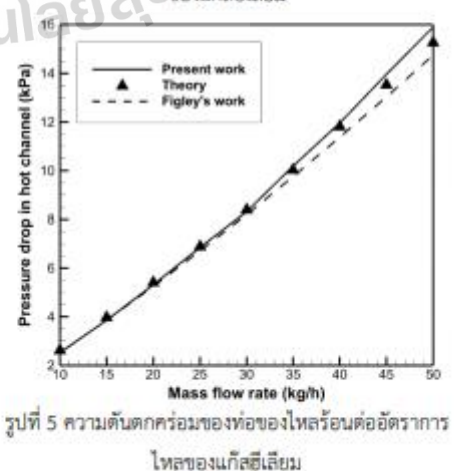

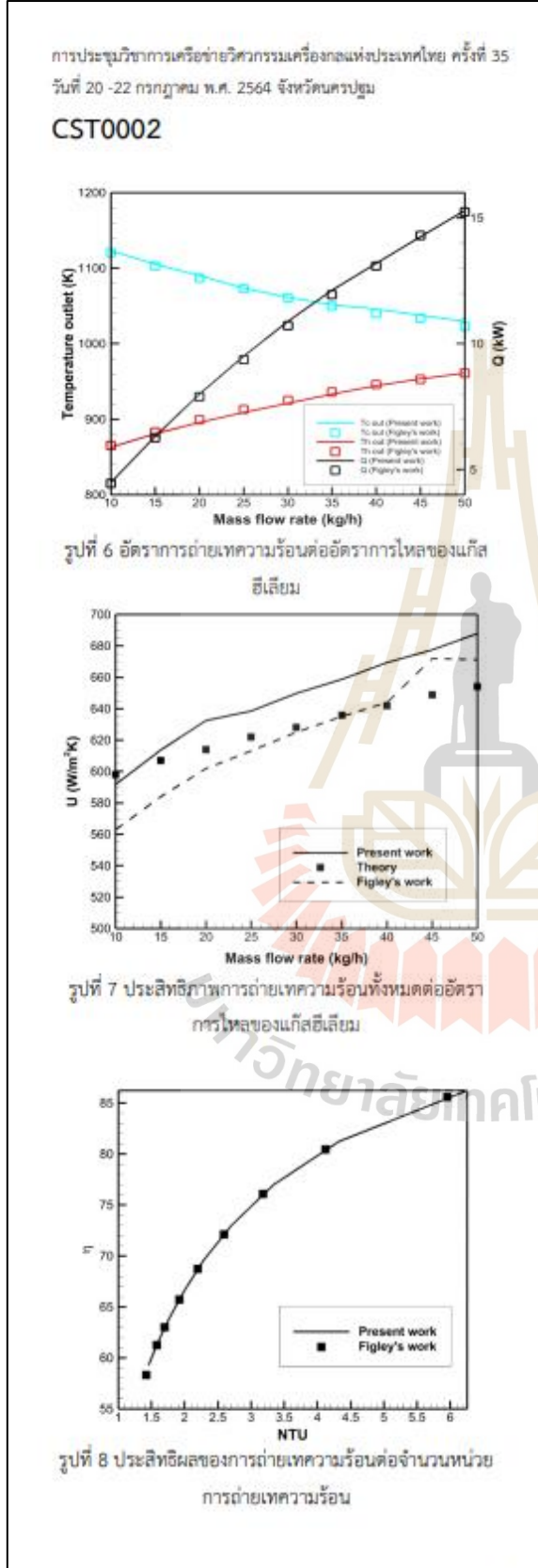

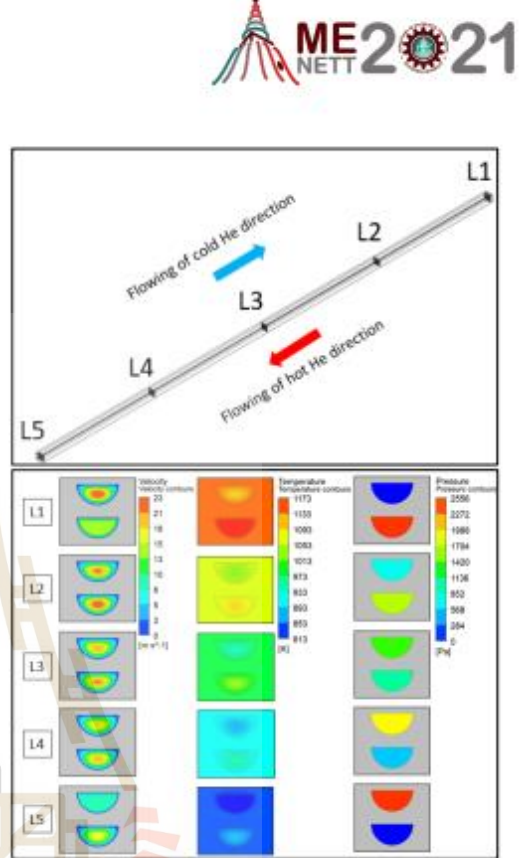

รูปที่ 9 แสดงการกระจายตัวของอุณหภูมิ ความดันและ ความเร็วของแก๊สฮีเสียมเย็นและร้อน ณ ตำแหน่งความยาว ้ต่าง ๆ ที่อัตราการใหลมวลแก๊สฮีเลียม 10 กิโลกรัมต่อชั่วโมง

จากรูปที่ 4 และ 5 ครัวมลับตกคร่อมที่เกิดขึ้นในท่อของ ใหลร้อนและเย็นมีค่าเพิ่มซึ้นเมื่ออัตราการใหลของแก๊สฮีเลียม เพิ่มขึ้นเนื่องจากความเร็วของแก๊สฮีเลียมมีค่าเพิ่มขึ้น ซึ่ง สอดคล็องกับสตรการหาความดันตกคร่อมของการไหลภายใน ท่อดามสมการที่ 3 ทั้งนี้ขนาดท่อที่มีความยาวต่อขนาดท่อ หน้าตัดเล็กส่งผลให้เกิดการตกคร่อมของความดันภายในท่อ ทั้ง 2 ที่มากยิ่งขึ้นอีกด้วย ซึ่งมีอัตราการสูญเสียความดัน ภายในท่อน้อยที่สุดและมากที่สุดต่อความต้นตำเนินการอยู่ที่ 0.0819 เปอร์เซ็นต์ และ 0.5333 เปอร์เซ็นต์ ตามลำดับ และ ผลการคำนวณเชิงพลศาสตร์ของไหลมีแนวโน้มไปในทิศทาง เดียวกันกับทฤษฎีและผลของ Figley ซึ่งมีค่าความแตกต่าง ของความดันตกคร่อมท่อแก๊สฮีเลียมเย็นและร้อนต่อทฤษฎี สงสตอยู่ที่ 8.75 เปอร์เซ็นต์ และ 4.141 เปอร์เซ็นต์ ตามลำตับ

## **CST0002**

จากรูปที่ 6 เมื่ออัตราการไหลของแก๊สฮีเลียมเพิ่มขึ้น อณหภูมิทางออกของแก๊สฮีเลียมเย็นและร้อนมีค่าใกล้เคียงกัน เนื่องจากความเร็วที่เพิ่มขึ้นต่อความยาวท่อเท่าเติม ซึ่งส่งผล ให้อัตราการถ่ายเทความร้อนเพิ่มขึ้นด้วย ทั้งนี้เป็นไปตาม ่สมการที่ 12 ของการหาอัตราการถ่ายเทความร้อน ซึ่งผลการ คำนวณเชิงพลศาสตร์ของไหลเมื่อเทียบกับผลอ้างอิงจาก Figley มีแนวโน้มไปในทิศทางเดียวกัน

จากรูปที่ 7 แสดงความสัมพันธ์ระหว่างประสิทธิภาพ การถ่ายเทความร้อนทั้งหมดต่ออัตราการไหลของแก๊สฮีเลียม พบว่าเมื่ออัตราการไหลของแก๊สฮีเลียมเพิ่มขึ้น ค่า ประสิทธิภาพการถ่ายเทความร้อนทั้งหมดมีค่าเพิ่มขึ้น เนื่องจากอัตราการถ่ายเทความร้อนมีค่าเพิ่มและอุณหภูมิ ทางออกของแก๊สฮีเลียมเย็นและร้อนมีค่าเข้าใกล้เคียง ส่งผล ให้ค่าประสิทธิภาพการถ่ายเทความร้อนทั้งหมดมีค่าเพิ่มขึ้น ด้วย เป็นไปตามทฤษฎีการหาค่าประสิทธิภาพการถ่ายเท ่ ความร้อนทั้งหมดในสมการที่ 11, 12 และ 13 ตามลำดับ ผล การคำนวณเชิงพลศาสตร์ของไหลเมื่อเทียบกับผลตามทฤษภี และผลอ้างอิงจาก Figley พบว่ามีแนวโน้มไปในทิศทาง เดียวกัน โดยมีความแตกต่างสูงสุดอยู่ที่ 5.178 เปอร์เซ็นต์

จากรูปที่ 8 ประสิทธิผลของการถ่ายเทความร้อนต่อ จำนวนหน่วยการถ่ายเทความร้อน เมื่อจำนวนหน่วยการ ถ่ายเทความร้อนเพิ่มขึ้น ประสิทธิผลของการถ่ายเทความร้อน ้ก็เพิ่มขึ้น ซึ่งผลของการคำนวณเชิงพลศาสตร์ของไหลนั้น สอดคล้องกับสมการกำรหาค่าประสิทธิผลของการถ่ายเท ความร้อนและจำนวนหน่วยการถ่ายเทความร้อนตามทฤษฎี เมื่อเทียบผลการคำนวณเชิงพลศาสตร์ของไหลกับผลอ้างอิง ของ Figley พบว่ามีแนวโน้มไปในทิศทางเดียวกัน

รูปที่ 9 แสดงการกระจายตัวแสดงการกระจายตัวของ อุณหภูมิ ความต้นและความเร็วของแก๊สฮีเลียมเย็นและร้อน ณ ตำแหน่งความยาวต่าง ๆ ที่อัตราการไหลมวลแก๊สฮีเลียม 10 กิโลกรัมต่อชั่วโมง พบว่าที่แกนกลางท่อทั้งสอง ความเร็ว ของแก๊สฮีเลียมมีค่าสูงสุดและความเร็วลดลงเมื่อใกล้ผิวท่อ เป็นไปตามทฤษฎีรูปแบบการกระจายของความเร็วเมื่ออยู่ใกล้ -ชั้นชิดผิวที่ไม่มีการเคลื่อนที่ อุณหภูมิภายในแกนกลางท่อทั้ง สองมีค่าน้อยที่สุดและอุณหภูมิเพิ่มขึ้นเมื่อใกล้ผิวท่อเป็นไป ตามทฤษฎีรูปแบบการกระจายของอุณหภูมิเมื่ออยู่ใกล้ชั้นชิด

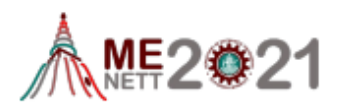

ผิวเช่นเดียวกัน ในส่วนของความดันตกคร่อมที่ทางเข้าของท่อ ทั้ง 2 ท่อนั้นมีความต้นเป็นสงสด เนื่องจากมีความเร็วของการ ไหลของแก๊สฮีเลียมเข้าไปในทางเข้า ความเร็วนี้ถูกแปรเปลี่ยน เป็นความต้นตกคร่อมเมื่อแก๊สฮีเลียมไหลผ่านความยาวท่อ

## $6$  สรุปผล

เครื่องแลกเปลี่ยนความร้อนแบบวงจรพิมพ์ถูกนำมาใช้ อย่างมากในอดสาหกรรมที่ต้องมีความดันและอุณหภูมิสูง รวมถึงพื้นที่จำกัด ดังนั้น จึงศึกษาลักษณะและประสิทธิภาพ ของเครื่องแลกเปลี่ยนความร้อนแบบวงจรพิมพ์ชนิดท่อตรง ลตรปตัวยวิธีพลศาสตร์ของไหลเชิงคำนวณ และเปรียบเทียบ ผลการจำลองพลศาสตร์ของไหลเชิงคำนวณกับผลการคำนวณ แม่นครง ที่มีแก๊สฮีเลียมที่ไหลสวนทางเป็นทั้งของไหลเย็นและ ร้อนที่มีอุณหภูมิ 813 เคลวิน และ 1173 เคลวิน ตามลำตับ วัสดุทำมาจากอัลลอย 617 ที่สภาวะความต้น 3 เมกะ ปาสคาล อัตราการไหลของแก๊สฮีเลียม 10 กิโลกรัมต่อซั่วโมง ถึง 50 กิโลกรัมต่อชั่วโมง จากการวิเคราะห์ตัวยวิธีพลศาสตร์ ของไหล่เชิงคำนวณพบว่า ที่อัตราการไหลของมวลแก๊สฮีเลียม 50 กิโลกรัมต่อชั่วโมง ได้ค่าประสิทธิภาพการถ่ายเทความร้อน ทั้งหมด อัตราการถ่ายเทความร้อนของแก๊สฮีเลียมเย็นและ ร้อนสงสตที่ 687.864 วัตต์ต่อตารางเมตรเคลวิน และ 15.284 กิโลวัตต์ ตามลำดับ แต่มีการสูญเสียความตันตกคร่อมทั้งของ ไหลเย็นและร้อนถึง 14052 ปาสคาล และ 15902 ปาสคาล ตามลำดับ ทั้งนี้ผลการวิเคราะห์จากการทำพลศาสตร์ของไหล เชิงคำนวณเปรียบเทียบกับผลคำนวณแม่นตรงมีความ แตกต่างที่น้อยกว่า 10 เปอร์เซ็นต์ ซึ่งเป็นค่าความคลาด เคลื่อนที่สามารถนำรูปแบบจำลองเครื่องแลกเปลี่ยนความ ร้อนแบบวงจรพิมพ์ชนิดท่อตรงลดรูปไปศึกษาต่อได้

#### 7 กิตติกรรมประกาศ

ขอขอบคุณ ผศ.ดร.ชโลธร ธรรมแท้และ อ.ตร.อัฏฐพล อริยฤทธิ์ ที่ได้ให้คำแนะนำต่าง ๆในเรื่องการทำพลศาสตร์ของ ไหลเชิงคำนวณ เนื้อหาเรื่องการถ่ายเทความ เครื่อง แลกเปลี่ยนความร้อนแบบวงจรพิมพ์ ตลอดจนการเขียน เอกสารวิชาการฉบับนี้

## **CST0002**

### 8 เอกสารอ้างอิง

[1] Y. A. CENGEL and A. J. GHAJAR, Heat and Mass transfer, Fifth Edition, McGraw Hill, New York (2015). [2] W. M. Rohsenow, J. P. Hartnett, and Y. I. Cho. Handbook of Heat Transfer, Third Edition, McGraw Hill, New York (1998).

[3] J. Fieley, X. Sun, S.K. Mylavarapu, B. Hajek, Numerical study on thermal hydraulic performance of a Printed Circuit Heat Exchanger, Prog. Nucl. Energy68 (2013) 89-96.

[4] J.T. Figley, Numerical modeling and performance analysis of printed circuit heat exchanger for very high-temperature reactors, The Ohio State University, 2009, Master's thesis

[5] K. Nikitin, Y. Kato, and L. Ngo, "Printed Circuit Heat Exchanger Thermal Hydraulic Performance in Supercritical CO2 Experimental Loop," International Journal of Refrigeration, 29, pp. 807-814 (2006)

[6] Aneesh, A. Sharma, A. Srivastava, K.N. Vyas, P. Chaudhuri, Thermal hydraulic characteristics and performance of 3D straight channel based printed circuit heat exchanger, Appl. Therm. Eng. 98  $(2016)$  474-482.

[7] W. Kim, Y. Baik, S. Jeon, D. Jeon, C. Byan, A. mathematical correlation for predicting the thermal performance of cross, parallel and counterflow PCHEs, Appl, Therm. Eng. http://dx.doi.org/10.1016/j.ijheatmasstransfer.2016.1 0.110 [8] ANSYS Fluent documentation. ANSYS, Inc., 2020-

01-25. Release 20.0/20.1.

[9] NIST web page, Thermo-physical properties of fluid systems.

http://webbook.nist.gov/chemistry/fluid (accessed 15.05.20).

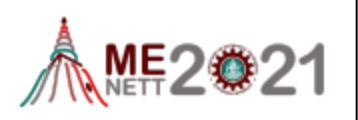

[10] Special Metal web page, http: //www. Special metals .com/alloys (accessed 15.05.20).

Taudeux

## **ประวัติผู้เขียน**

นายธราเทพ พิบูลย์เกิดเมื่อวันที่ 28 เมษายน พ.ศ.2541 ที่โรงบาลค่ายสุรนารี อ.เมือง จ. นครราชสีมา สำเร็จการศึกษาชั้นประถมที่โรงเรียนศรีสุวิช ชั้นมัธยมต้นและมัธยมปลายที่โรงเรียนมารี วิทย์ บ่อวิน จังหวัดชลบุรี ปี พ.ศ. 2559 เข้ารับการศึกษาระดับอุดมศึกษา ณ มหาวิทยาลัยเทคโนโลยี สุรนารี สาขาวิชาวิศวกรรมเครื่องกล สำเร็จการศึกษาปี พ.ศ. 2562 เกียรตินิยมอันดับหนึ่ง

ปีพ.ศ. 2563 เข้ารับการศึกต่อในระดับปริญญาโท ณ มหาวิทยาลัยเทคโนโลยีสุรนารี หลักสูตรวิศวกรรมเครื่องกลและระบบกระบวนการ สาขาวิชาวิศวกรรมเครื่องกล หัวข้อการวิจัย เกี่ยวกับ พลศาสตร์ของไหลเชิงคำนวณ การหาค่าเหมาะสมสุดและปัญญาประดิษฐ์ ได้รับการ สนับสนุนทุนกิตติบัณฑิตเป็นระยะเวลา 2 <mark>ปี</mark> ในระ<mark>ห</mark>ว่างการศึกษาได้รับมอบหมายให้เป็นผู้ช่วยสอนใน รายวิชา ปฏิบัติการของไหลและความร้อน คอมพิวเตอร์ช่วยในทางวิศวกรรม อากาศพลศาสตร์ การ เขียนแบบทางกล แนะนำวิชาชีพวิศวกรและสถิติทางวิศวกรรม มีโอกาสได้ร่วมทำวิจัยกับคณาจารย์ ผู้ทรงคุณวุฒิ จนได้รับการเผยแ<mark>พร่</mark>ผลงานจำนวนทั้งสิ<mark>้น 3</mark> งาน แบ่งเป็น ผลงานประชุมวิชาการ ระดับชาติ 1 ฉบับ ผลงานประชุมวิชาการระดับนานาชาติ 1 ฉบับ และผลงานวิชาการระดับนานาชาติ 1 ฉบับ

- 1. Phiboon, T., Khankwa, K., Petcharat, N., Phoksombat, N., Kanazaki, M., Kishi, Y., ... & Ariyarit, A. (2021). Experiment and computation multi-fidelity multi-objective airfoil design optimization of fixed-wing UAV. Journal of Mechanical Science and Technology, 35(9), 4065-4072.
- 2. Phiboon, T., Ariyarit, A., Kanazaki, M., Kishi, Y., Bureerat, S., & Sae-Tang, W. (2021, May). Multi-additional Sampling Multi-objective Efficient Global Optimization applied to UAVs Airfoil Design Problem. In 2021 18th International Conference on Electrical Engineering/Electronics, Computer, Telecommunications, and Information Technology (ECTI-CON) (pp. 896-899). IEEE.
- 3. ธราเทพ พิบูลย์, ชโลธร ธรรมแท้ และ อัฏฐพล อริยฤทธิ์. (2564). การศึกษาลักษณะและ ประสิทธิภาพทางความร้อนของเครื่องแลกเปลี่ยนความร้อนแบบวงจรพิมพ์ชนิดท่อตรงลดรูป ด้วยวิธีจำลองพลศาสตร์ของไหลเชิงคำนวณ. *การประชุมวิชาการเครือข่ายวิศวกรรมเครื่องกล แห่งประเทศไทย*, ครั้งที่ 35 วันที่ 20-22 เดือน กรกฎาคม พ.ศ. 2564 จังหวัดนครปฐม.